Diplomarbeit F0829D

# **Entwurf eines Autopiloten für Experimentalraketen**

1. Überarbeitete Veröffentlichung

Daniel Lancelle 2856681

21.11.2008

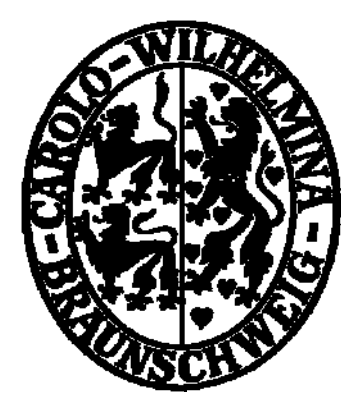

Technische Universität Braunschweig

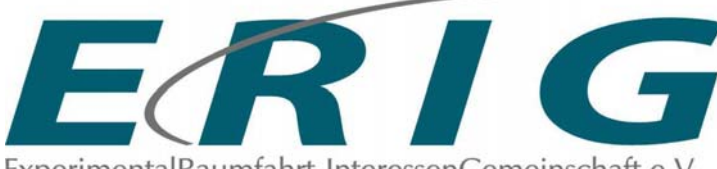

ExperimentalRaumfahrt-InteressenGemeinschaft e.V.

Technische Universität Braunschweig Institut für Luft- und Raumfahrtsysteme

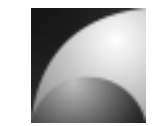

#### **Aufgabenstellung für die Diplomarbeit von Herrn cand. ing. Daniel Maurice Lancelle Matr.- Nr. 2856681**

#### **Thema: Entwurf eines Autopiloten für Experimentalraketen**

Experimentalraketen werden häufig genutzt um kleinere Nutzlasten, z.B. meteorologische Messtechnik oder Mikrogravitationsexperimente, zu transportieren. Die Experimentalraumfahrt Interessengemeinschaft ERIG e.V. betreibt unter anderem die Entwicklung, den Bau und den Start von Experimentalraketen. Bisher waren die die Raketen ausschließlich aerodynamischballistisch stabilisiert. Bei großen Flughöhen besteht das Problem, dass sich die Rakete in den Wind neigt und bei der Landung weit abtreibt. Damit wächst die Anforderung an die Größe des Startgeländes überproportional mit der angestrebten Flughöhe. Für das derzeit geplante 10km Projekt gibt es in Deutschland kein Startgelände von ausreichender Größe. Im Rahmen dieser Diplomarbeit soll ein Autopilot für eine Experimentalrakete entworfen werden, mit dem die Flugeigenschaften der Rakete beeinflusst werden können. Die Rakete soll weiterhin kommandierte Manöver ausführen können. Diese Arbeit soll als Basis dienen um den Start einer Experimentalrakete kontrolliert durchzuführen. Neben der Betrachtung von Experimentalraketen sollen die erstellten Modelle auch auf große Trägerraketensysteme anwendbar sein.

Zunächst soll ein lineares Zustandsmodell der Flugmechanik der Rakete aufgestellt werden. Dieses Modell soll in der Simulationsumgebung MATLAB®/SIMULINK® implementiert und auf sein Verhalten untersucht werden. Parallel dazu soll ein nichtlineares Modell implementiert werden und mit dem linearen Modell verglichen werden. Die dafür erforderlichen aerodynamischen Beiwerte sollen nach den Gleichungen aus der Literatur bestimmt werden.

Im nächsten Schritt soll das Modell um einen Regler erweitert werden, der die Dämpfung der Rakete beeinflusst, sowie künstliche Stabilität bereitstellt. Das Verhalten des Regelkreises soll untersucht werden und hinsichtlich des praktischen Einsatzes bewertet werden.

Auf Basis der Rakete mit geregelten Flugeigenschaften soll ein weiterer Regler in das System integriert werden. Der Regler hat die Aufgabe vorgegebene Manöver auszuführen. Es soll dabei der Ansatz eines kommandierten Lastvielfachen verfolgt werden. Auch in diesem Abschnitt soll der vollständige Regelkreis auf sein Verhalten untersucht werden. Dabei sollen verschiedene extreme Arbeitspunkte gewählt werden, um für die verschiedenen Flugphasen aussagekräftige Ergebnis zu erhalten. Die erlangten Ergebnisse sind hinsichtlich der praktischen Anwendungsmöglichkeit zu bewerten.

Im Einzelnen sind folgende Teilaufgaben zu bearbeiten:

- 1. Es sind die aerodynamischen Beiwerte der Rakete mithilfe der Formeln aus der Literatur zu bestimmen. Mithilfe der Beiwerte soll ein lineares und ein nichtlineares System zur Beschreibung der Eigenbewegung in MATLAB®/SIMULINK® implementiert werden. Das Eigenverhalten der Rakete ist zu untersuchen.
- 2. Es soll ein Regler implementiert werden, der die Flugeigenschaften der Rakete durch Dämpfung und künstliche Stabilität beeinflusst. Das Verhalten des Regelkreises soll untersucht und bewertet werden.

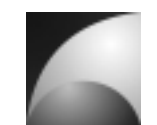

3. Es soll ein Regelkreis implementiert werden, der es der Rakete ermöglicht Manöver mit kommandierten Lastvielfachen auszuführen. Der Regelkreis soll wiederum untersucht und bewertet werden.

Zu Beginn der Arbeit soll eine Definition und Beschreibung einzelner Arbeitspakete erfolgen (Work Breakdown Structure, Work Package Description), die dann zu einem Projekt-Zeitplan zusammenzuführen sind. Die Arbeit ist den Richtlinien des Institutes für Luft- und Raumfahrtsysteme entsprechend anzufertigen und in zwei Exemplaren (Original und Kopie) ungeheftet abzugeben.

Das Institut für Luft- und Raumfahrtsysteme ist die betreuende Institution. Ferner wird diese Diplomarbeit durch EADS Astrium und die Experimentalraumfahrt Interessengemeinschaft unterstützt. Die oben genannten Einrichtungen bekommen im Gegenzug Simulationsergebnisse zur beliebigen Weiterverwertung zur Verfügung gestellt.

Literatur:

[1] **Siouris, G. M.,** *Missile Guidance and Control Systems*, Springer-Verlag New York, Inc., 2004

[2] **Truöl, C.,** *Modellraketen aus automatisierungstechnischer Sicht*, Books on Demand GmbH, 2006

[3] **Brockhaus, R.,** *Flugregelung*, Springer-Verlag, 2001

[4] **Barrowman, J. A., Barrowman, J. S.,** *The Theoretical Prediction of the Center of Pressure*, 1966

Bearbeitungszeit: 6 Monate Betreuer: Prof. Peter Vörsmann, Dipl.-Ing. Tim Martin

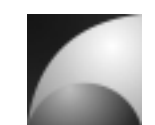

# **Eidesstattliche Erklärung**

Ich erkläre hiermit an Eides statt, dass ich die nachfolgende Arbeit selbstständig und nur unter Zuhilfenahme der angegebenen Literatur angefertigt habe.

**Unterschrift** 

Braunschweig, den 21.11.2008

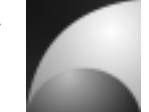

#### **Übersicht**

Im Rahmen des Projekts *"Operation Schneewittchen"* der Experimentalraumfahrt-Interessengemeinschaft (ERIG e.V.) soll ein Flugregler für die Experimentalrakete *"Mephisto"* entwickelt werden. Der theoretische Teil der Entwicklung wird in dieser Arbeit abgehandelt. Der Flugregler soll die Flugeigenschaften der Rakete beeinflussen und kommandierte Lastmanöver erfliegen. Dieser Flugregler wird für Flüge in Flughöhen von 15km und darüber hinaus benötigt, die mit einen neuen Hybridraketenantrieb, der derzeit in der ERIG entwickelt wird, erreicht werden sollen. Zur Auslegung der Regelkreise wird ein linearisiertes, entkoppeltes Modell und ein vollständiges nichtlineares Modell zur Simulation der Raketenbewegung implementiert. Entgegen der Vorgehensweise in gängiger Literatur soll die Raketenbewegung nicht einfach als Übertragungsglied 2. Ordnung angenommen werden, sondern es soll eine detailliertere Beschreibung durchgeführt werden, die auch die Bahnbewegung mit einbezieht. Die Modelle werden mit der Simulationsumgebung MATLAB®/SIMULINK® entwickelt. Die Simulationsmodelle sind so ausgelegt, dass später auch andere Raketentypen, darunter auch Großraketen, wie sie in der Raumfahrt angewendet werden, simuliert werden können. Die Regler werden einer Optimierung unterzogen, um eine gute Performance zu erzielen. Die Optimierung wird am linearen Modell vorgenommen. Anschließend werden die Ergebnisse im nichtlinearen Model geprüft.

#### **Overview**

Within the project *"Operation Schneewittchen"* of the Experimentalraumfahrt-Interessengemeinschaft (ERIG e.V.), an autopilot for the sounding rocket "Mephisto" shall be developed. The theoretical part of the development will be accomplished in this thesis. The autopilot shall augment the characteristics of motion of the missile. Furthermore, the flight controller shall provide the ability to fly commanded constant load manoeuvres. The autopilot will be needed for flights up to the altitude of 15km and above, which shall be reached with a new hybrid rocket propulsion system that is actually developed by the ERIG.

For the design of the closed loop control one linearized, decoupled model and one complete nonlinear model for simulation of the missiles motion will be implemented. Contrary to the approaches found in common literature, the missiles motion shall not be assumed as a  $2<sup>nd</sup>$  order transfer function, but as a more detailed system, including the missiles flight path. The models will be implemented with the simulation software package MATLAB®/SIMULINK®. The simulation models are designed in a way that they can be adapted for other types of missiles and rockets including vessels for spaceflight. The control lops will be optimised with numerical methods, to achieve best performance. The optimisation will be done with the linear model. The results will be reassessed with the nonlinear model.

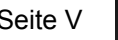

# **Inhaltsverzeichnis**

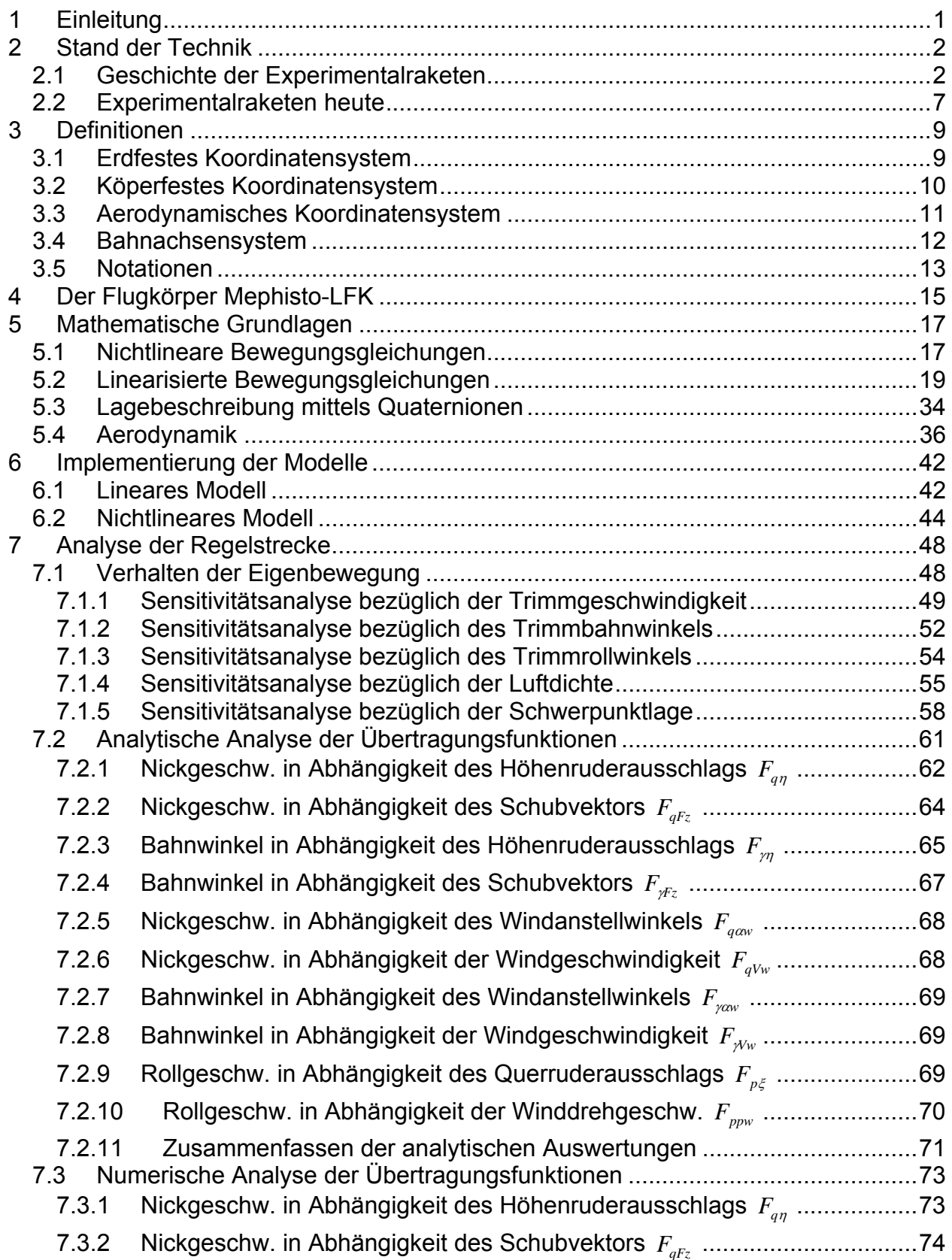

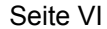

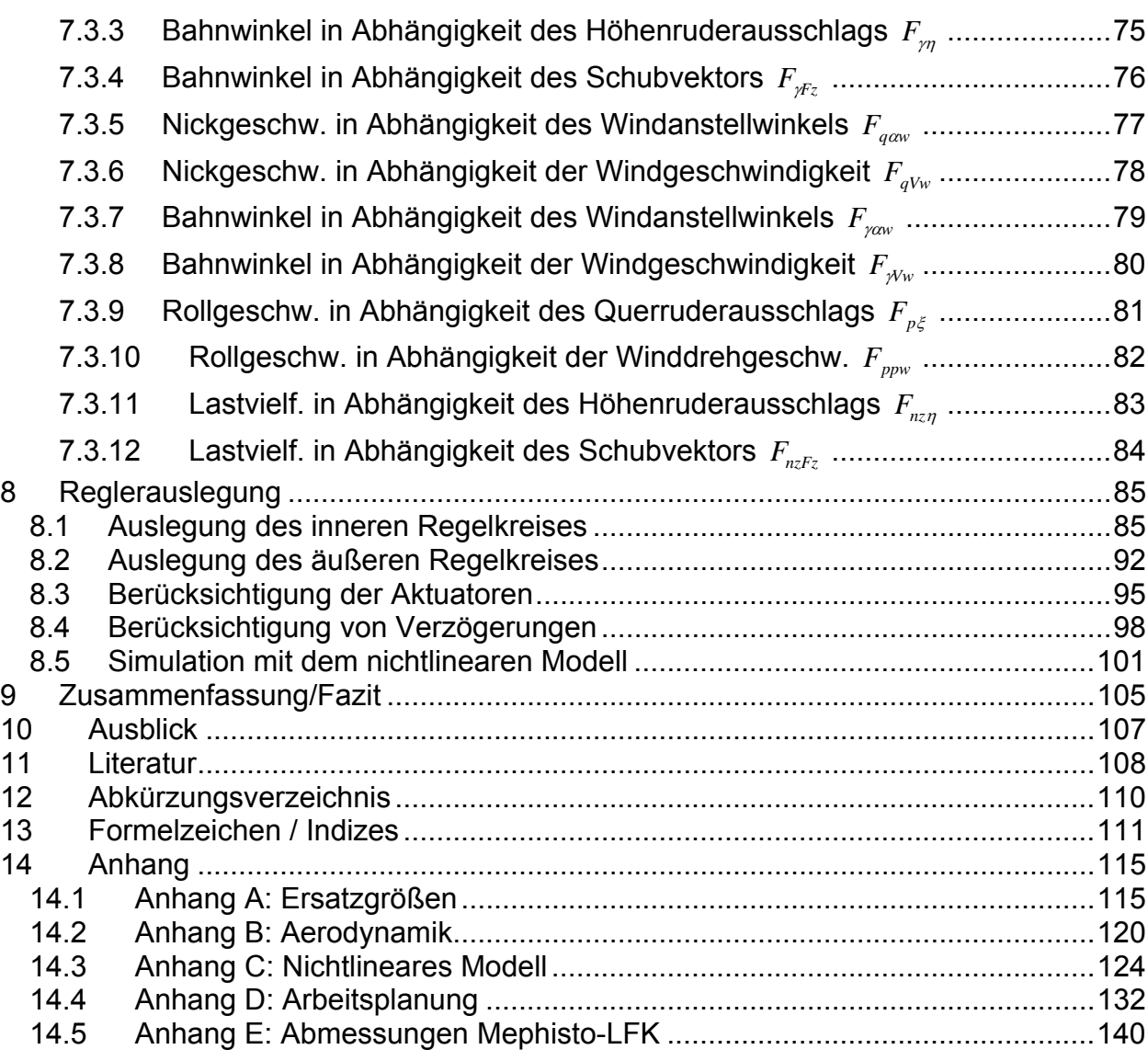

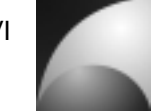

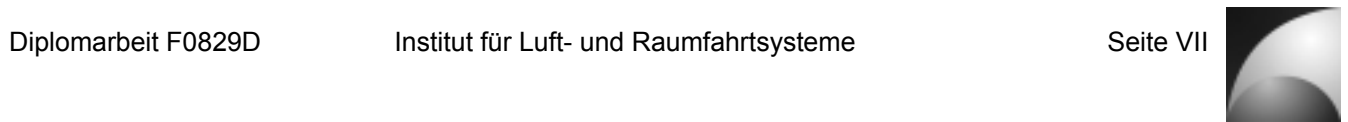

# **Tabellen**

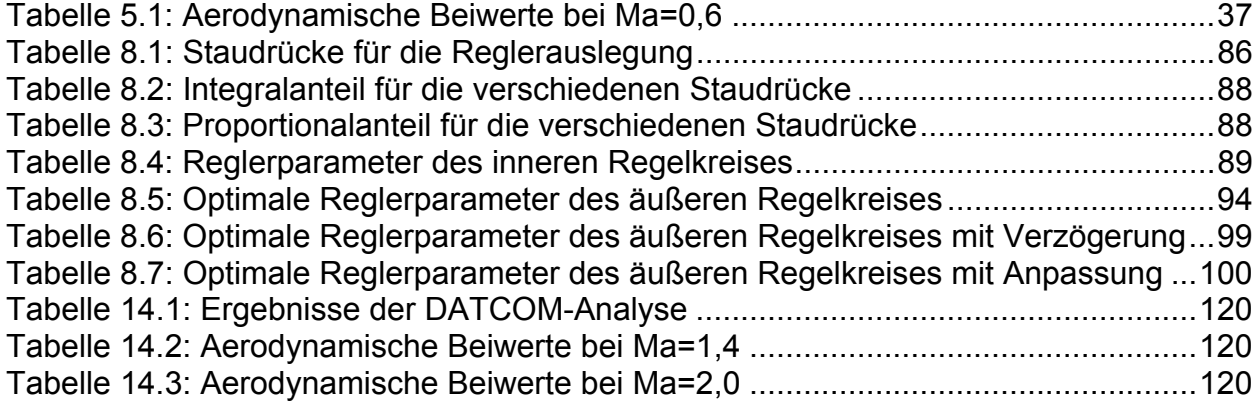

# **Abbildungen**

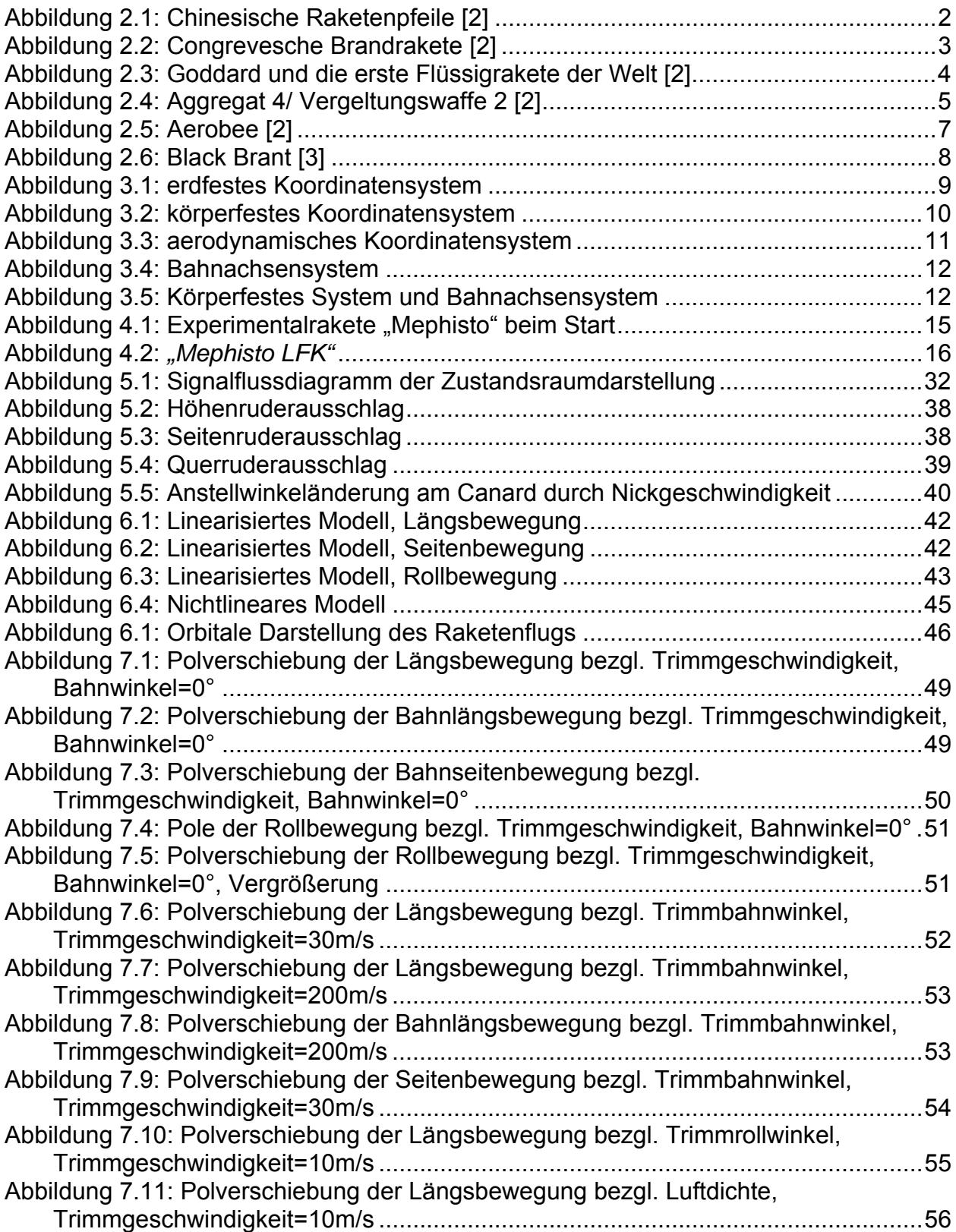

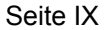

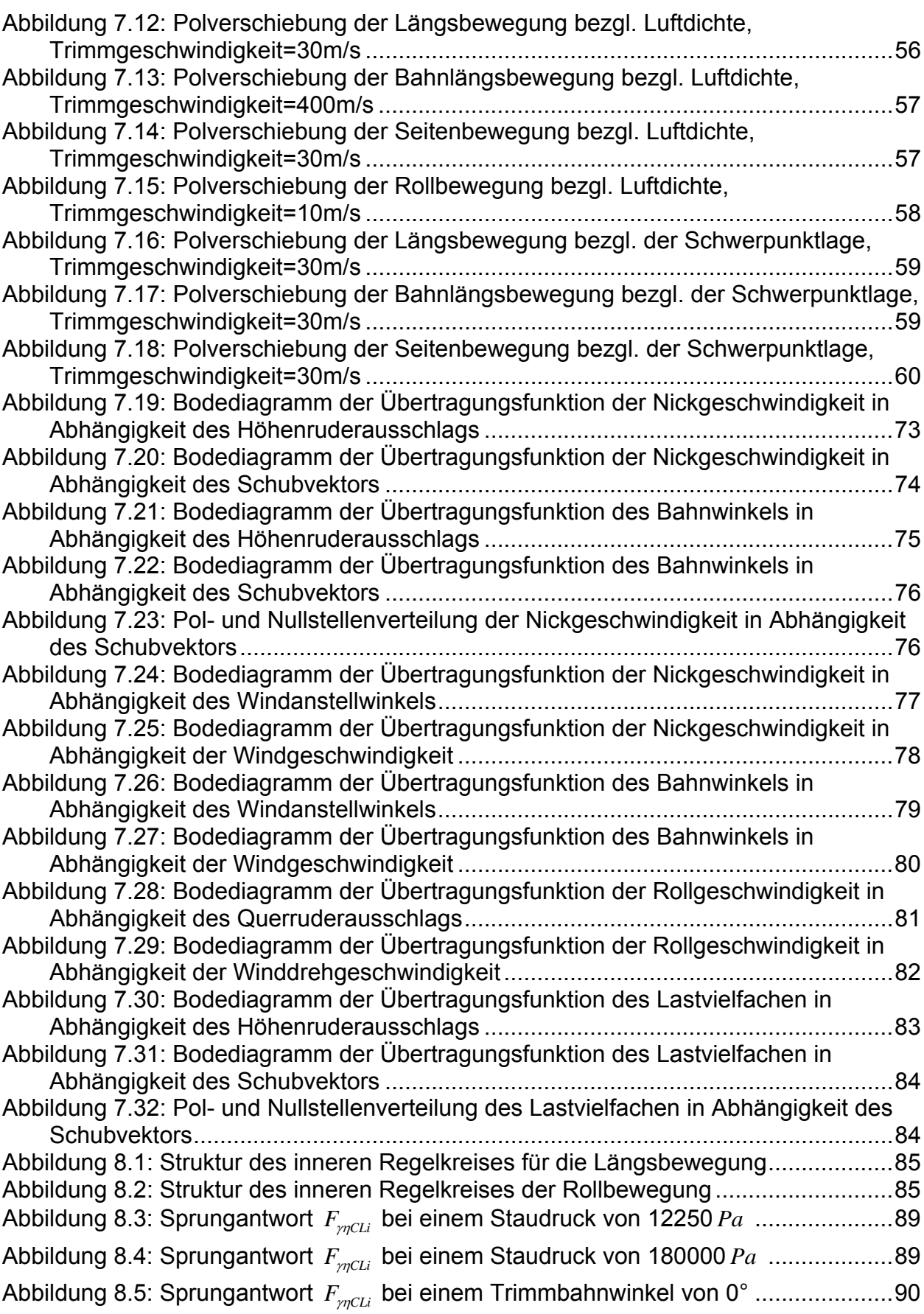

Abbildung 8.6: Sprungantwort *F<sub>γηCLi</sub>* bei einem Trimmbahnwinkel von 90° ......................90

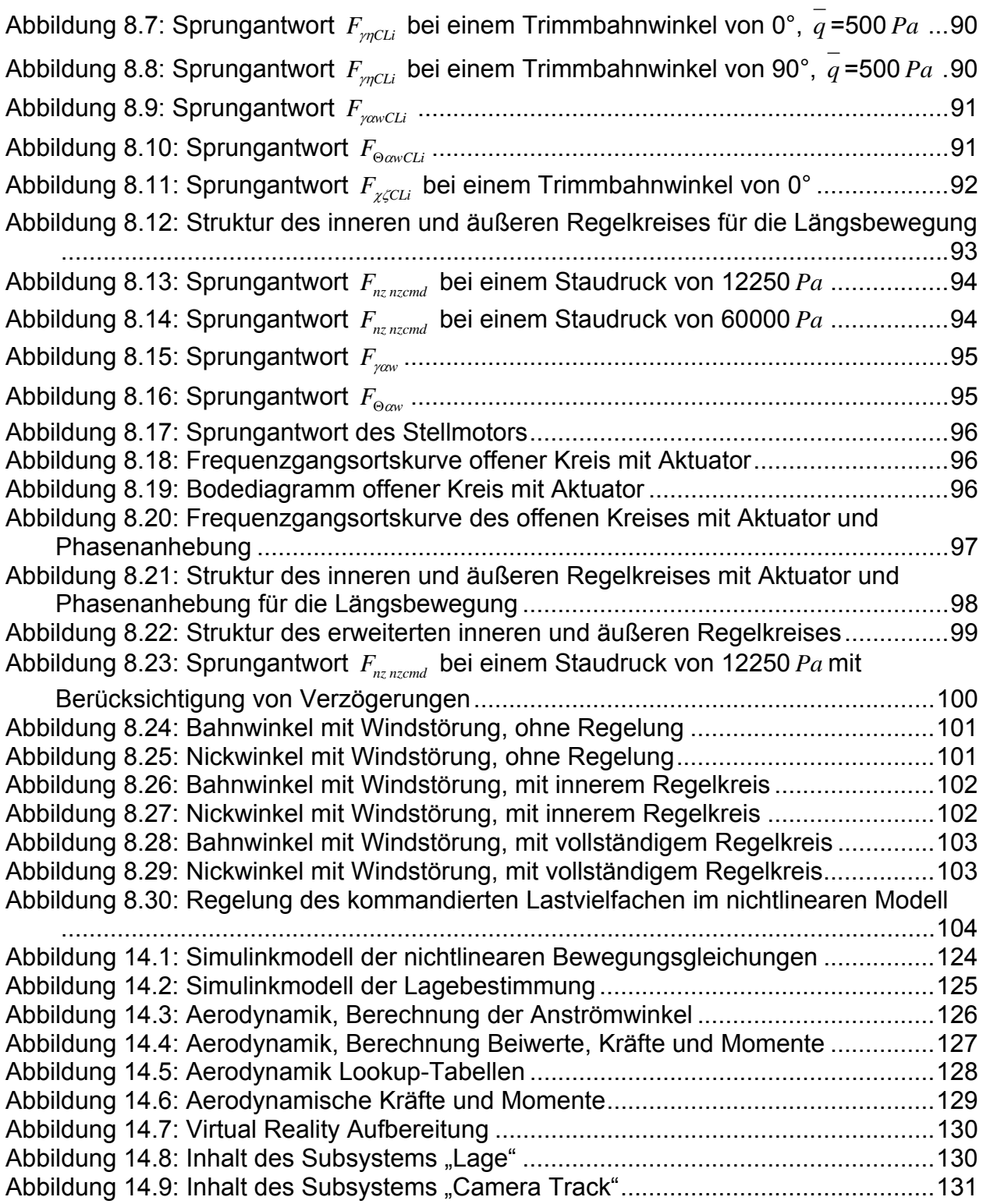

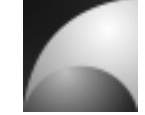

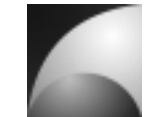

### **1 Einleitung**

Neben den Großraketen, die zur bemannten und unbemannten Raumfahrt eingesetzt werden, gibt es eine Reihe kleinerer Aggregate, die zu wissenschaftlichen Zwecken eingesetzt werden. Neben kommerziellen Anbietern gibt es auch viele universitäre und studentische Projekte, die sich mit Bau, Entwicklung und Einsatz von Experimentalraketen für wissenschaftliche Zwecke auseinandersetzen.

Die Experimentalraumfahrt-Interessengemeinschaft e.V. (ERIG) ist ein solcher studentischer Verein der Technischen Universität Carolo Wilhelmina zu Braunschweig, der sich seit 1999 mit der Entwicklung von Experimentalraketen beschäftigt. Diese Raketen dienen zum Tragen von wissenschaftlichen Nutzlasten und zur Weiterentwicklung der Raketentechnik an sich. Ein Beispiel ist die Entwicklung eines Hybridraketentriebwerks für die Experimentalrakete *"Mephisto"*.

Bisher waren die Experimentalraketen der ERIG aerodynamisch-ballistisch stabilisiert, d.h. sie verfügen über keine aktive Steuerung. Da die nächsten Projekte der ERIG Flughöhen von 15km und mehr avancieren, werden aktive Steuerungssysteme in Betracht gezogen, da eine passive Stabilisierung anfällig gegen Windstörungen ist. Daher soll in dieser Arbeit eine aktive Steuerung für die "Mephisto" ausgelegt werden. Die Arbeit gliedert sich dabei wie folgt:

Zunächst wird ein Überblick über die Geschichte der Raketen- und Experimentalraketentechnik gegeben. Weiterhin werden aktuelle Experimentalraketenprojekte kurz umrissen. Im Folgenden werden wichtige Definitionen und Notationen festgelegt. Außerdem wird der geplante Flugkörper *"Mephisto-LFK"* vorgestellt. Er entspricht der Experimentalrakete *"Mephisto"*, welche um Steuerelemente erweitert wurde.

Anschließend werden die theoretischen Grundlagen dargelegt, auf denen sich diese Arbeit stützt. Dazu gehören die Bewegungsgleichungen, die Aerodynamik und die Linearisierung der Gleichungen. Im nächsten Schritt wird der Aufbau der MATLAB®/SIMULINK®-Modelle beschrieben, in denen die mathematischen Zusammenhänge umgesetzt wurden.

Nachdem diese "Werkzeuge" für diese Arbeit beschrieben wurden, folgen die Analysen der Regelstrecke. Es werden die Eigenbewegung und die wichtigsten Übertragungsfunktionen des Flugkörpers untersucht. Dabei werden analytische und numerische Methoden angewendet.

Nach der Streckenanalyse werden die Regelkreise ausgelegt. Es handelt sich dabei um einen inneren Regelkreis zur Veränderungen der Flugeigenschaften und einen äußeren Regelkreis, der ein Manöverlastkommando umsetzt. Diese Auslegungen werden mit Hilfe des linearisierten Modells durchgeführt. Die Ergebnisse der Reglerauslegung werden mit dem nichtlinearen Modell überprüft. Abschließend wird eine Zusammenfassung der Arbeit und ein Ausblick für Verbesserungen und weitere Untersuchen gegeben.

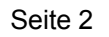

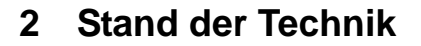

Unter Experimentalraketen versteht man laut internationaler Definition eine Amateurrakete, bei der alle Komponenten, inklusive des Motors, selbst gebaut sind. Im allgemeinen Sprachgebrauch wird der Begriff auch für Raketen verwendet, die einen wissenschaftlichen Zweck haben; also Messinstrumente tragen oder selbst Gegenstand der Forschung sind. Die Informationen zu diesem Kapitel stammen aus [2], [4] und [5].

#### **2.1 Geschichte der Experimentalraketen**

In Anbetracht der oben angegebenen Definition lässt sich eine große Menge von Raketen zu den Experimentalraketen zählen. Gerade in den Jahren der Entwicklung erster Raketen waren diese neben anderen (meist militärischen Zwecken) Objekt der Forschung und Weiterentwicklung. Über den Ursprung der Raketen sind sich die Historiker nicht einig; jedoch wird vermutet, dass die ersten Raketen in China im 13. Jh. verwendet wurden. So wurden kleine Pulversätze an Pfeilen befestigt und diese damit abgeschossen.

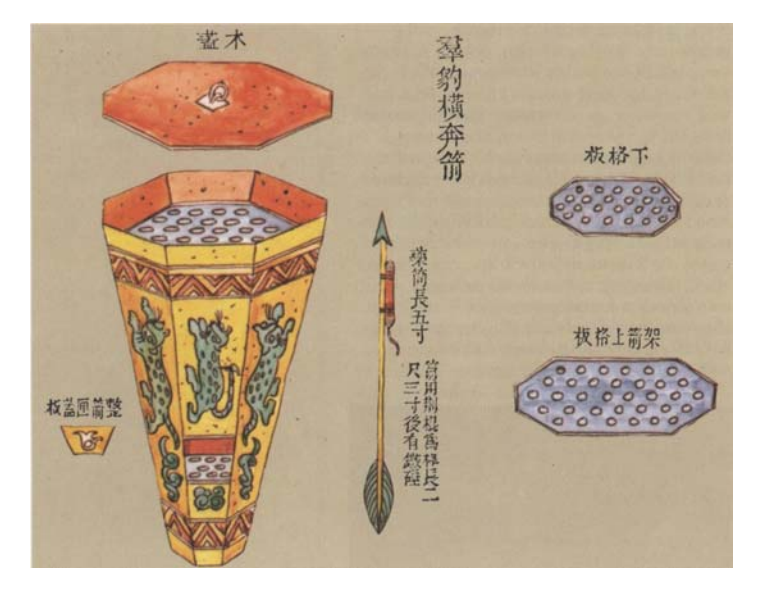

**Abbildung 2.1: Chinesische Raketenpfeile [2]**

Kurze Zeit später treten Raketen auch in Indien, Arabien und Europa auf. In England beschäftigte sich beispielsweise Roger Bacon mit der experimentellen Studie von Raketen und Pulvermischungen. Auch in Europa wurde im 13.Jh von ersten Einsätzen der Rakete als Kriegswaffe berichtet. Das Wort Rakete leitet sich aus dem italienischen Wort "Rochetta" (zu dt. Spindel) ab. Die ersten Raketen waren im Prinzip aufgebaut wie die heutigen Silvesterraketen. An einen Pulvertreibsatz wurde ein langer Stab zur Stabilisierung des Flugs befestigt. Teilweise verfügten die Raketen über Brandsätze oder Explosionskörper, um die Wirkung im Ziel zu verstärken.

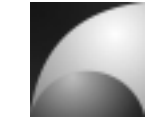

Diese Waffe zeichnete sich allerdings nicht durch besondere Schlagkraft aus, vielmehr war der psychologische Effekt von Bedeutung. Sie wurde auch verwendet um die Pferde der gegnerischen Reiterei aufzuscheuchen oder Städte in Brand zu setzten.

In den folgenden Jahrhunderten diente die Rakete hauptsächlich als Feuerwerkskörper denn als Waffe. Eine besonders makabere Anwendungsform wurde aus Thailand berichtet, bei der zum Tode verurteilte Verbrecher zur Hinrichtung an Raketen befestigt wurden.

Im 19. Jh. erlebte die Rakete eine Renaissance als Kriegswaffe. In England studierte und verbesserte William Congreve die Pulverrakete. Statt üblicher Papierhülsen wurden Stahlkörper verwendet. Es wurden viel größere Raketen entwickelt und die Drallstabilisierung eingeführt. Gegen Ende des 19. Jahrhunderts verlor die Rakete jedoch wieder an Bedeutung. Die Geschütztechnik hatte sich derart verbessert, dass die Rakete auf dem Schlachtfeld obsolet wurde.

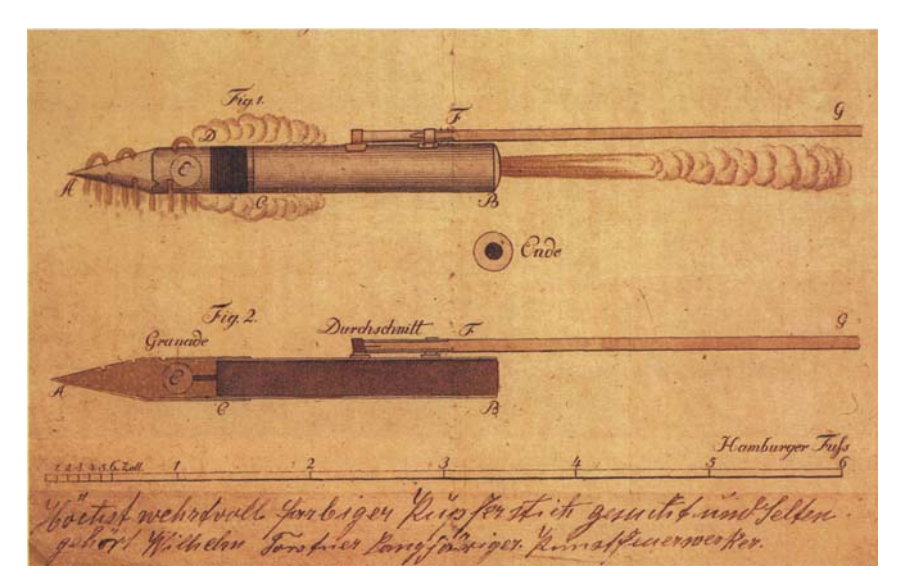

**Abbildung 2.2: Congrevesche Brandrakete [2]**

Obgleich das Interesse an Raketen abebbte, wurde an ihr geforscht. In Schweden widmete sich Wilhelm Theodor Unge der Raketenforschung und verbesserte die Technik erheblich. Es wurden langsam die physikalischen Zusammenhänge der Rakete systematisch erforscht und eine analytische Vorgehensweise etablierte sich neben dem reinen Experimentieren. In dieser Zeit wurde beispielsweise die Lavaldüse eingeführt, mit der die ausströmenden Gase auf Überschallgeschwindigkeit beschleunigt werden konnten. Zum ersten Mal wurde auch ein anderer Treibstoff getestet. Anstatt des herkömmlichen Schwarzpulvers wurde ein doppelbasiger Treibstoff (Ballistit) verwendet. In dieser Zeit war die Rakete mehr eine Experimentalrakete als eine Waffe.

Anfang des 20. Jh. Wurden mehr oder weniger wissenschaftliche Experimente mit Raketen durchgeführt. So startete beispielsweise Albert Maul in Deutschland eine Rakete mit einer Kamera, um Luftbilder anzufertigen. Weniger seriös, denn populistisch, waren die Experimente von Claude Fortuné Ruggieri.

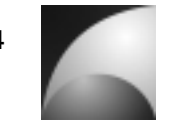

Er beförderte Mäuse mit Raketen in die Luft. Das Vorhaben, einen kleinen Jungen mit einer Rakete zu starten, wurde noch rechtzeitig von der Polizei vereitelt.

In den 20er Jahren des 20. Jahrhunderts kam erstmals die Idee auf, die Rakete für die Raumfahrt zu verwenden. Einer der ersten Verfechter dieser Idee war Hermann Oberth, der seine Gedanken zu dem Thema in seinem Buch *"Die Rakete zu den Planetenräumen"* veröffentlichte. Weiterhin schlug er den Bau einer Rakete vor, die große Höhen erreichen und dabei Messungen in der Atmosphäre durchführen sollte, ein erster Vorschlag für eine Experimentalrakete zu wissenschaftlichen Zwecken. Oberth postulierte zudem die Notwendigkeit einer Rakete mit flüssigem Treibstoff.

Etwa zur gleichen Zeit arbeitete der Raketenpionier Robert Hutchings Goddard in den USA an der ersten Flüssigrakete der Welt. Er hatte zuvor an Feststoffraketen geforscht. Im Jahre 1926 wurde diese Rakete zum ersten Mal gestartet. Sie verwendete als Treibstoff Benzin und als Oxidator flüssigen Sauerstoff.

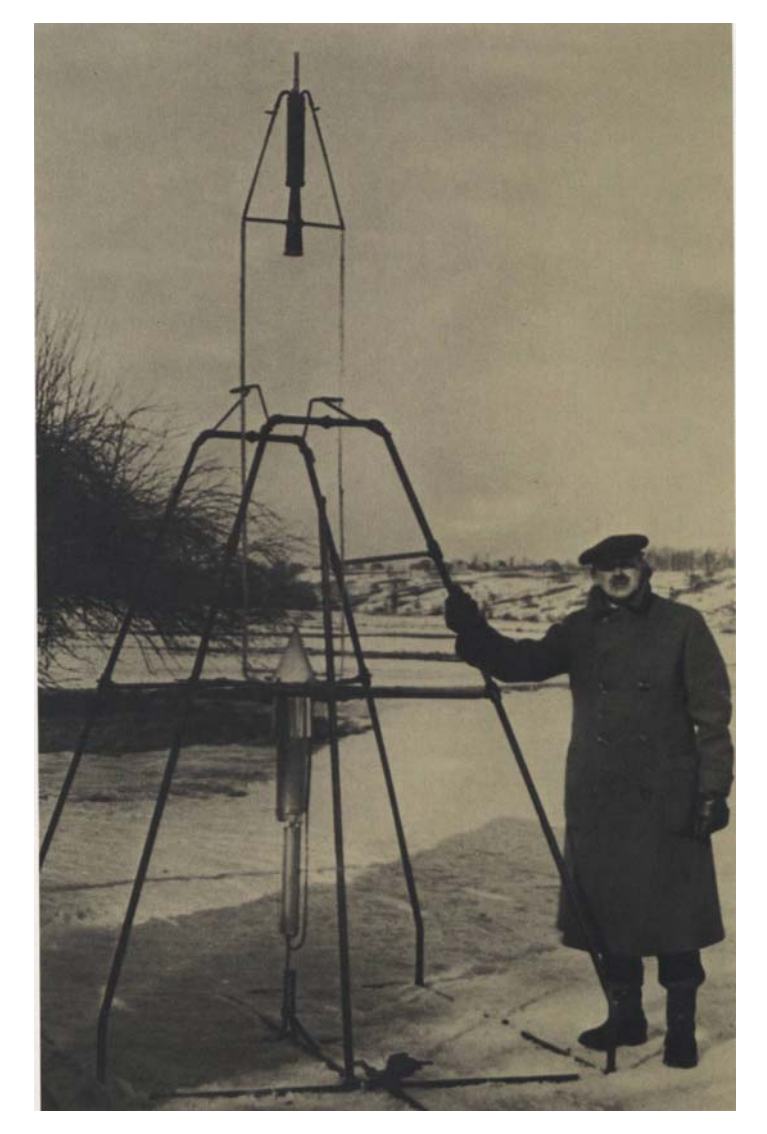

**Abbildung 2.3: Goddard und die erste Flüssigrakete der Welt [2]**

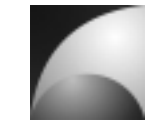

Goddard entwickelte in den folgenden Jahren immer bessere Raketen mit größeren Leistungen. Hier diente die Rakete hauptsächlich als Objekt der Forschung. Bei diesen Versuchen wurde zum ersten Mal eine aktive Steuerung eingeführt. Ein Kreiselsystem diente zur Stabilisierung der Fluglage. Neben den Forschungen an der Rakete selbst installierte Goddard Messtechnik in seinen Raketen; z.B. zur Messung der Lufttemperatur.

In den frühen Jahrzehnten des 20. Jh. gab es auch in Deutschland Bestreben, Raketen zu entwickeln. Zunächst in Kummersdorf bei Berlin, später in Peenemünde wurde mit großem Eifer an der Entwicklung von Großraketen gearbeitet. Hier spielte allerdings wieder der militärische Aspekt die führende Rolle. Da es nach dem 1. Weltkrieg durch den Versailler Vertrag eine strenge Reglementierung des deutschen Militärs gab, wurden Raketen als Waffen wieder in Betracht gezogen, da sie nicht durch den Versailler Vertrag erfasst wurden. Weniger die Entwickler selbst dachten an Waffen, als das nationalsozialistische Regime, aber sie nutzten die günstigen Gegebenheiten, um ihre Forschungen voranzutreiben. In Deutschland war es die Gruppe um Wernher von Braun, die die Flüssigrakete zum serienmäßigen Großgerät entwickelte. Die erste Rakete der Forschergruppe war das *"Aggregat 1"*. Diese Rakete, wie auch die späteren Entwicklungen des deutschen Teams, wurde mit Alkohol und flüssigem Sauerstoff angetrieben. Die Rakete wurde erstmals 1933 getestet, war aber ein Misserfolg. Der erste Erfolg stellte die mit den Raketen *"Max"* und *"Moritz"* vom Typ *"Aggregat 2"* ein. Der nächste Raketentyp *"Aggregat 3"* verfügte über eine kreiselgestützte, aktive Lageregelung. Allerdings waren alle gestarteten Raketen dieses Typs Misserfolge. Als Nachfolgeprojekt wurde das *"Aggregat 5"* entwickelt. Mit dieser Rakete gelang die aktive Lagekontrolle. Schließlich wurde das *"Aggregat 4 (A4)"* fertiggestellt; auch bekannt unter der Bezeichnung *"Vergeltungswaffe 2"*.

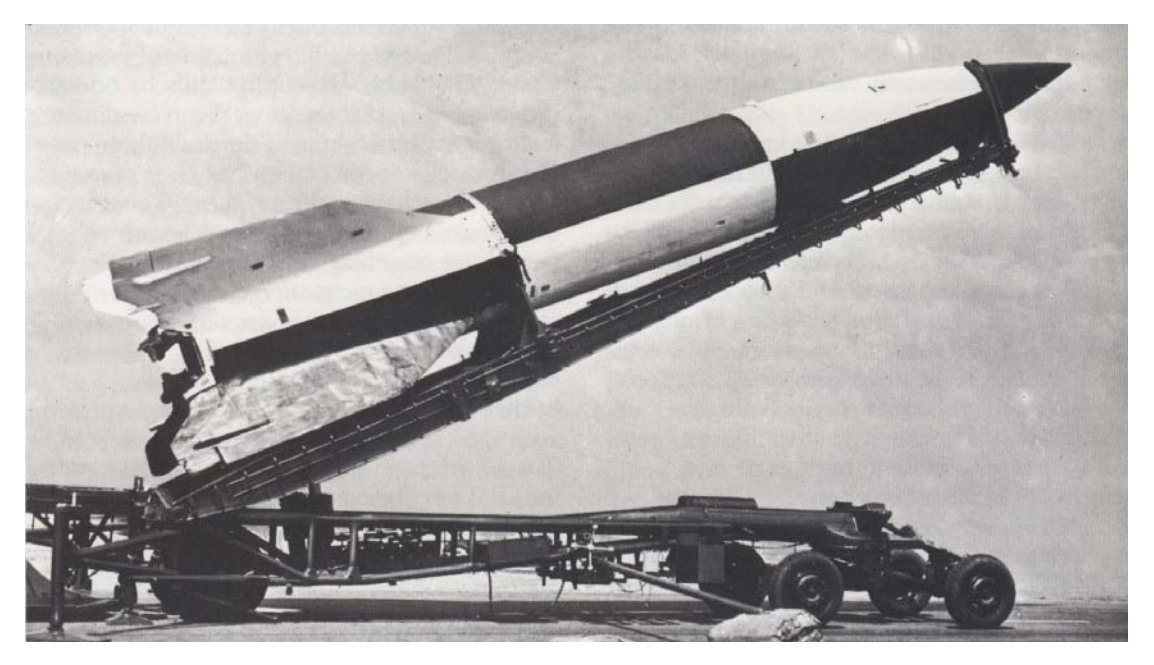

**Abbildung 2.4: Aggregat 4/ Vergeltungswaffe 2 [2]**

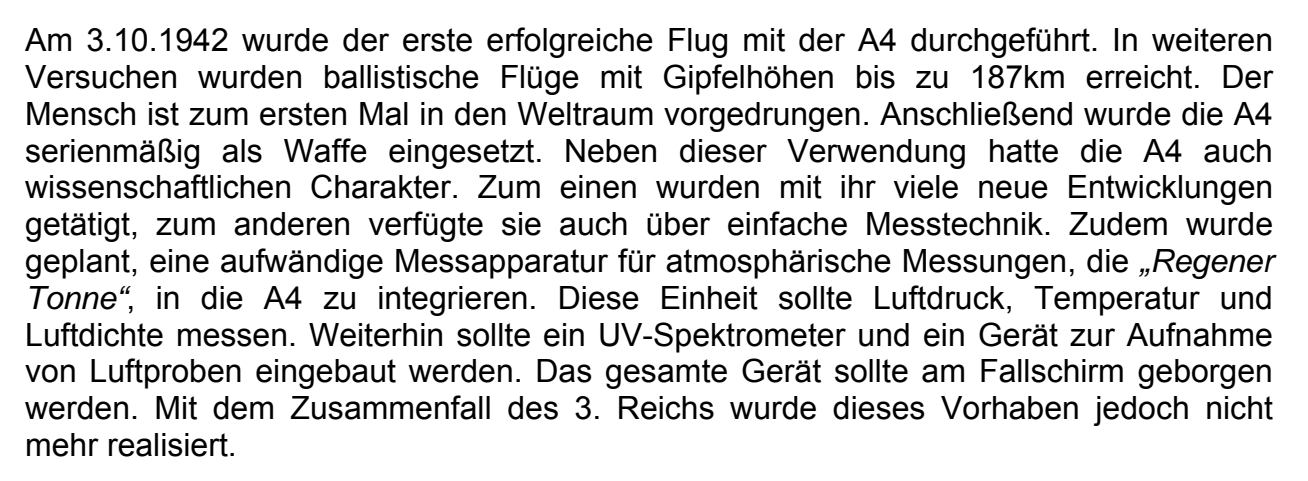

Auch wenn zu dieser Zeit Deutschland die absolute Vorherrschaft in der Raketenentwicklung hatte, gab es auch in anderen Teilen der Welt Raketenprojekte. Besonders hervorzuheben ist die Firma Aerojet, die Mitte des 20. Jh. verschiedene Feststoffraketen entwickelte, die vor allen Dingen in der Nachkriegszeit militärisch genutzt wurden. Weiterhin wurden von Aerojet Raketen zum Zweck der Höhenforschung entwickelt, wie z.B. die *"WAC Corporal"*.

Nach dem 2. Weltkrieg wurde die Raketenforschung in den USA und in der Sowjetunion fortgeführt. Die Amerikaner hatten Wernher von Braun und seine Mitarbeiter in die USA geholt, wo sie ihre Arbeiten fortsetzten. Dabei wurden zunächst erbeutete A4-Raketen zu Höhenforschungsraketen umgebaut. Diese Raketen wurden weiter verbessert. Es wurden neue Höhenrekorde aufgestellt und Untersuchungen der Atmosphäre in großen Höhen durchgeführt. Die erste zweistufige Flüssigrakete, die *"Bumper"*, wurde Ende der 40er Jahre gestartet. Mit ihr wurde eine Rekordhöhe von 392km erreicht.

Nach dieser Phase diente die Raketenentwicklung wieder militärischen Zwecken. Der kalte Krieg forderte die Entwicklung von Interkontinentalraketen, auf denen die Trägerraketen der modernen Raumfahrt basieren. Raketen für wissenschaftliche Messungen trennten sich zunehmend von den Militär- und Raumfahrtprojekten ab. Es wurden Raketen entwickelt, die ausschließlich für wissenschaftliche Zwecke konzipiert waren. Diese Raketen wurden hauptsächlich für die Atmosphärenforschung verwendet. Eine der bekanntesten Experimentalraketen war die *"Aerobee"*. Es handelte sich um eine Flüssigrakete mit Feststoffbooster. Sie wurde kommerziell als Träger für diverse verschiedene wissenschaftliche Nutzlasten angeboten. Sie war über 30 Jahre im Einsatz.

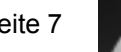

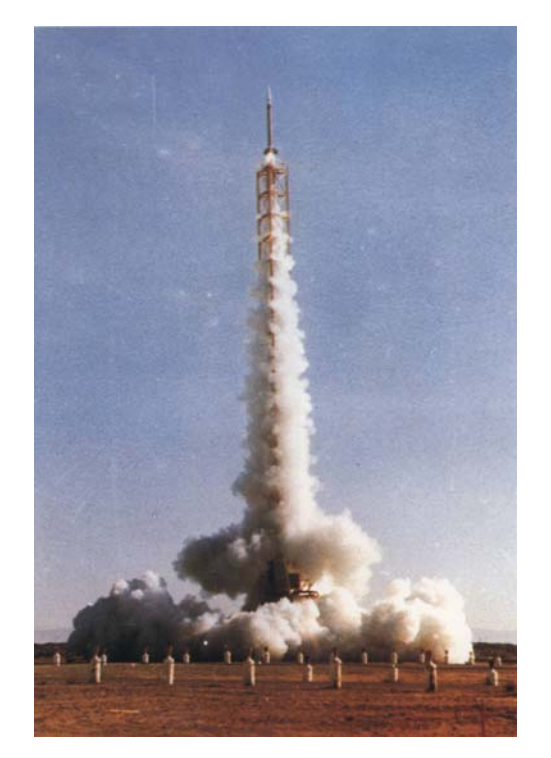

**Abbildung 2.5: Aerobee [2]**

#### **2.2 Experimentalraketen heute**

Neben der Raketentechnik aus der Raumfahrt und dem militärischen Bereich werden auch heutzutage Experimentalraketen für wissenschaftliche Zwecke eingesetzt. Sie werden benutzt, um Erdbeobachtung, meteorologische sowie physikalische Experimente durchzuführen. Die Raketen erschließen dabei einen Höhenbereich von ca. 40km bis 1200km. Unterhalb dieser Höhe werden Messballons eingesetzt. Für größere Höhen bedient man sich Satelliten. Die wissenschaftliche Nutzlast besteht beispielsweise aus Spektrometern, Gaschromatographen und weiteren Sensoren. Besonders geeignet sind Experimentalraketen zu kostengünstigen Experimenten unter Schwerelosigkeit, die während der antriebslosen Phase, der Flugparabel, vorherrscht. Ein Experiment der besonderen Art ist der Abwurf von Partikeln, die in der Hochatmosphäre ionisiert werden. Die geladenen Partikel ordnen sich den Feldlinien des Erdmagnetfelds an; welche sich dadurch beobachten lassen. Beispiele für Experimentalraketen aus der heutigen Zeit sind die *"Black Brant"*, die *"Mesquito"* und die *"VSB-30"*.

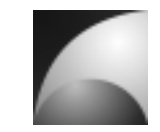

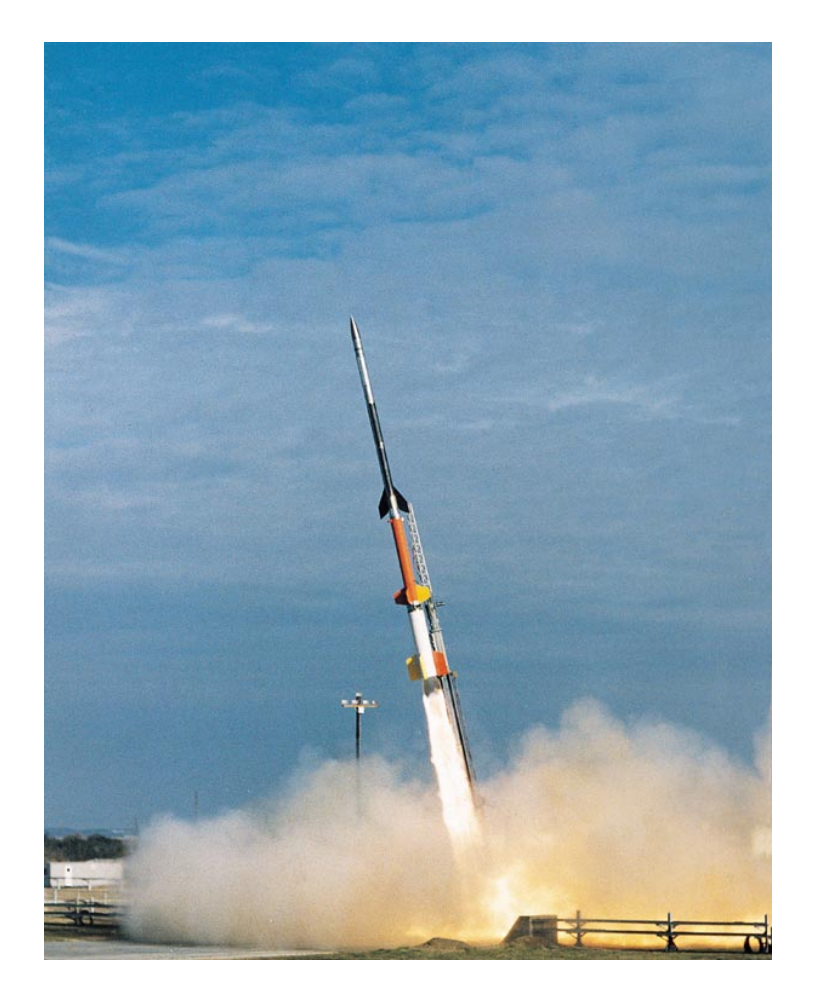

**Abbildung 2.6: Black Brant [3]**

In Europa werden besonders in Esrange (Schweden) Experimentalraketenstarts durchgeführt, u.a. innerhalb des "REXUS"-Programms [6]. Bei dieser Startkampagne werden wissenschaftliche Experimente von Universitätsstudenten entwickelt und abgeschossen.

Neben diesen professionellen Experimentalraketenaktivitäten gibt es Amateur- und Studentengruppen, die sich mit der Entwicklung von Experimentalraketen im kleineren Rahmen und deren Antrieben auseinandersetzen. Als Beispiele sind u.a. die ERIG e.V. [7], die Wissenschaftliche Arbeitsgemeinschaft für Raketentechnik und Raumfahrt (WARR) [8] und die Deutsche Experimentalraketen Arbeitsgruppe (DERA) [9] zu nennen.

Während die aktive Lageregelung von Großraketen, wie sie für Höhenforschung eingesetzt werden, sowie militärischen Lenkflugkörpern ein weitentwickeltes Gebiet ist, findet man für kleine, agile Experimentalraketen für niedrige und mittlere Flughöhen keine derartigen Anwendungen. Auf einschlägigen Diskussionsplattformen (z.B. [10]) werden immer wieder Planungen und Versuche unternommen, ein solches Projekt zu realisieren, aber bisher ohne Ergebnis.

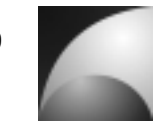

#### **3 Definitionen**

Zur Beschreibung der Bewegung eines Flugkörpers werden verschiedene Koordinatensysteme herangezogen. Diese Koordinatensysteme sollen im Folgenden vorgestellt werden. Es handelt sich bei allen Koordinatensystem um rechtshändige Koordinatensysteme. Zudem sollen die wichtigsten Notationen kurz dargelegt werden (Quellen: [1], [11], [12], [13]).

# **3.1 Erdfestes Koordinatensystem**

Normalerweise wird in der Flugmechanik das erdfeste Koordinatensystem so definiert, dass die x-Achse parallel zur Erdoberfläche liegt und nach Norden zeigt, die z-Achse in Richtung des Erdmittelpunkts zeigt und die y-Achse das rechtshändige Koordinatensystem vervollständigt; man spricht dann vom geodätischen System. Für diese Arbeit war diese Beschreibung unpraktisch, da auch die Simulation von Orbits unterstützt werden sollte. Deshalb wurde hier das erdfeste Koordinatensystem *ag* so

gewählt, dass der Koordinatenursprung im Erdmittelpunkt liegt, die x-Achse durch den Schnittpunkt von Äquator und Greenwich-Meridian läuft, die z-Achse durch den Südpol läuft und die y-Achse das rechtshändige Koordinatensystem vervollständigt (vgl. Abbildung 3.1).

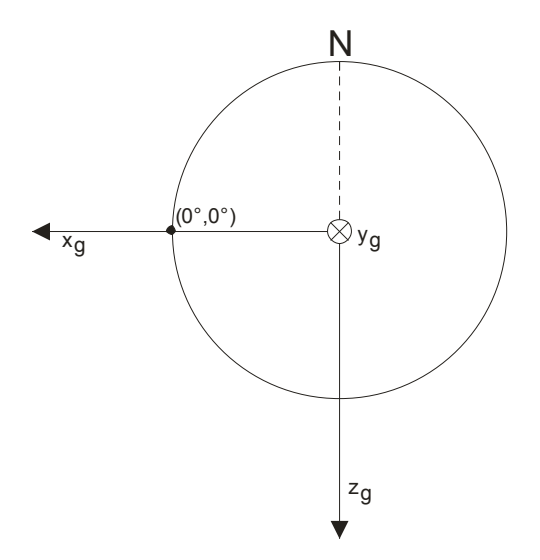

**Abbildung 3.1: erdfestes Koordinatensystem**

Für das erstellen der linearisierten Bewegungsgleichungen wird das erdfeste Koordinatensystem geodätisch definiert um das Gleichungssystem zu vereinfachen. Das erdfeste Koordinatensystem wird als Inertialsystem angesehen.

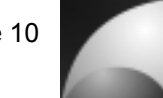

#### **3.2 Köperfestes Koordinatensystem**

Das körperfeste Koordinatensystem  $a<sub>b</sub>$  ist fest mit dem Flugkörper verbunden. Der Ursprung liegt im Körperschwerpunkt. Die x-Achse zeigt in Längsrichtung des Flugkörpers in Richtung Spitze. Die y-Achse liegt senkrecht dazu in einer Leitwerksebene und zeigt nach rechts (bezogen auf die Flugrichtung). Die z-Achse vervollständigt das rechtshändige Koordinatensystem. Die folgende Abbildung verdeutlicht die Verhältnisse.

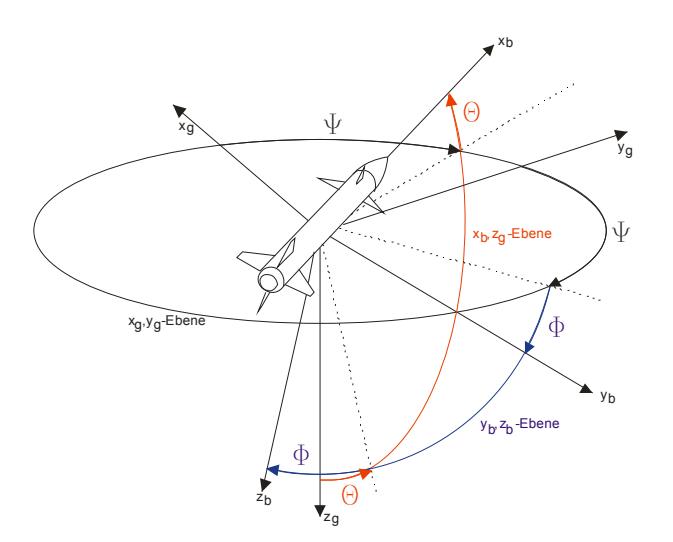

**Abbildung 3.2: körperfestes Koordinatensystem**

Die Lage zwischen dem körperfesten und dem erdfesten Koordinatensystem wird durch den Gierwinkel Ψ den Nickwinkel Θ und den Rollwinkel Φ , den sog. Lagewinkeln beschrieben. Wird das erdfeste Koordinatensystem als geodätisches System Definiert, entsprechen die Lagewinkel den sog. Eulerwinkeln.

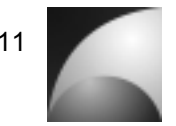

#### **3.3 Aerodynamisches Koordinatensystem**

Das aerodynamische Koordinatensystem a<sub>n</sub> orientiert sich an der Richtung des Anströmvektors. Die x-Achse Zeigt dabei entgegengesetzt der Anströmrichtung der Luft bzw. in Richtung der Fluggeschwindigkeit V<sub>A</sub>. Die y-Achse liegt mit der x-Achse des körperfesten Systems in einer Ebene. Analog dazu liegt die z-Achse zusammen mit der z-Achse des köperfesten Systems in einer Ebene. Abbildung 3.3 verdeutlicht die Zusammenhänge.

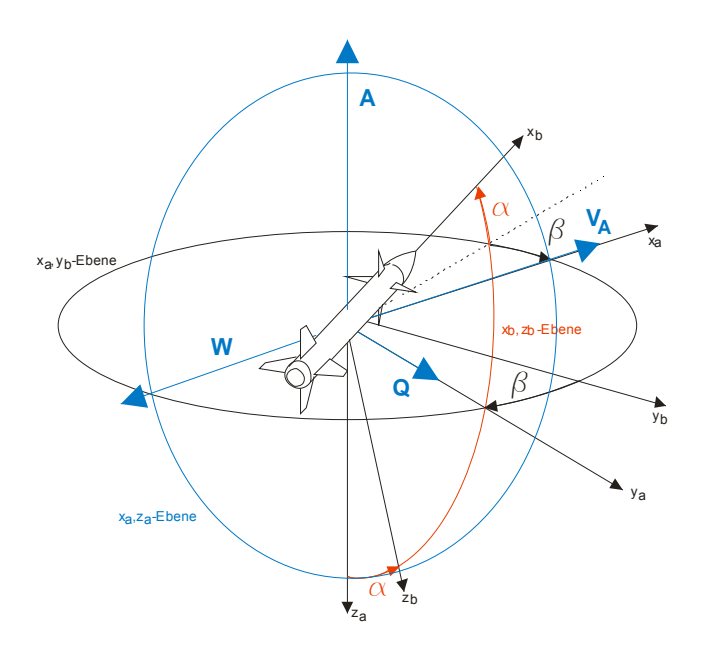

**Abbildung 3.3: aerodynamisches Koordinatensystem**

Die Lage des körperfesten Systems gegenüber dem aerodynamischen System wird durch den Anstellwinkel  $\alpha$  und den Schiebewinkel  $\beta$  beschrieben. Die aerodynamischen Kräfte werden wie folgt beschrieben: Die Auftriebskraft *A* zeigt in negative *z<sub>a</sub>*-Richtung, senkrecht zur Anströmung. Die Querkraft Q zeigt in positive *y<sub>a</sub>*-Richtung, senkrecht zur Anströmung. Die Widerstandskraft *W* zeigt in negative *<sup>a</sup> x* - Richtung, also in Richtung der Anströmung.

#### **3.4 Bahnachsensystem**

Das Bahnachsensystem  $a_k$  orientiert sich an der Richtung der Bahngeschwindigkeit *V<sub>K</sub>*. Die x-Achse zeigt dabei in Richtung der Bahngeschwindigkeit, d.h. sie liegt tangential an der Flugbahn. Die y-Achse liegt in der Ebene, die durch die x-Achse und y-Achse des erdfesten Koordinatensystems aufgespannt wird, senkrecht zur x-Achse. Die z-Achse vervollständigt das rechtshändige Koordinatensystem (vgl. Abbildung 3.4).

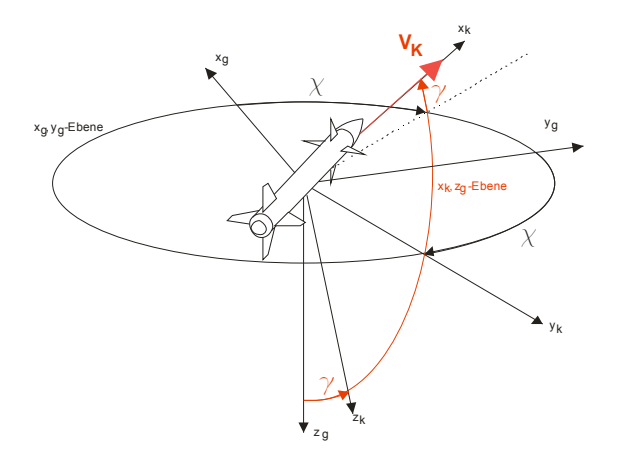

**Abbildung 3.4: Bahnachsensystem**

Die Lage des Bahnachsensystems gegenüber dem erdfesten System wird durch den Bahnazimut  $\chi$  und den Bahnwinkel  $\gamma$  beschrieben. Die Lage des körperfesten Koordinatensystems gegenüber dem Bahnachsensystem stellt sich wie folgt dar (vgl. Abbildung 3.5):

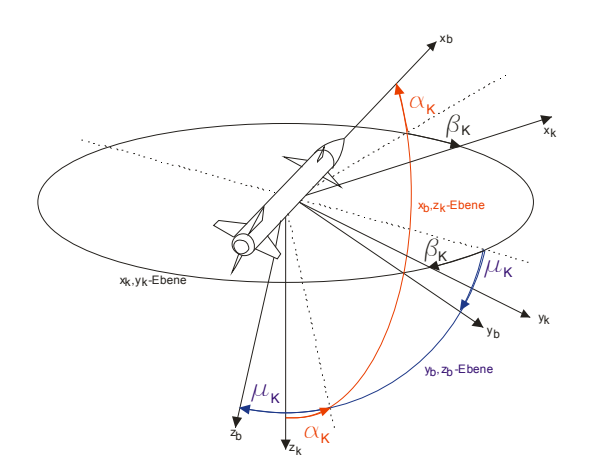

**Abbildung 3.5: Körperfestes System und Bahnachsensystem**

Die Lage wird durch den Bahnanstellwinkel  $\alpha_{\kappa}$ , den Bahnschiebewinkel  $\beta_{\kappa}$  und den Bahnhängewinkel  $\mu_K$  beschrieben.

#### **3.5 Notationen**

In diesem Abschnitt werden, zum besseren Verständnis, verschiedene Notationen beschrieben, die in der Dokumentation dieser Arbeit verwendet wurden.

Ist eine Variable einfach unterstrichen, handelt es sich um einen Spaltenvektor, z.B.:

$$
\underline{F} = \begin{bmatrix} F_x \\ F_y \\ F_z \end{bmatrix}.
$$
\n(3.1)

Eine doppelt unterstrichene Variable repräsentiert eine Matrix, z.B.:

$$
\underline{\underline{T}} = \begin{bmatrix} J_{xx} & J_{xy} & J_{xz} \\ J_{yx} & J_{yy} & J_{yz} \\ J_{zx} & J_{xy} & J_{zz} \end{bmatrix} . \tag{3.2}
$$

Eine Variable ohne Unterstrich stellt einen Skalar dar.

Vektoren können Indizes hinzugefügt werden, die zusätzliche Informationen über den Vektor enthalten. Ein tiefgestellter Index sagt aus, in welchem Koordinatensystem der Vektor beschrieben wird. Sind dem Vektor zwei tiefgestellte Indizes hinzugefügt, so beschreibt der erste Index zusätzliche Eigenschaften des Vektors, während der zweite Index beschreibt, in welchem Koordinatensystem der Vektor ausgedrückt wird. Bei einer Vektordifferentiation kann durch einen hochgestellten Index beschrieben werden, in welchem System der Vektor differenziert wird. Zwei hochgestellte Indizes hingegen drücken aus, dass der Vektor eine Relation zwischen zwei Systemen beschreibt. Der folgende Ausdruck beschreib die Differentiation des Geschwindigkeitsvektors *V* im erdfesten System. Der abgeleitete Vektor wird dabei im körperfesten System beschrieben.

$$
\left(\frac{d\underline{V}}{dt}\right)^g_b \tag{3.3}
$$

Das nächste Beispiel repräsentiert den Drehgeschwindigkeitsvektor des körperfesten Systems gegenüber dem erdfesten System, beschrieben im körperfesten System.

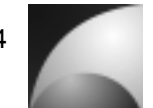

Transformationsmatrizen werden mit zwei tiefgestellten Indizes versehen. Der erste Index beschreibt, in welches Koordinatensystem transformiert wird, der zweite Index sagt aus, aus welchem Koordinatensystem transformiert wird. Das folgende Beispiel stellt die Transformationsmatrix aus dem erdfesten System in das körperfeste System dar.

 $\underline{\underline{M}}_{bg}$  $\frac{M}{\mu_{\nu}}$  (3.5)

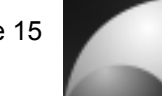

# **4 Der Flugkörper Mephisto-LFK**

Die ExperimentalRaumfahrt-Interessengemeinschaft (ERIG e.V.) beschäftigt sich unter anderem mit der Entwicklung von Experimentalraketen und Hybridraketenantrieben. Das derzeitige Flaggschiff der ERIG ist die Rakete *"Mephisto"* [7]. Es handelt sich um einen Flugköper in Faserverbundwerkstoffbauweise mit modularem Konzept. Je nach Mission können verschiedene Strukturmodule zum Einsatz kommen. Angetrieben wird die Rakete derzeit mit Feststoffraketenmotoren, soll aber einmal als Testträger für das sich derzeitig in der Fertigung befindende Hybridtriebwerk "HYDRA-3X" dienen. Zudem verfügt die Mephisto über eine Nutzlastkapazität von 2kg (z.B. wissenschaftliche Experimente). Nach dem Erreichen der Gipfelhöhe wird der Flugkörper mit einem zweistufigen Fallschirmsystem geborgen. Das Bergungssystem wird über eine Elektronik ausgelöst, die die Auslösungszeitpunkte der Fallschirme aus Beschleunigung, Luftdruck und Flugzeit bestimmt.

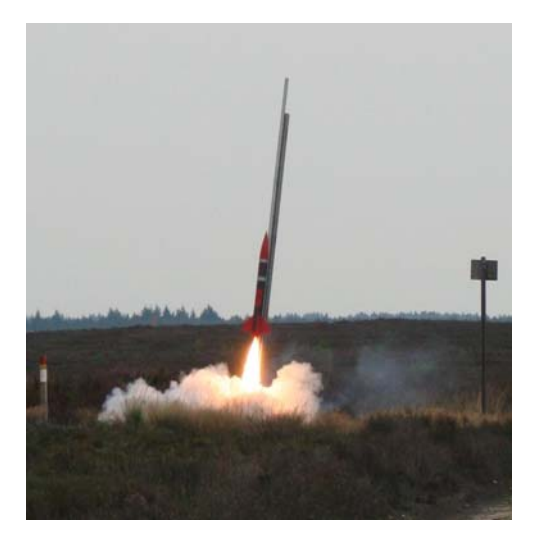

Abbildung 4.1: Experimentalrakete "Mephisto" beim Start

Mit dem neuentwickelten Hybridraketentriebwerk soll die Mephisto einmal die Flughöhe von 10km erreichen. Der Nachfolger der Mephisto, das *"Faust-Aggregat"*, welches sich zurzeit in der Konzeptphase befindet, soll sogar Flughöhen von über 15km Höhe erreichen. Mit einer rein aerodynamisch-ballistischen Rakete kann es dabei zu Problemen kommen. Durch Windeinflüsse wird die Flugbahn der Rakete gestört. Besonders bei langen Flügen und starken Winden in großen Höhen ist dieser Effekt groß. Die Rakete legt sich dabei in Windrichtung und kann in eine horizontale Flugbahn übergehen. Zudem wird bei einem Flug mit großen Flughöhen aus Sicherheitsgründen ein großes Startgelände benötigt, wenn man die Flugbahn der Rakete nicht kontrollieren kann. Daher soll in dieser Arbeit ein Autopilot für eine Experimentalrakete ausgelegt werden.

Da sich das Mephisto-Konzept bewährt hat und da Laminierformen für diese Rakete bereits vorhanden sind, soll eine Rakete mit aktiver Lageregelung auf Basis der Mephisto entwickelt werden; die *"Mephisto-LFK"*. Um mit dem Flugkörper manövrieren zu können, muss dieser über Steuerungselemente verfügen. Es wurden hier

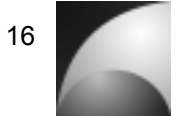

Canardsteuerflächen in Betracht gezogen. Der Vorteil eines Canards ist zum einen die gute Integrierbarkeit. Im vorderen Bereich des Flugkörpers ist genügend Platz für die Stellmotoren. Eine Rudersteuerung im Heckbereich ist schwieriger zu realisieren, da der Raketenmotor den größten Teil des Platzes einnimmt. Der Nachteil bei einem Canardflügel ist die Interferenz mit dem Hauptleitwerk. Der Abwind des Canards bewirkt eine Anstellwinkeländerung am Hauptleitwerk. Dieses Verhalten erschwert die aerodynamischen Berechnungen. Für Größe und Position des Canards wurden intuitive Werte gewählt, die sich an den Proportionen der Rakete orientieren. Die Untersuchung der Konfiguration wird zeigen, inwiefern diese Annahmen sinnvoll sind. Abbildung 4.2 zeigt den geplanten Flugkörper. Die genauen Abmessungen des Flugkörpers sind in Abschnitt 14.5 angegeben.

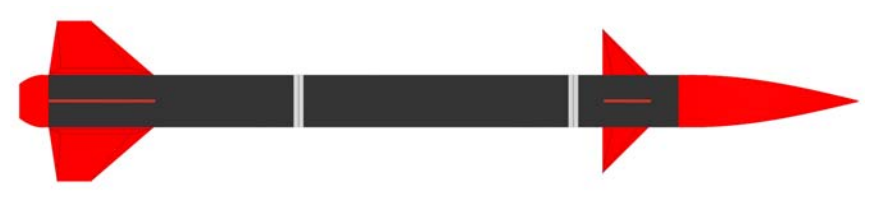

**Abbildung 4.2:** *"Mephisto LFK"*

Der Flugkörper soll über eine Elektronik verfügen, die die Flugregelung übernimmt. Der Regelalgorithmus wird auf einem Mikroprozessor integriert werden. Als Sensoren werden MEMS-Beschleunigungs- und Drehratensensoren in Betracht gezogen. Unter Umständen wird ein mechanisches Kreiselsystem zur Messung der Fluglage integriert werden um den Problemen der Entwicklung einer Inertialplattform mit MEMS-Sensoren aus dem Weg zu gehen. Die Vorteile von MEMS-Sensoren sind verhältnismäßig geringer Preis, gute Verfügbarkeit, kleine Bauform und einfache Handhabung. Die Nachteile sind hingegen höherer Drift, geringere Genauigkeit und die Tatsache, dass sich keine absoluten Lagewinkel sondern nur Drehraten und Beschleunigungen messen lassen. Will man die Lagewinkel bestimmen müssen die Drehraten integriert werden, was aber durch das Rauschen zu starken Integrationsfehlern führt. Ohne eine aufwändige Filterung lässt sich eine Lagebeschreibung nicht realisieren. Als Stellelemente sollten nach Möglichkeit schnelle Servomotoren aus dem Modellbau verwendet werden, da diese einfach anzusteuern sind und hohe Stellkräfte besitzen.

Für die Beschreibung der Bewegung des Flugkörpers müssen Masse und Massenträgheitsmomente bekannt sein. Bei der Masse wird sich an der bereits existierenden Rakete Mephisto orientiert. Da die Trägheitsmomente der Mephisto nicht bekannt sind, sollen diese für die Auslegung abgeschätzt werden. Dabei wird sich an der Masse und den Abmessungen der Rakete Mephisto orientiert. Folgende Werte wurden für den Flugkörper "Mephisto-LFK" festgelegt:

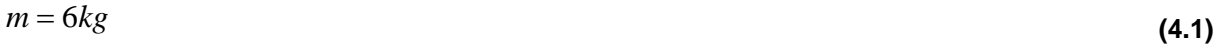

$$
I_x = 0.013kg \cdot m^2 \quad I_y = I_z = 2.01kg \cdot m^2 \quad I_{xz} = I_{zx} = 0kg \cdot m^2. \tag{4.2}
$$

$$
Sete 17
$$

#### **5 Mathematische Grundlagen**

In diesem Kapitel sollen die mathematischen Beschreibungen der Bewegungsgleichungen, der Aerodynamik und der Lagebeschreibung dargelegt werden.

#### **5.1 Nichtlineare Bewegungsgleichungen**

Die Bewegung der Rakete erfolgt in 6 Freiheitsgraden. Es gibt 3 translatorische und 3 rotatorische Freiheitsgrade. Unter der Annahme, dass die Rakete ein starrer Körper ist und dass die Masse sich im Moment der Betrachtung nicht ändert, lässt sich die translatorische Bewegung über den Impulssatz ([1], [12], [13], [14])

$$
m\left(\frac{d\underline{V}_K}{dt}\right) = \sum \underline{F} \tag{5.1}
$$

und die rotatorische Bewegung über den Drehimpulssatz

$$
\underline{T}\left(\frac{d\Omega^{sb}}{dt}\right) = \sum \underline{M}
$$
\n(5.2)

beschreiben. Dabei ist *m* die Masse zum aktuellen Zeitpunkt, V<sub>K</sub> die Bahngeschwindigkeit, *F* die angreifenden Kräfte, *T* der Trägheitstensor,  $\Omega^{gb}$  die Drehgeschwindigkeit und *M* die angreifenden Momente.

Beschreibt man den Impulssatz (Gleichung (5.2)) im körperfesten Koordinatensystem, so ergibt sich nach den Regeln der Differentiation von Vektoren in nicht inertialen Systemen:

$$
m\left(\frac{d\underline{V}_K}{dt}\right)_b^s = m\left[\left(\frac{d\underline{V}_K}{dt}\right)_b^b + \underline{\Omega}_b^{gb} \times \underline{V}_{Kb}\right] = \sum \underline{F}_b,
$$
\n(5.3)

bzw:

$$
m\left[\left(\frac{d\underline{V}_K}{dt}\right)_b^b + \underline{\Omega}_b^{gb} \times \underline{V}_{Kb}\right] = m\underline{M}_{bg} \underline{g}_g + \underline{M}_{ba} E_{Aa} + E_{Fb}.
$$
\n(5.4)

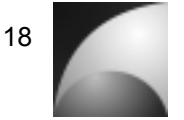

Dabei ist  $\underline{M}_{bs}$  die Transformationsmatrix vom erdfesten Koordinatensystem in das körperfeste Koordinatensystem,  $\underline{M}_{ba}$  die Transformationsmatrix vom aerodynamischen System in das körperfeste System, *F Aa* der aerodynamische Kraftvektor und *F Fb* der Schubvektor.

Umstellen und Einsetzen liefert:

$$
\left(\frac{d\underline{V}_{K}}{dt}\right)_{b}^{b} = \frac{1}{m} \begin{bmatrix} \cos\alpha\cos\beta & -\cos\alpha\sin\beta & -\sin\alpha \\ \sin\beta & \cos\beta & 0 \\ \sin\alpha\cos\beta & -\sin\alpha\sin\beta & \cos\alpha \end{bmatrix} \begin{bmatrix} -W \\ Q \\ -A \end{bmatrix} + \frac{1}{m} \underline{F}_{Fb} - \begin{bmatrix} q_{K}w_{K} - r_{K}v_{K} \\ r_{K}u_{K} - p_{K}w_{K} \\ p_{K}v_{K} - q_{K}u_{K} \end{bmatrix}
$$

$$
+ \begin{bmatrix} \cos\theta\cos\Psi & \cos\theta\sin\Psi & -\sin\theta \\ \sin\phi\sin\theta\cos\Psi - \cos\phi\sin\Psi & \sin\phi\sin\theta\sin\Psi + \cos\phi\cos\Psi & \sin\phi\cos\Theta \\ \cos\phi\sin\theta\cos\Psi + \sin\phi\sin\Psi & \cos\phi\sin\Theta\sin\Psi - \sin\phi\cos\Psi & \cos\phi\cos\Theta \end{bmatrix} \cdot \frac{-m \cdot M_{e} \cdot G}{(x_{g}^{2} + y_{g}^{2} + z_{g}^{2})^{3}} \begin{bmatrix} x_{g} \\ y_{g} \\ z_{g} \end{bmatrix}
$$
(5.5)

mit:

$$
\underline{V}_K = \begin{bmatrix} u_K \\ v_K \\ w_K \end{bmatrix}, \quad \underline{\Omega}_b^{gb} = \underline{\Omega}_K = \begin{bmatrix} p_K \\ q_K \\ r_K \end{bmatrix}.
$$
 (5.6)

Dabei ist  $M_e$  die Masse der Erde, G die Gravitationskonstante und  $x_e$ ,  $y_e$ ,  $z_e$ beschreiben die Position im erdfesten Koordinatensystem.

Aus dem Drehimpulssatz (Gleichung (5.2)) ergibt sich:

$$
\left(\frac{d\Omega_b^{gb}}{dt}\right)_b^b = \underline{T}_{=b}^{-1} \Big[\underline{M}_{Ab} + \underline{M}_{Fb} - \Big(\underline{\Omega}_b^{gb} \times \underline{T}_{=b} \underline{\Omega}_b^{gb}\Big)\Big].
$$
\n(5.7)

Dabei ist  $M_{Ab}$  das aerodynamische Moment und  $M_{Fb}$  das Schubmoment.

Gleichung (5.5) und Gleichung (5.7) stellen die nichtlinearen Differentialgleichungen der Flugkörperbewegung dar. Basierend auf diesen Gleichungen ist das nichtlineare Modell erstellt worden (vgl. Abschnitt 6.2).

### **5.2 Linearisierte Bewegungsgleichungen**

Da mit diesen Gleichungen keine analytischen Rechnungen möglich sind, sollen die Gleichungen im Folgenden umgestellt, vereinfacht und linearisiert werden. Eine Linearisierung erlaubt nur kleine Abweichungen der Zustandsgrößen vom Trimmzustand. Im Gegensatz zu den meisten Flugzeugen können bei Raketen große Eulerwinkel auftreten. Um einer praktischen Vorgehensweise aus [1] zum Erstellen eines linearen Gleichungssystems zu folgen wurde eine Referenzebene eingeführt, in der sich die Rakete im ausgetrimmten Zustand befindet. Diese Ebene ist um die Winkel  $\Psi_0$ ,  $\Theta_0$  und  $\Phi_0$  gegenüber der Erdoberfläche gedreht.

Wird die Erdbeschleunigung in diese Ebene transformiert und in Gleichung (5.5) eingesetzt, ergibt sich:

$$
\left(\frac{d\underline{V}_K}{dt}\right)_b^b = \frac{1}{m} \begin{bmatrix} \cos\alpha\cos\beta & -\cos\alpha\sin\beta & -\sin\alpha \\ \sin\beta & \cos\beta & 0 \\ \sin\alpha\cos\beta & -\sin\alpha\sin\beta & \cos\alpha \end{bmatrix} \begin{bmatrix} -W \\ Q \\ -A \end{bmatrix} + \frac{1}{m} \underline{F}_{Fb} - \begin{bmatrix} q_K w_K - r_K v_K \\ r_K u_K - p_K w_K \\ p_K v_K - q_K u_K \end{bmatrix}
$$
\n
$$
+ g \begin{bmatrix} -\sin\Theta_0 \\ \sin\Phi_0 \cos\Theta_0 \\ \cos\Phi_0 \cos\Theta_0 \end{bmatrix} + g \begin{bmatrix} \sin\Phi_0 \sin\Theta_0 \cdot \partial\Theta - \cos\Phi_0 \cos\Theta_0 \cdot \partial\Theta \\ \sin\Phi_0 \sin\Theta_0 \cdot \partial\Theta - \cos\Phi_0 \sin\Theta_0 \cdot \partial\Phi \\ \cos\Phi_0 \sin\Theta_0 \cdot \partial\Theta + \sin\Phi_0 \cos\Theta_0 \cdot \partial\Phi \end{bmatrix}
$$
\n(5.8)

dabei beschreiben die Winkel  $\partial \Psi$ ,  $\partial \Theta$  und  $\partial \Phi$  die Lage der Rakete relativ zur neu gewählten Bezugsebene.

Eine weitere Vereinfachung wird für den Euleranteil getroffen. Da für kleine Bahnanstellwinkel und Bahnschiebewinkel die Komponenten des Bahngeschwindigkeitsvektor  $v_k$  und  $w_k$  klein gegenüber der Komponente  $u_k$  sind, kann der Euleranteil zu

$$
\left[\underline{\Omega}_{b}^{sb} \times \underline{V}_{kb}\right]_{s} \approx \begin{bmatrix} 0\\ r_{k}V_{k} \\ -q_{k}V_{k} \end{bmatrix}
$$
\n(5.9)

vereinfacht werden [1].

Durch die Annahme kleiner Anstellwinkel und Schiebewinkel lässt sich die Transformationsmatrix vom aerodynamischen Koordinatensystem in das körperfeste Koordinatensystem zu:

$$
\underline{\underline{M}}_{ba} \approx \begin{bmatrix} 1 & -\beta & -\alpha \\ \beta & 1 & 0 \\ \alpha & 0 & 1 \end{bmatrix}
$$
 (5.10)

vereinfachen.

Dabei werden die trigonometrischen Funktionen mit einer Taylorreihe erster Ordnung approximiert.

 $\sin x \approx x \quad \cos x \approx 1$  **(5.11)** 

Für Winkel kleiner als 8° liegt der Fehler unter 1%. Weiterhin wird angenommen, dass Produkte kleiner Größen vernachlässigt werden können.

Mit diesen getroffenen Angaben ergibt sich aus Gleichung (5.8) folgender Zusammenhang:

$$
\left(\frac{d\underline{V}_{\kappa}}{dt}\right)_{b}^{b} = \frac{1}{m} \left[\begin{array}{c} -W - Q\beta + A\alpha \\ -W\beta + Q \\ -W\alpha - A \end{array}\right] + \frac{1}{m} \underline{F}_{Fb} + \left[\begin{array}{c} 0 \\ -r_{k}V_{k} \\ q_{k}V \end{array}\right] + g \left[\begin{array}{c} -\sin\Theta_{0} \\ \sin\Phi_{0}\cos\Theta_{0} \\ \cos\Phi_{0}\cos\Theta_{0} \end{array}\right] + g \left[\begin{array}{c} \sin\Phi_{0}\sin\Theta_{0} \cdot \partial V - \cos\Phi_{0}\cos\Theta_{0} \cdot \partial\Theta \\ \sin\Phi_{0}\sin\Theta_{0} \cdot \partial\Theta - \cos\Phi_{0}\sin\Theta_{0} \cdot \partial\Phi \\ \cos\Phi_{0}\sin\Theta_{0} \cdot \partial\Theta + \sin\Phi_{0}\cos\Theta_{0} \cdot \partial\Phi \end{array}\right]
$$
\n(5.12)

Um die Rotationsbewegung vereinfacht darzustellen werden verschiedene Annahmen getroffen. Zunächst wird festgelegt, dass der Flugkörper symmetrisch zur xz-Ebene ist. Dadurch werden die Deviationsmomente *I<sub>xy</sub>* bzw. *I<sub>yx</sub>* zu 0. Damit lässt sich die Differentialgleichung der Drehbewegung wie folgt formulieren:

$$
\left(\frac{d\Omega_b^{gb}}{dt}\right)_b^b = \begin{bmatrix} \dot{p}_K \\ \dot{q}_K \\ \dot{r}_K \end{bmatrix}_b = \underline{T}_{b}^{-1} \left[\underline{M}_{Ab} + \underline{M}_{Fb} - \begin{bmatrix} q_K r_K\left(I_z - I_y\right) - p_K q_K I_{xz} \\ r_K p_K\left(I_x - I_z\right) - \left(p_K^2 - r_K^2\right) I_{xz} \\ p_K q_K\left(I_y - I_x\right) - q_K r_K I_{xz} \end{bmatrix}_b\right].
$$
\n(5.13)

Unter der Annahme, dass die Drehgeschwindigkeiten klein sind und die Produkte kleiner Größen vernachlässigt werden können, erhält man [1]:

$$
\left(\frac{d\Omega_{b}^{gb}}{dt}\right)_{b}^{b} = \begin{bmatrix} \dot{p}_{K} \\ \dot{q}_{K} \\ \dot{r}_{K} \end{bmatrix}_{b} = \begin{bmatrix} \frac{I_{z}}{I_{x}I_{z} - I_{zx}^{2}} & 0 & \frac{I_{zx}}{I_{x}I_{z} - I_{zx}^{2}} \\ 0 & \frac{1}{I_{y}} & 0 \\ \frac{I_{zx}}{I_{x}I_{z} - I_{zx}^{2}} & 0 & \frac{I_{x}}{I_{x}I_{z} - I_{zx}^{2}} \end{bmatrix}_{b} \quad (5.14)
$$

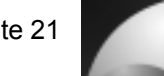

Da im späteren Gleichungssystem nicht die Komponenten des Bahngeschwindigkeitsvektors ( $u_K$ ,  $v_K$ ,  $w_K$ ) als Zustandsgrößen auftauchen sollen, wird ein Wechsel der Zustandsgrößen durchgeführt. Es sollen stattdessen der Bahnanstellwinkel  $\alpha_{K}$ , der Bahnschiebewinkel  $\beta_{K}$  und der Betrag der Bahngeschwindigkeit V<sub>K</sub> als Zustandsgrößen eingeführt werden. Unter der Annahme, dass die Änderung des Bahngeschwindigkeitsvektors  $\dot{V}_k$  klein ist, stellt sich folgender Zusammenhang dar [1]:

$$
\left(\frac{d\underline{V}_K}{dt}\right)_b^b = \begin{bmatrix} \dot{u}_K \\ \dot{v}_K \\ \dot{w}_K \end{bmatrix}_b = \begin{bmatrix} \dot{V}_K \\ \dot{\beta}_K V_K + \beta_K \dot{V}_K \\ \dot{\alpha}_K V_K + \alpha_K \dot{V}_K \end{bmatrix} \approx \begin{bmatrix} \dot{V}_K \\ \dot{\beta}_K V_K \\ \dot{\alpha}_K V_K \end{bmatrix}.
$$
\n(5.15)

Weiterhin sollen nicht die Eulerwinkel Θ und Ψ als Zustandsgrößen fungieren, sondern die Bahnwinkel  $\chi$  und  $\gamma$ . Aufgrund der o.g. Annahme, dass die Eulerwinkel klein sind, lassen sich die Änderungen der Eulerwinkel wie folgt beschreiben [1]:

$$
\begin{bmatrix} \dot{\Phi} \\ \dot{\Theta} \\ \dot{\Psi} \end{bmatrix} = \begin{bmatrix} p_K \\ q_K \\ r_K \end{bmatrix}.
$$
 (5.16)

Um die Eulerwinkel mit den Bahnwinkel in Beziehung zu setzen, wird die Transformationsmatrix zwischen dem erdfesten und dem körperfesten Koordinatensystem betrachtet. Es gilt:

$$
\underline{\underline{M}}_{bg} = \underline{\underline{M}}_{bk} \underline{\underline{M}}_{kg} \ . \tag{5.17}
$$

#### Einsetzen liefert:

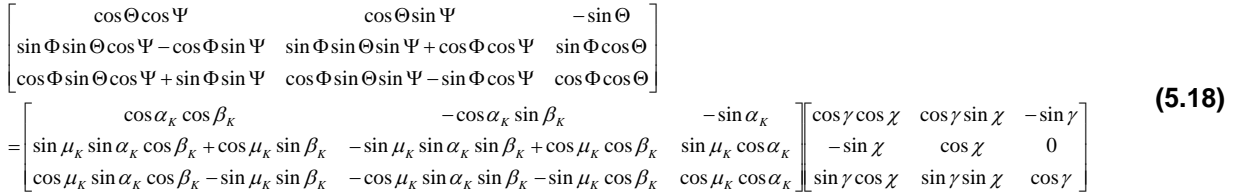

Unter der Annahme, dass alle Winkel klein sind, lässt sich ein Koeffizientenvergleich durchführen. Man erhält schließlich folgende Zusammenhänge [1], [12]:

$$
\alpha_{K} = \Theta - \gamma, \qquad (5.19)
$$
  

$$
\beta_{K} = \chi - \Psi, \qquad (5.20)
$$

$$
\mu_{K} = \Phi \tag{5.21}
$$

Differentiation der Gleichungen (5.19) und (5.20), sowie Einsetzen von Gleichung (5.16) liefert:

$$
\dot{\alpha}_k = q_k - \dot{\gamma} \tag{5.22}
$$

$$
\dot{\beta}_K = \chi - r_K. \tag{5.23}
$$

Damit lässt sich Gleichung (5.15) wie folgt schreiben:

$$
\begin{bmatrix} \dot{u}_K \\ \dot{v}_K \\ \dot{w}_K \end{bmatrix}_b = \begin{bmatrix} \dot{V}_K \\ \dot{\beta}_K V_K \\ \dot{\alpha}_K V_K \end{bmatrix} = \begin{bmatrix} \dot{V}_K \\ \dot{\gamma} V_K \\ -\dot{\gamma} V_K \end{bmatrix} - \begin{bmatrix} 0 \\ r_K V_K \\ -q_K V_K \end{bmatrix}.
$$
\n(5.24)

Durch Einsetzen in Gleichung (5.12) und Hinzuziehen von Gleichung (5.14) erhält man folgende Gleichungen:

$$
\dot{V}_K = \frac{1}{m} \left( -W - Q\beta + A\alpha + F_{Fx} \right) - g\sin\Theta_0 + g\left(\sin\Phi_0\sin\Theta_0\partial\Psi - \cos\Phi_0\cos\Theta_0\cdot\partial\Theta\right)
$$
(5.25)

$$
\dot{\alpha}_K V_K = \frac{1}{m} \left( -W\alpha - A + F_{Fz} \right) + g \cos \Phi_0 \cos \Theta_0 + g \left( -\sin \Theta_0 \partial \Theta - \sin \Phi_0 \cos \Theta_0 \partial \Phi \right) + q_K V_K \tag{5.26}
$$

$$
\dot{\beta}_K V_K = \frac{1}{m} \left( -W\beta + Q + F_{Fy} \right) + g \sin \Phi_0 \cos \Theta_0 + g \left( \sin \Theta_0 \partial \Psi + \cos \Theta_0 \cos \Phi_0 \partial \Phi \right) - r_K V_K \tag{5.27}
$$

$$
\dot{p}_K = \frac{I_z}{I_x I_z - I_{zx}^2} (M_{Ax} + M_{Fx}) + \frac{I_{zx}}{I_x I_z - I_{zx}^2} (M_{Az} + M_{Fz})
$$
\n(5.28)

$$
\dot{q}_K = \frac{1}{I_y} \big( M_{Ay} + M_{F_y} \big) \tag{5.29}
$$

$$
\dot{r}_{K} = \frac{I_{zx}}{I_{x}I_{z} - I_{zx}^{2}} \big(M_{Ax} + M_{Fx}\big) + \frac{I_{x}}{I_{x}I_{z} - I_{zx}^{2}} \big(M_{Az} + M_{Fz}\big)
$$
\n(5.30)

$$
\dot{\gamma}V_K = -\frac{1}{m} \left( -W\alpha - A + F_{Fz} \right) - g\cos\Phi_0\cos\Theta_0 - g\left( -\sin\Theta_0\partial\Theta - \sin\Phi_0\cos\Theta_0\partial\Phi \right)
$$
(5.31)

$$
\dot{\chi}V_K = \frac{1}{m} \left( -W\beta + Q + F_{Fy} \right) + g \sin \Phi_0 \cos \Theta_0 + g \left( \sin \Theta_0 \partial \Psi + \cos \Theta_0 \cos \Phi_0 \partial \Phi \right)
$$
(5.32)

$$
\dot{\Phi} = p_K \tag{5.33}
$$

Diese Differentialgleichungen sind die Zustandsgleichungen des Systems. Die gewählten Zustandsgrößen sind:  $V_K$ ,  $\alpha_K$ ,  $\beta_K$ ,  $p_K$ ,  $q_K$ ,  $r_K$ ,  $\chi$ ,  $\gamma$  und  $\Phi$  ([1], [12], [13]). Für die spätere Reglerauslegung muss das sog. Lastvielfache im körperfesten Koordinatensystem in y-Richtung sowie in z-Richtung bekannt sein. Das Lastvielfache beschreibt um welchen Faktor die aufgebrachte Beschleunigung eines Körpers größer als die Erdbeschleunigung ist. Die folgenden Gleichungen beschreiben diesen Zusammenhang:

$$
n_{y_b} = \frac{a_{y_b}}{mg} = \frac{\left(-\beta W + Q + F_{Fy} + \left[0 \quad 1 \quad 0\right]\underline{M}}{mg} b_g \underline{g}_b\right)}{mg} + 1
$$
\n(5.34)

$$
n_{z_b} = -\frac{a_{z_b}}{mg} = -\frac{\left(-\alpha W - A + F_{F_z} - \begin{bmatrix} 0 & 0 & 1 \end{bmatrix} \underline{M}_{bg} \underline{g}_b\right)}{mg} + 1
$$
\n(5.35)

Für die Flugbahnregelung wäre es korrekter, das Lastvielfache im aerodynamischen System heranzuziehen, jedoch ist das Lastvielfache im körperfesten System einfacher zu messen. Für die Berechnung des Lastvielfachen im aerodynamischen System müssen Anstellwinkel und Schiebewinkel bekannt sein. Diese sind aber nur mit großem Aufwand bestimmbar. Unter der Annahme, dass Anstellwinkel und Schiebewinkel klein sind, wird das Lastvielfache im körperfesten System zur Betrachtung herangezogen.

Mit den Gleichungen (5.19) und (5.20), sowie (5.34) und (5.35) kann das Durchgangsund Ausgangsverhalten des Systems beschrieben werden.

Das vereinfachte System enthält nichtlineare Gleichungen. Um die Reglerauslegung zu vereinfachen soll durch Linearisierung ein lineares Gleichungssystem erstellt werden. Die Linearisierung wird an einem bestimmten Arbeitspunkt durchgeführt. Dieser Arbeitspunkt stellt einen stationären Zustand dar. An diesem Punkt werden die Gleichung, die das System beschreiben durch eine Taylorentwicklung erster Ordnung approximiert. Die konstanten Anteile werden anschließend gestrichen, sie heben sich aus der Bedingung des stationären Trimmzustands auf ([1], [13], [16], [17]).

Bedingung für den stationären Trimmzustand ist, dass sich alle Kräfte und Momente aufheben, sowie dass Beschleunigung, Drehbeschleunigung, Drehgeschwindigkeit und Windgrößen gleich null sind. Das Kräftegleichgewicht wird im aerodynamischen Koordinatensystem, das Momentengleichgewicht im körperfesten Koordinatensystem aufgestellt. In dieser Form vereinfachen sich die Gleichungen.

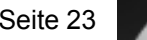

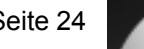

Zur Bestimmung des Trimmzustands ist folgendes Gleichungssystem zu lösen:

$$
\sum F_{xa} = F_0 \cos(\alpha_0) \cos(\beta_0) - W_0 - mg \sin(\gamma_0) = 0
$$
\n(5.36)

$$
\sum F_{ya} = -F_0 \cos(\alpha_0) \sin(\beta_0) + Q_0 + mg \sin(\Phi_0) \cos(\gamma_0) = 0
$$
\n(5.37)

$$
\sum F_{za} = -F_0 \sin(\alpha_0) - A_0 + mg \cos(\Phi_0) \cos(\gamma_0) = 0
$$
\n(5.38)

$$
\sum M_{yb} = M_{Ay0} = 0
$$
\n(5.39)

$$
\sum M_{\nu} = M_{A z 0} = 0 \tag{5.40}
$$

Der Trimmwiderstand *W*<sub>0</sub>, der Trimmauftrieb *A*<sub>0</sub>, die Trimmquerkraft  $Q_0$ , das Trimmnickmoment *M Ay*<sup>0</sup> und das Trimmgiermoment *M Az*<sup>0</sup> sind von weiter Größen abhängig. Diese Abhängigkeiten stellen sich wie folgt dar:

$$
W_0 = \frac{\rho}{2} V_0^2 S (C_{W_0} + C_W(\alpha_0, \beta_0, \eta_0, \zeta_0))
$$
\n(5.41)

$$
Q_0 = \frac{\rho}{2} V_0^2 S (C_{Q\beta} \beta_0 + C_{Q\zeta} \zeta_0)
$$
\n(5.42)

$$
A_0 = \frac{\rho}{2} V_0^2 S (C_{A\alpha} \alpha_0 + C_{A\eta} \eta_0)
$$
\n(5.43)

$$
M_{\text{Ay0}} = \frac{\rho}{2} V_0^2 S d \big( C_{\text{M}\alpha} \alpha_0 + C_{\text{M}\eta} \eta_0 \big)
$$
\n(5.44)

$$
M_{A_{z0}} = \frac{\rho}{2} V_0^2 S d \Big( C_{N\beta} \beta_0 + C_{M\zeta} \zeta_0 \Big)
$$
\n(5.45)

Dabei ist ρ die Luftdichte, *V*0 die Trimmbahngeschwindigkeit, *S* die Bezugsfläche (Querschnittsfläche des Körperrohrs), und *d* die Bezugslänge (Durchmesser des Körperrohrs). Für den Seitenkraftbeiwert  $C<sub>Q</sub>$  und den Auftriebsbeiwert  $C<sub>A</sub>$ , sowie für den Giermomentenbeiwert  $C_N$  und den Nickmomentenbeiwert  $C_M$  wurden lineare Ansätze bezüglich der einzelnen Abhängigkeiten gewählt ([1], [11], [12]). Dabei ist *C*<sub>Q</sub><sub>β</sub> der Seitenkraftbeiwert in Abhängigkeit des Schiebewinkels,  $C_{Q\zeta}$  der Seitenkraftbeiwert in Abhängigkeit des Seitenruderausschlags,  $C_{A\alpha}$  der Auftriebsbeiwert in Abhängigkeit des Anstellwinkels,  $C_{4n}$  der Auftriebsbeiwert in Abhängigkeit des Höhenruderausschlags, C<sub>Ma</sub> der Nickmomentenbeiwert in Abhängigkeit des Anstellwinkels,  $C_{Mn}$  der Nickmomentenbeiwert in Abhängigkeit des Höhenruderausschlags,  $C_{NB}$  der Giermomentenbeiwert in Abhängigkeit des Schiebewinkels,  $C_{N_c}$  der Giermomentenbeiwert in Abhängigkeit des Seitenruderausschlags. Für den Widerstandsbeiwert  $C_w$  wurde ein quadratischer

Ansatz gemacht. Dabei ist  $C_{w_0}$  ein konstanter Offset und  $C_w(\alpha_0, \beta_0, \eta_0, \zeta_0)$  der Anteil, der quadratisch von dem Trimmanstellwinkel  $\alpha_0$ , dem Trimmschiebewinkel  $\beta_0$ , dem Trimmhöhenruderausschlag  $\eta_0$  und dem Trimmseitenruderausschlag  $\zeta_0$  abhängt.

Der Trimmzustand wird bei gegebener Konfiguration und Flughöhe eindeutig durch V<sub>0</sub>, *F*<sub>0</sub>,  $\alpha_0$ ,  $\beta_0$ ,  $\gamma_0$ ,  $\Phi_0$ ,  $\eta_0$  und  $\zeta_0$  beschrieben. Um diesen Zustand zu bestimmen, muss das Gleichungssystem der Gleichungen (5.36)-(5.45) gelöst werden. Analytisch ist dieses Gleichungssystem jedoch nicht lösbar, daher wird der Trimmzustand in MATLAB® mit der Funktion "fsolve" numerisch bestimmt [15]. Für die Berechnung der Ersatzgrößen wird zudem noch der Trimmnickwinkel  $\Phi_0$  benötig. Er berechnet sich nach:

$$
\Theta_0 = \sin^{-1} \left( \cos \beta_0 \cos \alpha_0 \sin \gamma_0 + \sin \beta_0 \sin \Phi_0 \cos \gamma_0 + \cos \beta_0 \sin \alpha_0 \cos \Phi_0 \cos \gamma_0 \right).
$$
 (5.46)

Mit dem errechneten Trimmzustand kann die Linearisierung der Gleichungen durchgeführt werden. Wie zuvor beschrieben, werden durch eine lineare Reihenentwicklung die nichtlinearen Terme eliminiert. Das betrifft insbesondere die Aerodynamische Beschreibung. Produkte kleiner Größen (insbesondere Zustandsgrößen) werden gestrichen ([1], [13], [16]). Das Lineare System setzt kleine Abweichungen der Zustandsgrößen vom Trimmzustand voraus. Die kleinen Abweichungen der Zustandsgrößen werden durch das Präfix  $\delta$  gekennzeichnet. Die Linearisierung soll exemplarisch an Gleichung (5.26) durchgeführt werden:

$$
V_0 \delta \dot{\alpha}_K + \underbrace{\alpha_0 \delta V_K}_{\approx 0} = \frac{1}{m} \left( -\frac{\rho}{2} V_0^2 S C_{W0} \delta \alpha - \alpha_0 \rho V_0 S C_{W0} \delta V_A - \alpha_0 \frac{\rho}{2} V_0^2 S \left( C_{W\alpha} \delta \alpha + C_{W\beta} \delta \beta + C_{W\xi} \delta \xi \right) \right)
$$
  
+ 
$$
C_{W\eta} \delta \eta + C_{W\zeta} \delta \zeta + \frac{d}{V_0} C_{W\rho} \delta p_A + \frac{d}{V_0} C_{Wq} \delta q_A + \frac{d}{V_0} C_{Wr} \delta r_A \right) - \rho V_0 S C_{A0} \delta V_A - \frac{\rho}{2} V_0^2 S \left( C_{A\alpha} \delta \alpha + C_{A\eta} \delta \eta \right)
$$
  

$$
\frac{d}{V_0} C_{Aq} \delta q_A \right) + \delta F_{Fz} + g(- \sin \Theta_0 \delta \Theta - \sin \Phi_0 \cos \Theta_0 \delta \Phi) + V_0 \delta q_K + \delta V_K \underbrace{q_0}_{\delta}.
$$
 (5.47)

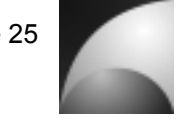
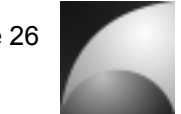

Die Größen  $\delta V$ <sub>A</sub> (Anströmgeschwindigkeit),  $\delta \alpha$  (Anstellwinkel),  $\delta \beta$  (Schiebewinkel),  $\delta p_A$  (Rollgeschwindigkeit relativ zur Luftmasse),  $\delta q_A$  (Nickgeschwindigkeit relativ zur Luftmasse) und  $\delta r_A$  (Giergeschwindigkeit relativ zur Luftmasse) werden vom Wind beeinflusst. Der Wind soll in dieser Arbeit als Luftmasse beschrieben werden, die über eine Translationsgeschwindigkeit *V<sub>w</sub>* und eine Rotationsgeschwindigkeit Ω<sub>*W*</sub> verfügt. Die Ortsabhängigkeit des Windfelds wird hier vernachlässigt. Es gilt:

$$
\underline{V}_W = \begin{bmatrix} u_W \\ v_W \\ w_W \end{bmatrix}; \quad \underline{\Omega}_W = \begin{bmatrix} p_W \\ q_W \\ r_W \end{bmatrix}
$$
\n(5.48)

Daraus ergibt sich für die Anströmgeschwindigkeit  $V_A$  und für die Rotation des Flugkörpers relativ zur Luftmasse Ω*A* durch vektorielle Überlagerung von Bahnbewegung und Wind ([1], [12], [13]):

$$
\underline{V}_{A} = \begin{bmatrix} u_{a} \\ v_{a} \\ w_{a} \end{bmatrix} = \underline{V}_{K} - \underline{V}_{W},
$$
\n
$$
\underline{\Omega}_{A} = \begin{bmatrix} P_{a} \\ q_{a} \\ r_{a} \end{bmatrix} = \underline{\Omega}_{K} - \underline{\Omega}_{W}.
$$
\n(5.50)

Analog zu Gleichung (5.15) wird auch hier ein Wechsel der Zustandsgrößen vorgenommen [1]. Unter der Annahme kleiner Winkel zwischen den Geschwindigkeiten und der Annahme, dass die Komponenten der Windgeschwindigkeit wesentlich kleiner sind, als die Bahngeschwindigkeit, erhält man:

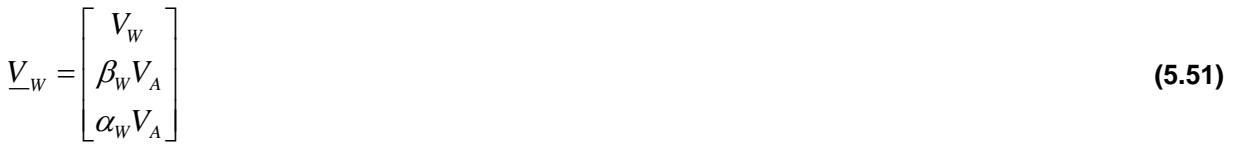

mit

$$
\alpha_{W} = \frac{w_{W}}{V_{A}} \quad \text{bzw} \quad \beta_{W} = \frac{v_{W}}{V_{A}}.
$$
\n(5.52)

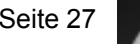

Dabei ist *V<sub>w</sub>* der Betrag der Windgeschwindigkeit, *V<sub>A</sub>* der Betrag der Anströmgeschwindigkeit,  $\alpha_w$  der Windanstellwinkel und  $\beta_w$  der Windschiebewinkel. Unter der Annahme, dass  $\dot{V}_A$  klein ist, gilt folgender Zusammenhang:

$$
\underline{\dot{V}}_{W} = \begin{bmatrix} V_{W} \\ \dot{\beta}_{W} V_{A} \\ \dot{\alpha}_{W} V_{A} \end{bmatrix} .
$$
\n(5.53)

Anstellwinkel und Schiebewinkel lassen sich wie folgt beschreiben:

$$
\alpha = \alpha_K - \alpha_W \qquad \beta = \beta_K - \beta_W \ . \tag{5.54}
$$

Einsetzen der Gleichungen (5.19), (5.20), (5.22), (5.23), (5.51), (5.53) und (5.54) in Gleichung (5.47) und anschließendes Zusammenfassen spezieller Terme liefert ([1], [13]):

$$
\delta \dot{\alpha}_K = Z_u \delta V_K + (Z_\alpha + Z_\Theta) \delta \alpha_K + Z_\beta \delta \beta_K + Z_\rho \delta p_K + (Z_q + 1) \delta q_K + Z_r \delta r_K + Z_\Theta \delta \gamma + Z_\Phi \delta \Phi \n-Z_\rho \delta p_w - Z_u \delta V_w - (Z_\alpha + Z_\Theta) \delta \alpha_w - Z_\beta \delta \beta_w + Z_\xi \delta \xi + Z_\eta \delta \eta + Z_\zeta \delta \zeta + Z_{Fz} \delta F_z
$$
\n(5.55)

Die Größen *Zi* sind sog. Ersatzgrößen der z-Kraftgleichung. Multipliziert mit der entsprechenden Zustandsgröße ergeben sie die Drehrate, mit der sich der Bahnanstellwinkel ändert. Mit der Trimmgeschwindigkeit repräsentiert dies eine Beschleunigung in negative z-Richtung. Die einzelnen Terme sind wie folgt definiert:

$$
Z_u = -\frac{\rho}{m} S \left( -\alpha_0 C_{W0} - C_{A0} \right) \tag{5.56}
$$

$$
Z_{\alpha} = \frac{\rho}{2m} V_0 S \left( -C_{W0} - \alpha_0 C_{W\alpha} - C_{A\alpha} \right)
$$
\n(5.57)

$$
Z_{\beta} = -\frac{\rho}{2m} V_0 S \alpha_0 C_{w\beta} \tag{5.58}
$$

$$
Z_{\eta} = \frac{\rho}{2m} V_0 S \left( -\alpha_0 C_{W\eta} - C_{A\eta} \right) \tag{5.59}
$$

$$
Z_{\xi} = -\frac{\rho}{2m} V_0 S \alpha_0 C_{w\xi}
$$
\n(5.60)

$$
Z_{\zeta} = -\frac{\rho}{2m} V_0 S \alpha_0 C_{w\zeta}
$$
\n(5.61)

$$
Z_p = -\frac{\rho}{2m} S d\alpha_0 C_{w_p} \tag{5.62}
$$

$$
\frac{\rho}{\rho} Sd\big(\alpha_0 C_{w_a} + C_{w_a}\big) \tag{5.63}
$$

$$
Z_q = -\frac{P}{2m} S d(\alpha_0 C_{wq} + C_{Aq})
$$
\n
$$
Z_r = -\frac{P}{2m} S d\alpha_0 C_{wr}
$$
\n(5.63)

$$
Z_{Fz} = \frac{1}{mV_0}
$$
 (5.65)

$$
Z_{\Theta} = -\frac{g \sin \Theta_0}{V_0} \tag{5.66}
$$

$$
Z_{\Phi} = -\frac{g \sin \Phi_0 \cos \Theta_0}{V_0}
$$
\n(5.67)

Die Größen *Cij* sind dabei die linearen Anstiege der aerodynamischen Beiwerte *i* in Abhängigkeit der Größe *j*. Beispielsweise ist  $C_{A\alpha}$  der Auftriebsanstieg in Abhängigkeit des Anstellwinkels. Die weiteren Ersatzgrößen sind in Abschnitt 14.1 aufgeführt.

Analog zu dieser Vorgehensweise wird mit den Gleichungen (5.25), sowie (5.27)-(5.33) verfahren. Man erhält folgende Zustandsgleichungen:

$$
\delta\dot{V}_K = Z_u \delta V_K + (X_a + X_\Theta) \delta \alpha_K + (X_\beta - X_\psi) \delta \beta_K + X_\beta \delta p_K + X_q \delta q_K + X_r \delta r_K + Y_\Theta \delta \chi + Y_\Psi \delta \chi \n- X_\beta \delta p_W - X_u \delta V_W - (X_\alpha + X_\Theta) \delta \alpha_W - (X_\beta - X_\psi) \delta \beta_W + X_\xi \delta \xi + X_\eta \delta \eta + X_\zeta \delta \zeta + X_{rx} \delta F_x
$$
\n(5.68)

$$
\delta \dot{\beta}_K = Y_u \delta V_K + Y_\alpha \delta \alpha_K + (Y_\beta - Y_\psi) \delta \beta_K + Y_\beta \delta p_K + Y_q \delta q_K + (Y_r - 1) \delta r_K + Y_\psi \delta \chi + Y_\Phi \delta \Phi - Y_\beta \delta p_W - Y_u \delta V_W - Y_\alpha \delta \alpha_W - (Y_\beta - Y_\psi) \delta \beta_W + Y_\xi \delta \xi + Y_\eta \delta \eta + Y_\zeta \delta \zeta + Y_{F\gamma} \delta F_\gamma
$$
\n(5.69)

$$
\delta \dot{p}_K = L_u \delta V_K + L_\alpha \delta \alpha_K + L_\beta \delta \beta_K + L_\gamma \delta p_K + L_q \delta q_K + L_r \delta r_K - L_\rho \delta p_W - L_u \delta V_W - L_\alpha \delta \alpha_W
$$
  
-  $L_\beta \delta \beta_W + L_\xi \delta \xi + L_\eta \delta \eta + L_\zeta \delta \xi + L_{rs} \delta F_r + L_{mx} \delta M_x$  (5.70)

$$
\delta \dot{q}_K = M_u \delta V_K + M_\alpha \delta \alpha_K + M_\beta \delta \beta_K + M_\gamma \delta p_K + M_q \delta q_K + M_\gamma \delta r_K - M_\gamma \delta p_W - M_u \delta V_W
$$
  
- 
$$
M_\alpha \delta \alpha_W - M_\beta \delta \beta_W + M_\xi \delta \xi + M_\eta \delta \eta + M_\zeta \delta \xi + M_{Fz} \delta F_z
$$
 (5.71)

$$
\delta \dot{r}_K = N_u \delta V_K + N_\alpha \delta \alpha_K + N_\beta \delta \beta_K + N_\gamma \delta p_K + N_q \delta q_K + N_\gamma \delta r_K - N_\gamma \delta p_W - N_u \delta V_W
$$
  
- 
$$
N_\alpha \delta \alpha_W - N_\beta \delta \beta_W + N_\xi \delta \xi + N_\eta \delta \eta + N_\zeta \delta \zeta + N_{F\gamma} \delta F_Y + N_{Mx} \delta M_x
$$
 (5.72)

$$
\delta \dot{\gamma} = -Z_u \delta V_K - (Z_\alpha + Z_\Theta) \delta \alpha_K - Z_\beta \delta \beta_K - Z_\rho \delta \gamma_K - Z_\phi \delta \gamma_K - Z_\Theta \delta \gamma - Z_\Phi \delta \gamma - Z_\Phi \delta \gamma
$$
  
+ 
$$
Z_\rho \delta \gamma_W + Z_u \delta V_W + (Z_\alpha + Z_\Theta) \delta \alpha_W + Z_\beta \delta \beta_W - Z_\xi \delta \xi - Z_\eta \delta \eta - Z_\zeta \delta \zeta - Z_{Fz} \delta F_z
$$
 (5.73)

$$
\delta \dot{\chi}_K = Y_u \delta V_K + Y_\alpha \delta \alpha_K + (Y_\beta - Y_\psi) \delta \beta_K + Y_\rho \delta p_K + Y_q \delta q_K + Y_r \delta r_K + Y_\psi \delta \chi + Y_\Phi \delta \Phi - Y_\rho \delta p_w - Y_u \delta V_w - Y_\alpha \delta \alpha_w - (Y_\beta - Y_\psi) \delta \beta_w + Y_\xi \delta \xi + Y_\eta \delta \eta + Y_\zeta \delta \zeta + Y_{\gamma y} \delta F_\gamma
$$
\n(5.74)

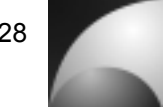

$$
\delta\dot{\Phi}_K = \delta p_K \tag{5.75}
$$

Neben den Zustandsgleichungen werden auch die Ausgangsgleichungen linearisiert. Man erhält:

$$
\delta\Theta = \delta\alpha_{K} + \delta\gamma \tag{5.76}
$$

$$
\delta \psi = -\delta \beta + \delta \chi \tag{5.77}
$$

$$
\delta n_y = +\frac{Y_u V_0}{g} \delta V_K + \frac{Y_a V_0}{g} \delta \alpha_K + \frac{(Y_\beta - Y_\psi) V_0}{g} \delta \beta_K + \frac{Y_\beta V_0}{g} \delta p_K + \frac{Y_q V_0}{g} \delta q_K + \frac{Y_r V_0}{g} \delta r_K + \frac{Y_\psi V_0}{g} \delta \chi
$$
\n
$$
-\frac{Y_p V_0}{g} \delta p_w - \frac{Y_u V_0}{g} \delta V_w - \frac{Y_a V_0}{g} \delta \alpha_w - \frac{Y_\beta V_0}{g} \delta \beta_w + \frac{Y_\xi V_0}{g} \delta \xi + \frac{Y_\eta V_0}{g} \delta \eta + \frac{Y_\zeta V_0}{g} \delta \zeta + \frac{Y_r V_0}{g} \delta \zeta
$$
\n
$$
\delta n_z = -\frac{Z_u V_0}{g} \delta V_K - \frac{(Z_\alpha + Z_\alpha) V_0}{g} \delta \alpha_K - \frac{Z_\beta V_0}{g} \delta \beta_K - \frac{Z_\beta V_0}{g} \delta p_K - \frac{Z_q V_0}{g} \delta q_K - \frac{Z_r V_0}{g} \delta r_K - \frac{Z_\alpha V_0}{g} \delta r_K
$$
\n
$$
+ \frac{Z_p V_0}{g} \delta p_w + \frac{Z_u V_0}{g} \delta V_w + \frac{Z_a V_0}{g} \delta \alpha_w + \frac{Z_\beta V_0}{g} \delta \beta_w - \frac{Z_\zeta V_0}{g} \delta \xi - \frac{Z_\eta V_0}{g} \delta \eta - \frac{Z_\zeta V_0}{g} \delta \zeta - \frac{Z_{rz} V_0}{g} \delta F_z
$$
\n(5.79)

Die Zustandsgleichungen und die Ausgangsgleichungen lassen sich in Matrixschreibweise überführen. Man erhält die sog. Zustandsraumdarstellung. Sie ist Definiert als ([16], [17]):

$$
\dot{\underline{x}} = \underline{\underline{A}} \underline{x} + \underline{\underline{B}} \underline{u} \tag{5.80}
$$

$$
\underline{y} = \underline{C}\underline{x} + \underline{D}\underline{u} \tag{5.81}
$$

Gleichung (5.80) beschreibt die Zustandsgleichung, Gleichung (5.81) beschreibt die Ausgangsgleichung. *x* ist der Vektor der Zustandsgrößen, *y* ist der Vektor der Ausgangsgrößen, *u* ist der Vektor der Eingangsgrößen, *A* ist die Dynamikmatrix, *B* ist die Eingangsmatrix, *C* ist die Ausgangsmatrix und *D* ist die Durchgangsmatrix. Für das Lineare System des Flugkörpers sind die Komponenten wie folgt definiert. Vektor der Zustandsgrößen:

$$
\underline{x} = \begin{bmatrix} V_K & \alpha_K & \beta_K & p_K & q_K & r_K & \gamma & \chi & \Phi \end{bmatrix}^T
$$
 (5.82)

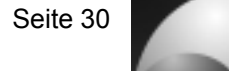

Vektor der Ausgangsgrößen:

$$
\underline{y} = \begin{bmatrix} V_K & \alpha_K & \beta_K & p_K & q_K & r_K & \gamma & \chi & \Phi & \Theta & \Psi & n_z & n_y \end{bmatrix}^T
$$
(5.83)

Vektor der Eingangsgrößen:

$$
\underline{u} = \begin{bmatrix} p_w & V_w & \alpha_w & \beta_w & \xi & \eta & \zeta & F_x & F_y & F_z & M_x \end{bmatrix}^T \tag{5.84}
$$

Dynamikmatrix:

$$
\underline{A} = \begin{bmatrix}\nX_u & (X_\alpha + X_\Theta) & (X_\beta - X_\Psi) & X_\rho & X_\alpha & X_\tau & X_\Theta & X_\Psi & 0 \\
Z_u & (Z_\alpha + Z_\Theta) & Z_\rho & Z_\rho & (Z_q + 1) & Z_\tau & Z_\Theta & 0 & Z_\Phi \\
Y_u & Y_\alpha & (Y_\beta - Y_\Psi) & Y_\rho & Y_q & (Y_\tau - 1) & 0 & Y_\Psi & Y_\Phi \\
L_u & L_\alpha & L_\alpha & L_\rho & L_\rho & L_q & L_\tau & 0 & 0 & 0 \\
M_u & M_\alpha & M_\beta & M_\rho & M_\alpha & M_\tau & 0 & 0 & 0 \\
N_u & N_\alpha & N_\beta & N_\rho & N_\eta & N_\tau & 0 & 0 & 0 \\
-Z_u & -Z_\alpha & -Z_\beta & -Z_\rho & -Z_\alpha & -Z_\tau & -Z_\Theta & 0 & -Z_\Phi \\
Y_u & Y_\alpha & Y_\beta & Y_\rho & Y_q & Y_\tau & 0 & Y_\Psi & Y_\Phi \\
0 & 0 & 0 & 1 & 0 & 0 & 0 & 0 & 0\n\end{bmatrix}
$$
\n(5.85)

Eingangsmatrix:

$$
\underline{B} = \begin{bmatrix}\n-X_p & -X_u & -(X_\alpha + X_\Theta) & -(X_\beta - X_\Psi) & X_\xi & X_n & X_\zeta & X_{Fx} & 0 & 0 & 0 \\
-Z_p & -Z_u & -(Z_\alpha + Z_\Theta) & -Z_\beta & Z_\xi & Z_n & Z_\zeta & 0 & 0 & Z_{F_z} & 0 \\
-Y_p & -Y_u & -Y_\alpha & -(Y_\beta - Y_\Psi) & Y_\xi & Y_n & Y_\zeta & 0 & Y_{F_y} & 0 & 0 \\
-L_p & -L_u & -L_\alpha & -L_\beta & L_\xi & L_n & L_\zeta & 0 & L_{F_y} & 0 & L_{M_x} \\
-M_p & -M_u & -M_\alpha & -M_\beta & M_\xi & M_\eta & M_\zeta & 0 & 0 & 0 & 0 \\
-N_p & -N_u & -N_\alpha & -N_\beta & N_\xi & N_\eta & N_\zeta & 0 & N_{F_y} & 0 & N_{M_x} \\
Z_p & Z_u & Z_\alpha & Z_\beta & -Z_\zeta & -Z_\zeta & -Z_\zeta & 0 & 0 & -Z_{F_z} & 0 \\
-Y_p & -Y_u & -Y_\alpha & -Y_\beta & Y_\xi & Y_\eta & Y_\zeta & 0 & Y_{F_y} & 0 & 0 \\
0 & 0 & 0 & 0 & 0 & 0 & 0 & 0 & 0 & 0 & 0\n\end{bmatrix}
$$
\n(5.86)

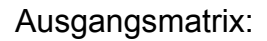

$$
\underline{\underline{C}} = \begin{bmatrix}\n1 & 0 & 0 & 0 & 0 & 0 & 0 & 0 & 0 & 0 \\
0 & 1 & 0 & 0 & 0 & 0 & 0 & 0 & 0 \\
0 & 0 & 1 & 0 & 0 & 0 & 0 & 0 & 0 \\
0 & 0 & 0 & 1 & 0 & 0 & 0 & 0 & 0 \\
0 & 0 & 0 & 0 & 1 & 0 & 0 & 0 & 0 \\
0 & 0 & 0 & 0 & 0 & 1 & 0 & 0 & 0 \\
0 & 0 & 0 & 0 & 0 & 0 & 1 & 0 & 0 \\
0 & 0 & 0 & 0 & 0 & 0 & 0 & 1 & 0 \\
0 & 0 & 0 & 0 & 0 & 0 & 0 & 1 & 0 \\
0 & 1 & 0 & 0 & 0 & 0 & 0 & 1 & 0 \\
0 & 1 & 0 & 0 & 0 & 0 & 0 & 1 & 0 \\
\frac{-Z_uV_0}{g} & \frac{-(Z_\alpha + Z_\Theta)V_0}{g} & \frac{-Z_gV_0}{g} & \frac{-Z_gV_0}{g} & \frac{-Z_gV_0}{g} & \frac{-Z_gV_0}{g} & \frac{-Z_gV_0}{g} & \frac{Y_sV_0}{g} & 0\n\end{bmatrix}
$$

Durchgangsmatrix:

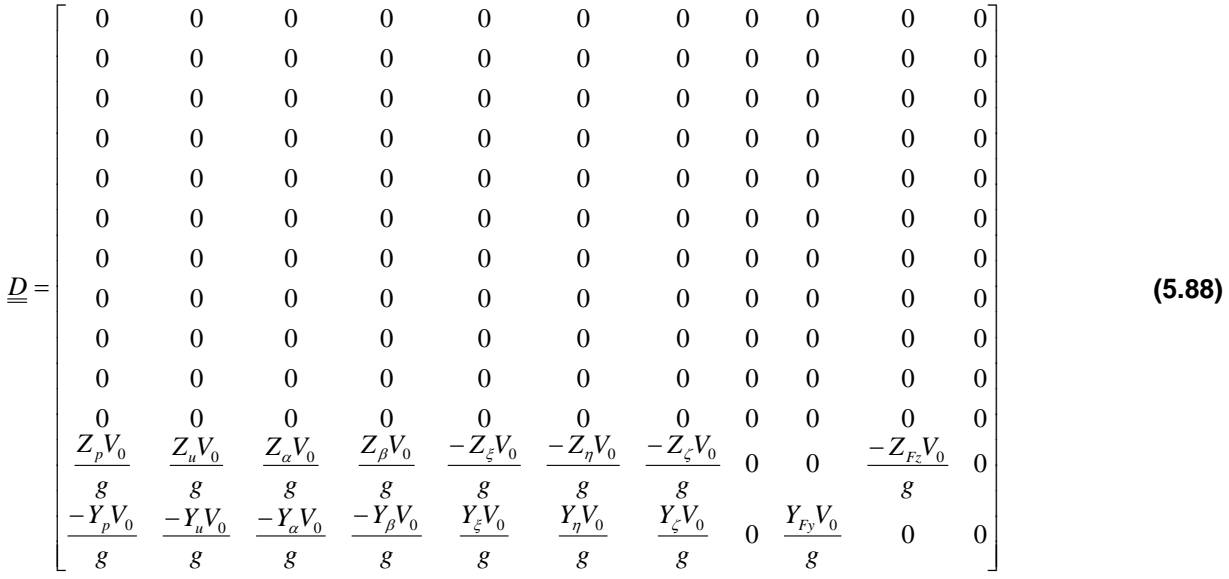

Um die Zustandsraumdarstellung zu veranschaulichen, ist in Abbildung 5.1 das Signalflussdiagramm der Zustandsraumdarstellung gezeigt. Aus dem Eingangsvektor *u* und dem Zustandsvektor *x* wird über die Eingangsmatrix *B* und die Dynamikmatrix *A* die Änderung des Zustandsvektors *x*& berechnet. Durch Integration wird der Zustandsvektor berechnet. Über die Ausgangsmatrix *C* und Durchgangsmatrix *D* wird aus Zustandsvektor und Eingangsvektor der Ausgangsvektor *y* bestimmt.

**(5.87)** 

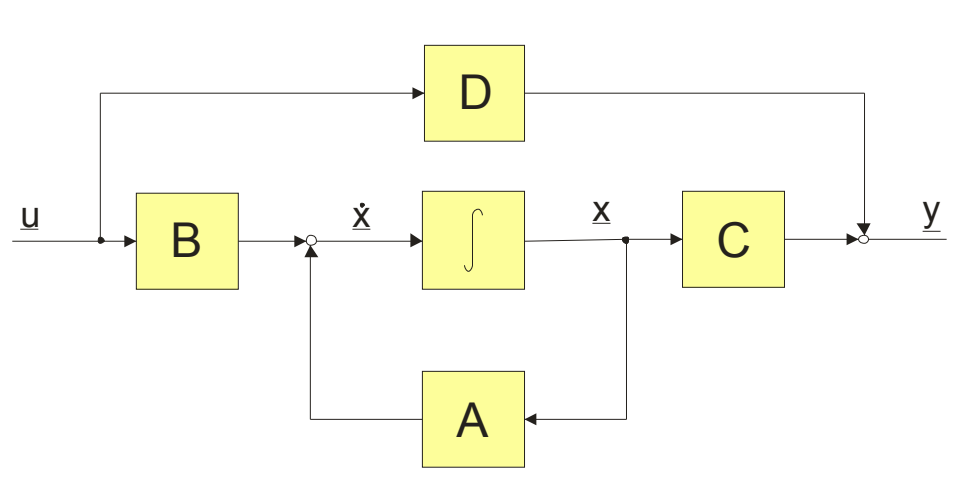

**Abbildung 5.1: Signalflussdiagramm der Zustandsraumdarstellung**

Das lineare Gleichungssystem der Raketenbewegung beinhaltet relativ viele Gleichungen, was für eine analytische Betrachtung und eine Reglerauslegung unvorteilhaft ist. Daher soll versucht werden, das Gleichungssystem durch Aufspaltung weiter zu vereinfachen. Es liegt nahe, dass eine getrennte Betrachtung von Längsbewegung, Seitenbewegung und Rollbewegung vorteilhaft ist.

Da der Flugkörper Mephisto kreuzsymmetrisch ist (vgl. Abschnitt 4), verschwinden seine Massendeviationsmomente. Weiterhin sind Massenträgheitsmoment um y-Achse und z-Achse identisch:

$$
I_{zx} = I_{xz} = 0 \quad bzw. \quad I_{y} = I_{z} \tag{5.89}
$$

Weiterhin wird angenommen, dass der Trimmrollwinkel  $\Phi_0$  gleich null ist. Die Längsbewegung findet in der x-z-Ebene des Flugkörpers statt. Zu ihr gehören die Zustandsgrößen  $V_K$ ,  $\alpha_K$ ,  $q_K$ ,  $\gamma$ , die Eingangsgrößen  $V_W$ ,  $\alpha_W$ ,  $\eta$ ,  $F_X$ ,  $F_Z$ , sowie neben den Zustandsgrößen die zusätzlichen Ausgangsgrößen Θ und *n<sub>z</sub>*. Zur Abspaltung der Längsbewegung ist gefordert, dass alle Größen der Seitenbewegung und Rollbewegung gleich null sind. Das erfordert allerdings, dass sich die Längsbewegung nicht auf die Seiten- oder auf die Rollbewegung auswirkt, da sonst ihre Zustandsgrößen Werte verschieden von Null annehmen. Aufgrund der Annahme, dass der Trimmrollwinkel gleich null ist, sind Trimmschiebewinkel  $\beta_0$  und Trimmseitenruderausschlag  $\zeta_0$  ebenfalls null (Gleichungen (5.37) und (5.42)). Der Effekt, dass die Flossen und Canards in der x-z-Ebene mit verschiedenen Winkeln angeströmt werden, wenn der Anstellwinkel von null verschieden ist, kann vernachlässigt werden, da die Unterschiede in den Seitenkräften dieser Komponenten sehr gering ist. Folglich ist das Rollmoment, dass durch diesen Effekt hervorgerufen wird ebenfalls vernachlässigbar, zumal aufgrund der geringen Streckung von Flossen und Canardflügel der Hebelarm vernachlässigbar ist. Dieselben Annahmen gelten auch unter dem Einfluss von Nickgeschwindigkeiten. Außerdem wird angenommen, dass die Momentenbeiwerte unabhängig von der Geschwindigkeit sind.

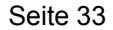

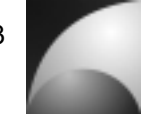

Diese Annahmen und Ihre Auswirkungen auf die aerodynamischen Beiwerte sorgen dafür, dass die Ersatzgrößen der Seiten- und Rollbewegung, die den Größen der Längsbewegung zugeordnet sind, verschwinden. Damit ist die Längsbewegung vollständig entkoppelbar.

Dieselben Überlegungen zur Abspaltung sollen nun auch für die Seitenbewegung durchgeführt werden. Zu ihr gehören die Zustandsgrößen V<sub>K</sub>, β<sub>K</sub>, r<sub>K</sub>, χ, die Eingangsgrößen  $V_w$ ,  $\beta_w$ ,  $\zeta$ ,  $F_x$ ,  $F_y$ , sowie neben den Zustandsgrößen die zusätzlichen Ausgangsgrößen Ψ und *ny* . Die Seitenbewegung ist nicht ohne weiteres entkoppelbar. Durch die Gravitation, ergibt sich ein Trimmanstellwinkel  $\alpha_0$ . Dadurch wird der Auftrieb abhängig von der Geschwindigkeit. Durch den Trimmanstellwinkel wirken sich durch Schiebewinkel verursachte Luftwiderstände auf die Längsbewegung aus. Diese Anteile sind aber aufgrund der Multiplikation kleiner Größen wesentlich kleiner als die Auswirkung auf die Seitenbewegung, die hier betrachtet wird. Die oben getroffenen Annahmen für die Unabhängigkeit der Momentenbeiwerte von der Geschwindigkeit, für die Vernachlässigung schräger Anströmung von Flossen und Canard (hier jetzt in der x-y-Ebene), sowie für den Einfluss von Drehgeschwindigkeiten auf die anderen Bewegungsformen sollen hier auch gelten. Zusammenfassend lässt sich für die Seitenbewegung sagen, dass eine vollständige Abspaltung, wie bei der Längsbewegung, aufgrund des Trimmanstellwinkels nicht möglich ist (Zum Vergleich: der Trimmschiebewinkel bei Abspaltung der Längsbewegung ist null). Die Wirkung auf die Längsbewegung ist allerdings verhältnismäßig gering. Toleriert man diese Fehler, kann man die Seitenbewegung gesondert betrachten.

Zuletzt soll geprüft werden, inwiefern sich die Rollbewegung gesondert betrachten lässt. Sie wird durch die Zustands- sowie Ausgangsgrößen  $V_K$ ,  $p_K$ ,  $\Phi$ , und die Eingangsgrößen  $p_w$ ,  $V_w$ ,  $\xi$ ,  $F_x$  und  $M_x$  beschrieben. Für die Abspaltung der Rollbewegung gelten dieselben Annahmen wie für die Abspaltung von Längs- und Seitenbewegung. Die Rollbewegung beeinflusst längs und Seitenbewegung durch den Gravitationsvektor über den Rollwinkel Φ . Weiterhin besteht aufgrund des Trimmanstellwinkels ein Zusammenhang zur Längsbewegung über die Fluggeschwindigkeit. Nur unter Tolerierung dieser Fehler lässt sich die Rollbewegung gesondert betrachten.

Die getrennten Bewegungen lassen sich ebenfalls in die Zustandsraumdarstellung bringen, indem man aus den Matrizen (5.85)-(5.88) die entsprechenden Zeilen und Spalten der anderen Bewegungsformen streicht.

### **5.3 Lagebeschreibung mittels Quaternionen**

In den vorherigen Abschnitten wurde die Lage der Rakete, relativ zum erdfesten Koordinatensystem, durch die Eulerwinkel beschrieben. Für das lineare Modell, indem nur kleine Eulerwinkel auftreten, ist diese Beschreibung unproblematisch. Im nichtlinearen Modell kann jede beliebige Lage auftreten und damit auch große Eulerwinkel. Bei großen Eulerwinkeln kann es jedoch zu Singularitäten bei der Transformation zwischen den Koordinatensystemen kommen. Dies wird analog zur Blockade bei einer kardanischen Aufhängung als *"Gimbal Lock"* bezeichnet. Daher wird zur Beschreibung der Lage im Raum eine Quaternion verwendet. Die Quaternionen sind komplexe Zahlen mit drei imaginären Dimensionen ([14], [15]):

$$
\underline{q} = q_0 + q_1 \cdot i + q_2 \cdot j + q_3 \cdot k \tag{5.90}
$$

Dabei sind  $q_0$  der Realteil,  $q_1$ ,  $q_2$  und  $q_3$  die Imaginärteile und *i*, *j* sowie *k* die imaginären Einheiten. Eine Einheitsquaternion (Quaternion mit der Länge 1) repräsentiert die Drehung eines Vektors im Raum um eine feste Achse mit einem bestimmten Winkel und ist damit äquivalent zu einer Transformation. Dabei kann das Problem des "Gimbal Locks" nicht auftreten. Die Quaternion der Drehung um die Achse, die durch den Vektor mit den Elementen  $e_1, e_2, e_3$  beschrieben wird, um den Winkel Φ, ist wie folgt definiert:

$$
\underline{q} = \begin{bmatrix} q_0 \\ q_1 \\ q_2 \\ q_3 \end{bmatrix} = \begin{bmatrix} \cos \frac{\Phi}{2} \\ e_1 \sin \frac{\Phi}{2} \\ e_2 \sin \frac{\Phi}{2} \\ e_3 \sin \frac{\Phi}{2} \end{bmatrix} \quad \text{mit} \quad q_0^2 + q_1^2 + q_2^2 + q_3^2 = 1 \tag{5.91}
$$

Die Transformation vom erdfesten Koordinatensystem in das körperfeste Koordinatensystem ist durch die Eulerwinkel festgelegt. Die äquivalente Quaternion berechnet sich nach [14]:

$$
\underline{q}_{_{bg}} = \begin{bmatrix}\n\cos\frac{\Psi}{2}\cos\frac{\Theta}{2}\cos\frac{\Phi}{2} + \sin\frac{\Psi}{2}\sin\frac{\Theta}{2}\sin\frac{\Phi}{2} \\
\cos\frac{\Psi}{2}\cos\frac{\Theta}{2}\sin\frac{\Phi}{2} - \sin\frac{\Psi}{2}\sin\frac{\Theta}{2}\cos\frac{\Phi}{2} \\
\cos\frac{\Psi}{2}\sin\frac{\Theta}{2}\cos\frac{\Phi}{2} + \sin\frac{\Psi}{2}\cos\frac{\Theta}{2}\sin\frac{\Phi}{2} \\
\sin\frac{\Psi}{2}\cos\frac{\Theta}{2}\cos\frac{\Phi}{2} - \cos\frac{\Psi}{2}\sin\frac{\Theta}{2}\sin\frac{\Phi}{2}\n\end{bmatrix}.
$$
\n(5.92)

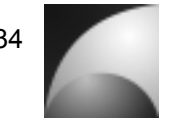

$$
(5.90)
$$

$$
(5.90)
$$

Aus der Quaternion lässt sich mit folgender Beziehung die Transformationsmatrix berechnen, die die Quaternion repräsentiert [15]:

$$
\underline{\underline{M}}_{bg} = \begin{bmatrix} q_0^2 + q_1^2 - q_2^2 - q_3^2 & 2q_0q_3 + 2q_1q_2 & -2q_0q_2 + 2q_1q_3 \\ -2q_0q_3 + 2q_1q_2 & q_0^2 - q_1^2 + q_2^2 - q_3^2 & 2q_0q_1 + 2q_2q_3 \\ 2q_0q_2 + 2q_1q_3 & -2q_0q_1 + 2q_2q_3 & q_0^2 - q_1^2 - q_2^2 + q_3^2 \end{bmatrix}.
$$
\n(5.93)

Aus den Elementen der Transformationsmatrix lassen sich die Eulerwinkel berechnen [14]:

$$
\Phi = \tan^{-1}\left(\frac{2q_0q_1 + 2q_2q_3}{q_0^2 - q_1^2 - q_2^2 + q_3^2}\right)
$$
\n(5.94)

$$
\Theta = \sin^{-1}(2q_0q_2 - 2q_1q_3)
$$
\n(5.95)

$$
\Psi = \tan^{-1} \left( \frac{2q_0 q_3 + 2q_1 q_2}{q_0^2 + q_1^2 - q_2^2 - q_3^2} \right)
$$
\n(5.96)

Die Drehgeschwindigkeiten des Flugköpers ändern seine Lage im Raum. Damit ist auch eine Änderung der Quaternion verbunden, die die Lage repräsentiert. Die Änderung der Quaternion in Abhängigkeit der Drehgeschwindigkeiten im körperfesten System lässt sich durch folgende Differentialgleichung berechnen [15]:

$$
\underline{\dot{q}} = \begin{bmatrix} \dot{q}_0 \\ \dot{q}_1 \\ \dot{q}_2 \\ \dot{q}_3 \end{bmatrix} = \frac{1}{2} \begin{bmatrix} 0 & -p_K & -q_K & -r_K \\ p_K & 0 & r_K & -q_K \\ q_K & -r_K & 0 & p_K \\ r_K & q_K & -p_K & 0 \end{bmatrix} \begin{bmatrix} q_0 \\ q_1 \\ q_2 \\ q_3 \end{bmatrix}.
$$
\n(5.97)

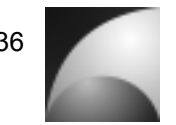

# **5.4 Aerodynamik**

Zur Berechnung der Kräfte und Momente, die auf die Rakete wirken, muss die Aerodynamik des Flugkörpers berechnet werden. Die aerodynamischen Kräfte sind der Auftrieb *A* , die Querkraft *Q* und die Widerstandskraft *W* . Diese Kräfte sind im aerodynamischen Koordinatensystem definiert, wie in Abschnitt 3.3 beschrieben. Die aerodynamischen Kräfte berechnen sich wie folgt ([12], [18]):

$$
W = \frac{\rho}{2} V^2 S C_W ,
$$
\n
$$
Q = \frac{\rho}{2} V^2 S C_V
$$
\n(5.98)

$$
Q = \frac{\rho}{2} V^2 S C_Q ,
$$
\n
$$
A = \frac{\rho}{2} V^2 S C_A .
$$
\n(5.99)

Der Widerstandsbeiwert  $C_w$ , der Querkraftbeiwert  $C_o$ , sowie der Auftriebsbeiwert  $C_A$ sind von vielen Größen abhängig, und diese Zusammenhänge sind hochgradig nichtlinear. Für diese Arbeit wurden vereinfachende Annahmen getroffen, um ein besseres Arbeiten zu gewährleisten. Auftriebs- und Querkraftbeiwert sind ausschließlich linear abhängig von Anstellwinkeln bzw. Schiebewinkeln und Drehungen in Ihren Ebenen, sowie von den Ruderausschlägen, die der entsprechenden Bewegung zugeordnet sind. Die Werte unterscheiden sich für verschiedene Machzahlen. Der Widerstandsbeiwert hat einen konstanten Anteil und einen Anteil, der quadratisch von Anstellwinkeln und Schiebewinkeln sowie allen Ruderausschlägen und Drehgeschwindigkeiten abhängig ist. Die Werte des Widerstandsbeiwerts sind ebenfalls unterschiedlich für verschiedene Machzahlen. Es gilt ([1], [12]):

$$
C_W = f(\alpha, \beta, \xi, \eta, \zeta, p, q, r, Ma) \quad C_Q = f(\beta, \zeta, r, Ma) \quad C_A = f(\alpha, \eta, q, Ma). \tag{5.101}
$$

Für die folgenden Berechnungen mussten die Kraftbeiwerte  $C_{ii}$  für die einzelnen Komponenten des Flugkörpers ermittelt werden. Der Index *i* beschreibt, um welche Kraftbeiwert es sich handelt (*W* ,*Q* , *A* ), der Index *j* beschreibt, für welche Komponente der Kraftbeiwert gilt ( *n* : Spitze (nosecone), *c* : Canard, *f* : Leitwerk (fins), *r* : Abschlussstück (retainer)).

Für die Bestimmung der Beiwerte wurde der Flugköper mit dem Programm "DIGITAL DATCOM" [19] berechnet. Die Berechnungen wurden von EADS ASTRIUM zur Verfügung gestellt. Es wurde nur die Längsbewegung berechnet, denn aufgrund der Symetrie sind die Beiwerte der Seitenbewegung betragsmäßig identisch. Es muss nur die entsprechende Vorzeichendefinition eingehalten werden. Die aerodynamischen Berechnungen wurden für die Machzahlen *Ma* =0,6; *Ma* =1,4 und *Ma* =2,0 durchgeführt. Dabei wurden der Widerstandsbeiwert  $C_w$ , Auftriebsbeiwert  $C_A$  und der Nickmomentenbeiwert C<sub>M</sub> berechnet. Der Bezugspunkt des Nickmomentenbeiwerts

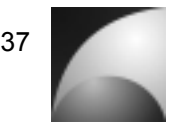

*ref x* liegt dabei 0,8 *m* von der Spitze der Rakete entfernt. Diese Berechnungen wurden zum einen für die Gesamtkonfiguration, für den Flugkörper ohne Canard und für den Flugkörper ohne Canard und ohne Finnen durchgeführt. Die Ergebnisse der DATCOM-Analyse sind in Tabelle 14.1 in Anhang 14.2 aufgeführt.

Anhand der Ergebnisse konnten nun durch einfache Subtraktion die Auftriebs- und Nickmomentenbeiwerte von Canard, Leitwerk und Rumpf bestimmt werden. Da der Rumpf noch in Spitze und Abschlussstück aufgeteilt werden sollte, wurde der Auftriebsbeiwert dieser Komponenten mit den Formeln von BARROWMAN [20] abgeschätzt und die Ergebnisse an die DATCOM-Berechnungen angeglichen. Die Widerstandsbeiträge wurden zur Hälfte auf Spitze und Abschlussstück aufgeteilt. Für die verschiedenen Machzahlen konnte aus den Daten eine lineare Funktion des Auftriebsbeiwerts und Nickmomentenbeiwerts in Abhängigkeit des Anstellwinkels für jede Komponente *i* erstellt werden, bzw. eine quadratische Funktion für den Widerstandsbeiwert [18].

$$
C_{Ai} = C_{Aci} \alpha \tag{5.102}
$$

$$
C_{\scriptscriptstyle Mi} = C_{\scriptscriptstyle Mci} \alpha \tag{5.103}
$$

$$
C_{wi} = C_{W0i} + C_{W\alpha^{2}i} \alpha^{2}
$$
\n(5.104)

Mithilfe der Auftriebsanstiege  $C_{Aq}$  und der Nickmomentenanstiege  $C_{Mq}$  lassen sich nun die Druckpunkte der einzelnen Komponenten in x-Richtung bestimmen. Der Druckpunkt ist der Punkt, indem die aerodynamischen Kräfte angreifen. Die Druckpunkte  $x_{\text{CPi}}$  der Komponenten relativ zur Raketenspitze berechnen sich nach [18]:

$$
x_{\text{CPi}} = x_{\text{ref}} - d \frac{C_{\text{Mai}}}{C_{\text{Aci}}} \tag{5.105}
$$

Die Druckpunktelage der einzelnen Canard- und Leitwerksflügeln senkrecht zur Raketenlängsachse *x<sub>⊥cpi</sub>* wurden näherungsweise über die Formeln von BARROWMAN [20] berechnet.

In Tabelle 5.1 sind die berechneten aerodynamischen Werte der verschiedenen Komponenten für eine Machzahl von 0,6 dargestellt. Die Tabellen für die anderen Machzahlen sind in Anhang 14.2 aufgeführt.

| $Ma = 0.6$    | $\mathbf{v}_{W0}$ | $v_{W\alpha^2}$ | $\mathcal{L}_{A\alpha}$ | $\mathcal{L}_{M\alpha}$ | $\chi_{CP}$ | $x\perp_{CP}$ |
|---------------|-------------------|-----------------|-------------------------|-------------------------|-------------|---------------|
| Spitze        | 0.088             | 1,0495          |                         | 8.672                   | 0.266       |               |
| Canard        | 0.0168            | 5.0863          | 4,20321839              | 35.0553914              | -0.2258361  | 0,09816667    |
| Flossen       | 0.0649            | 11,3833         | 15.272763               | -120.270717             | 1.76860654  | 0,11533838    |
| Abschlussstk. | 0,088             | 1.0495          | 0.07181539              | $-0.3783213$            | 1.44796034  |               |

**Tabelle 5.1: Aerodynamische Beiwerte bei Ma=0,6** 

Es fällt auf, dass der Druckpunktabstand des Canards relativ zur Spitze des Flugkörpers negativ ist, d.h. dass der Druckpunkt vor dem Flugkörper liegt. Das Ergebnis rührt daher, dass der Abwind des Canards eine Anstellwinkeländerung am Leitwerk induziert. Die Momentenwirkung des Canards wird dadurch verstärkt. Daraus resultiert ein effektiver Druckpunkt, der vor dem Flugkörper liegt; also eine Vergrößerung des Hebelarms. Der echte Druckpunkt des Canards liegt natürlich auf dem Bauteil selbst.

Die aerodynamischen Kraftbeiwerte für die Seitenbewegung lassen sich über die Symmetrie aus der Längsbewegung ableiten. Für die Querkraftbeiwerte gilt:

$$
C_{Qi} = C_{Q\beta i} \beta \quad C_{Q\beta i} = -C_{A\alpha i} \tag{5.106}
$$

Durch die Querkraft wird auch ein Widerstand induziert. Unter Berücksichtigung der Seitenbewegung errechnen sich die Widerstandsbeiwerte nach:

$$
C_{wi} = C_{w0i} + C_{w\alpha^{2}i}\alpha^{2} + C_{w\beta^{2}i}\beta^{2} \quad C_{w\beta^{2}i} = C_{w\alpha^{2}i}.
$$
\n(5.107)

Im Folgenden müssen die Abhängigkeiten der Kraftbeiwerte von den weiteren Einflussgrößen aus den o.a. Ergebnissen abgeleitet werden. Für die Abhängigkeit bezüglich der Rudergrößen müssen die Ruderausschläge definiert werden. Die Canardsteuerflächen sind als Pendelruder ausgeführt, d.h. es wird das komplette Flügelelement bewegt.

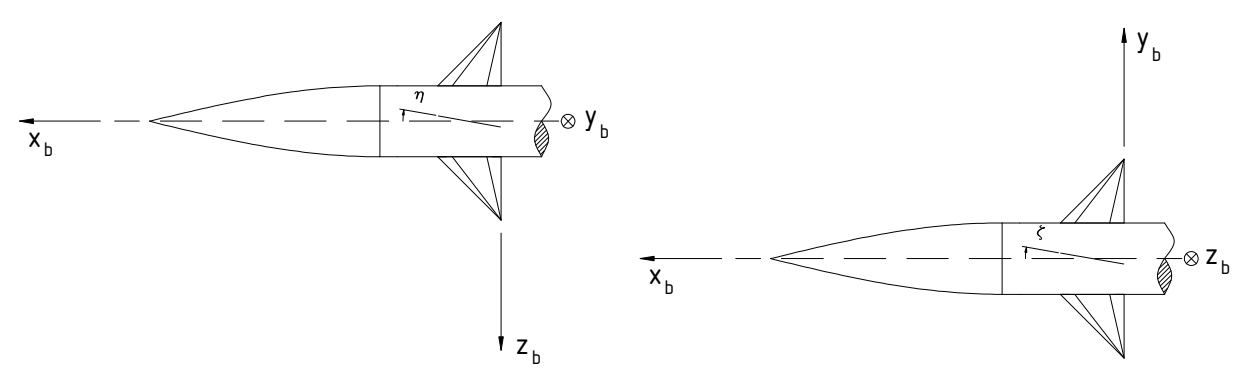

**Abbildung 5.2: Höhenruderausschlag Abbildung 5.3: Seitenruderausschlag** 

Aus Abbildung 5.2 und Abbildung 5.3 kann man erkennen, dass der Höhenruderausschlag  $\eta$  den Anstellwinkel des Canards vergrößert, bzw. dass der Seitenruderausschlag ζ der Schiebewinkel des Canards verkleinert.

Es gilt daher:

$$
C_{\scriptscriptstyle AC} = C_{\scriptscriptstyle A\alpha\alpha}(\alpha + \eta),\tag{5.108}
$$

$$
C_{Qc} = C_{Q\beta c} (\beta - \zeta), \tag{5.109}
$$

$$
C_{Wc} = C_{W0c} + C_{W\alpha^2c} (\alpha + \eta)^2 + C_{W\beta^2c} (\beta - \zeta)^2.
$$
 (5.110)

Weiterhin ist der Querruderausschlag ξ zu berücksichtigen. Abbildung 5.4 zeigt die Bewegung der Canardflügel bei einem Querruderausschlag.

**Abbildung 5.4: Querruderausschlag**

Der Querruderausschlag ist dabei definiert als:

$$
\xi = \frac{1}{4} \left( \xi_1 - \xi_2 - \xi_3 + \xi_1 \right).
$$
\n(5.111)

Berücksichtig man auch den Querruderausschlag, so berechnet sich der Widerstandsbeiwert des Canards zu:

$$
C_{w_c} = C_{w_{0c}} + \frac{1}{2} C_{w_{\alpha^2 c}} (\alpha + \eta + \xi)^2 + \frac{1}{2} C_{w_{\alpha^2 c}} (\alpha + \eta - \xi)^2 + \frac{1}{2} C_{w_{\beta^2 c}} (\beta - \xi + \xi)^2 + \frac{1}{2} C_{w_{\beta^2 c}} (\beta - \xi - \xi)^2.
$$
 (5.112)

Eine Änderung der Anströmung der Komponenten wird weiterhin durch die Drehbewegung der Rakete relativ zum umgebenden Luftfeld verursacht. Im Folgenden Beispiel wird die Anstellwinkeländerung am Canard durch eine Nickgeschwindigkeit erläutert [12].

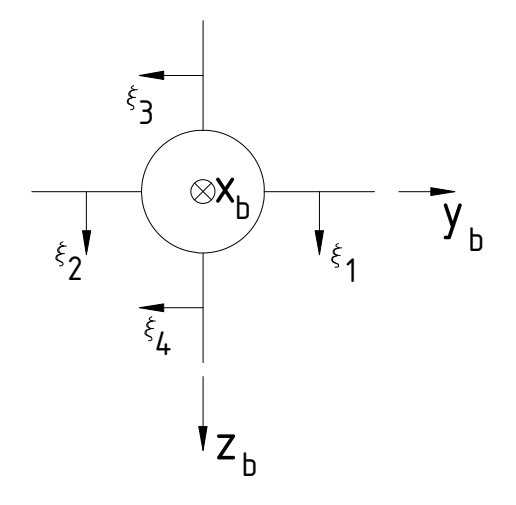

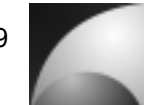

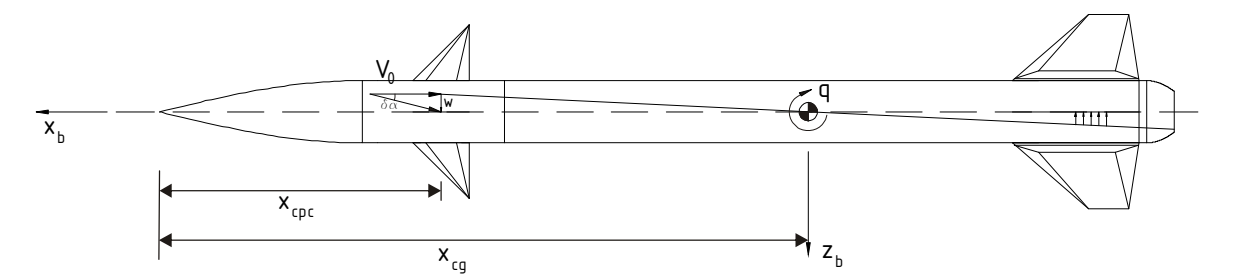

**Abbildung 5.5: Anstellwinkeländerung am Canard durch Nickgeschwindigkeit**

Durch die Nickgeschwindigkeit wird eine senkrechte Geschwindigkeitskomponente *w* auf den Canardflügel aufgebracht. Diese berechnet sich nach:

$$
w = q(x_{CG} - x_{C_P})
$$
\n(5.113)

Daraus folgt eine Anstellwinkeländerung am Canard:

$$
\delta \alpha_c \approx \frac{-w}{V_0} = \frac{(x_{CPC} - x_{CG}) \cdot q}{V_0} \,. \tag{5.114}
$$

Allgemein betrachtet lässt sich die Zusatzgeschwindigkeit einer Komponente, verursachst durch die Drehbewegung des Körpers, wie folgt beschreiben:

$$
\delta V_i = \begin{bmatrix} \delta V_{xi} \\ \delta V_{yi} \\ \delta V_{zi} \end{bmatrix} = \begin{bmatrix} p \\ q \\ r \end{bmatrix} \times \underline{x}_{CPi}.
$$
\n(5.115)

Dabei ist  $x_{\text{CPi}}$  der Vektor des Druckpunkts der Komponente *i* relativ zum Schwerpunkt. Bei der Betrachtung muss man jeden Canardflügel und jedes Leitwerksteil einzeln berücksichtigen.

Man erhält für die Anstellwinkel- und Schiebewinkeländerung der Komponente *i* :

$$
\delta \alpha_i \approx \frac{V_{zi}}{V_0},
$$
\n
$$
\delta \beta_i \approx \frac{V_{yi}}{V_0}.
$$
\n(5.116)

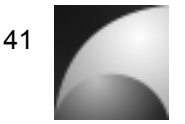

Diese Änderung muss man in den Gleichungen (5.108), (5.109) und (5.112) berücksichtigen. Die Änderung des Betrags der Geschwindigkeit kann man auch mit in die Berechnung der Luftkräfte einbeziehen, wenn eine höhere Genauigkeit gewünscht ist. Diese Effekte sind in der Regel aber vernachlässigbar gegenüber den Anstellwinkeländerungen, besonders, wenn die Leitflächen kleine Streckungen aufweisen. Die Kraftbeiwerte kann man nach

$$
C_{W} = \sum_{i} C_{Wi} \quad C_{Q} = \sum_{i} C_{Qi} \quad C_{A} = \sum_{i} C_{Ai}
$$
\n(5.118)

berechnen.

Die aerodynamischen Kräfte verursachen über die Hebelarme zwischen den Druckpunkten und Schwerpunkte Momente. Die aerodynamischen Momente werden im köperfesten Koordinatensystem beschrieben. Sie berechnen sich nach [14]:

$$
\underline{M}_{A} = \begin{bmatrix} L_{A} \\ M_{A} \\ N_{A} \end{bmatrix} = \sum_{i} \underline{M}_{Ai} = \sum_{i} \left( \underline{x}_{CPi} \times \underline{F}_{Ai_{b}} \right) = \sum_{i} \left( \underline{x}_{CPi} \times \underline{M}_{bai} \begin{bmatrix} -W_{i} \\ Q_{i} \\ -A_{i} \end{bmatrix} \right)
$$
(5.119)

Dabei ist  $\underline{x}_{\textit{CPi}}$  die Druckpunktlage der Komponente *i* relativ zum Schwerpunkt und  $\underline{M}_{\textit{baa}}$ die Transformationsmatrix vom aerodynamischen Koordinatensystem der Komponente *i* in das körperfeste Koordinatensystem. Durch Einsetzen der aerodynamischen Kraftgleichungen und der entsprechenden Transformationsmatrizen lassen sich die Gleichungen für die aerodynamischen Momente ausrechnen und in folgende Darstellung umformen:

$$
L_{A} = \frac{\rho}{2} V_0^2 S dC_L \,, \tag{5.120}
$$

$$
M_A = \frac{\rho}{2} V_0^2 S dC_M \tag{5.121}
$$

$$
N_A = \frac{\rho}{2} V_0^2 S dC_N \tag{5.122}
$$

Für das lineare Modell wurden unter anderem die aerodynamischen Gleichungen am Trimmpunkt linearisiert. Die dabei entstehenden Derivativa der aerodynamischen Kraft und Momentenbeiwerte sind in Anhang 14.2 beschrieben. Eine ausführlichere Beschreibung der physikalischen Zusammenhänge und Berechnung der Derivativa lassen sich in [1] und [12] nachlesen.

#### **6 Implementierung der Modelle**

Im Folgenden sollen die SIMULINK®-Modelle erklärt werden. Zunächst wird das lineare Modell beschrieben, weiterhin wird das nichtlineare Modell erklärt.

#### **6.1 Lineares Modell**

Für die Analyse und Reglerauslegung wurde ein lineares Simulationsmodell erstellt. Dieses Modell beinhaltet die entkoppelten Längs-, Seiten- und Rollbewegung. Neben der Regelstrecke beinhaltet das Modell die Stellelemente und die Regelkreise. Die Längsbewegung ist in Abbildung 6.1, die Seitenbewegung in Abbildung 6.2 und die Rollbewegung in Abbildung 6.3 dargestellt.

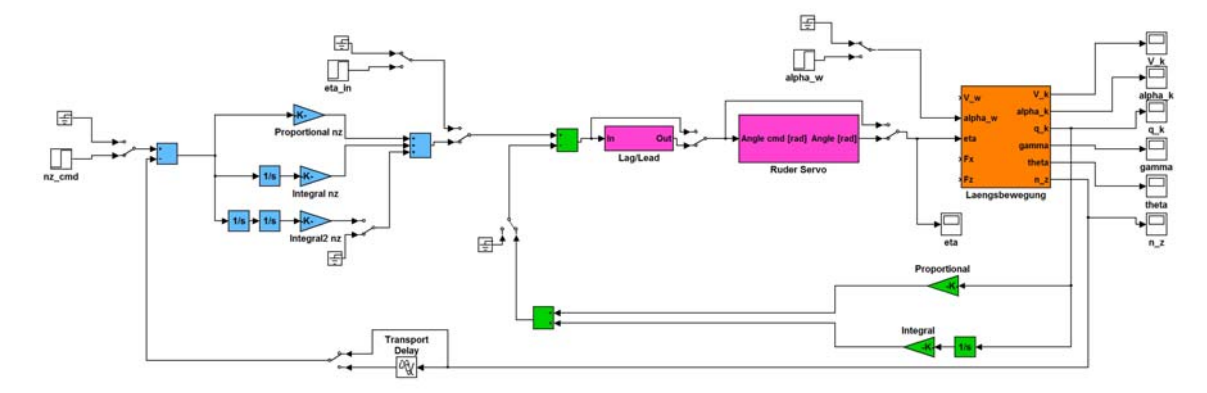

**Abbildung 6.1: Linearisiertes Modell, Längsbewegung**

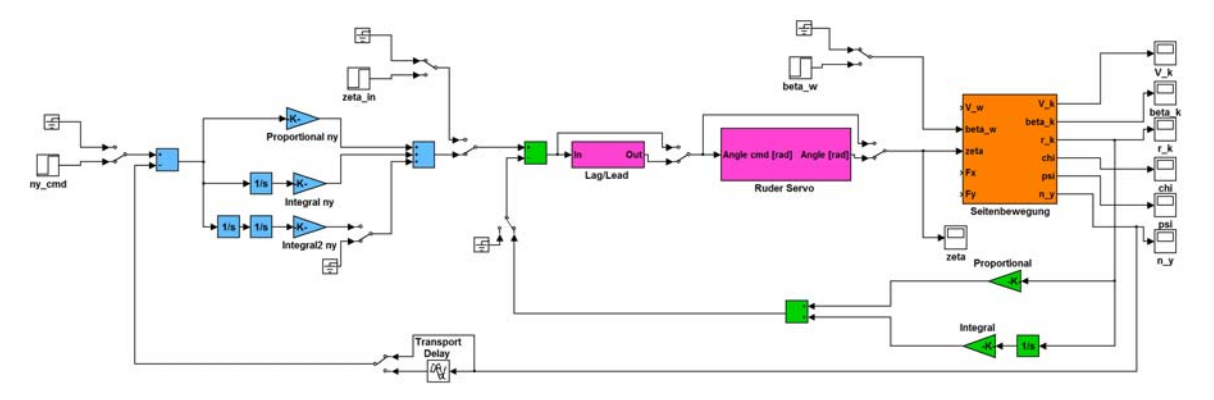

**Abbildung 6.2: Linearisiertes Modell, Seitenbewegung**

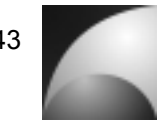

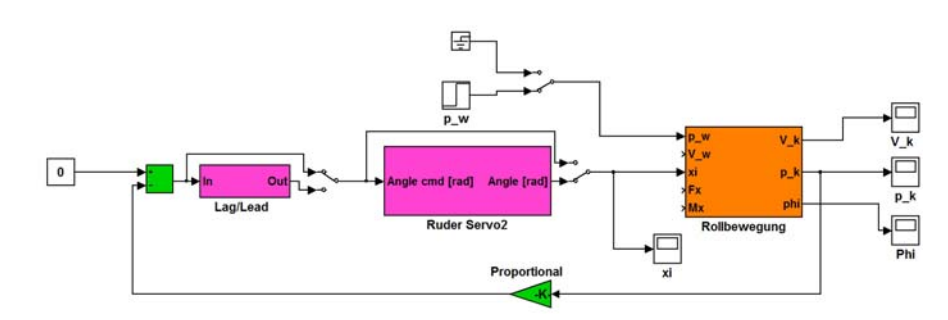

**Abbildung 6.3: Linearisiertes Modell, Rollbewegung**

In den Abbildungen erkennt man die Regelstrecken als orange Blöcke. In ihnen ist das Übertragungsverhalten der Längs-, Seiten- und Rollbewegung in Form der Zustandsraumdarstellung implementiert (vgl. Abbildung 5.1, Gleichungen (5.80), (5.81)). Den Regelstrecken sind die Stellelemente vorgeschaltet. Sie sind in den Modellen magenta eingefärbt. Dazu gehören zum einen ein Block, der den Servomotor repräsentiert und je ein Block zur Phasenkompensation (vgl. Abschnitt 8.3). Die grün eingefärbten Blöcke stellen die Komponenten des inneren Regelkreises dar. Es handelt sich dabei um einen PI-Regler im Rückführungszweig, der die Drehgeschwindigkeit auf den Rudereingang zurückführt (vgl. Abschnitt 8.1). Die Komponenten des äußeren Regelkreises sind in blau dargestellt. Es handelt sich um einen PI-Regler im Vorwärtszweig, der das Lastvielfache mit einem vorgegebenen Lastvielfachen vergleicht und das Ruder steuert. Zudem kann ein doppelter Integrator zugeschaltet werden. Um Verzögerungen in der Messkette zu simulieren und um algebraische Schleifen aufzubrechen kann ein *"Delay"*-Block in den Rückführungszweig des lastvielfachen geschaltet werden. Weiterhin verfügt das Modell über sprungförmige Quellen, mit denen kommandierte Lastvielfache, Ruderanregung und Störeinflüsse auf das System gegeben werden können. Die manuellen Schalter erlauben das Aktivieren, bzw. Deaktivieren der verschiedenen Regelkreise und Anregungen. Auf der rechten Seite des Modells sind verschiedene *"Scope"*-Blöcke vorhanden. Mit Ihnen können die wichtigsten Systemgrößen aufgezeichnet und beobachtet werden.

Das Modell benötigt zum Arbeiten einige Initialisierungswerte, die über verschiedene MATLAB® "m-Files" bereitgestellt werden. Diese Dateien befinden sich im gleichen Ordner wie das SIMULINK®-Modell. Zunächst muss der Benutzer die Raketendaten laden. Für diese Arbeit geschieht das durch die Ausführung der Datei *"Advanced\_Mephisto.m"*. In dieser Datei sind verschiedene geometrische Abmessungen, der Angriffspunkt des Schubvektors, sowie die erforderlichen Parameter zur Berechnung der Widerstandskraft enthalten. Der Trimmzustand wird in der Datei *"Initialgroessen.m"* festgelegt. Hier werden Masse, Trägheitsmomente, Trimmgeschwindigkeit, Trimmwinkel, Luftdichte, Schallgeschwindigkeit, Erdbeschleunigung und Scherpunktlage zur Verfügung gestellt. Wird das Simulationsmodell gestartet, wird über ein sog. "Callback" die Datei "Start.m" ausgeführt. Diese Datei steuert die Initialisierung des Modells. Sie führt zunächst die Datei *"Initialgroessen.m"* aus, um die Initialwerte in den Workspace zu laden. Anschließend führt sie die Datei *"Aero\_Trimm.m"* aus. Mithilfe dieses Skriptes werden alle aerodynamischen Größen berechnet, die zur Durchführung der Trimmrechnung benötigt werden. In nächsten Schritt wird der Trimmzustand mithilfe der Datei

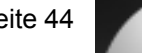

*"Trimmgleichungen.m"* bestimmt. Nach Durchführung der Trimmrechnung werden mit Hilfe der Datei *"Aero\_Rest.m"* die übrigen aerodynamischen Größen bestimmt. Schließlich berechnet die Datei "Init Ersatzgroessen ent.m" die Ersatzgrößen der Bewegungsformen, sowie die Matrizen der Zustandsraumdarstellung. Damit stehen die Matrizen im Workspace zur Verfügung und können von der Simulation genutzt werden.

### **6.2 Nichtlineares Modell**

Im Folgenden soll das nichtlineare SIMULINK®-Model beschrieben werden. Das Modell ist in Abbildung 6.4 dargestellt. In diesem Modell ist die Erde als Kugel dargestellt. Es lassen sich in diesem Modell auch orbitale und suborbitale Flüge simulieren. Die Drehung der Erde wird in diesem Modell allerdings nicht berücksichtigt.

Über Quellen mit sprungförmigen Verhalten lassen sich kommandierte Lastvielfache vorgeben und an den Fluglegler geführt (magentafarbener Block). Dieser Block beinhaltet die Regelkreise und Stellglieder, sein Inhalt entspricht im Wesentlichen den Blöcken aus dem linearen Modell, jedoch ohne die Regelstrecke. Ausserdem werden in diesem Flugreglermodell die Reglerkoeffizienten an den Staudruck angepasst.

Der orange Block rechts neben dem Flugregler ermöglicht die Steuerung des Lenkflugkörpers über den Schubvektor. Der Block wird über Blöcke vom Typ "From *Workspace"* mit Informationen über den Schub und die Schwerpunktlage versorgt. Weiterhin lässt sich über die Eingänge "xi\_f", "eta\_f" und "zeta\_f" die Richtung des Schubvektors ändern. Die Bezeichnung der Eingänge ist dabei den Wirkrichtungen der Ruderausschläge angepasst. Der Block berechnet aus diesen Informationen die Schubkräfte und Schubmomente auf den Flugkörper.

Im unteren, rechten Teil des Modells ist die Atmosphäre und die Aerodynamik modelliert (blaugefärbte Blöcke). Im Block *"Windmodell"* ist ein vereinfachtes, ortsunabhängiges Windmodell integriert. Es lassen sich mit diesem Block verschiedene Windstörungen vorgeben. Die Windgrößen sind dabei im erdgebundenen Koordinatensystem beschrieben, dass parallel zur Erdoberfläche ist. Die x-Achse zeigt nach Norden, die z-Achse zeigt zum Erdmittelpunkt und die y-Achse vervollständigt das rechtshändige Koordinatensystem. Der Komponente werden Lage und Position über der Erdoberfläche zugeführt. Die Windgeschwindigkeit und Winddrehgeschwindigkeit werden in das körperfeste Koordinatensystem transformiert.

Aus der Bahngeschwindigkeit, Drehgeschwindigkeit, Windgeschwindigkeit und Winddrehgeschwindigkeit werden die Anströmgeschwindigkeit und die Drehung des Flugkörpers relativ zur Luftmasse bestimmt (vgl. Gleichungen (5.49), (5.50)). Weiterhin wird aus der Flughöhe über das Modell der Standardatmosphäre die Schallgeschwindigkeit und die Luftdichte ausgerechnet. Diese Größen, sowie Schwerpunktlage und Ruderausschläge werden dem Aerodynamikmodell zugeführt. In diesem Modell werden die aerodynamischen Kräfte und Momente berechnet, die auf den Flugkörper wirken und in das körperfeste Koordinatensystem transformiert. Weiterhin wird aus der Anströmrichtung der mittlere Anstellwinkel und mittlere Schiebewinkel bestimmt. Über das Gravitationsmodell (gelb eingefärbt) wird aus Position, Lage im Raum, und Masse des Flugkörpers der Vektor der Gravitationskraft im köperfesten Koordinatensystem berechnet.

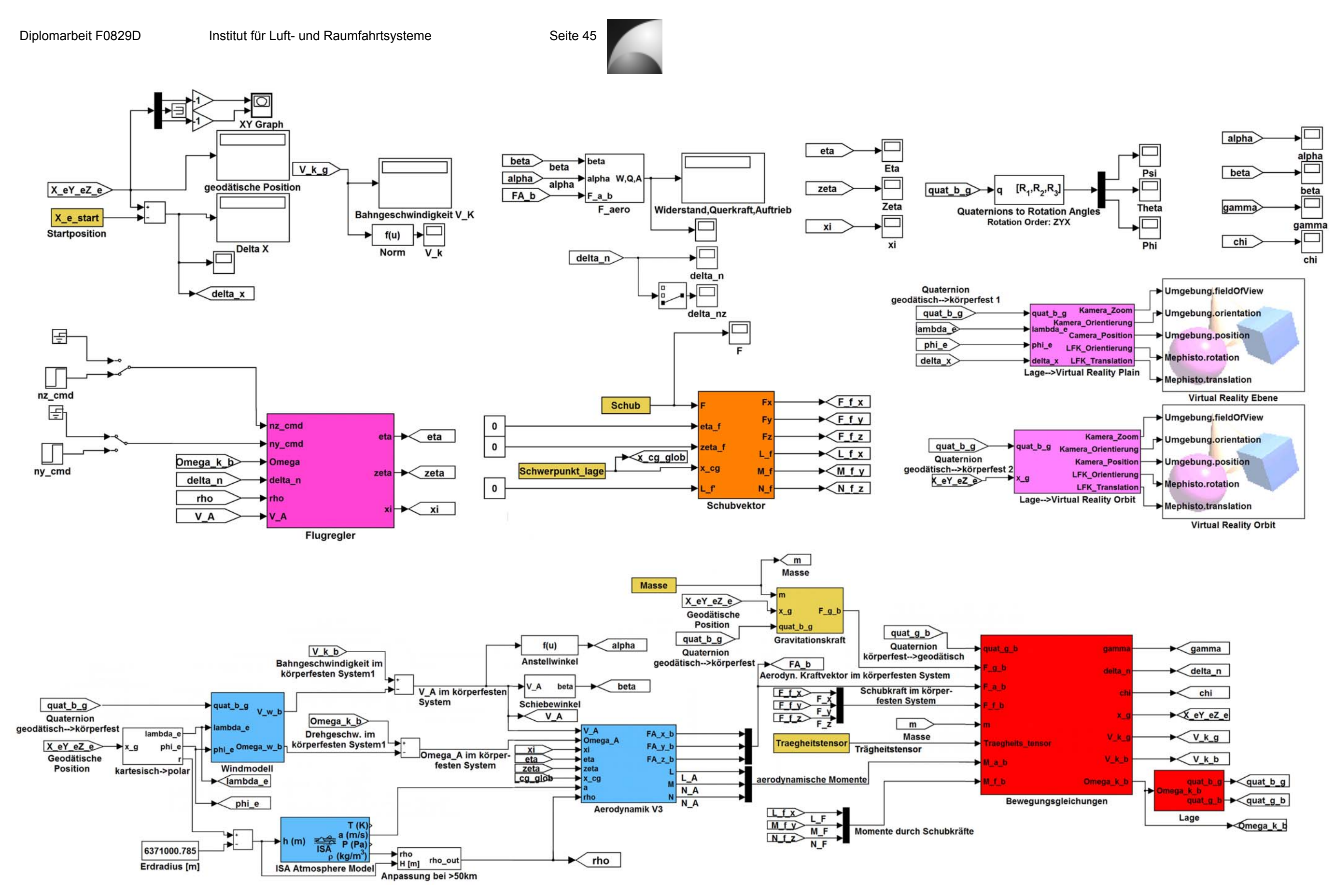

**Abbildung 6.4: Nichtlineares Modell**

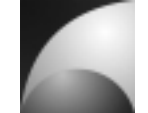

Aerodynamische Kräfte und Momente, Schubkräfte und –momente, Gravitationskraft, Masse, Trägheitstensor und Lage im Raum werden den Bewegungsgleichungen (rot eingefärbt), dem Herz des Simulationsmodells, zugeführt. Aus den Größen werden die Position, Bahngeschwindigkeit, die Drehgeschwindigkeit, Bahnwinkel, Bahnazimut und Lastvielfaches berechnet. In dieser Komponente sind die Gleichungen (5.3) und (5.4) implementiert. Die Lagebeschreibung mittels Quaternionen ist in der Komponente *"Lage"* implementiert. Der Komponente werden die Drehgeschwindigkeiten im körperfesten System zugeführt. Die Komponente berechnet nach den Gleichung (5.97) die Quaternion zur Transformation vom erdfesten System in das körperfeste System und die Quaternion zur Transformation in umgekehrter Richtung.

Im oberen Bereich werden die wichtigen Größen visualisiert. Dort befinden sich eine Reihe von *"Display"* und *"Scope"*-Böcken mit denen momentane Werte und Verläufe bestimmter Größen über die Zeit dargestellt werden. Zur Darstellung der Orbitalbewegung in der x-z-Ebene des erdfesten Koordinatensystems steht ein XY-Schreiber zur Verfügung. Eine besondere Form der Visualisierung sind die Virtual Reality Blöcke für die Ebene und die Orbitdarstellung. Mit Hilfe dieser Blöcke kann man die Flugverläufe anhand eines 3D-Modells der Rakete beobachten und als Video aufzeichnen. Die Betrachtung kann dabei aus verschiedenen Perspektiven erfolgen. Voreingestellt ist ein Beobachterpunkt, der sich mit dem Flugkörper mit bewegt und ein Beobachterpunkt, der in einem bestimmten Abstand des Startpunkts der Rakete fest im Raum steht. Die den Virtual Reality Blöcken vorgeschalteten Steuerblöcke beinhalten eine Automatische Kameranachführung, die den Flugkörper optisch verfolgt. Entfernt sich der Flugkörper, zoomt die Kamera automatisch nach. Im Orbitalmodell entsprechen die Größenverhältnisse von Flugkörper und Erdkugel nicht der Realität. Der Flugkörper wurde um ein vielfaches größer dargestellt, da ansonsten die Virtual Reality Visualisierung von MATLAB®/SIMULINK® die Objekte nicht richtig darstellen kann.

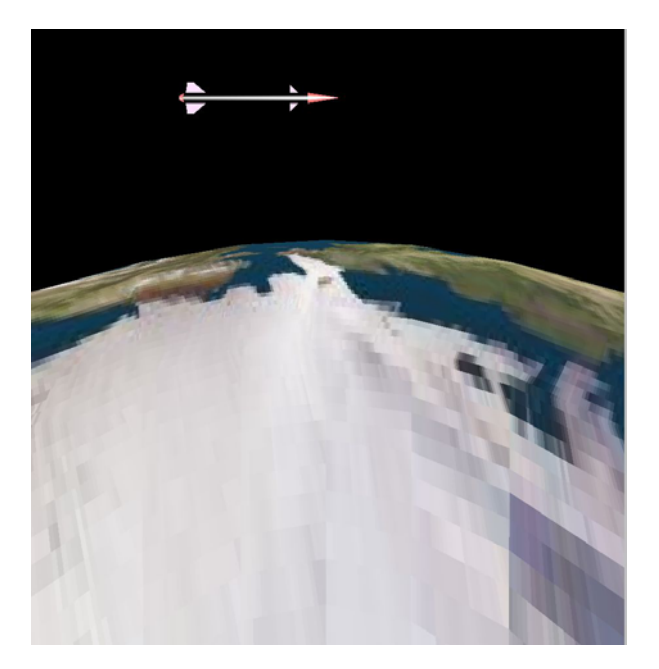

**Abbildung 6.1: Orbitale Darstellung des Raketenflugs**

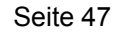

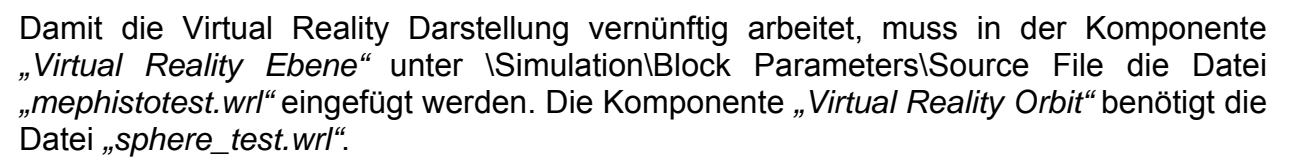

Auch das nichtlineare Modell benötigt einige Initialisierungswerte. Um diese bereitzustellen, muss vom User vor der Simulation die Datei *"Initialwerte.m"* ausgeführt werden. In den ersten beiden Zeilen der Datei werden die Schubdaten und die Raketendaten in Form vom MATLAB®-"MAT-Dateien" geladen. Für diese Arbeit sind es die Dateien *"K550W.mat"* für die Schubdaten und *"Mephisto4.mat"* für die Raketendaten. Die Schubdaten sind eine Matrix mit 2 Spalten. In der ersten Spalte stehen die Zeitwerte, in der zweiten Spalte die dazugehörigen Schubwerte. Zu den Raketendaten gehören Referenzfläche und Referenzlänge für die aerodynamischen Berechnungen, Referenzlänge, Masse des Flugkörpers in Abhängigkeit der Zeit, Druckpunktlage der einzelnen Komponenten für Unterschall und Überschall aller Komponenten des Flugkörpers, aerodynamische Tabellen aller Komponenten, Schubangriffspunkt, sowie Schwerpunklage und Trägheitstensor in Abhängigkeit der Zeit. Außerdem werden zwei Matrizen geladen, die beschreiben, wie sich die Ruderausschläge auf die Anstell- und Schiebewinkel der einzelnen Komponenten auswirken. In der Datei *"Initialwerte.m"* werden außerdem die Ausgangsposition, die Starteulerwinkel, die Anfangsdrehgeschwindigkeiten und die Anfangsbahngeschwindigkeit vorgegeben. Weiterhin wird die Quaternion zur Beschreibung der Anfangslage berechnet. Die Initialwerte stehen damit im Workspace zur Verfügung und können von dem Simulationsmodell genutzt werden. Weitere Details zum nichtlinearen Simulationsmodell sind in Anhang 14.3 dargestellt.

### **7 Analyse der Regelstrecke**

In diesem Kapitel wird die Untersuchung der Regelstreck, d.h. des Flugkörpers, beschrieben. Zunächst wird das Verhalten der Eigenbewegung analysiert. Dabei werden Sensitivitätsanalysen bezüglich der wichtigsten Einflussgrößen vorgenommen. Anschließend werden die wichtigsten Übertragungsfunktionen zunächst analytisch und dann numerisch untersucht.

# **7.1 Verhalten der Eigenbewegung**

Zunächst wurde das Eigenverhalten der Regelungsstrecke untersucht. Dazu wurden die Nullstellen der charakteristischen Gleichung von Längs-, Seiten- und Rollbewegung, der Rakete "Mephisto-LFK" bestimmt. Die charakteristische Gleichung erhält man aus der Lösung des Eigenwertproblems der Dynamikmatrix. So ist zum Beispiel die charakteristische Gleichung der Längsbewegung [1]:

 $n_{\text{Längs}} = \det(s_{\underline{\mathbf{I}}} - A_{\text{Längs}})$  (7.1)

Da es sich dabei um Gleichungen vierter Ordnung handelt, musste die Lösung numerisch bestimmt werden. Dieses wurde mit dem Programm MATLAB® durchgeführt. Um Einflüsse auf die Eigenbewegung des Systems zu bestimmen, wurden Sensitivitätsanalysen bezüglich der wichtigsten Größen durchgeführt. Es wurde dabei die Lage der Polstellen in Abhängigkeit der Trimmgeschwindigkeit *V*<sup>0</sup> , des Trimmbahnwinkels  $\gamma_0$ , des Trimmrollwinkels  $\Phi_0$ , des Luftdichte  $\rho$  und der relativen Schwerpunktlage bestimmt.

Das Eigenverhalten der Längsbewegung weist 4 Pole auf. Davon sind 2 Pole konjugiert komplex mit großer Eigenfrequenz ω<sub>0</sub> und großer Dämpfung *D*. Sie sind der Nickbewegung um die y-Achse des Flugkörpers zugeordnet. Im Luftfahrtbereich wird sie als Anstellwinkelschwingung bezeichnet [1]. Die anderen beiden Pole liegen näher am Ursprung. Sie sind teilweise konjugiert komplex, teilweise aperiodisch. Sie besitzen eine niedrige Eigenfrequenz und einen niedrigen Abklingkoeffizienten  $\sigma$ .

Die Seitenbewegung ähnelt der Längsbewegung. Auch sie besitzt 4 Pole, von denen 2 konjugiert komplex sind und eine große Eigenfrequenz sowie große Dämpfung aufweisen. Sie sind der Gierbewegung (Schiebewinkelschwingung) um die z-Achse des Flugkörpers zugeordnet.

Die Rollbewegung weist 3 Pole auf. Ein Pol liegt immer im Ursprung, er beschreibt daher ein integrierendes Verhalten. Dieser Pol ist dem Rollwinkel zugeordnet. Ein weiterer Pol beschreibt eine stabile, aperiodische Bewegung mit großem Abklingkoeffizienten. Dieser Pol beschreibt die Rolldämpfung [12]. Der 3. Pol ist ebenfalls aperiodisch stabil, allerdings mit einem wesentlich geringeren Abklingkoeffizienten. Er ist der Bahngeschwindigkeit zugeordnet.

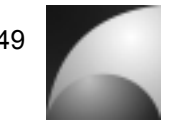

# **7.1.1 Sensitivitätsanalyse bezüglich der Trimmgeschwindigkeit**

In dieser Analyse wurde die Trimmgeschwindigkeit  $V_0$  im Bereich von 10-700  $m/s$ variiert. Diese Analyse wurde für verschiedene Trimmbahnwinkel  $\gamma_0$  von 0°, 20°, 45°, 70° und 90° durchgeführt.

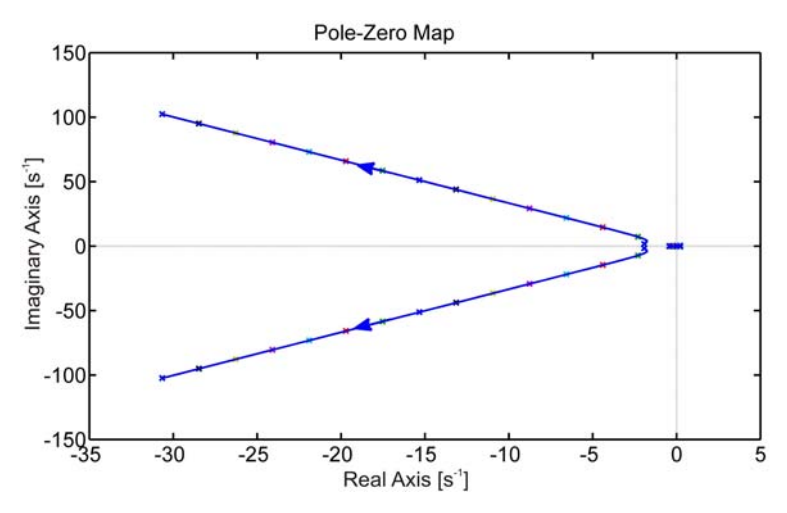

**Abbildung 7.1: Polverschiebung der Längsbewegung bezgl. Trimmgeschwindigkeit, Bahnwinkel=0°**

Abbildung 7.1 zeigt die Verschiebung der Pole der Längsbewegung in Abhängigkeit der Trimmgeschwindigkeit bei einem Trimmbahnwinkel von 0°. Es lässt sich erkennen, dass die Dämpfung der Anstellwinkelschwingung konstant bleibt. Die Eigenfrequenz und der Abklingkoeffizient nehmen mit steigender Trimmgeschwindigkeit stark zu. Die Verschiebung der Pole der Bahnbewegung ist im Vergleich zu der Polverschiebung der Anstellwinkelschwingung sehr klein. Die folgende Abbildung zeigt eine Vergrößerung des Polbereichs der Bahnbewegung.

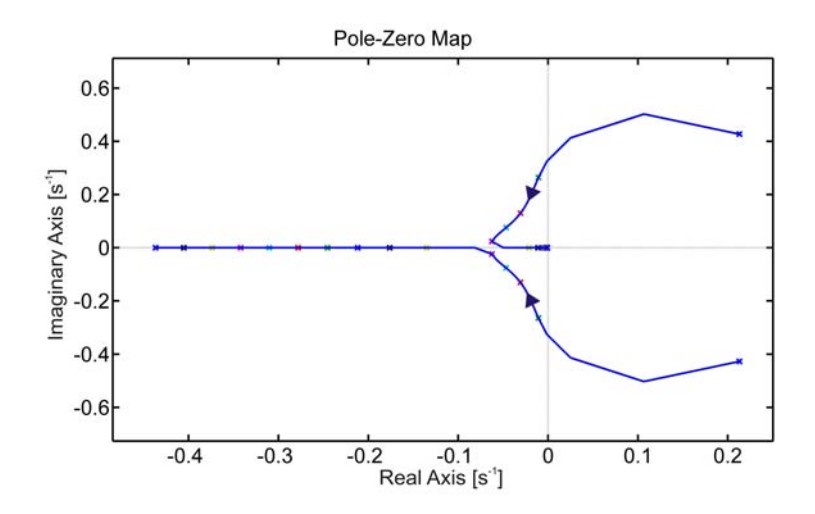

**Abbildung 7.2: Polverschiebung der Bahnlängsbewegung bezgl. Trimmgeschwindigkeit, Bahnwinkel=0°**

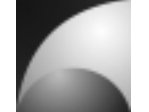

Bei niedrigen Trimmgeschwindigkeiten ist die Bahnbewegung von periodischer, instabiler Natur. Für steigende Trimmgeschwindigkeit wird die Bahnbewegung periodisch stabil. Steigt die Geschwindigkeit weiter, nimmt die Dämpfung der Bewegung zu. Sie wird schließlich aperiodisch. Ein Pol beschreibt dabei eine Verzögerung 1.Ordnung mit schnellem Abklingen, der zweite Pol beschreibt eine Verzögerung 1.Ordnung mit langsamem Abklingen. Daraus folgt, dass man für eine stabile Bewegung eine Mindestgeschwindigkeit benötigt. Daher werden aerodynamischballistische Raketen beim Start von einer Startrampe geführt, bis sie die erforderliche Mindestgeschwindigkeit erreicht haben.

Der Trimmbahnwinkel hat auf die Sensitivität der Anstellwinkelschwingung bezüglich der Trimmgeschwindigkeit kaum einen Einfluss. Die Bahnbewegung wird jedoch mit größeren Trimmbahnwinkeln zunehmend instabil, sodass auch eine steigende Trimmbahngeschwindigkeit nicht für Stabilität sorgen kann.

Die charakteristische Seitenbewegung verhält sich wie folgt: Die Pole der Schiebewinkelschwingung verhalten sich genau wie die der Anstellwinkelschwingung der Längsbewegung. Die Bahnbewegung der Seitenbewegung ist im Gegensatz zu der Bahnbewegung der Längsbewegung über den gesamten Bereich aperiodisch instabil. Mit wachsender Geschwindigkeit bewegen sich die Pole in Richtung des stabilen Bereiches, erreichen diesen allerdings nicht. Abbildung 7.3 stellt dieses Verhalten dar.

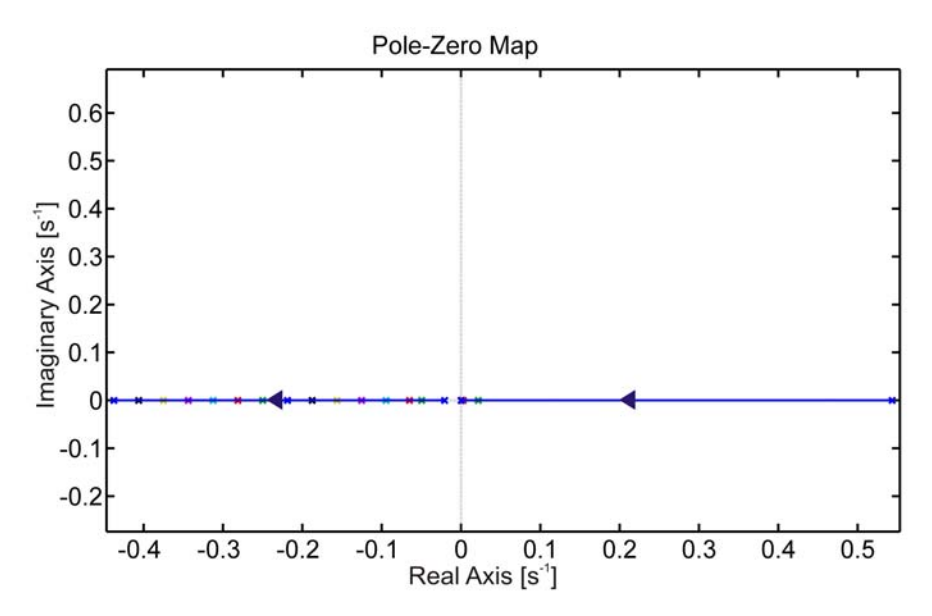

**Abbildung 7.3: Polverschiebung der Bahnseitenbewegung bezgl. Trimmgeschwindigkeit, Bahnwinkel=0°**

Die Wirkung der Trimmgeschwindigkeit auf die Polverteilung der Seitenbewegung ist Unabhängig vom Trimmbahnwinkel.

Bei der Rollbewegung steigt die Rolldämpfung mit steigender Trimmgeschwindigkeit stark an. Der Pol der Bahngeschwindigkeit bewegt sich mit steigender Bahngeschwindigkeit in Richtung größerer Abklingkoeffizienten; allerdings in wesentlich geringerem Maße, als die Rolldämpfung. Der Pol des Rollwinkels verbleibt im Ursprung

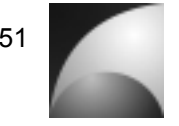

und ist damit unabhängig von der Fluggeschwindigkeit. Eine Änderung des Trimmbahnwinkels hat keinen Einfluss auf die Sensitivität der Rollbewegung bezüglich der Trimmgeschwindigkeit. Die folgende Abbildung stellt die Lage der Pole der Rollbewegung dar.

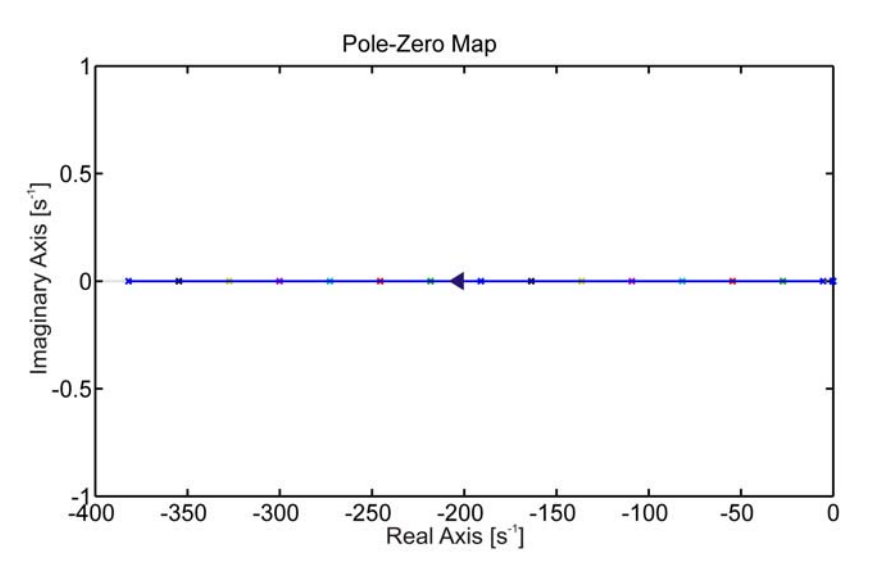

**Abbildung 7.4: Pole der Rollbewegung bezgl. Trimmgeschwindigkeit, Bahnwinkel=0°**

Die Abbildung 7.5 ist eine Vergrößerung des Bereichs nahe des Ursprungs der Abbildung 7.4.

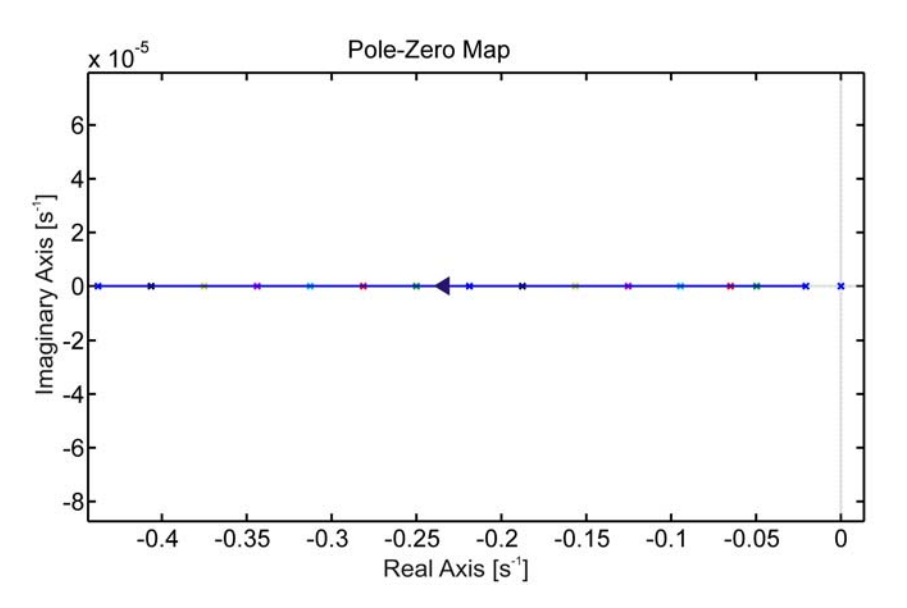

**Abbildung 7.5: Polverschiebung der Rollbewegung bezgl. Trimmgeschwindigkeit, Bahnwinkel=0°, Vergrößerung**

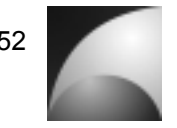

# **7.1.2 Sensitivitätsanalyse bezüglich des Trimmbahnwinkels**

In dieser Analyse wurde der Trimmbahnwinkel  $\gamma_0$  im Bereich von 0°-90° variiert. Diese Analyse wurde für verschiedene Trimmgeschwindigkeiten  $V_0$  von 10, 30, 100, 200, 400 und 700 *m* / *s* durchgeführt.

Die Dämpfung und die Eigenfrequenz der Anstellwinkelschwingung nehmen mit wachsendem Trimmbahnwinkel ab. Die Bahnlängsbewegung ist für kleine Trimmbahnwinkel periodisch. Mit steigendem Trimmbahnwinkel wird sie aperiodisch. Die Stabilitätsreserve der Bahnbewegung nimmt mit steigendem Trimmbahnwinkel ab. Für große Winkel ist die Bahnbewegung stets instabil. Abbildung 7.6 stellt dieses Verhalten dar.

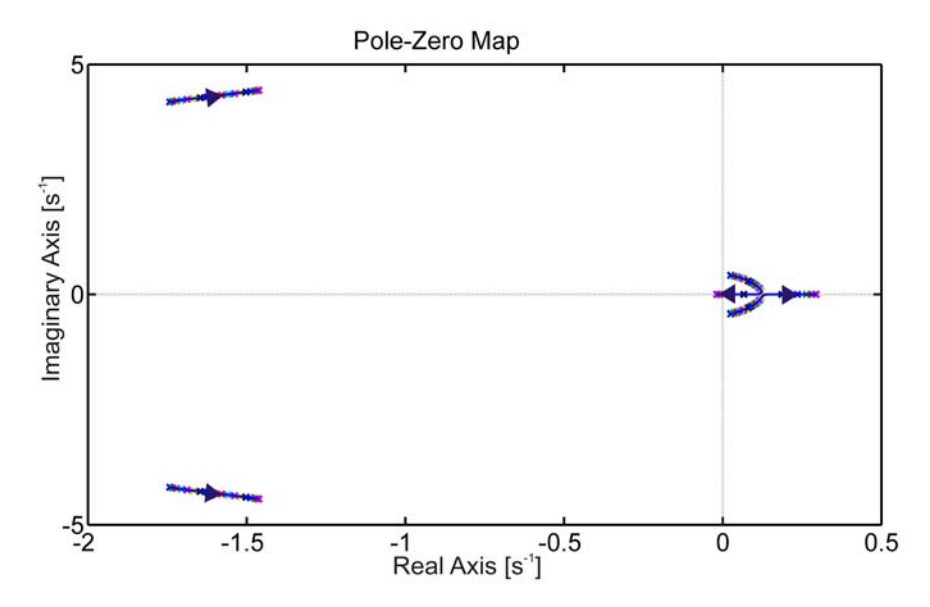

**Abbildung 7.6: Polverschiebung der Längsbewegung bezgl. Trimmbahnwinkel, Trimmgeschwindigkeit=30m/s**

Mit steigender Trimmgeschwindigkeit wird der Effekt des Trimmbahnwinkels auf die Polverteilung geringer (Abbildung 7.7). Der Übergang von periodischer zu aperiodischer Bahnbewegung geht dabei zu niedrigeren Winkeln. Der Übergang von stabiler zu instabiler Bahnbewegung verschiebt sich mit steigender Trimmgeschwindigkeit zu höheren Winkeln (vgl. Abbildung 7.6 und Abbildung 7.8).

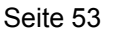

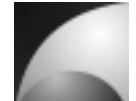

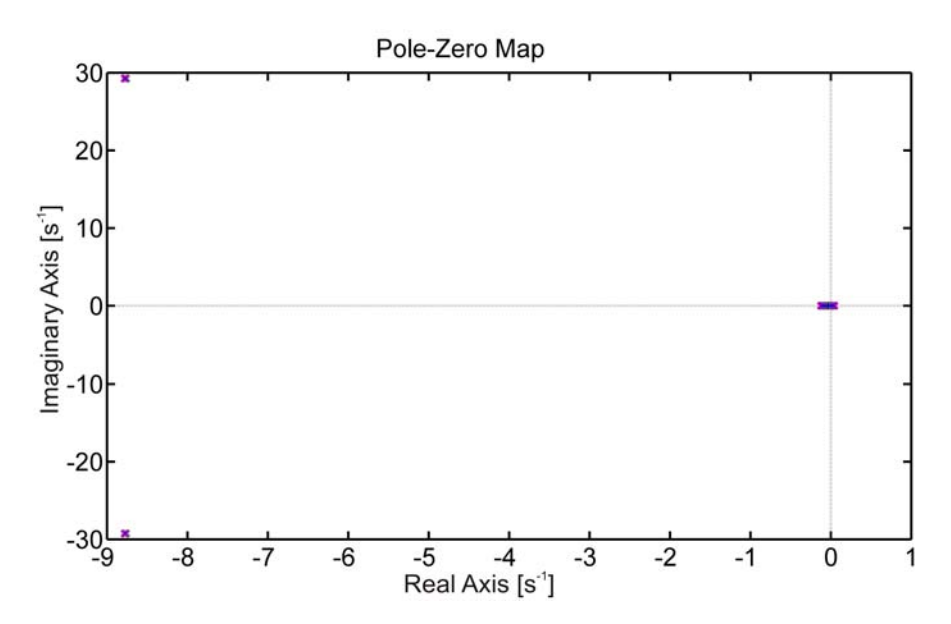

**Abbildung 7.7: Polverschiebung der Längsbewegung bezgl. Trimmbahnwinkel, Trimmgeschwindigkeit=200m/s**

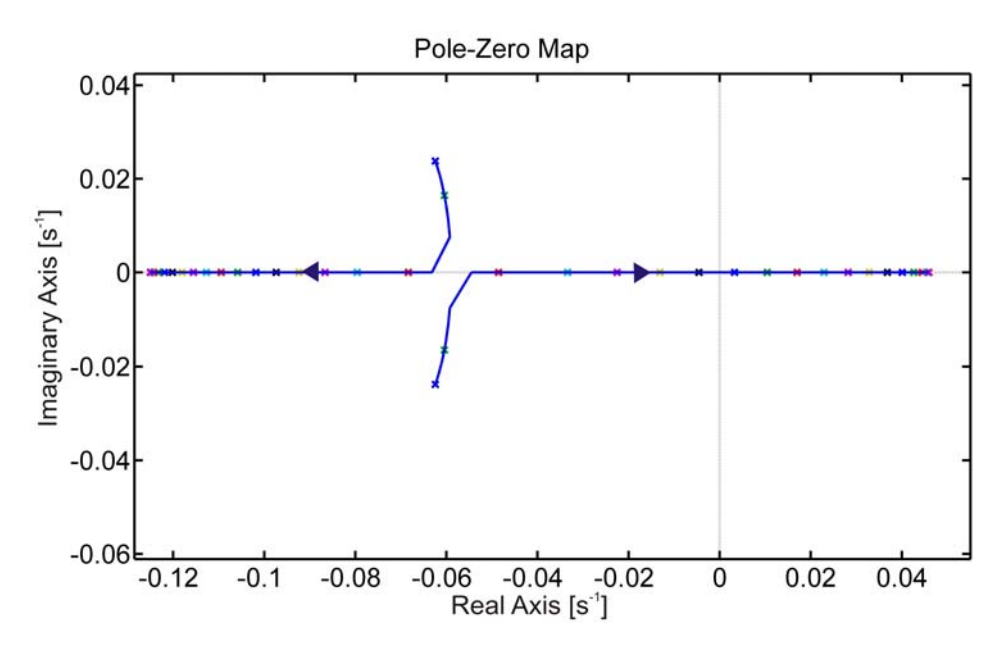

**Abbildung 7.8: Polverschiebung der Bahnlängsbewegung bezgl. Trimmbahnwinkel, Trimmgeschwindigkeit=200m/s**

Der Effekt des Trimmbahnwinkels auf die Seitenbewegung ist gering. Mit wachsendem Trimmbahnwinkel nimmt die Dämpfung der Schiebewinkelschwingung leicht ab. Die bereits instabile Bahnbewegung wird gleichzeitig noch instabiler. Mit steigender Trimmgeschwindigkeit verringert sich die Sensitivität der Pole der Seitenbewegung bezüglich des Trimmbahnwinkels. Abbildung 7.9 verdeutlicht diese Zusammenhänge.

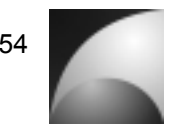

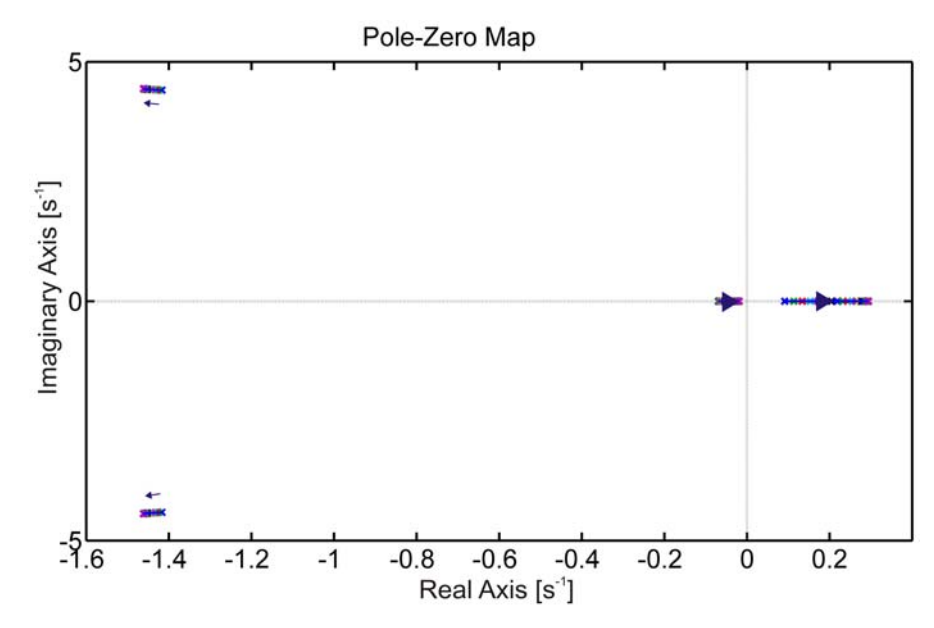

**Abbildung 7.9: Polverschiebung der Seitenbewegung bezgl. Trimmbahnwinkel, Trimmgeschwindigkeit=30m/s**

Der Effekt des Trimmbahnwinkels auf die Rollbewegung ist vernachlässigbar gering.

# **7.1.3 Sensitivitätsanalyse bezüglich des Trimmrollwinkels**

In dieser Analyse wurde der Trimmrollwinkel  $\Phi_0$  im Bereich von -180° bis 180° variiert. Diese Analyse wurde für verschiedene Trimmgeschwindigkeiten  $V_0$  von 10, 30, 100, 200, 400 und 700 *m* / *s* durchgeführt.

Die Dämpfung und die Eigenfrequenz der Anstellwinkelschwingung der Längsbewegung nehmen mit steigendem Trimmrollwinkel zunächst ab. Bei  $\Phi_0 = -90^\circ$ wird ein Minimum erreicht. Im Bereich von  $\Phi_0 = -90^\circ \dots 0^\circ$  nehmen Dämpfung und Eigenfrequenz wieder zu. Die Pole laufen dabei auf derselben Spur wie für Φ<sup>0</sup> =-180°…-90°, jedoch in die entgegengesetzte Richtung. Im Bereich von Φ<sup>0</sup> =0°…180° wiederholt sich der zuvor angegebene Polverlauf. Die Dämpfung der Bahnbewegung nimmt im Bereich von  $\Phi_0 = -180^\circ ... -90^\circ$  zu. Sie wechselt von einer periodischen zu einer aperiodischen Bewegungsform. Wie bei der Anstellschwingung kehrt sich der Polverlauf im nächsten Quadranten um und wiederholt sich für Φ<sup>0</sup> =0°…180°. Mit steigender Trimmgeschwindigkeit verringert sich der Effekt des Trimmrollwinkels auf Polstellenlage der Längsbewegung. Weiterhin nimmt die Stabilitätsreserve mit steigender Geschwindigkeit zu. Abbildung 7.10 stellt diese Zusammenhänge dar.

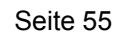

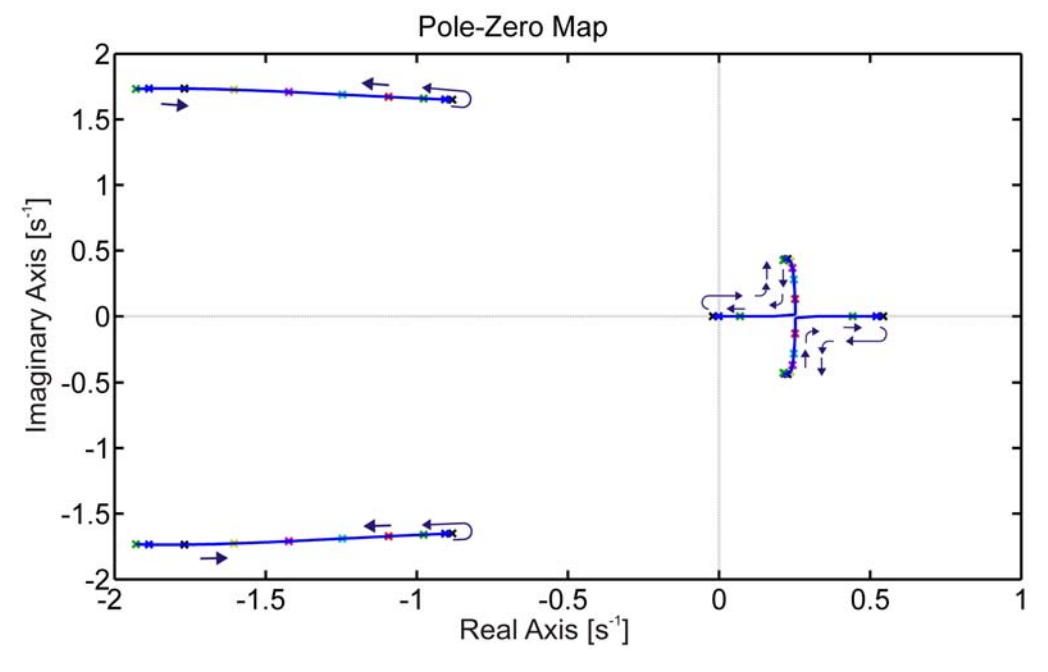

**Abbildung 7.10: Polverschiebung der Längsbewegung bezgl. Trimmrollwinkel, Trimmgeschwindigkeit=10m/s**

Die Polverschiebung der Seitenbewegung verhält sich genau wie die der Längsbewegung, allerdings mit einer Phasenverschiebung von 90°. Da der Flugkörper kreuzsymmetrisch zur Längsachse ist und damit nur die Lage des Gravitationsvektors den Unterschied zwischen Längs- und Seitenbewegung ausmacht, geht mit wachsendem Rollwinkel die Längsbewegung in die Seitenbewegung über und umgekehrt. Bei einem Rollwinkel von 90° beispielsweise entspricht die Längsbewegung genau der Seitenbewegung.

Der Einfluss des Trimmrollwinkels auf die Rollbewegung ist vernachlässigbar klein. Es ist allerdings zu beachten, dass durch einen Trimmrollwinkel verschieden von 0° Ungenauigkeiten aufgrund der Entkopplung der Bewegung eingehen (vgl. Abschnitt 5.2).

### **7.1.4 Sensitivitätsanalyse bezüglich der Luftdichte**

In dieser Analyse wurde die Luftdichte  $\rho$  im Bereich von 0,1-1,3  $kg/m^3$  variiert. Diese Analyse wurde für verschiedene Trimmgeschwindigkeiten  $V_0$  von 10, 30, 100, 200, 400 und 700 *m* / *s* durchgeführt.

Die Dämpfung und die Eigenfrequenz der Längsbewegung nehmen mit steigender Luftdichte stark zu. Dieser Effekt auf die Anstellwinkelschwingung ist umso größer, je größer die Luftdichte ist. Des Weiteren nimmt die Stabilitätsreserve der Längsbewegung mit wachsender Luftdichte und Trimmgeschwindigkeit zu. Im niedrigen Geschwindigkeitsbereich ist die Bahnbewegung instabil und aperiodisch. Im instabilen Bereich nimmt mit steigender Luftdichte die Dämpfung der Bahnbewegung ab, sie wird periodisch (Abbildung 7.11).

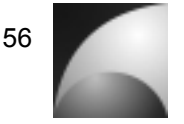

Mit steigender Trimmgeschwindigkeit wird die Bahnbewegung stabil. Im stabilen Bereich hat die Zunahme der Luftdichte eine höhere Dämpfung der Bahnbewegung zur Folge. Bei höheren Geschwindigkeiten wird mit wachsender Luftdichte aus einer periodischen Bewegung eine aperiodische Bewegung (Abbildung 7.12 und Abbildung 7.13).

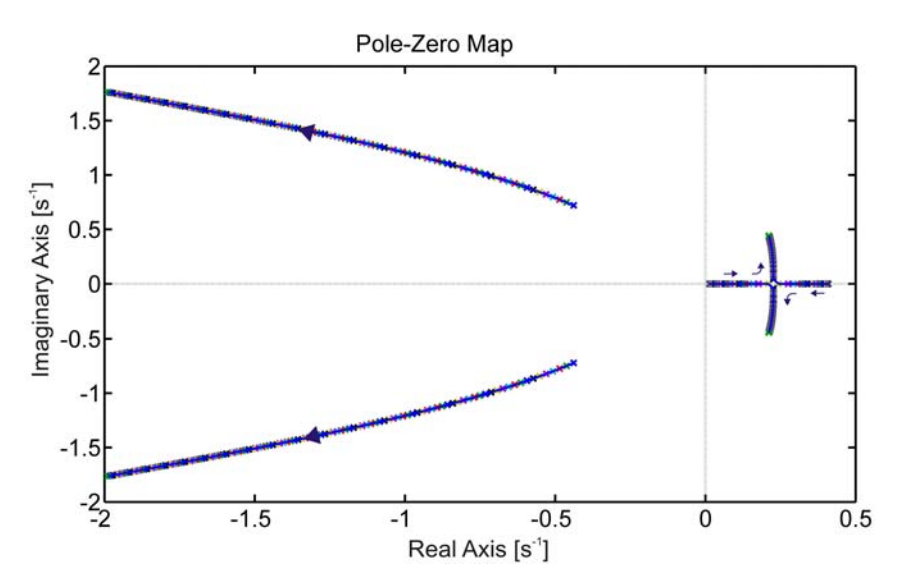

**Abbildung 7.11: Polverschiebung der Längsbewegung bezgl. Luftdichte, Trimmgeschwindigkeit=10m/s**

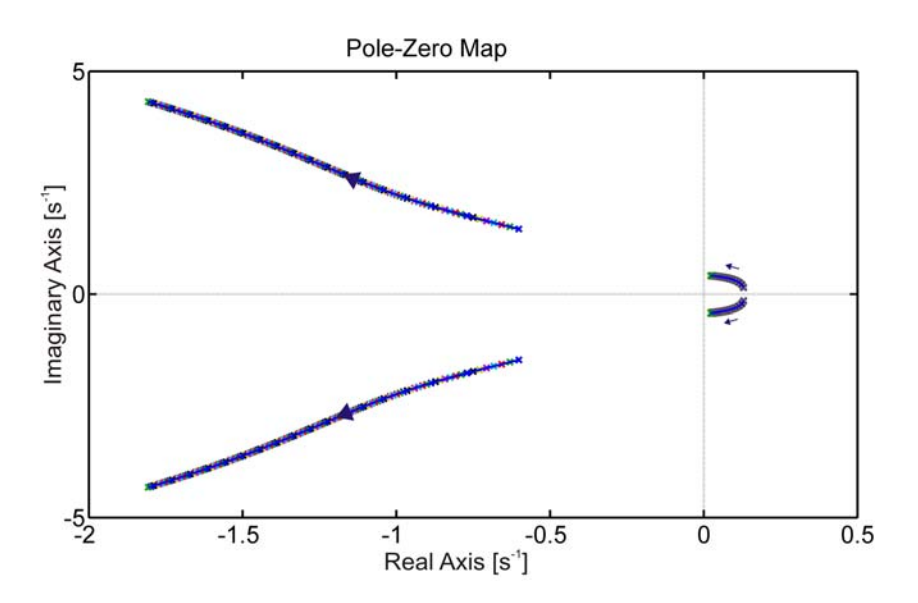

**Abbildung 7.12: Polverschiebung der Längsbewegung bezgl. Luftdichte, Trimmgeschwindigkeit=30m/s**

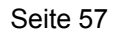

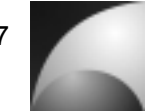

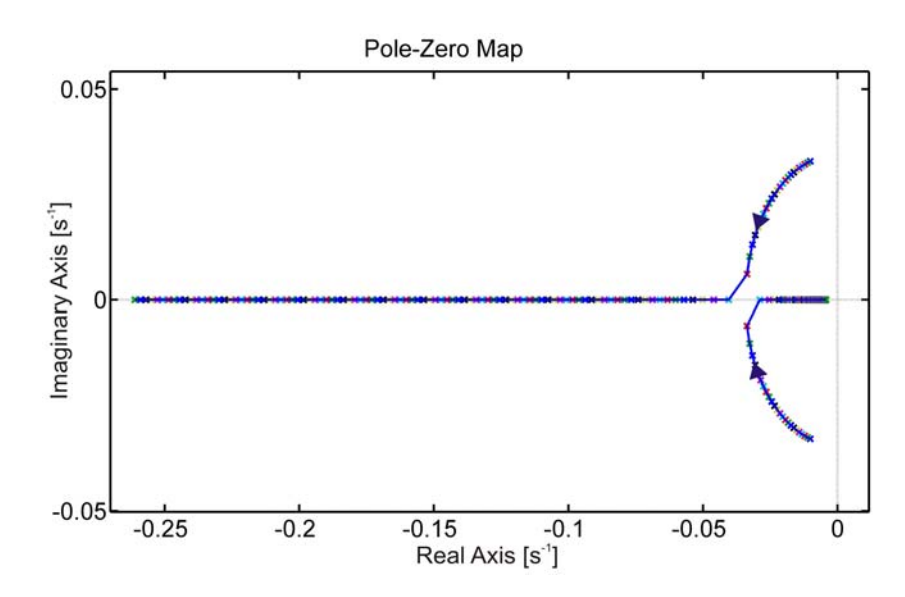

**Abbildung 7.13: Polverschiebung der Bahnlängsbewegung bezgl. Luftdichte, Trimmgeschwindigkeit=400m/s**

Die Schiebewinkelschwingung der Seitenbewegung verhält sich wie die Anstellwinkelschwingung der Längsbewegung. Die Bahnbewegung ist über dem gesamten Bereich aperiodisch instabil. Mit steigender Luftdichte bewegen sich die Pole in Richtung höherer Stabilität. Diese wird aber nicht erreicht (vgl. Abbildung 7.14). Mit steigender Trimmgeschwindigkeit wird der Effekt der Luftdichte auf die Bahnseitenbewegung kleiner.

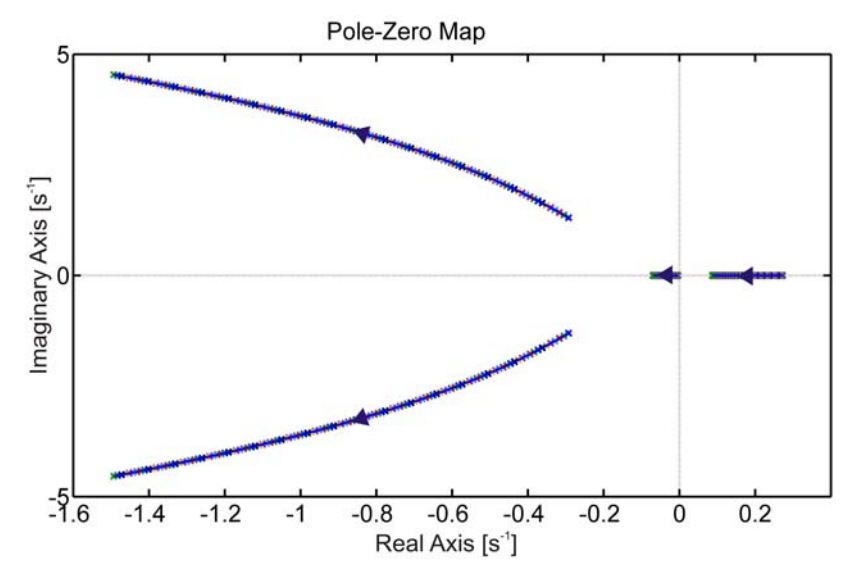

**Abbildung 7.14: Polverschiebung der Seitenbewegung bezgl. Luftdichte, Trimmgeschwindigkeit=30m/s**

Für die Rollbewegung lässt sich beobachten, dass die Rolldämpfung mit steigender Luftdichte stark zunimmt. Der Pol, der den Rollwinkel repräsentiert, wird von der

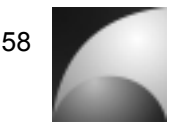

Luftdichte nicht beeinflusst. Der Pol, der die Bahngeschwindigkeit repräsentiert, wird von der Luftdichte nur in geringem Maße beeinflusst. Für kleine Trimmgeschwindigkeit und kleine Luftdichte kann die Bewegung instabil werden. Abbildung 7.15 verdeutlicht diese Zusammenhänge. Mit steigender Trimmgeschwindigkeit wird der Effekt der Luftdichte auf die Rollbewegung verstärkt.

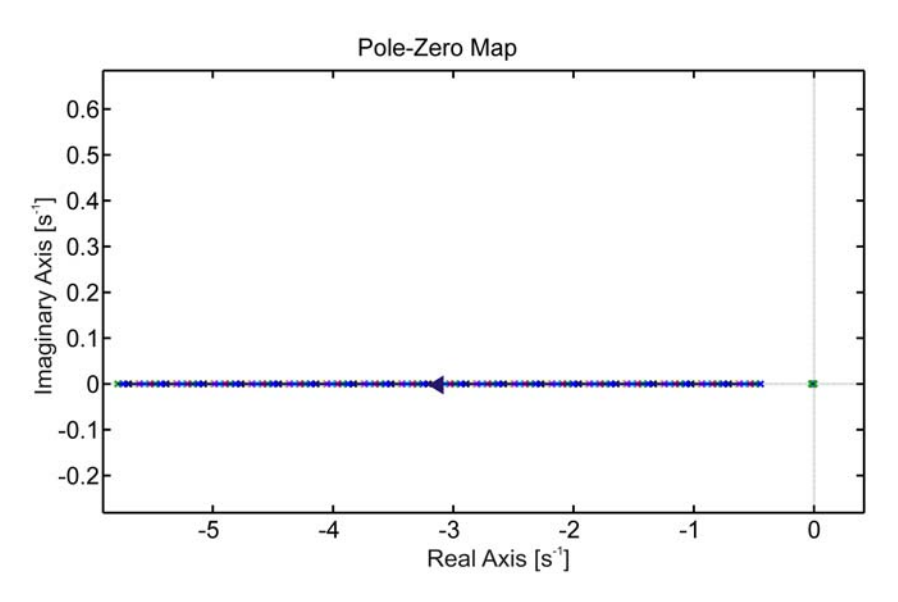

**Abbildung 7.15: Polverschiebung der Rollbewegung bezgl. Luftdichte, Trimmgeschwindigkeit=10m/s**

# **7.1.5 Sensitivitätsanalyse bezüglich der Schwerpunktlage**

In dieser Analyse wurde die Position des Schwerpunkts  $x_{cg}$  im Bereich von 0,5-2m variiert. Diese Analyse wurde für verschiedene Trimmgeschwindigkeiten  $V_0$  von 10, 30, 100, 200, 400 und 700 *m* / *s* durchgeführt.

Abbildung 7.16 stellt die Polverschiebung der Längsbewegung in Abhängigkeit der Schwerpunktlage dar. Für die Längsbewegung lässt sich beobachten, dass, je weiter der Schwerpunkt zum Heck rückt, desto größer wird die Dämpfung der Anstellwinkelschwingung. In dem Moment, indem der Schwerpunkt hinter den Druckpunkt des Flugkörpers rückt, wird die Bewegung sprungartig aperiodisch instabil. Mit steigender Trimmgeschwindigkeit wird dieser Effekt verstärkt. Die Stabilitätsreserve der Bahnlängsbewegung nimmt mit steigender Schwerpunktrücklage zunächst ab. In dem Bereich, in dem der Schwerpunkt nahe am Druckpunkt des Flugkörpers liegt, wird die Bahnbewegung sprungartig stabil. Bewegt sich der Schwerpunkt weiter nach hinten, so nimmt die Stabilität wieder ab (vgl. Abbildung 7.17). Mit steigender Trimmgeschwindigkeit wird diese Polverschiebung zu größeren Stabilitätsreserven verschoben. Des Weiteren nimmt die Schwingungsfähigkeit der Bahnbewegung mit zunehmender Trimmgeschwindigkeit ab.

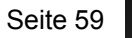

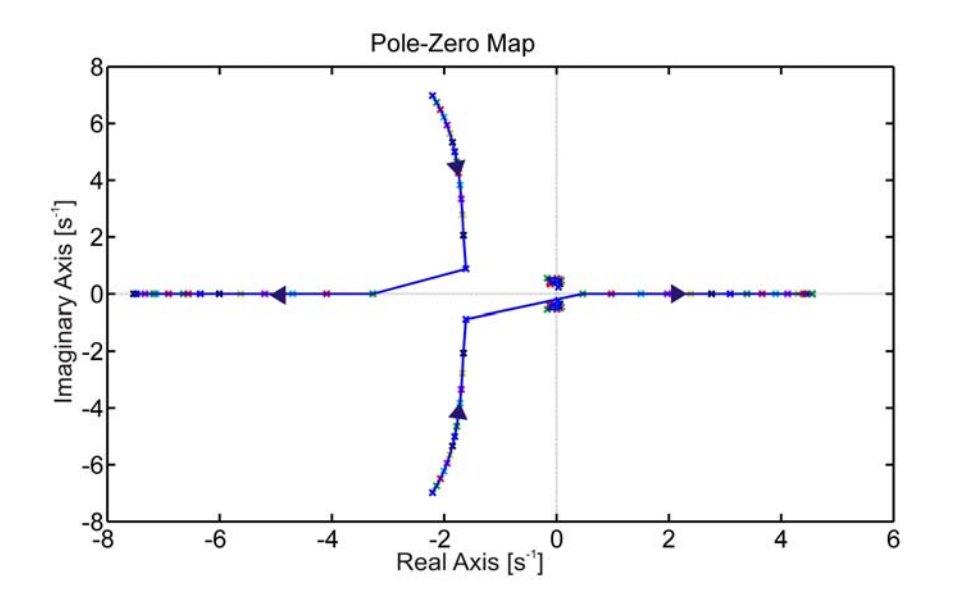

**Abbildung 7.16: Polverschiebung der Längsbewegung bezgl. der Schwerpunktlage, Trimmgeschwindigkeit=30m/s**

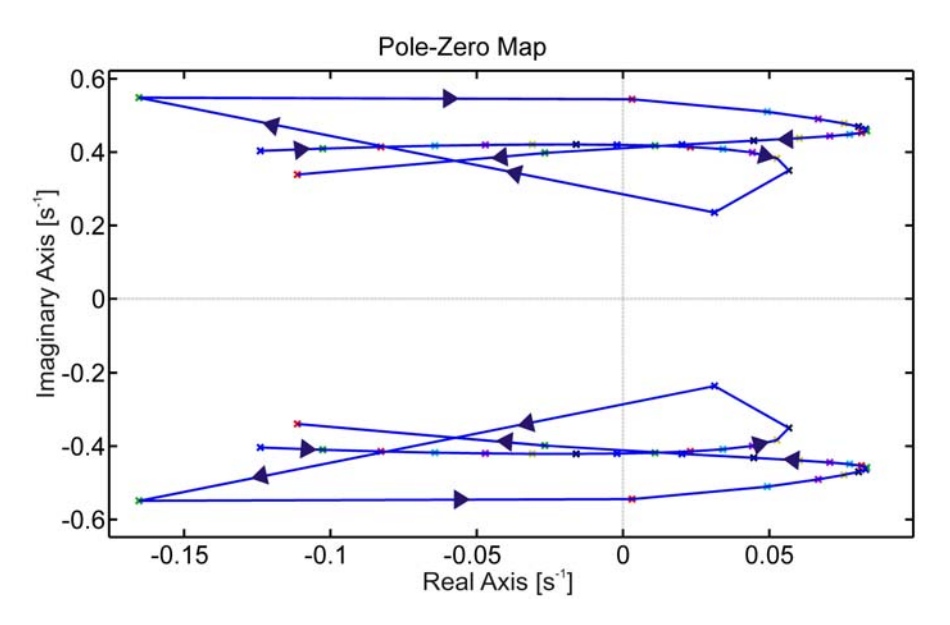

**Abbildung 7.17: Polverschiebung der Bahnlängsbewegung bezgl. der Schwerpunktlage, Trimmgeschwindigkeit=30m/s**

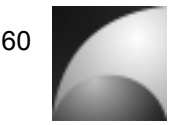

Die Polstellenverteilung der Seitenbewegung ist in Abbildung 7.18 dargestellt. Die<br>Schiebewinkelschwingung der Seitenbewegung verhält sich wie die Schiebewinkelschwingung der Seitenbewegung verhält sich wie die Anstellwinkelschwingung der Längsbewegung. Die Bahnseitenbewegung ist weitgehend aperiodisch instabil. Für niedrige Trimmgeschwindigkeiten wird sie kurzzeitig periodisch stabil, wenn der Schwerpunkt sehr nah am Druckpunkt liegt.

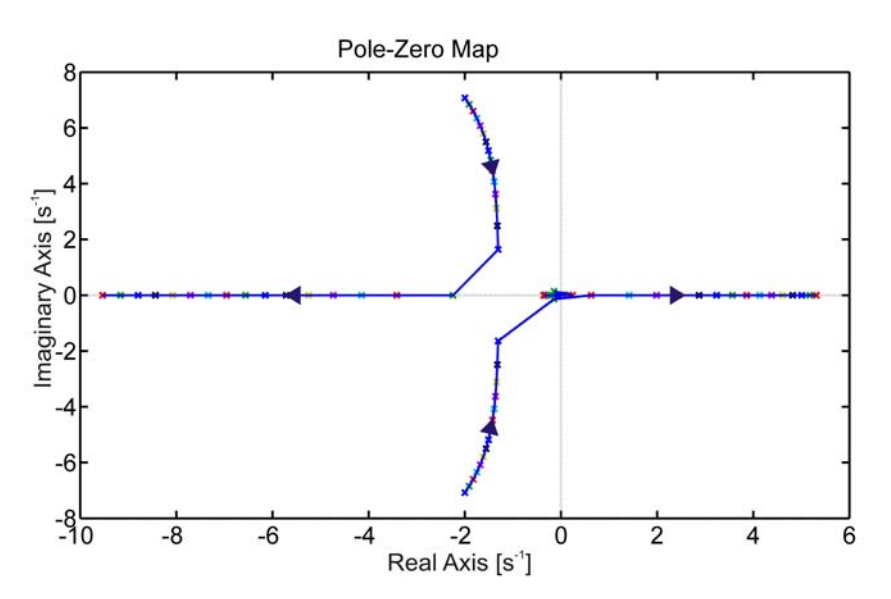

**Abbildung 7.18: Polverschiebung der Seitenbewegung bezgl. der Schwerpunktlage, Trimmgeschwindigkeit=30m/s**

Die Rollbewegung wird von der Schwerpunktlage so gut wie gar nicht beeinflusst. Lediglich der Pol, der die Bahngeschwindigkeit repräsentiert, kann im niedrigen Geschwindigkeitsbereich instabil werden.

Für alle Sensitivitätsanalysen lässt sich beobachten, dass die Polpaare von Drehbewegung und Bahnbewegung um mehr als eine Größenordnung auseinander liegen. Die Bewegungsformen beeinflussen sich gegenseitig wenig. Sie können daher näherungsweise getrennt voneinander betrachtet werden ([1], [12]).

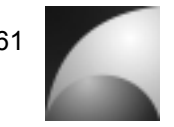

# **7.2 Analytische Analyse der Übertragungsfunktionen**

Neben der Eigenbewegung des Flugkörpers soll auch untersucht werden, wie dieser auf Steuer- und Störgrößen reagiert. Dazu werden die wichtigsten Stell- und Störübertragungsfunktionen aufgestellt und untersucht. Weiterhin wird geprüft, wie die Parameter angepasst werden müssen, um ein günstiges Verhalten des Flugkörpers zu erreichen. Da die Seitenbewegung von Natur aus instabil ist [1], lassen sich einige Analysen an ihr nicht sinnvoll durchführen. Es werden daher in erster Linie die Längsbewegung und die Rollbewegung untersucht. Da die Rakete kreuzsymmetrisch zur Längsachse ist und sich Längs- und Seitenbewegung nur durch den Gravitationsvektor unterscheiden, lassen sich durch Auswertung der Längsbewegung Rückschlüsse auf die Seitenbewegung führen; gerade weil es bei diesen Analysen hauptsächlich um die Reaktion auf äußere Einflüsse geht und weniger um die Form der Eigenbewegung. Die Analysen sollen analytisch durchgeführt werden. Folgende Übertragungsfunktionen werden betrachtet:

- Nickgeschwindigkeit in Abhängigkeit des Höhenruderausschlags  $F_{\alpha}$
- Nickgeschwindigkeit in Abhängigkeit des Schubvektors  $F_{qF_z}$
- Bahnwinkel in Abhängigkeit des Höhenruderausschlags *F*γη
- **•** Bahnwinkel in Abhängigkeit des Schubvektors  $F_{\text{VFA}}$
- Nickgeschwindigkeit in Abhängigkeit des Windanstellwinkels *F<sub>qqwi</sub>*
- Bahnwinkel in Abhängigkeit des Windanstellwinkels *F*γα*<sup>w</sup>*
- Nickgeschwindigkeit in Abhängigkeit der Windgeschwindigkeit  $F_{\text{gVw}}$
- Bahnwinkel in Abhängigkeit der Windgeschwindigkeit *F*γ*Vw*
- Rollgeschwindigkeit in Abhängigkeit des Querruderausschlags  $F_{p\overline{p}}$
- Rollgeschwindigkeit in Abhängigkeit der Winddrehgeschwindigkeit  $F_{n_{\text{max}}}$

Das Übertragungsverhalten des Systems lässt sich durch Laplacetransformation ([1], [12], [16], [17]) und Anwendung der Cramerschen Regel [21] aus der Zustandsgleichung (Gleichungen (5.68)-(5.75)) und Ausgangsgleichung (Gleichungen (5.78), (5.79)) der Zustandsraumdarstellung (Gleichungen (5.80), (5.81)) bilden. Die Laplacetransformation ergibt:

$$
(\underline{I}s - \underline{A})\underline{x}(s) = \underline{N}\underline{x}(s) = \underline{B}\underline{u}(s)
$$
\n(7.2)\n
$$
\underline{y}(s) = \underline{C}\underline{x}(s) + \underline{D}\underline{u}(s)
$$
\n(7.3)

Durch Anwendung der Cramerschen Regel erhält man:

$$
\underline{x}(s) = \frac{\underline{N}_{adj} \underline{B}}{\det(\underline{N})} \underline{u}(s) \,. \tag{7.4}
$$
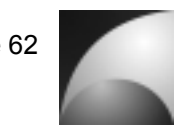

Einsetzen in Gleichung (7.3) ergibt das Übertragungsverhalten:

$$
\underline{y}(s) = \left(\underbrace{C \xrightarrow{Radj} \underline{B}}_{\text{det}(\underline{N})} + \underbrace{D}_{\text{det}(\underline{N})}\right) \underline{u}(s) .
$$
\n(7.5)

*adj N* ist dabei die Adjunkte der charakteristischen Matrix *N* . Aus der Gleichung lässt sich leicht erkennen, dass alle Übertragungsfunktionen einen gemeinsamen Nenner haben, die charakteristische Gleichung (vgl. Abschnitt 7.1). Der Zähler einer Übertragungsfunktion vom Eingang *uj* zum Ausgang *ui* entspricht dem Element *gij* der Zählermatrix *G* .

### **7.2.1 Nickgeschw. in Abhängigkeit des Höhenruderausschlags** *Fq*<sup>η</sup>

Anwenden der Gleichung (7.5) auf die Längsbewegung und Auswahl der entsprechenden Komponente der Zählermatrix liefert die Übertragungsfunktion der Nickgeschwindigkeit in Abhängigkeit des Höhenruderausschlags:

$$
F_{q\eta} = \frac{M_{\eta}s^3 + (M_{\alpha}Z_{\eta} - M_{\eta}Z_{\alpha} - X_{\mu}M_{\eta} - 2M_{\eta}Z_{\Theta})s^2 + (Z_{\mu}M_{\alpha}X_{\eta} - 2M_{\alpha}Z_{\eta}Z_{\Theta} - Z_{\mu}M_{\eta}X_{\alpha} + 2X_{\mu}M_{\eta}Z_{\Theta} + X_{\mu}M_{\eta}Z_{\alpha} + 2M_{\eta}Z_{\alpha} - X_{\mu}M_{\alpha}Z_{\eta} + 2M_{\eta}Z_{\Theta})s^2}{s^4 + (-M_{\eta} - X_{\mu} - Z_{\alpha} - 2Z_{\Theta})s^3 + (-Z_{\mu}X_{\alpha} + X_{\mu}M_{\eta} + X_{\mu}Z_{\alpha} - M_{\alpha}Z_{\eta} + 2X_{\mu}Z_{\Theta} + 2Z_{\Theta}^2 - M_{\alpha} + 2M_{\eta}Z_{\Theta} + 2Z_{\alpha}Z_{\Theta} + Z_{\mu}M_{\eta})s^2}
$$

$$
-2Z_{\mu}M_{\alpha}X_{\eta}Z_{\Theta} + 2Z_{\mu}M_{\eta}X_{\Theta}Z_{\Theta} + 2Z_{\mu}M_{\eta}X_{\alpha}Z_{\Theta} - 2X_{\mu}M_{\eta}Z_{\Theta}^2 + 2X_{\mu}M_{\alpha}Z_{\eta}Z_{\Theta} - 2X_{\mu}M_{\eta}Z_{\alpha}Z_{\Theta}
$$

$$
+ (M_{\alpha}Z_{\Theta} - 2X_{\mu}Z_{\Theta}^2 - 2Z_{\Theta}^2M_{\eta} - X_{\mu}M_{\alpha}Z_{\eta} + X_{\mu}M_{\alpha} - Z_{\mu}M_{\alpha}X_{\eta} + 2Z_{\mu}X_{\alpha}Z_{\Theta} - 2X_{\mu}M_{\eta}Z_{\alpha}Z_{\Theta} - 2X_{\mu}M_{\eta}Z_{\alpha} - 2X_{\mu}M_{\eta}Z_{\Theta} + X_{\mu}M_{\alpha}Z_{\eta})s
$$

$$
-2Z_{\mu}X_{\alpha}M_{\eta}Z_{\Theta} - Z_{\mu}M_{\alpha}X_{\Theta} + 2Z_{\mu}M_{\alpha}X_{\alpha}Z_{\Theta} + 2X_{\mu}Z_{\alpha}Z_{\Theta
$$

Diese Formel ist sehr komplex; für eine analytische Bewertung ist sie nicht handhabbar. Um eine Vereinfachung zu erzielen soll die Nickbewegung von der Bahnbewegung entkoppelt und gesondert betrachtet werden. Bei den Untersuchungen in Abschnitt 7.1 wurde gezeigt, dass die Dreh- und Bahnbewegung weitgehend unabhängig voneinander sind und eine Entkopplung zur vereinfachten Betrachtung zulässig ist. Die abgespaltene Nickbewegung wird durch folgenden Zusammenhang beschrieben:

$$
\begin{bmatrix}\n\dot{\alpha}_k \\
\dot{q}_k\n\end{bmatrix} = \begin{bmatrix}\n(Z_a + Z_\Theta) & (Z_q + 1) \\
M_a & M_q\n\end{bmatrix} \begin{bmatrix}\n\alpha_k \\
q_k\n\end{bmatrix} + \begin{bmatrix}\n-Z_u & -Z_\alpha & Z_\eta & Z_{F_z} \\
-M_u & -M_\alpha & M_\eta & M_{F_z}\n\end{bmatrix} \begin{bmatrix}\nV_w \\
\alpha_w \\
\eta \\
F_z\n\end{bmatrix}.
$$
\n(7.7)

Anwendung der o.g. Schritte zur Ermittlung der Übertragungsfunktion liefert für die vereinfachte Übertragungsfunktion der Nickgeschwindigkeit in Abhängigkeit des Höhenruderausschlags:

$$
F_{q\eta} = \frac{M_{\eta}S - M_{\eta}Z_{\alpha} - M_{\eta}Z_{\Theta} + Z_{\eta}M_{\alpha}}{S^2 + (-Z_{\Theta} - M_{q} - Z_{\alpha})S + Z_{\Theta}M_{q} - M_{\alpha}Z_{q} + Z_{\alpha}M_{q} - M_{\alpha}}.
$$
\n(7.8)

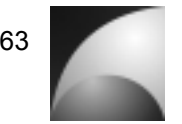

Vorteilhaft ist es, wenn der Flugkörper bei einem definierten Höhenruderausschlag mit einer möglichst großen Drehgeschwindigkeit reagiert. Der stationäre Endwert der Drehgeschwindigkeit auf eine Einheitssprunganregung am Höhenruder berechnet sich wie folgt:

$$
sF_{q\eta} \cdot \frac{1}{s} = \frac{-M_{\eta}Z_{\alpha} - M_{\eta}Z_{\Theta} + Z_{\eta}M_{\alpha}}{Z_{\Theta}M_{q} - M_{\alpha}Z_{q} + Z_{\alpha}M_{q} - M_{\alpha}}.
$$
\n(7.9)

Damit der stationäre Endwert möglichst groß ist, muss der Nenner möglichst klein werden. Mit der Annahme, dass *Z<sub>q</sub>* +1≈1 (dies gilt besonders für Canardkonfigurationen, wie sie auch hier verwendet wird) ist der Nenner:

$$
n = M_q \left( Z_\alpha + Z_\Theta \right) - M_\alpha \,. \tag{7.10}
$$

Der Nenner verschwindet, wenn gilt:

$$
M_{\alpha} = \underbrace{M_q \left( Z_{\alpha} + Z_{\Theta} \right)}_{\leq 0}.
$$
 (7.11)

Daraus folgt, dass M<sub>α</sub> leicht positiv wird. Das wiederum bedeutet statische Instabilität [12]. Bei einem instabilen System kann man allerdings nicht mehr von einem stationären Endwert reden, da der Ausgang über alle Maße wächst. In dieser Betrachtung kann daher *M<sub>α</sub>* maximal 0 werden. Diese Bedingung liefert für den Zähler von Gleichung (7.9):

$$
g_{q\eta} = -M_{\eta} (Z_{\alpha} + Z_{\Theta}) + M_{\alpha} Z_{\eta} = -M_{\eta} (Z_{\alpha} + Z_{\Theta}).
$$
\n(7.12)

Aus diesem Ausdruck lässt sich ableiten, dass für eine starke Reaktion auf eine Ansteuerung durch das Höhenruder *M*<sub>n</sub> groß werden muss. Dies ist plausibel, da *M*<sub>n</sub> die Drehbeschleunigung aufgrund eines Höhenruderausschlags beschreibt. Weiterhin lässt sich feststellen, dass für ein starkes Antwortverhalten der Term  $(Z_a + Z_0)$ betragsmäßig groß werden muss und dass  $M<sub>a</sub>$  möglichst verschwinden sollte.  $Z<sub>Θ</sub>$  ist vom Trimmzustand abhängig und daher nicht durch Auslegung direkt beeinflussbar. Auch diese Aussage ist plausibel, da eine geringe Nickdämpfung ein starkes Antwortverhalten der Nickgeschwindigkeit auf eine Höhenruderanregung unterstützt.

Für einen agilen Flugköper ist nicht nur der stationäre Endwert der Drehgeschwindigkeit von Bedeutung, sondern auch, dass eine hohe Drehgeschwindigkeit in kurzer Zeit erreicht wird. Dieser Einschwingvorgang wird durch die charakteristische Gleichung der

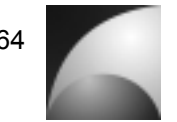

Übertragungsfunktion beschrieben. Für die vereinfachte Nickbewegung handelt es sich dabei um eine Gleichung 2. Ordnung. Eine anschauliche Analogie aus der Physik zu einem dynamischen System 2. Ordnung ist das Feder-Masse-Dämpfer-System. Allgemein lässt sich die charakteristische Gleichung eines Systems 2. Ordnung wie folgt beschreiben [17]:

$$
n = s2 + 2D\omega0s + \omega02.
$$
 (7.13)

Um durch eine definierte Sprunganregung möglichst schnell einen bestimmten Ausgangswert zu erreichen, muss zum einen der Dämpfungsgrad *D* , zum anderen die Eigenfrequenz  $\omega_0$  klein sein. Diese schnelle Reaktion wird allerdings durch den Nachteil erkauft, dass es zum einen zu starkem Überschwingen kommt, zum anderen dauert es länger, bis die Schwingung um den stationären Endwert abgeklungen ist.

Durch Koeffizientenvergleich der charakteristischen Gleichung von Übertragungsfunktion (7.8) und Gleichung (7.13) lassen sich Dämpfungsgrad und Eigenfrequenz bestimmen.

$$
\omega_0 = \sqrt{Z_{\Theta}M_q + Z_{\alpha}M_q - M_{\alpha}Z_q - M_{\alpha}}
$$
\n(7.14)

$$
D = \frac{1}{2} \frac{- (Z_{\Theta} + Z_{\alpha} + M_q)}{\sqrt{Z_{\Theta} M_q - M_{\alpha} Z_q + Z_{\alpha} M_q - M_{\alpha}}}
$$
(7.15)

Aus diesen Gleichungen lässt sich erkennen, dass für eine schnelle Reaktion der Nickgeschwindigkeit auf eine Höhenruderanregung die Größen *Z*<sub>Θ</sub>, *Z<sub>α</sub>*, *Z<sub>α</sub>*, *M<sub>a</sub>* und *M*<sub>α</sub> betragsmäßig klein sein müssen.

## **7.2.2 Nickgeschw. in Abhängigkeit des Schubvektors** *FqFz*

Mit den Regeln aus 7.2 lässt sich die Übertragungsfunktion der Nickgeschwindigkeit in Abhängigkeit des Schubvektors darstellen. Durch die Änderung des Schubvektors wird eine Kraft in z-Richtung im körperfesten Koordinatensystem erzeugt. Ähnlich wie in Abschnitt 7.2.1 ist die Überragungsfunktion sehr komplex und zur analytischen Betrachtung schlecht geeignet. Auch hier soll die vereinfachte Längsbewegung zur Analyse herangezogen werden. Die vereinfachte Übertragungsfunktion lautet:

$$
F_{qF_z} = \frac{M_{F_z}S - M_{F_z}Z_{\alpha} - M_{F_z}Z_{\Theta} + Z_{F_z}M_{\alpha}}{S^2 + (-Z_{\Theta} - M_{q} - Z_{\alpha})S + Z_{\Theta}M_{q} - M_{\alpha}Z_{q} + Z_{\alpha}M_{q} - M_{\alpha}}.
$$
\n(7.16)

Diese Übertagungsfunktion ähnelt stark der Übertragungsfunktion der Nickgeschwindigkeit in Abhängigkeit des Höhenruderausschlags (Gleichung (7.8)).

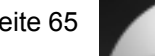

Die Betrachtung hinsichtlich eines hohen stationären Endwerts der Nickgeschwindigkeit durch Schubvektoränderung verläuft analog zur Analyse der Anregung über das Höhenruder. Für eine hohe stationäre Nickgeschwindigkeit müssen die Terme  $(Z_a + Z_0)$ und  $M_{F<sub>z</sub>}$  betragsmäßig groß sein, während die Nickdämpfung  $M<sub>q</sub>$  möglichst verschwinden muss. *M*<sub>α</sub> sollte den Wert 0 annehmen. Für eine schnelle Reaktion auf das Stellkommando gelten die gleichen Ergebnisse wie in Abschnitt 7.2.1, da es sich um die gleiche charakteristische Gleichung handelt.

#### **7.2.3 Bahnwinkel in Abhängigkeit des Höhenruderausschlags** *F*γη

Auch für die Bahnbewegung soll geprüft werden, welche Eigenschaften des Flugkörpers sich positiv auf ein starkes Antwortverhalten auswirken. Die komplette Übertragungsfunktion der Bahnbewegung in Abhängigkeit des Höhenruderausschlags ist wie die Übertragungsfunktionen in den vorangegangenen Abschnitten sehr komplex und schlecht handhabbar. Deswegen wird auch hier die Entkopplung zwischen Drehund Bahnbewegung vorgenommen. Die vereinfachte Bahnbewegung lautet:

$$
\begin{bmatrix} \dot{V}_\kappa \\ \dot{\gamma} \end{bmatrix} = \begin{bmatrix} X_u & X_\Theta \\ -Z_u & -Z_\Theta \end{bmatrix} \begin{bmatrix} V_\kappa \\ \gamma \end{bmatrix} + \begin{bmatrix} -X_u & -X_\alpha & X_\eta & X_{Fx} & 0 \\ Z_u & Z_\alpha & -Z_\eta & 0 & -Z_{Fz} \end{bmatrix} \begin{bmatrix} V_w \\ \alpha_w \\ \eta \\ F_z \\ F_z \end{bmatrix} . \tag{7.17}
$$

Daraus lässt sich die vereinfachte Übertragungsfunktion der Bahnbewegung in Abhängigkeit des Höhenruderausschlags ableiten:

$$
F_{\gamma\eta} = \frac{-Z_{\eta}S + Z_{\eta}X_{u} - Z_{u}X_{\eta}}{S^{2} + (Z_{\Theta} - X_{u})S + X_{\Theta}Z_{u} - X_{u}Z_{\Theta}}.
$$
\n(7.18)

Der stationäre Endwert auf eine Einheitssprunganregung ergibt sich nach:

$$
sF_{\gamma\gamma} \cdot \frac{1}{s} = \frac{Z_{\eta}X_{u} - Z_{u}X_{\eta}}{X_{\Theta}Z_{u} - X_{u}Z_{\Theta}}.
$$
\n(7.19)

Dieser Ausdruck lässt sich nicht pauschal maximieren. Gerade durch *X*<sub>Θ</sub> und *Z*<sub>Θ</sub> ist der Ausdruck stark vom Trimmzustand abhängig. Diese beiden Größen können nicht direkt durch Auslegung beeinflusst werden. Für geringe Trimmbahnwinkel ist der Term *X*<sub>Θ</sub>Z<sub>u</sub> wesentlich größer als der Term *X*<sub>μ</sub>Z<sub>Θ</sub>. Für diese Gegebenheiten erhält man ein

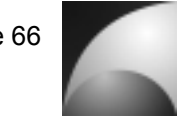

starkes Antwortverhalten, wenn  $X_u$  groß und  $Z_u$  sowie  $X_n$  klein sind. Für große Trimmbahnwinkel lassen sich keine Aussagen über den stationären Endwert der Bahnbewegung treffen, da sie in diesem Bereich instabil wird (vgl. Abschnitt 7.1.2). Für alle Trimmzustände lässt sich jedoch feststellen, dass ein großes *Z*η für eine starke Reaktion auf eine Höhenruderanregung sorgt. Das ist plausibel, da *Z*η ein Maß für die Wirksamkeit des Höhenruders ist.

Diese Betrachtung der Bahnbewegung ist jedoch bezüglich des Stellverhaltens sehr ungenau, da die Bahnbewegung nicht nur mit  $\eta$  direkt, sondern vor allen Dingen mit  $\eta$ über  $\alpha$  gesteuert werden kann. Da die Anstellwinkelschwingung viel schneller abklingt als die Bahnbewegung, lässt sich die quasistationäre Lösung des Anstellwinkels in die vereinfachte Gleichung der Bahnbewegung einsetzen. Im Gleichgewicht gilt [1], [12]:

$$
M_{\alpha}\alpha_{K} + M_{\eta}\eta + M_{Fz}F_{z} = 0. \qquad (7.20)
$$

$$
\Rightarrow \alpha = -\frac{M_{\eta}}{M_{\alpha}} \eta - \frac{M_{Fz}}{M_{\alpha}} F_{z}
$$
\n(7.21)

Die um den Anstellwinkel erweiterte Bahnbewegung lautet:

$$
\begin{bmatrix}\n\dot{V}_k \\
\dot{y}\n\end{bmatrix} =\n\begin{bmatrix}\nX_u & (X_a + X_\Theta) & X_\Theta \\
-Z_u & -(Z_\alpha + Z_\Theta) & -Z_\Theta\n\end{bmatrix}\n\begin{bmatrix}\nV_k \\
\alpha_k \\
\gamma\n\end{bmatrix} +\n\begin{bmatrix}\n-X_u & -X_\alpha & X_\eta & X_{Fx} & 0 \\
Z_u & Z_\alpha & -Z_\eta & 0 & -Z_{Fz}\n\end{bmatrix}\n\begin{bmatrix}\nV_w \\
\alpha_w \\
\eta \\
F_z\n\end{bmatrix}
$$
\n(7.22)

Einsetzen von Gleichung (7.21) liefert:

$$
\begin{bmatrix} \dot{V}_{\kappa} \\ \dot{\gamma} \end{bmatrix} = \begin{bmatrix} X_{u} & X_{\Theta} \\ -Z_{u} & -Z_{\Theta} \end{bmatrix} \begin{bmatrix} V_{\kappa} \\ \gamma \end{bmatrix} + \begin{bmatrix} -X_{u} & -X_{a} & X_{\eta} - (X_{\alpha} + X_{\Theta}) \frac{M_{\eta}}{M_{\alpha}} & X_{F_{x}} & -(X_{\alpha} + X_{\Theta}) \frac{M_{F_{z}}}{M_{\alpha}} \\ Z_{u} & Z_{\alpha} & -Z_{\eta} + (Z_{\alpha} + Z_{\Theta}) \frac{M_{\eta}}{M_{\alpha}} & 0 & -Z_{F_{z}} + (Z_{\alpha} + Z_{\Theta}) \frac{M_{F_{z}}}{M_{\alpha}} \end{bmatrix} \begin{bmatrix} V_{w} \\ \alpha_{w} \\ \eta \\ F_{z} \end{bmatrix}.
$$
\n(7.23)

Die erweiterte, vereinfachte Übertragungsfunktion ergibt sich damit zu:

$$
F_{\gamma\eta}^{\prime\prime} = \frac{-\frac{1}{M_{\alpha}} \left( \left( Z_{\eta} M_{\alpha} - Z_{\alpha} M_{\eta} - Z_{\Theta} M_{\eta} \right) s + X_{u} Z_{\alpha} M_{\eta} + X_{u} Z_{\Theta} M_{\eta} + Z_{u} M_{\alpha} X_{\eta} - X_{u} Z_{\eta} M_{\alpha} - Z_{u} M_{\eta} X_{\Theta} - Z_{u} M_{\eta} X_{\alpha} \right)}{s^{2} + \left( Z_{\Theta} - X_{u} \right) s + X_{\Theta} Z_{u} - X_{u} Z_{\Theta}}.
$$
\n(7.24)

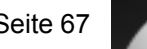

Der stationäre Endwert ist:

$$
sF_{\gamma\gamma}^{1,1} = \frac{X_{u}Z_{\alpha}M_{\eta} + X_{u}Z_{\theta}M_{\eta} + Z_{u}M_{\alpha}X_{\eta} - X_{u}Z_{\eta}M_{\alpha} - Z_{u}M_{\eta}X_{\theta} - Z_{u}M_{\eta}X_{\alpha}}{-M_{\alpha}(X_{\theta}Z_{u} - X_{u}Z_{\theta})}.
$$
\n(7.25)

Um den Nenner des Ausdrucks zu minimieren muss M<sub>α</sub> gleich 0 werden. Der Zähler wird dann maximal, wenn  $Z_u$  betragsmäßig klein und  $X_u$  betragsmäßig groß wird. Außerdem müssen  $M_n$  und  $Z_a$  betragsmäßig groß werden. Dies ist gleichbedeutend mit einer großen Ruderwirksamkeit und einem großen anstellwinkelabhängigen Auftrieb. Auch für Bahnbewegung gilt, dass die Reaktion auf Stellanregungen schnell eintreten soll. Analog zu Abschnitt 7.2.1 wird die charakteristische Gleichung untersucht. Es gilt für die Bahnbewegung:

$$
\omega_0 = \sqrt{X_{\Theta} Z_u - X_u Z_{\Theta}}
$$
\n
$$
D = \frac{1}{2} \frac{Z_{\Theta} - X_u}{\sqrt{X_{\Theta} Z_u - X_u Z_{\Theta}}}
$$
\n(7.26)

Die beiden Ausdrücke lassen sich nicht pauschal minimieren, da eine starke Abhängigkeit vom Trimmzustand besteht. Außerdem ist für große Trimmbahnwinkel die Bahnbewegung instabil, für diesen Bereich lassen sich daher keine Aussagen treffen (s.o.). Da für kleine Bahnwinkel *X*<sub>Θ</sub> Z<sub>u</sub> wesentlich größer als der Term *X<sub>u</sub>*Z<sub>Θ</sub> ist, wird die Eigenfrequenz in diesem Bereich klein, wenn  $Z_{\mu}$  betragsmäßig klein und  $X_{\mu}$ betragsmäßig groß wird. Da Z<sub>Θ</sub> betragsmäßig kleiner ist als *X<sub>u</sub>*, muss für einen geringen Dämpfungsgrad *Xu* betragsmäßig klein werden. Das steht allerdings im Widerspruch zur Minimierung der Eigenfrequenz. Da eine geringe Eigenfrequenz eine schnelle Reaktion des Systems stärker fördert, als ein geringer Dämpfungsgrad, sollte die Eigenfrequenz auf Kosten des Dämpfungsgrads minimiert werden, also *X*<sub>u</sub> groß gewählt werden.

#### **7.2.4 Bahnwinkel in Abhängigkeit des Schubvektors**  $F_{\text{V}F}$

Die Analyse verläuft analog zur Analyse des Bahnwinkels in Abhängigkeit des Höhenruderausschlags (vgl. Abschnitt 7.2.3). Es wird wieder die vereinfachten Gleichungen der Bahnbewegung herangezogen und um die quasistationäre Lösung des Anstellwinkels erweitert. Anschließend wird der stationäre Endwert bestimmt:

$$
sF_{_{\mathcal{F}z}}\cdot \frac{1}{s} = \frac{X_{u}Z_{a}M_{_{Fz}} + X_{u}Z_{\Theta}M_{_{Fz}} + Z_{u}M_{a}X_{_{Fz}} - X_{u}Z_{_{Fz}}M_{a} - Z_{u}M_{_{Fz}}X_{\Theta} - Z_{u}M_{_{Fz}}X_{\alpha}}{-M_{a}(X_{\Theta}Z_{u} - X_{u}Z_{\Theta})}.
$$
\n(7.28)

A

Der Ausdruck wird maximal für *M<sub>α</sub>* gleich 0, *Z<sub>u</sub>* betragsmäßig klein und *X<sub>u</sub>*, *M<sub>Fz</sub>* sowie *Z*α betragsmäßig groß. Für eine schnelle Reaktion auf das Stellkommando gelten die gleichen Ergebnisse wie in Abschnitt 7.2.3, da es sich um die gleiche charakteristische Gleichung handelt.

## **7.2.5 Nickgeschw. in Abhängigkeit des Windanstellwinkels**  $F_{q\alpha w}$

Neben der Reaktion des Systems auf Steuereinflüsse muss auch die Reaktion auf Störeinflüsse untersucht werden. Für die Nickbewegung ist der Windanstellwinkel <sup>α</sup> *<sup>w</sup>* die relevante Störgröße. Die Übertragungsfunktion lautet:

$$
F_{q\alpha\nu} = \frac{-M_{\alpha}s^{3} + (X_{\mu}M_{\alpha} - 2M_{\alpha}Z_{\Theta})s^{2} + (-2X_{\mu}M_{\alpha}Z_{\Theta} - 2M_{\alpha}Z_{\Theta})s^{2} + 2X_{\mu}M_{\alpha}Z_{\Theta}^{2} - 2Z_{\mu}M_{\alpha}X_{\Theta}Z_{\Theta}}{s^{4} + (-M_{q} - X_{\mu} - Z_{\alpha} - 2Z_{\Theta})s^{3} + (-Z_{\mu}X_{\alpha} + X_{\mu}M_{q} + X_{\mu}Z_{\alpha} - M_{\alpha}Z_{q} + 2X_{\mu}Z_{\Theta} + 2Z_{\Theta}^{2} - M_{\alpha} + 2M_{q}Z_{\Theta} + 2Z_{\alpha}Z_{\Theta} + Z_{\alpha}M_{q})s^{2}}
$$
  
+ 
$$
(M_{\alpha}Z_{\Theta} - 2X_{\mu}Z_{\Theta}^{2} - 2Z_{\Theta}^{2}M_{q} - X_{\mu}M_{\alpha}Z_{q} + X_{\mu}M_{\alpha} - Z_{\mu}M_{\alpha}X_{q} + 2Z_{\mu}X_{\alpha}Z_{\Theta} + Z_{\mu}X_{\alpha}M_{q} + 2Z_{\mu}X_{\Theta}Z_{\Theta} - 2X_{\mu}Z_{\alpha}Z_{\Theta} - 2X_{\mu}M_{q}Z_{\Theta} - 2X_{\mu}M_{q}Z_{\Theta} + X_{\mu}M_{\alpha}Z_{q})s
$$
  

$$
-2Z_{\mu}X_{\Theta}M_{q}Z_{\Theta} - Z_{\mu}M_{\alpha}X_{\Theta} + 2Z_{\mu}M_{\alpha}X_{q}Z_{\Theta} + 2X_{\mu}Z_{\alpha}^{2}M_{q} + 2X_{\mu}Z_{\alpha}M_{q}Z_{\Theta} - X_{\mu}M_{\alpha}Z_{\Theta} - 2X_{\mu}X_{\mu}X_{\mu}Z_{\Theta} - 2X_{\mu}M_{\alpha}Z_{\sigma}^{2}
$$
  
(7.29)

Damit eine Störung durch einen Windanstellwinkel möglichst geringe stationäre Störungen verursacht, muss der Zähler für den stationären Zustand verschwinden:

$$
sg_{q\alpha w}\frac{1}{s} = 2X_u M_{\alpha} Z_{\Theta}^2 - 2Z_u M_{\alpha} X_{\Theta} Z_{\Theta} = 0.
$$
 (7.30)

Man kann leicht erkennen, dass die Bedingung für  $M_a = 0$  erfüllt ist. Das bedeutet, dass die Nickbewegung des Flugkörpers unempfindlich gegen Windböen ist, wenn der Flugkörper statisch grenzstabil ausgelegt ist. Das bedeutet, dass Druckpunkt und Schwerpunkt zusammenfallen. Diese Erkenntnis ist plausibel, da *M*<sub>α</sub> die Drehbeschleunigung in Abhängigkeit des Anstellwinkels beschreibt. Ist diese gleich 0, wird durch eine Anstellwinkeländerung aufgrund von Windeinflüssen keine Nickgeschwindigkeit aufgebaut.

### **7.2.6 Nickgeschw. in Abhängigkeit der Windgeschwindigkeit** *FqVw*

Eine weitere Windstörgröße auf das System ist die Windgeschwindigkeit. Der Zähler der Übertragungsfunktion lautet:

$$
g_{qVw} = -Z_u M_{\alpha} s^2 + 2Z_u Z_{\Theta} M_{\alpha} s \,. \tag{7.31}
$$

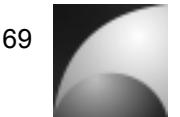

Man erkennt leicht, dass der stationäre Endwert der Übertragungsfunktion in jedem Fall 0 ergibt. Die Windgeschwindigkeit hat keinen stationären Störeinfluss auf die Nickbewegung.

#### **7.2.7 Bahnwinkel in Abhängigkeit des Windanstellwinkels**  $F_{\text{grav}}$

Auch die Störanfälligkeit der Bahnbewegung soll analysiert werden. Der stationäre Endwert des Bahnwinkels bei einer einheitssprungartigen Störung berechnet sich nach:

$$
sF_{\text{yav}}\frac{1}{s} = \frac{M_{\alpha}(Z_{\mu}X_{\Theta} - X_{\mu}Z_{\Theta})}{-2Z_{\mu}X_{\Theta}M_{\alpha}Z_{\Theta} - Z_{\mu}M_{\alpha}X_{\Theta} + 2Z_{\mu}M_{\alpha}X_{q}Z_{\Theta} + 2X_{\mu}Z_{\Theta}^{2}M_{q} + 2X_{\mu}Z_{\mu}Z_{\theta} - X_{\mu}M_{\alpha}Z_{\Theta} - 2Z_{\mu}X_{\alpha}M_{q}Z_{\Theta} - 2X_{\mu}M_{\alpha}Z_{q}Z_{\Theta}}^{7.32}
$$

Um die Störanfälligkeit zu minimieren, muss der Zähler des Ausdrucks möglichst verschwinden. Das wird entweder durch  $M_a = 0$  oder durch  $(Z_u X_{\Theta} - X_u Z_{\Theta}) = 0$  erreicht. Die Minimierung des 2. Terms wurde bereits in Abschnitt 7.2.3 behandelt. Für die Minimierung ist ein betragsmäßig kleines *Z*<sub>u</sub> und ein betragsmäßig großes *X*<sub>u</sub> erforderlich.

#### **7.2.8 Bahnwinkel in Abhängigkeit der Windgeschwindigkeit**  $F_{\gamma_{Vw}}$

Analog zum vorherigen Abschnitt wird der stationäre Endwert des Bahnwinkels auf eine sprungartige Änderung der Windgeschwindigkeit bestimmt. Der Zähler der Übertragungsfunktion lautet:

$$
g_{\gamma W} = Z_u s^3 - Z_u M_g s^2 - Z_u M_\alpha s \,. \tag{7.33}
$$

Es lässt sich leicht erkennen, dass der stationäre Endwert der Übertragungsfunktion in jedem Fall 0 ist. Die Flugbahn wird durch eine Änderung der Windgeschwindigkeit nicht gestört.

#### **7.2.9 Rollgeschw. in Abhängigkeit des Querruderausschlags**  $F_{p\zeta}$

Neben der Längsbewegung soll auch die Rollbewegung untersucht werden. Es wird dabei analog zur Untersuchung der Längsbewegung vorgegangen werden. Die Übertragungsfunktion lautet:

$$
F_{p\xi} = \frac{L_{\xi}S - L_{\xi}X_u}{s^2 + (-L_p - X_u)s + X_uL_p}.
$$
\n(7.34)

Der stationäre Endwert auf eine Einheitssprunganregung berechnet sich nach:

$$
sF_{p\xi} \frac{1}{s} = \frac{-L_{\xi}}{L_p}.
$$
\n(7.35)

Es lässt sich leicht erkennen, dass eine starke Reaktion erfolgt, wenn *L<sub>ξ</sub>* betragsmäßig groß und L<sub>p</sub> betragsmäßig klein wird. Das ist plausibel, denn das bedeute eine große Querruderwirksamkeit und eine geringe Rolldämpfung.

Für eine schnelle Reaktion sollen wiederum die Eigenfrequenz und der Dämpfungsgrad minimiert werden. Es gilt:

$$
\omega_0 = \sqrt{X_u L_p}
$$
  
(7.36)  

$$
D = \frac{1}{2} \frac{-L_p - X_u}{\sqrt{X_u L_p}}
$$
 (7.37)

Für eine schnelle Reaktion müssen  $X_u$  und  $L_p$  betragsmäßig klein werden.

Die Übertragungsfunktion der Rollgeschwindigkeit in Abhängigkeit der Schubsteuerung wird hier nicht gesondert untersucht, da die Verhältnisse identisch zur Querruderanregung sind. Hier sollte  $L_{Mx}$  groß werden, d.h. die Wirksamkeit der Schub-Rollsteuerung muss groß sein.

### **7.2.10 Rollgeschw. in Abhängigkeit der Winddrehgeschw.** *Fppw*

Die Rollbewegung kann durch eine Drehung im Windfeld gestört werden. Die Winddrehgeschwindigkeit wirkt sich auf den Flugkörper aus, wie eine Rollgeschwindigkeit des Flugkörpers selbst. Die Übertragungsfunktion lautet:

$$
F_{ppw} = \frac{L_p s + L_p X_u}{s^2 + (-L_p - X_u)s + X_u L_p}.
$$
\n(7.38)

Der stationäre Endwert lautet:

$$
sF_{ppw}\frac{1}{s} = \frac{L_p X_u}{X_u L_p} = 1.
$$
\n(7.39)

Daraus folgt, dass man eine Störung durch ein drehendes Windfeld nicht minimieren kann, außer man lässt die Rolldämpfung L<sub>n</sub> verschwinden.

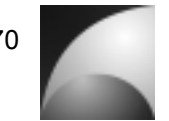

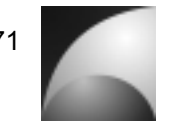

### **7.2.11 Zusammenfassen der analytischen Auswertungen**

Für den Flugkörper "Mephisto-LFK" können aus den gewonnenen Erkenntnissen für ein optimales Verhalten nicht alle Aspekte berücksichtigt werden. Zum einen widersprechen sich einige Forderungen für ein optimales Verhalten, zum anderen gibt es konstruktive Randbedingungen, da auf vorhandene Laminierformen z.B. für Leitwerke zurückgegriffen werden soll.

Ein optimaler Flugköper ist zum einen agil, dass heißt er reagiert schnell und stark auf Stellkommandos. Zum anderen ist ein optimaler Flugkörper unempfindlich gegen Störeinflüsse.

Für einen agilen Flugkörper sollten folgende Eigenschaften gelten:

- $M_a \approx 0$ , der Flugkörper sollte statisch grenzstabil ausgelegt werden
- *Mq* betragsmäßig klein. Die Nickdämpfung muss möglichst klein sein
- *M*η betragsmäßig groß. Die Höhenruderwirksamkeit muss groß sein.
- *M<sub>Fz</sub>* betragsmäßig groß. Die Schubvektorwirksamkeit muss groß sein.
- *Z<sub>a</sub>* betragsmäßig klein.
- *Zu* betragsmäßig klein.
- *X<sub>u</sub>* betragsmäßig groß.
- *L<sub>z</sub>* betragsmäßig groß. Die Querruderwirksamkeit muss groß sein.
- L<sub>n</sub> betragsmäßig klein. Die Rolldämpfung muss klein werden.
- *M<sub>Mx</sub>* betragsmäßig groß. Die Schubvektorwirksamkeit muss groß sein.

Für die Größe  $Z_a$  (anstellwinkelabhängiger Auftrieb) gibt es widersprüchliche Aussagen für einen agilen Flugkörper. Für einen großen stationären Endwert der Nickgeschwindigkeit und des Bahnwinkels muss  $Z_a$  betragsmäßig groß werden, für eine schnelle Reaktion der Nickgeschwindigkeit sollte es betragsmäßig klein sein (vgl. Abschnitte 7.2.1 und 7.2.3).

Für einen störunempfindlichen Flugkörper sollten folgende Eigenschaften gelten:

- $M_a \approx 0$ , der Flugkörper sollte statisch grenzstabil ausgelegt werden
- *Z<sub>u</sub>* betragsmäßig klein.
- *X<sub>u</sub>* betragsmäßig groß.
- L<sub>n</sub> betragsmäßig klein. Die Rolldämpfung muss klein werden.

Die Forderung nach einem betragsmäßig großen *X*<sub>u</sub> ist für die Flugleistungen unvorteilhaft, da dies mit einem großen Trimmwiderstand verbunden ist. Das wirkt sich negativ auf die Flughöhe bzw. Reichweite aus. Bei der Auslegung muss man entscheiden, welche Eigenschaften für das Projekt am wichtigsten sind.

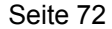

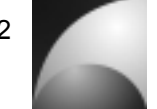

Für den Flugkörper "Mephisto-LFK" sind die Freiheitsgrade der Auslegung stark eingeschränkt, da auf vorhandene Strukturkomponenten zurückgegriffen werden soll. Praktisch soll daher nur die statische Stabilität angepasst werden. Durch Trimmung kann der Schwerpunkt so beeinflusst werden, dass er sich knapp vor dem Druckpunkt befindet. Die Schwerpunktlage wird somit auf 1,22 *m* relativ zur Spitze festgelegt.

Wie am Anfang des Kapitels schon erwähnt, wird die Seitenbewegung nicht gesondert untersucht. Da die Rakete kreuzsymmetrisch ist, wirken sich die Auslegungsmaßnahmen der Längsbewegung auch auf die Seitenbewegung aus. Da die aerodynamischen Effekte nahezu identisch sind, ist eine gute Auslegung der Längsbewegung auch für die Seitenbewegung geeignet. Das betrifft zum Beispiel die gute Ruderwirksamkeit, geringe Dämpfung, Grenzstabilität und schiebewinkelabhängige Querkraft.

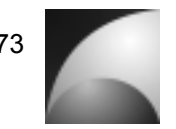

### **7.3 Numerische Analyse der Übertragungsfunktionen**

Neben den analytischen Analysen sollen auch numerische Analysen der Übertragungsfunktionen durchgeführt werden. Dabei soll der Frequenzgang untersucht werden und die Übertragungsfunktionen auf Allpassverhalten geprüft werden. Neben den untersuchten Funktionen in Abschnitt 7.2 sollen auch folgende Übertragungsfunktionen analysiert werden:

- Lastvielfaches in Abhängigkeit des Höhenruderausschlags  $F_{mn}$
- Lastvielfaches in Abhängigkeit des Schubvektors  $F_{nzFz}$

Die Analysen wurden für eine Trimmgeschwindigkeit von 100 *m/s* und einem Trimmbahnwinkel von 0° durchgeführt. Der Schwerpunkt wurde gemäß den Optimierungen aus Abschnitt 7.2.11 auf 1,22 *m* von der Spitze aus gelegt.

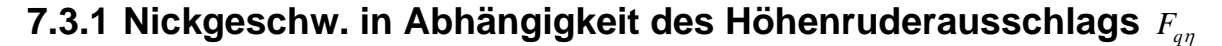

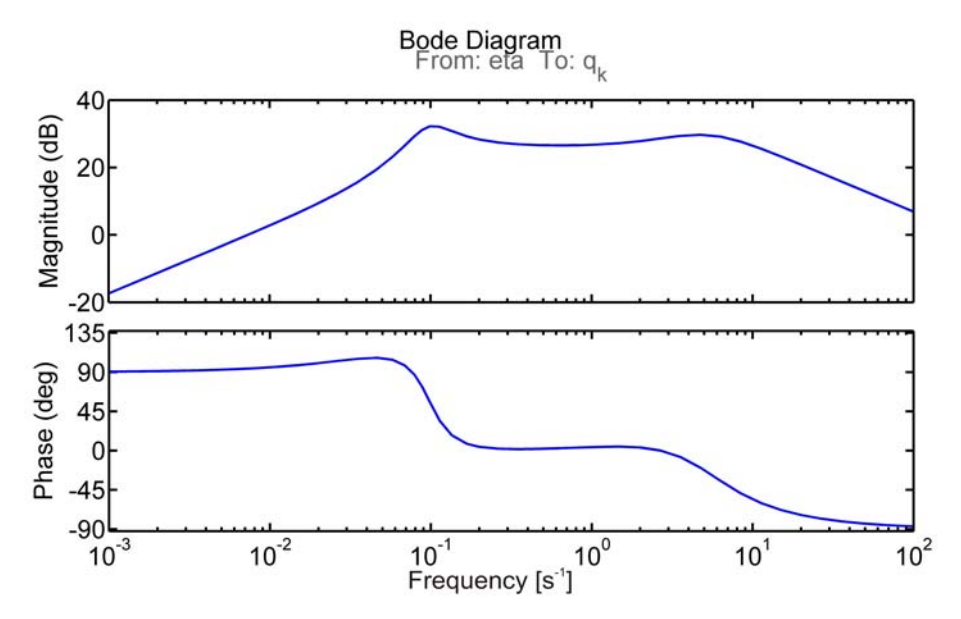

**Abbildung 7.19: Bodediagramm der Übertragungsfunktion der Nickgeschwindigkeit in Abhängigkeit des Höhenruderausschlags**

Aus <u>Abbildung 7.19</u> kann man erkennen, dass für den Bereich von 0,01 s<sup>-1</sup>-100 s<sup>-1</sup> die Übertragungsfunktion Verstärkung aufweist. Im Bereich von 0,1 s<sup>-1</sup> -10 s<sup>-1</sup> ist die Verstärkung mit ca. 25dB am größten. In diesem Bereich beträgt die Phasenverschiebung ca. 0°, gegen Ende des Bereiches sinkt die Phasenverschiebung auf -45°. Im Bereich sehr niedriger Frequenzen beträgt die Phasenverschiebung 90°, im Bereich großer Frequenzen -90°. Eine Untersuchung der Nullstellen der Übertragungsfunktion zeigt, dass es sich um ein Minimalphasensystem handelt ([1], [17], [22]).

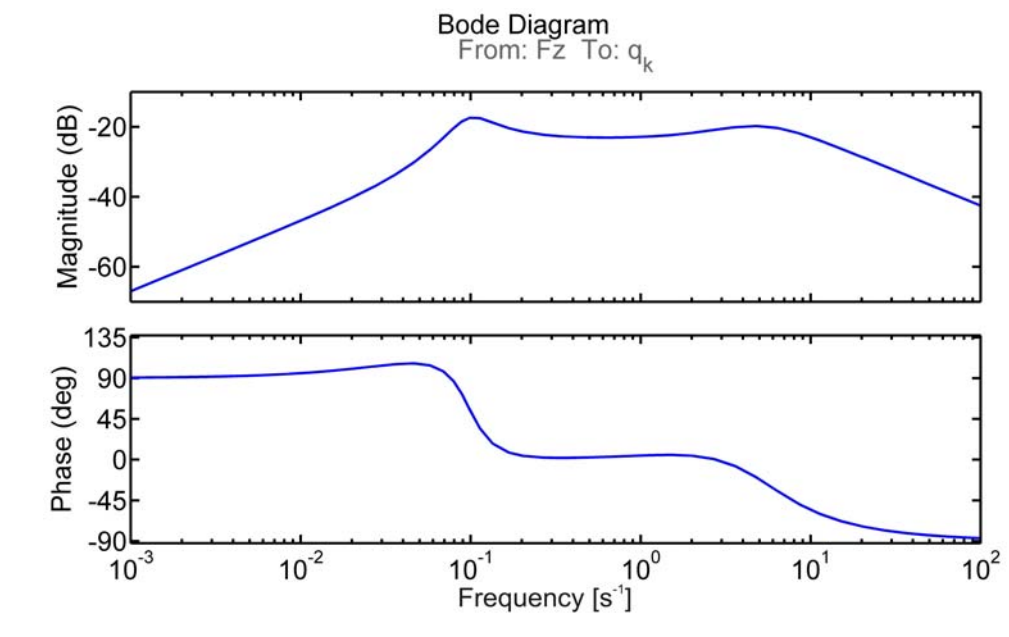

## **7.3.2 Nickgeschw. in Abhängigkeit des Schubvektors** *FqFz*

**Abbildung 7.20: Bodediagramm der Übertragungsfunktion der Nickgeschwindigkeit in Abhängigkeit des Schubvektors**

Der Frequenzgang ähnelt sehr dem Frequenzgang der Nickgeschwindigkeit in Abhängigkeit des Höhenruderausschlags, auch hier ist im Bereich von 0,1 s<sup>-1</sup>-10 s<sup>-1</sup> die Verstärkung des Systems am größten. Die Verstärkung ist aber um ca. 45dB geringer, als bei der Steuerung über das Höhenruder. Die Phasenlage ist nahezu identisch. Die Analyse der Nullstellen zeigt, dass es sich um ein Minimalphasensystem handelt.

## **7.3.3 Bahnwinkel in Abhängigkeit des Höhenruderausschlags** *F*γη

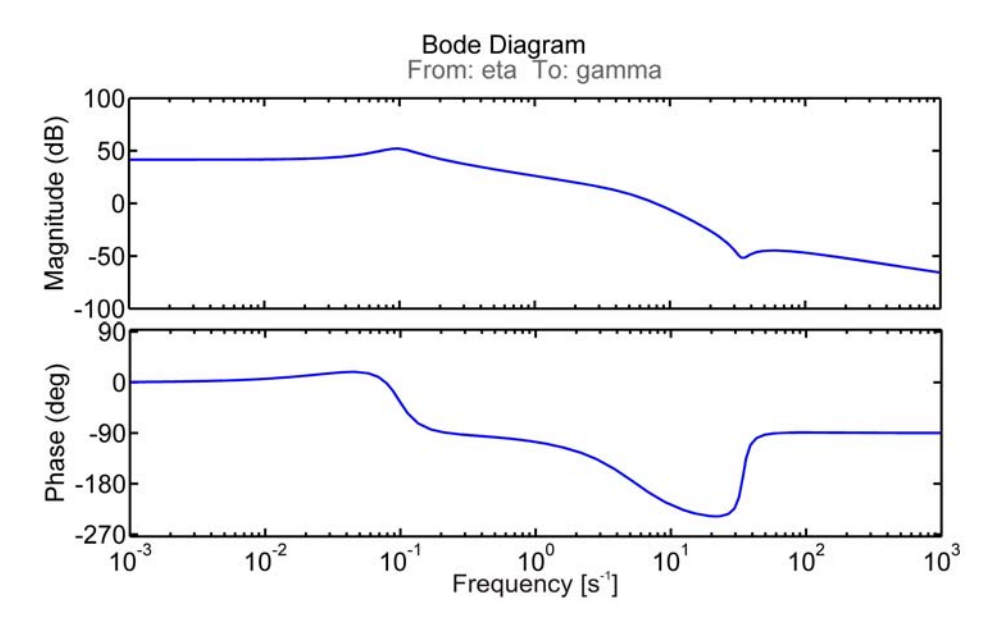

**Abbildung 7.21: Bodediagramm der Übertragungsfunktion des Bahnwinkels in Abhängigkeit des Höhenruderausschlags**

Aus Abbildung 7.21 lässt sich erkennen, dass für sehr niedrige Anregungsfrequenzen die Übertragungsfunktion des Bahnwinkels in Abhängigkeit des Höhenruderausschlags eine Verstärkung von ca. 40dB aufweist. Die Phasenverschiebung beträgt ca. 0°. Ab einer Frequenz von 0,1 s<sup>-1</sup> sinkt die Verstärkung mit rund 20dB pro Dekade. Die Phasenverschiebung sinkt dabei auf Werte von nahezu -270°. Ab einer Frequenz von ca. 10 <sup>−</sup><sup>1</sup> *s* sinkt die Verstärkung unter 0dB. Für große Frequenzen beträgt die Phasenverschiebung -90°.

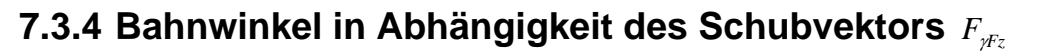

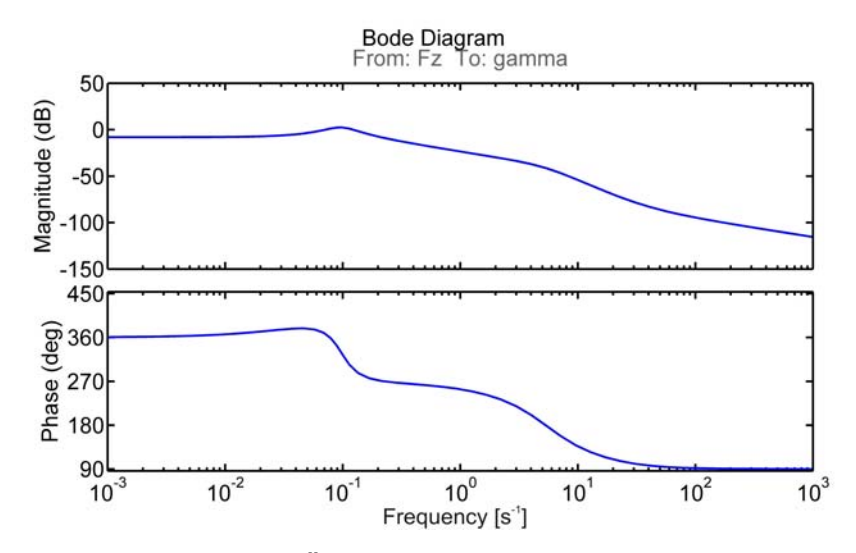

**Abbildung 7.22: Bodediagramm der Übertragungsfunktion des Bahnwinkels in Abhängigkeit des Schubvektors**

Der Amplitudengang dieser Übertragungsfunktion ähnelt vom Verlauf her dem Amplitudengang der Übertragungsfunktion des Bahnwinkels mit Höhenruderanregung. Allerdings ist die Verstärkung um 50dB herabgesetzt. Die Phasenverschiebung verläuft bis zu der Frequenz von ca. 10 s<sup>-1</sup> nahezu identisch zur Übertragungsfunktion des Bahnwinkels in Abhängigkeit der Höhenrudersteuerung. Daraus lässt sich vermuten, dass es sich nicht um ein Minimalphasensystem handelt. Eine Analyse der Nullstellen der Übertragungsfunktion bestätigt diese Vermutung. Abbildung 7.23 zeigt die Pol- und Nullstellenverteilung der Übertragungsfunktion. Es existiert ein Pol in der rechten Halbebene, d.h., bei der Steuerung über den Schubvektor liegt aber Allpassverhalten vor. Das bedeutet, dass bei einer Anregung der Flugköper anfangs in die entgegengesetzte Richtung reagiert, bevor seine Bahn in die gewünschte Richtung führt.

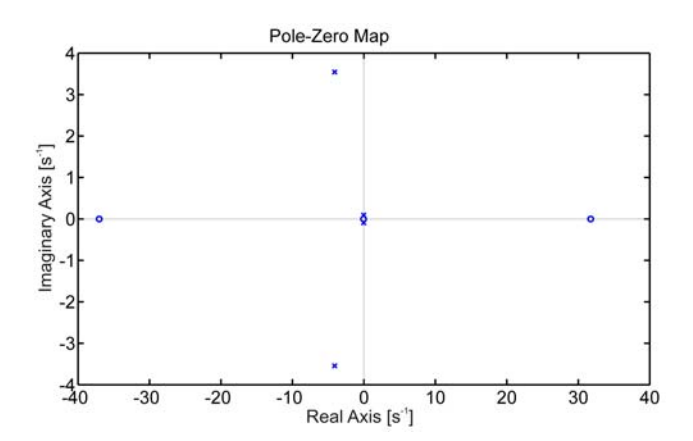

**Abbildung 7.23: Pol- und Nullstellenverteilung der Nickgeschwindigkeit in Abhängigkeit des Schubvektors**

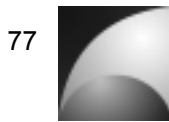

## **7.3.5 Nickgeschw. in Abhängigkeit des Windanstellwinkels** *Fq*α*<sup>w</sup>*

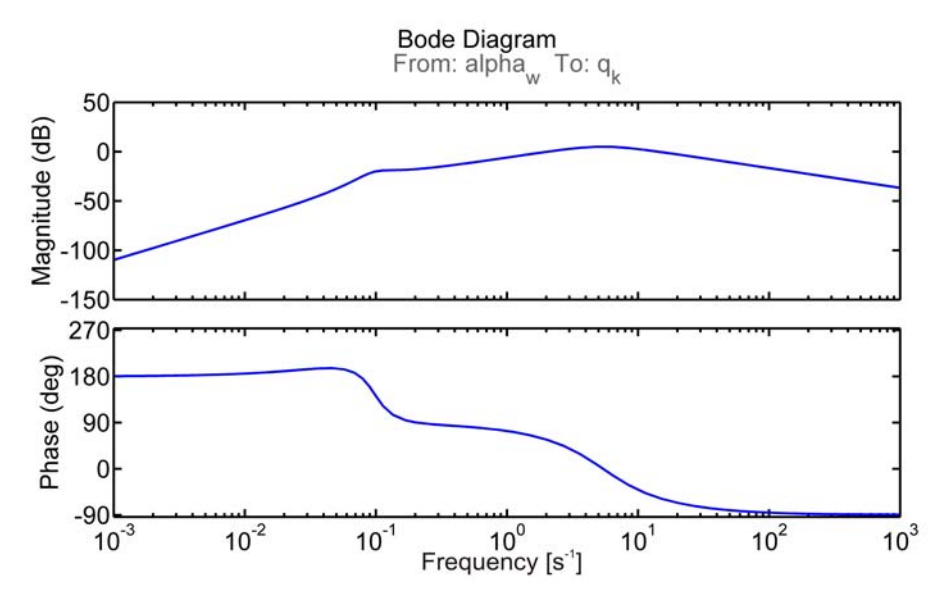

**Abbildung 7.24: Bodediagramm der Übertragungsfunktion der Nickgeschwindigkeit in Abhängigkeit des Windanstellwinkels**

In Abbildung 7.24 lässt sich erkennen, dass der Einfluss des Windanstellwinkels auf die Nickgeschwindigkeit für niedrige Frequenzen sehr gering ist. Im Bereich von 10 s<sup>-1</sup> ist die Verstärkung der Übertragungsfunktion am größten. Für höhere Frequenzen sinkt die Verstärkung wieder. Im niedrigen Frequenzbereich ist die Phasenverschiebung positiv. Für hohe Frequenzen nähert sich die Phasenverschiebung asymptotisch -90°.

## **7.3.6 Nickgeschw. in Abhängigkeit der Windgeschwindigkeit** *FqVw*

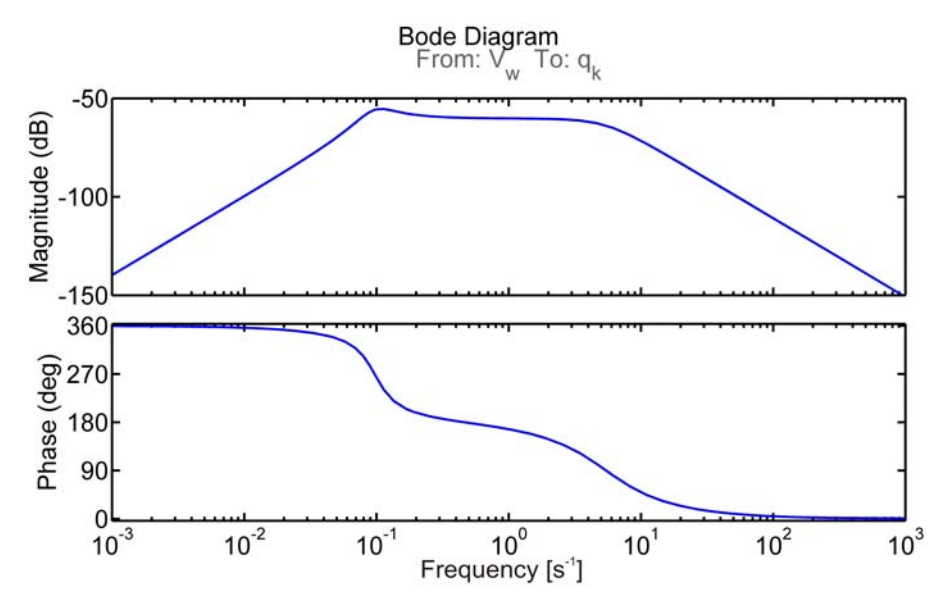

**Abbildung 7.25: Bodediagramm der Übertragungsfunktion der Nickgeschwindigkeit in Abhängigkeit der Windgeschwindigkeit**

Wie aus Abbildung 7.25 ersichtlich ist, ist die Wirkung der Windgeschwindigkeit auf die Nickgeschwindigkeit gering. Die Verstärkung wird im Frequenzbereich von 0,1 s<sup>-1</sup>-10 s<sup>-1</sup> maximal -50dB. Für niedrigere und höhere Frequenzen sind die Verstärkungen noch geringer. Die Phase dreht einmal komplett um 360° in negativer Richtung.

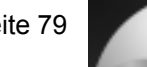

## **7.3.7 Bahnwinkel in Abhängigkeit des Windanstellwinkels** *F*γα*<sup>w</sup>*

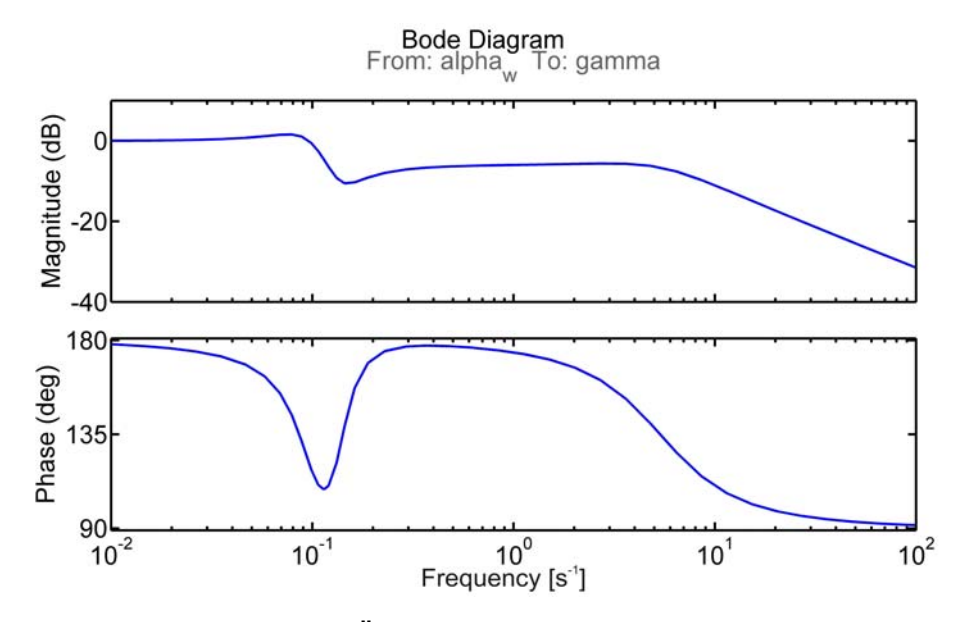

**Abbildung 7.26: Bodediagramm der Übertragungsfunktion des Bahnwinkels in Abhängigkeit des Windanstellwinkels**

Im Bereich niedriger Frequenzen weist die Übertragungsfunktion des Bahnwinkels in Abhängigkeit des Windanstellwinkels eine Verstärkung von 1 auf. Ab einer Frequenz von 0,1 s<sup>-1</sup> sinkt die Verstärkung auf ein Niveau von -10dB. Ab einer Frequenz von ca. 10 s<sup>-1</sup> fällt die Verstärkung kontinuierlich. Die Phasenlage beträgt 180° voreilend für niedrige Frequenzen und 90° voreilend für hohe Frequenzen. Bei einer Frequenz von 0,1 s<sup>-1</sup> Herz gibt es einen kurzen Einbruch in der Phasenvoreilung.

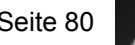

# **7.3.8 Bahnwinkel in Abhängigkeit der Windgeschwindigkeit**  $F_{\gamma\gamma\gamma}$

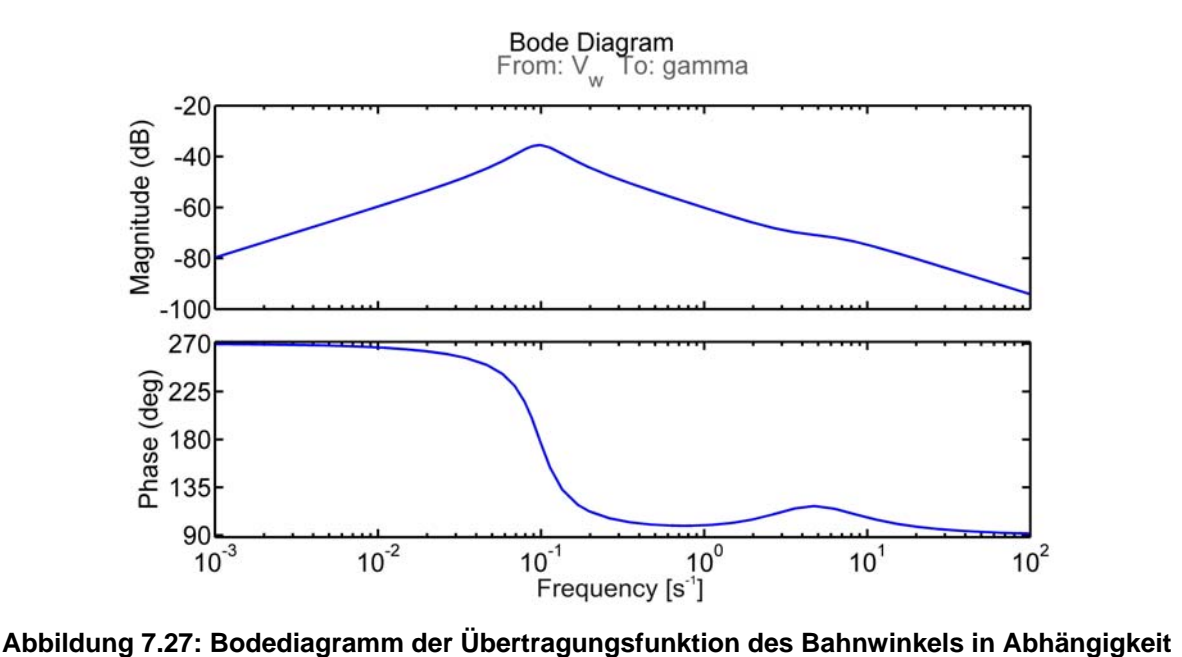

**der Windgeschwindigkeit**

Aus Abbildung 7.27 wird ersichtlich, dass der Einfluss der Windgeschwindigkeit auf den Bahnwinkel sehr gering ist. Die maximale Verstärkung beträgt nur -40dB bei einer Frequenz von 0,1 s<sup>-1</sup>. Die Phasenverschiebung beträgt für niedrige Frequenzen 270°. Sie schlägt bei einer Frequenz von 0,1 s<sup>-1</sup> auf 90° um.

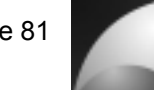

## **7.3.9 Rollgeschw. in Abhängigkeit des Querruderausschlags** *Fp*<sup>ξ</sup>

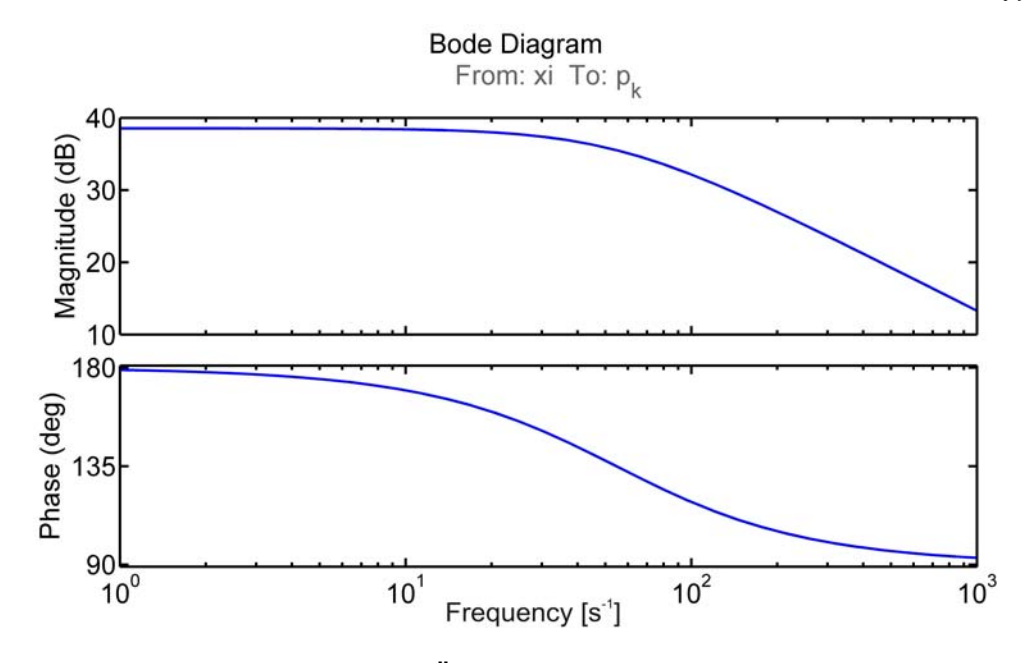

**Abbildung 7.28: Bodediagramm der Übertragungsfunktion der Rollgeschwindigkeit in Abhängigkeit des Querruderausschlags**

In Abbildung 7.28 ist die Rollgeschwindigkeit in Abhängigkeit des Querruderausschlags dargestellt. Der Amplitudengang entspricht dem eines Verzögerungsglieds 1. Ordnung. Für niedrige Frequenzen beträgt die Verstärkung ca. 38dB. Die Grenzfrequenz liegt ungefähr bei 20 s<sup>-1</sup>. Ab dieser Frequenz fällt die Verstärkung mit 20dB pro Dekade. Der Phasenverlauf entspricht ebenfalls dem eines Verzögerungsglieds 1. Ordnung, allerdings mit einem Offset von 90°. Das liegt daran, dass ein positiver Querruderausschlag eine negative Drehbewegung hervorruft.

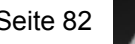

## **7.3.10 Rollgeschw. in Abhängigkeit der Winddrehgeschw.** *Fppw*

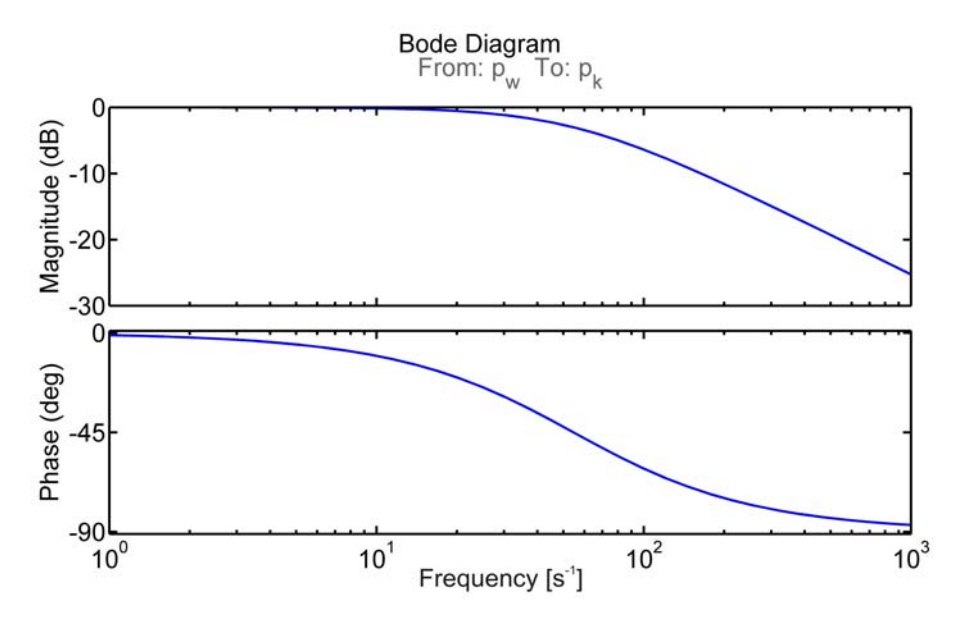

**Abbildung 7.29: Bodediagramm der Übertragungsfunktion der Rollgeschwindigkeit in Abhängigkeit der Winddrehgeschwindigkeit**

Die Reaktion der Rollgeschwindigkeit auf eine Winddrehgeschwindigkeit gleicht nahezu der Reaktion auf eine Querruderanregung, mit dem einzigen Unterschied, dass der Amplitudengang um 38dB niedriger ist. Für sehr niedrige Frequenzen ist die Verstärkung gleich 1. Es handelt sich auch um eine Verzögerung 1. Ordnung.

#### **7.3.11 Lastvielf. in Abhängigkeit des Höhenruderausschlags**  $F_{nzn}$

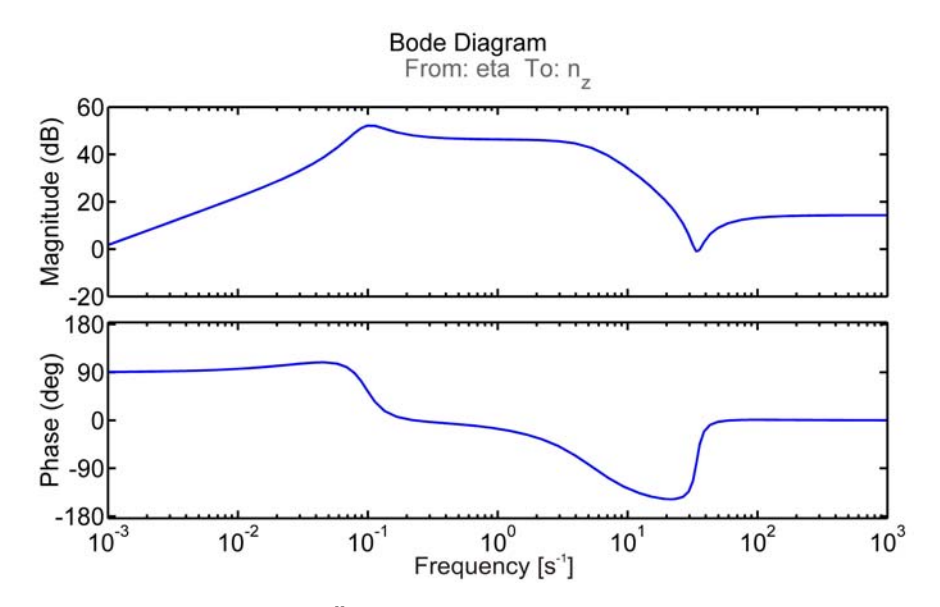

**Abbildung 7.30: Bodediagramm der Übertragungsfunktion des Lastvielfachen in Abhängigkeit des Höhenruderausschlags**

In Abbildung 7.30 ist der Frequenzgang der Übertragungsfunktion des Lastvielfachen in Abhängigkeit des Höhenruderausschlags dargestellt. Für sehr niedrige Frequenzen steigt die Verstärkung der Übertragungsfunktion mit ca. 20dB/Dekade. Die größte Verstärkung weist die Übertragungsfunktion im Frequenzbereich von 0,1 s<sup>-1</sup>-10 s<sup>-1</sup> mit 50dB auf. Für hohe Frequenzen stellt sich das Amplitudenverhältnis wieder auf 18dB ein. Für niedrige Frequenzen eilt die Phase mit 90° vor. Im Bereich der größten Verstärkung beträgt die Phasenverschiebung ca. 0°. Für höhere Frequenzen sinkt die Phasenverschiebung zunächst auf bis zu -140° ab und geht wieder auf 0° zurück.

## **7.3.12 Lastvielf. in Abhängigkeit des Schubvektors** *FnzFz*

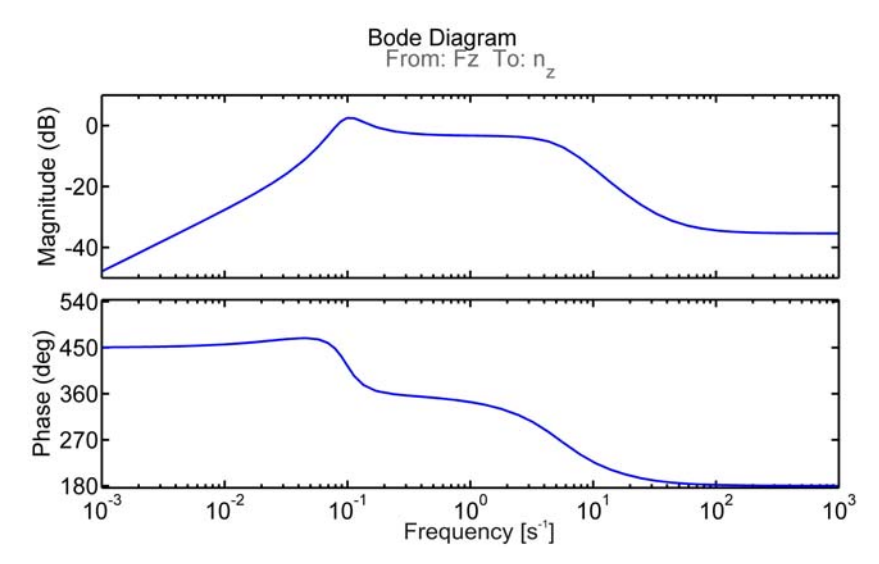

**Abbildung 7.31: Bodediagramm der Übertragungsfunktion des Lastvielfachen in Abhängigkeit des Schubvektors**

Aus Abbildung 7.31 lässt sich erkennen, dass die Verstärkung der Übertragungsfunktion im Bereich sehr niedriger Frequenzen mit ca. 20dB/Dekade steigt. Die größten Verstärkungen (ca. 0dB) treten im Bereich von 0,1 s<sup>-1</sup>-10 s<sup>-1</sup> auf. Im Bereich hoher Frequenzen sinkt die Verstärkung auf −36dB. Die Phasendrehung beträgt für niedrige Frequenzen 90°.Im Bereich großer Verstärkungen ist die Phasenverschiebung 0°. Für Hohe Frequenzen geht die Phasenverschiebung gegen −180°. Aus Abbildung 7.32 lässt sich erkennen, dass die Übertragungsfunktion ein Allpassverhalten aufweist.

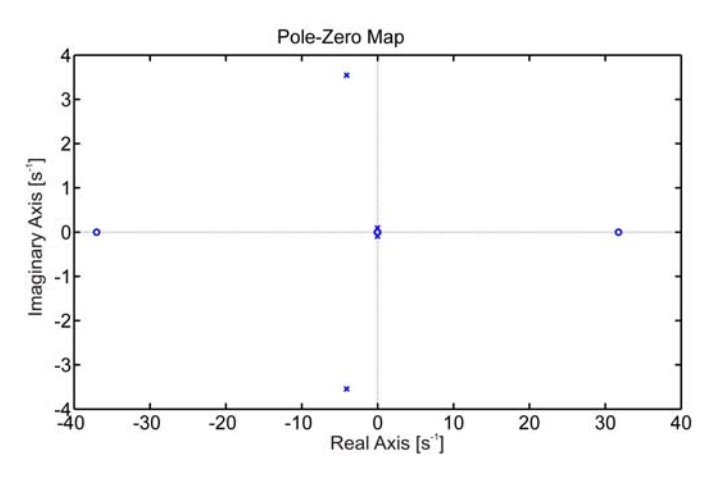

**Abbildung 7.32: Pol- und Nullstellenverteilung des Lastvielfachen in Abhängigkeit des Schubvektors**

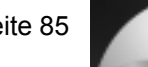

#### **8 Reglerauslegung**

In diesem Kapitel wird die Auslegung der Regelkreise beschrieben. Es wird zunächst der innere Regelkreis, danach der äußere Regelkreis ausgelegt. Es werden weiterhin die Aktuatoren und Verzögerungen bei der Realisierung betrachtet. Die Regelkreise werden optimiert um eine gute Performance zu erhalten.

#### **8.1 Auslegung des inneren Regelkreises**

Zunächst soll der innere Regelkreis des Flugkörpers ausgelegt werden. Der Regler wird dabei im Rückwärtszweig eingebaut. Es wird daher keine Führungsgröße geregelt, sondern es werden gezielt die Flugeigenschaften des Flugkörpers beeinflusst. Für die Reglerstruktur wurde ein Standardansatz ([14], [23]) gewählt. Für die Längs- und Seitenbewegung besteht der Regler zum einen aus einer negativen Rückführung der Drehgeschwindigkeit auf den Rudereingang, sowie einer negativen Rückführung des Integrals der Drehgeschwindigkeit auf den Rudereingang. In Abbildung 8.1 ist die Struktur des inneren Regelkreises für die Längsbewegung dargestellt.

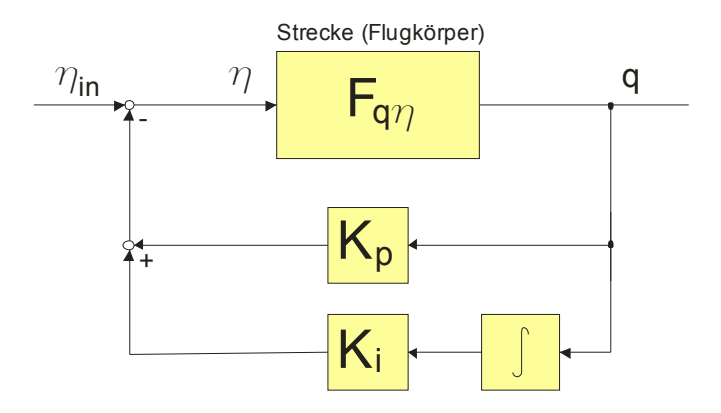

**Abbildung 8.1: Struktur des inneren Regelkreises für die Längsbewegung** 

Für die Rollbewegung wird nur eine Proportionale Rückführung gewählt, wie in Abbildung 8.2 dargestellt.

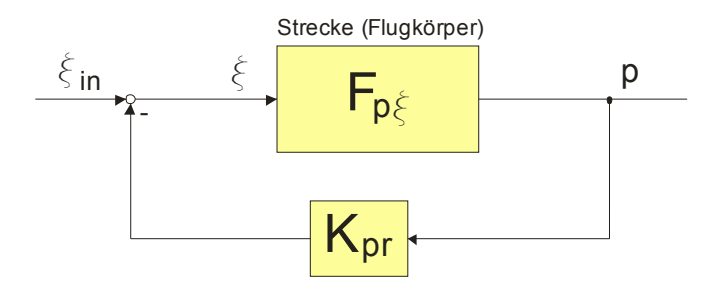

**Abbildung 8.2: Struktur des inneren Regelkreises der Rollbewegung**

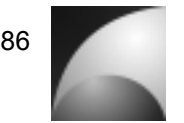

Die Rückführung der Drehgeschwindigkeit bewirkt eine Dämpfung der Regelstrecke, während die Rückführung des Integrals der Drehgeschwindigkeit künstliche Stabilität bewirkt. Die Übertragungsfunktion des inneren Reglers der Längs- bzw. Seitenbewegung lautet:

$$
F_{Ri} = K_p + \frac{K_i}{s} \,. \tag{8.1}
$$

Wird der Regelkreis wie in Abbildung 8.1 geschlossen, so ergibt sich die Übertragungsfunktion des geschlossenen Kreises zu [16]:

$$
F_{q\eta\dot{m}} = \frac{F_{q\eta}}{1 + F_{q\eta} F_{Ri}}.
$$
\n
$$
(8.2)
$$

Besteht die Übertragungsfunktion  $F_{q\eta i n}$  aus dem Zähler  $Z(s)$  und dem Nenner  $N(s)$ , so erhält man für den geschlossenen Regelkreis:

$$
F_{q\eta in} = \frac{Z(s)}{N(s) + Z(s)F_{Ri}}.
$$
\n
$$
(8.3)
$$

Aus Gleichung (8.3) lässt sich erkennen, dass der innere Regler nur den Nenner der Übertragungsfunktion und damit die Eigenbewegung beeinflusst. Zur Auslegung des inneren Regelkreises müssen der Proportionalteil  $K<sub>n</sub>$  und der Integralteil  $K<sub>i</sub>$  so angepasst werden, dass ein gewünschtes Verhalten der Regelstrecke erreicht wird. Da die Übertragungsfunktionen besonders von der Fluggeschwindigkeit und der Flughöhe beeinflusst werden, soll der Regler als sog. "*band-switched-autopilot"* ausgeführt werden, dass heißt, dass die Reglerparameter für bestimmte Bereiche umgeschaltet werden ([1], [14], [23]). Für dieses Umschalten wird der Staudruck in Betracht gezogen, da in ihn Fluggeschwindigkeit und Flughöhe (Luftdichte) eingehen und da die Ersatzgrößen der linearisierten Bewegungsgleichungen von ihm abhängen. Weiterhin ist der Staudruck gut messbar. Die Reglerauslegung soll für folgende Staudrücke durchgeführt werden:

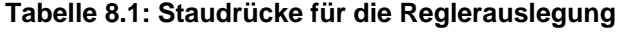

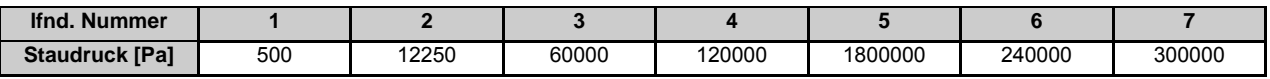

Um den inneren Regelkreis auslegen zu können, muss erst einmal definiert werden, welches Verhalten des geschlossenen Kreises gewünscht ist. Zunächst wird erst einmal gefordert, dass das System stabil ist und ausreichend gedämpft ist.

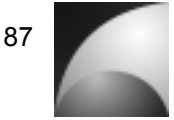

Ungeregelte Raketen werden meistens so ausgelegt, dass der Schwerpunkt ca. 1,5 Kaliber in Flugrichtung vor dem Druckpunkt der Gesamtkonfiguration liegt ([20], [22]). An dem Bewegungsverhalten eines solchen Flugkörpers wurde sich für die Reglerauslegung orientiert. Zunächst wurde berechnet, welcher stationäre Endwert des Bahnwinkels bei einer Sprunganregung des Höhenruders von 0,1 *rad* erreicht wird. Diese Berechnung wurde für einen Trimmbahnwinkel von 0°, einer Trimmgeschwindigkeit vom 100 $m/s$  und einer Luftdichte von 1,225  $kg/m^3$  bestimmt. Dieser Endwert wird folgendermaßen ermittelt:

$$
\gamma_{\infty} = sF_{\gamma\eta} \frac{0.1}{s} = 1,1673 \text{rad} \,. \tag{8.4}
$$

Die Reglerkoeffizienten sollen nun so eingestellt werden das die Konfiguration aus Abschnitt 7.2.11 bei den Staudrücken aus Tabelle 8.1 der gleiche stationäre Bahnwinkel erreicht wird. Zunächst muss die entsprechende Übertragungsfunktion des geschlossen Kreises berechnet werden. Die Matrix der Übertragungsfunktionen des offenen Kreises  $\underline{F}_{\!\scriptscriptstyle O\!Li}$  liegt nach Gleichung (7.5) vor. Der Eingangsvektor  $u$  hat 5 Dimensionen und der Ausgangsvektor hat 6 Dimensionen. Es wird jetzt die Übertragungsmatrix für den Regler im Rückführungszweig aus Gleichung (8.1) gesucht, sodass die Drehgeschwindigkeit (Ausgang 3) auf das Höhenruder (Eingang 3) negativ rückgekoppelt wird. Die Anderen Ausgänge dürfen nicht auf irgendwelche Eingänge zurückgeführt werden. Die Reglermatrix lautet:

$$
\underline{F}_{Ri} = \begin{bmatrix} 0 \\ 0 \\ 1 \\ 0 \\ 0 \end{bmatrix} \cdot \left( K_p + \frac{K_i}{s} \right) \cdot \begin{bmatrix} 0 & 0 & 1 & 0 & 0 \end{bmatrix}.
$$
 (8.5)

Die Matrix der Übertragungsfunktionen des geschlossenen inneren Kreises  $\underline{F}_{CL}$ berechnet sich nach folgender Beziehung:

$$
\underline{F}_{CLi} = \frac{\left(\underline{I} + \underline{F}_{OLi} - \underline{F}_{Ri}\right)_{adj}}{\det\left(\underline{I} + \underline{F}_{OLi} - \underline{F}_{Ri}\right)} =_{OLi}.
$$
\n(8.6)

Die Übertragungsfunktion von Eingang  $u_i$  nach Ausgang  $y_i$  entspricht der Komponente  $\frac{F}{=cL_{i_{ij}}}.$ 

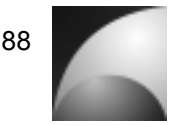

Berechnet man nun den stationären Endwert des Bahnwinkels auf eine Sprunganregung kommt man zu dem Ergebnis, dass der stationäre Endwert nur von Integralanteil *Ki* abhängt.

$$
\gamma_{\inftyCLi} = sF_{\gamma\eta CLi} \frac{0.1}{s} = f(K_i)
$$
\n(8.7)

Für die verschiedenen Staudrücke lässt sich nun *K<sub>i</sub>* berechnen. In Tabelle 8.2 sind die Ergebnisse der Berechnung dargestellt.

**Tabelle 8.2: Integralanteil für die verschiedenen Staudrücke** 

| <b>Staudruck [Pa]</b> | 500        | 12250      | 60000      | 120000     | 1800000    | 240000     | 300000     |
|-----------------------|------------|------------|------------|------------|------------|------------|------------|
|                       | -0.2286522 | 0.06839227 | 0.08548276 | 0.08549999 | 0.08566778 | 0.08566778 | 08566778.ر |

Weiterhin muss die Dämpfung des Systems über *K<sub>p</sub>* eingestellt werden. Die Dämpfung des Systems soll dabei so eingestellt werden, dass es gerade nicht schwingfähig ist. Das ist ein guter Kompromiss zwischen schneller Reaktion des Systems und gleichmäßiger Bewegungsform des Flugkörpers. Zur Bestimmung des Reglerparameters wurde der Koeffizient *K<sub>n</sub>* variiert und die Übertragungsfunktion des geschlossenen Regelkreises bestimmt. Dann wurden die Nullstellen der charakteristischen Gleichung berechnet und geprüft, ab welchem *K<sub>n</sub>* keine konjugiert komplexen Polpaare vorliegen. Diese Berechnungen wurden numerisch in MATLAB® durchgeführt.

**Tabelle 8.3: Proportionalanteil für die verschiedenen Staudrücke** 

| <b>Staudruck [Pa]</b> | 500  | 12250 | 60000 | 120000 | 1800000 | 240000 | 300000 |
|-----------------------|------|-------|-------|--------|---------|--------|--------|
|                       | 0,25 | 0.05  | 0.025 | 0.025  | 0.05    | 0.025  | 0,05   |

Betrachtet man die Ergebnisse, so kann man erkennen, dass sie sich nur geringfügig voneinander entscheiden. Nur die Werte bei einem Staudruck von 500 *Pa* haben einen größeren Unterschied zu den übrigen Werten. Das liegt daran, dass die Rakete aufgrund ihrer kleinen Leitflächen einen verhältnismäßig geringen Auftrieb erzeugt. Das führt zu großen Trimmanstellwinkeln und zu großen Abweichungen vom Trimmzustand, was die Annahmen des linearen Modells verletzt. Weiterhin sorgt ein negativer Integralanteil des Reglers für eine Destabilisierung des geschlossenen Kreises.

Für die Rollbewegung wurde auf ein aufwändiges Auslegungsverfahren verzichtet, da die Anforderungen an diesen Regelkreis gering sind. Es soll lediglich eine ausreichende Dämpfung der Rollbewegung eingestellt werde. Dazu wurde der Parameter des Reglers der Rollbewegung  $K_{pr}$  solange betragsmäßig vergrößert, dass das System bei großen Staudrücken noch stabil ist. Die Auslegung wurde mit dem Simulationsmodell durchgeführt.

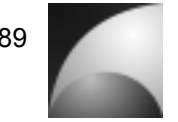

Aufgrund der ähnlichen Ergebnisse sollen die Reglerparameter über den gesamten Betriebsbereich konstant gehalten werden; es soll für den inneren Regelkreis von der "*Band-switched-autopilot"*-Struktur abgesehen werden. Das vereinfacht die praktische Umsetzung des Systems. Die für den inneren Regelkreis gewählten Parameter sind in Tabelle 8.4 dargestellt.

#### **Tabelle 8.4: Reglerparameter des inneren Regelkreises**

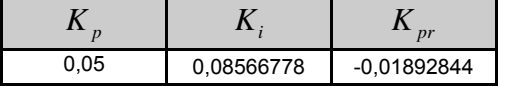

Die ermittelten Reglerparameter wurden in das Simulationsmodell des linearisierten Systems eingesetzt und das Verhalten des geschlossenen Regelkreises simuliert. Zunächst wurde das Verhalten des Regelkreises bei verschiedenen Staudrücken und einem Trimmbahnwinkel von 0° simuliert.

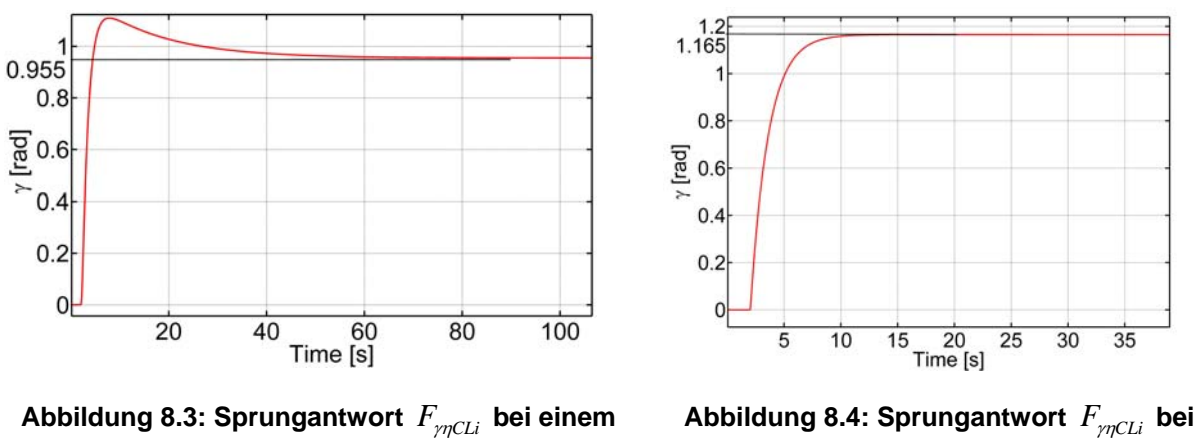

**Staudruck von 12250** *Pa*

**einem Staudruck von 180000** *Pa*

Abbildung 8.3 und Abbildung 8.4 zeigen die Sprungantworten des Bahnwinkel bei einem Höhenrudersprung von 0,1 *rad* und bei verschiedenen Staudrücken. Man erkennt, dass der stationäre Endwert des Bahnwinkels bei einem Staudruck von 12250 *Pa* mit 0,955 *rad* etwas geringer ist, als bei einem Staudruck von 18000 *Pa* mit 1,165 *rad* . Des Weiteren liegt bei einem Staudruck von 12250 *Pa* ein Überschwinger vor. Die Anstiegsgeschwindigkeit ist ungefähr gleich groß. Die Unterschiede rühren daher, dass auf eine Adaption des inneren Regelkreises verzichtet wurde; sie sind aber tolerierbar.

Weiterhin wurde simuliert, wie sich der Regelkreis bei verschiedenen Trimmbahnwinkeln verhält. Abbildung 8.5 und Abbildung 8.6 zeigen die Sprungantworten des Bahnwinkel bei einem Höhenrudersprung von 0,1 *rad* und bei verschiedenen Trimmbahnwinkeln. Die Grafiken zeigen die Analyse, die bei einem Staudruck von 180000 *Pa* durchgeführt wurde.

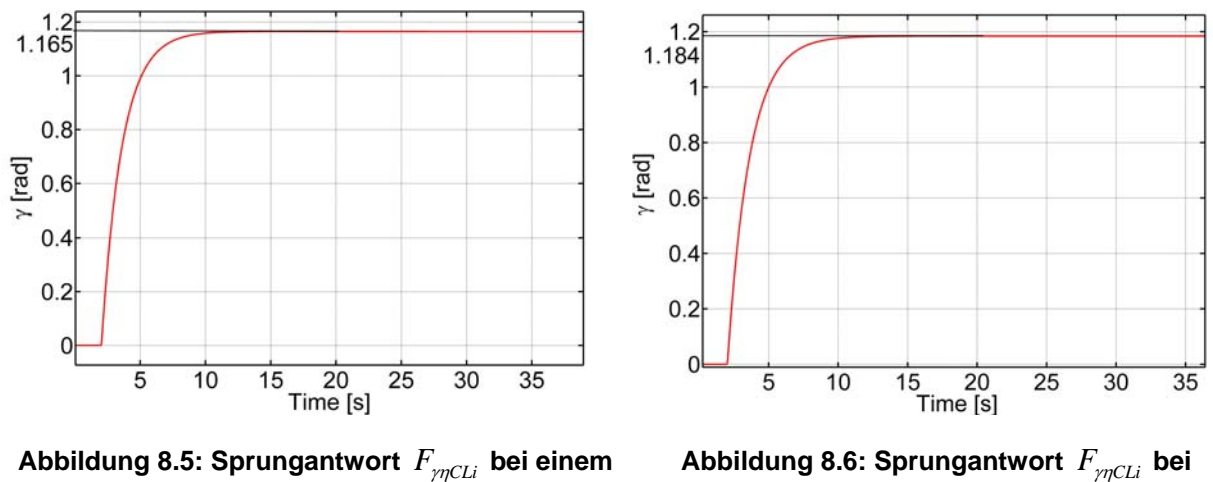

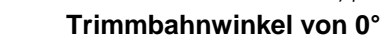

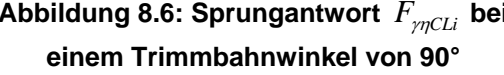

Man kann erkennen, dass der stationäre Endwert des Bahnwinkels nur sehr geringfügig vom Trimmbahnwinkel abhängig ist. Das macht die Regelung robust.

Wie weiter oben erwähnt, gibt es Probleme bei sehr niedrigen Staudrücken und einem Trimmbahnwinkel von 0°. Die Ursache dafür ist, dass bei diesen niedrigen Staudrücken kein ausreichend großer Auftrieb für einen stationären Horizontalflug erzeugt werden kann. Der gesamte Regelkreis wird für diese Werte instabil (vgl. Abbildung 8.7). Bei großen Trimmbahnwinkeln wird der Regelkreis stabil, da der Gravitationsvektor zunehmend in die Längsachse des Flugkörpers gedreht wird (vgl. Abbildung 8.8). Trotz der Instabilität des Regelkreises bei kleinen Staudrücken und kleinen Trimmbahnwinkeln wird an der Reglereinstellung nicht geändert, da dieser Bereich sehr schnell durchflogen wird und der Flugkörper sich in Staudruckbereichen bewegt in denen eine Regelung möglich ist.

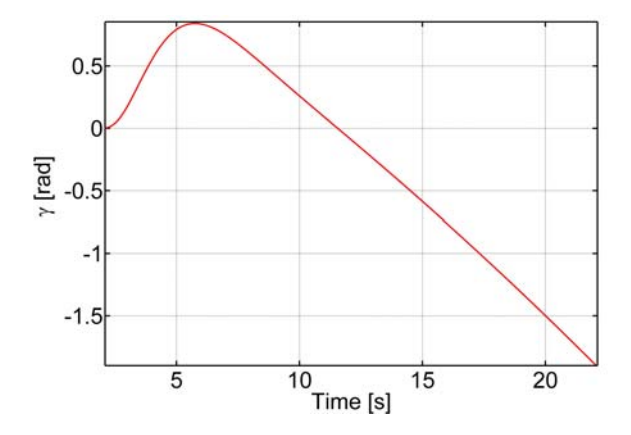

**Abbildung 8.7: Sprungantwort** *F*γη*CLi* **bei einem Trimmbahnwinkel von 0°,** *q* **=500** *Pa*

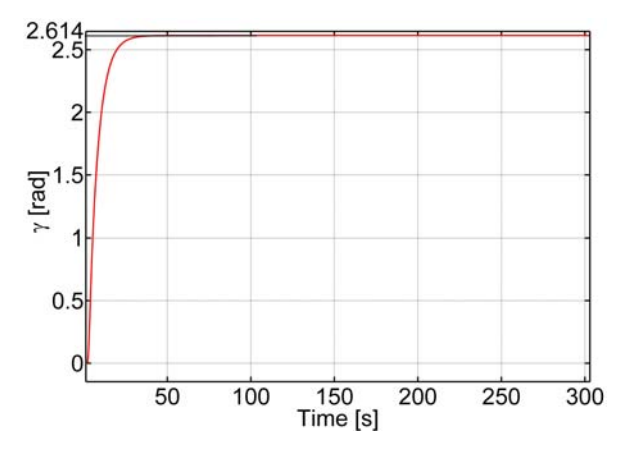

**Abbildung 8.8: Sprungantwort** *F*γη*CLi* **bei einem Trimmbahnwinkel von 90°,** *q* **=500** *Pa*

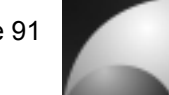

Neben der Analyse des Führungsübertragungsverhaltens soll auch eine Analyse der Störgrößenübertragung vorgenommen werden. Dazu wurde eine Sprunganregung des Windanstellwinkels von 0,5 *rad* auf das System gegeben und der Verlauf des Bahnwinkels bzw. des Nickwinkels analysiert. Die Untersuchung wurde bei einem Staudruck von 12250 *Pa* und einem Trimmbahnwinkel von 90° durchgeführt. Für einen Trimmbahnwinkel von 90° ist die Bewegung instabil (vgl. Abschnitt 7.1.2). In der Praxis lässt sich beobachten, dass eine Rakete bei Windstörung sich in Richtung der Windgeschwindigkeit dreht, d.h. in einen horizontalen Flug übergeht. In Abbildung 8.9 und Abbildung 8.10 sind der Verlauf des Bahnwinkels und des Nickwinkels des geschlossenen Regelkreises dargestellt.

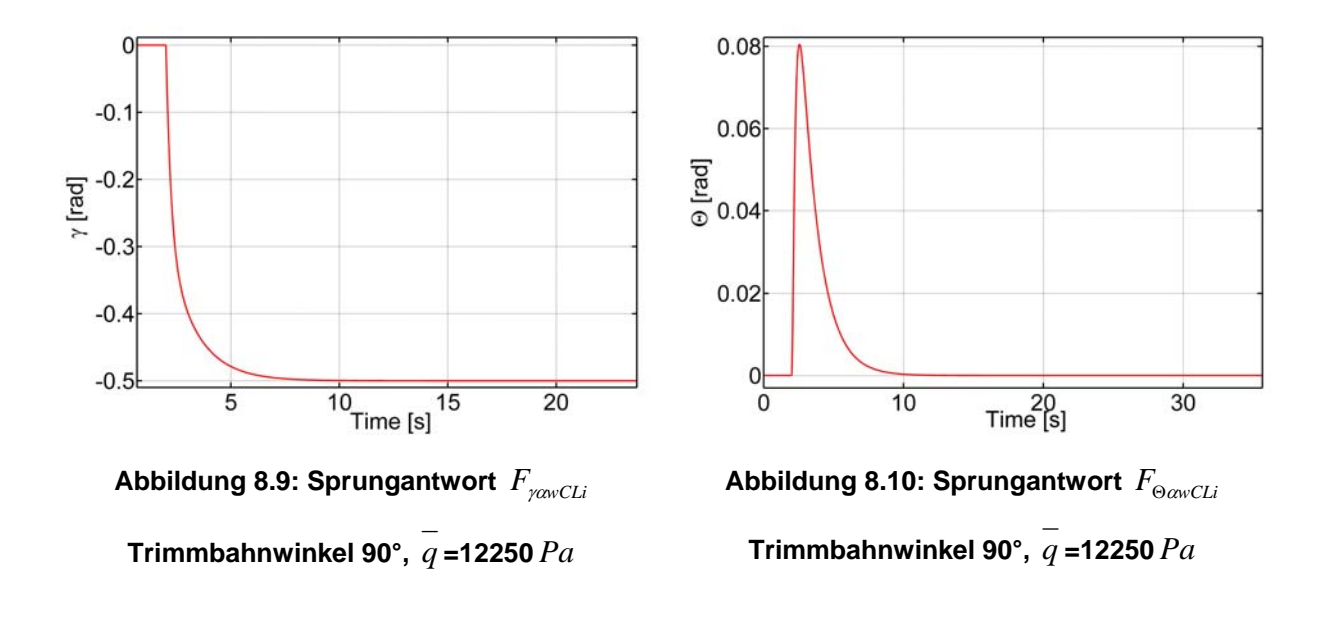

Durch die Regelung wird das System auch für große Trimmbahnwinkel stabil. Man erkennt sehr gut, dass der Bahnwinkel den negativen Wert der Anregung annimmt. Der Nickwinkel schlägt kurz positiv aus und wird wieder auf null geregelt. Dieses Verhalten ist erwünscht. Die Rakete bleibt weiterhin senkrecht ausgerichtet, sodass der Schubvektor in die gewünschte Flugrichtung zeigt. Zusammen mit dem stationären Endwert des Bahnwinkels bedeutet das, dass die Rakete senkrecht aufsteigt und sich mit dem Wind in der umgebenden Luftmasse mit bewegt.

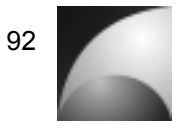

Da die Auslegung des Reglers für die Längsbewegung durchgeführt wurde, muss geprüft werden, wie sich der geschlossene Regelkreis der Seitenbewegung verhält. Dazu wurde analog zur Längsbewegung ein Seitenrudersprung von 0,1 *rad* auf das System gegeben und der Verlauf des Bahnazimuts untersucht (Abbildung 8.11).

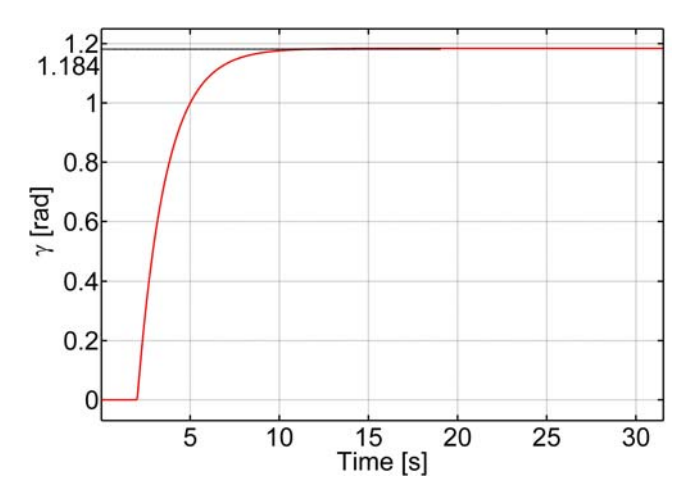

**Abbildung 8.11: Sprungantwort** *F*χζ*CLi* **bei einem Trimmbahnwinkel von 0°**

Es lässt sich erkennen, dass sich die Seitenbewegung genauso verhält, wie die Längsbewegung bei einem Trimmbahnwinkel von 90°. Das ist plausibel, da in diesem Fall der Gravitationsvektor in der Längsachse der Rakete liegt und damit vollständige Symmetrie vorliegt (vgl. Abschnitt 7.1.2). Das bedeutet auch, dass die Robustheit bezüglich des Trimmbahnwinkels auch bezüglich des Vergleichs zwischen Längs- und Seitenbewegung gilt. Die Annahme, einen identischen Regler für Längs- und Seitenbewegung zu verwenden, ist somit zulässig.

#### **8.2 Auslegung des äußeren Regelkreises**

Der äußere Regelkreis dient dazu, mit der Rakete Manöver zu fliegen. Viele Bahnreglerstrukturen geben ein Lastvielfaches vor, das erflogen werden soll ([1], [14], [23]). In einschlägiger Literatur ([14], [23]) wird für die Regelung des Lastvielfachen ein einfacher I-Regler im Vorwärtszweig vorgeschlagen. Für diese Arbeit soll allerdings ein PI-Regler verwendet werden, um die Dynamik des Regelkreises zu verbessern, da es sich bei dem hier betrachteten Flugkörper um ein Gerät mit kleinen Trägheitsmomenten handelt, welches daher sehr agil ist. Es wird in diesem Fall der PI-Regler in den Vorwärtszweig an den Rudereingang geschaltet. Das gemessene Lastvielfache wird mit einer Einheitsrückführung mit dem kommandierten Lastvielfachen verglichen. Abbildung 8.12 zeigt die Struktur des gesamten Regelkreises der Längsbewegung. Die Reglerstruktur für die Seitenbewegung ist identisch.

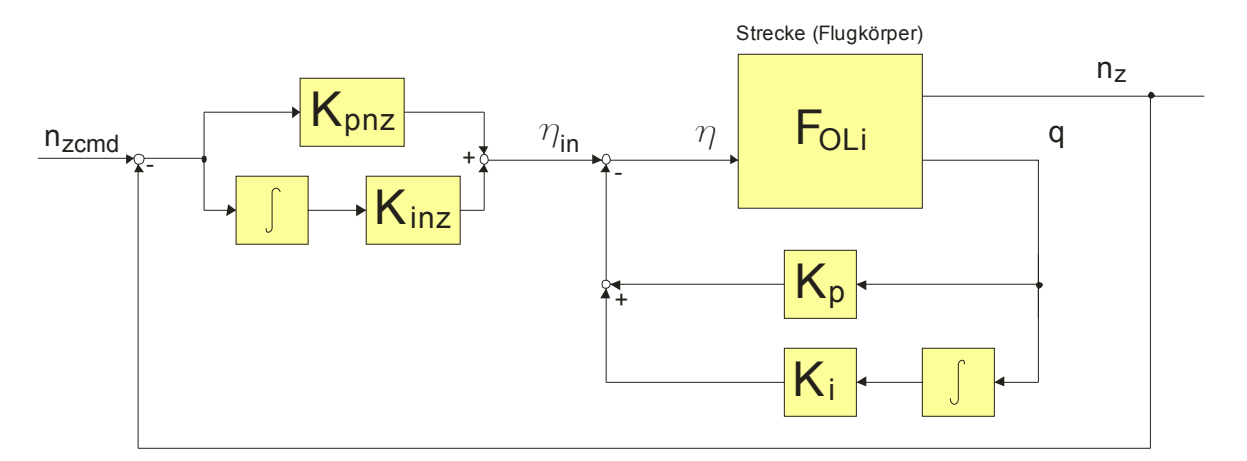

**Abbildung 8.12: Struktur des inneren und äußeren Regelkreises für die Längsbewegung** 

Für den äußeren Regelkreis müssen nun die Reglerparameter *K<sub>pnz</sub>* und *K<sub>inz</sub>* so angepasst werden, dass ein gutes Verhalten des geschlossenen Regelkreises erreicht wird. Auch hier muss wieder definiert werden, was ein "gutes" Verhalten des Regelkreises ist. Für diese Anwendung werden die Forderungen gestellt, dass zum einen das kommandierte Lastvielfache  $n_{zmd}$  schnell erreicht wird und zum anderen, dass eine möglichst gute stationäre Führungsgenauigkeit erreicht wird. Um eine Optimierung des Reglers vorzunehmen, müssen diese Güteforderungen mathematisch formuliert werden. Für ein Single-Input-Single-Output System bietet sich dazu als Gütefunktional die quadratische Regelfläche an ([1], [16], [24]). Das Gütefunktional der quadratischen Regelfläche ist wie folgt definiert:

$$
J = \int_{0}^{\infty} e(t)^{2} dt = \int_{0}^{\infty} (n_{z}(t) - n_{zcmd})^{2} dt
$$
 (8.8)

Es wird die Regelabweichung *e* berechnet, quadriert und über die Zeit integriert. Je kleiner das Gütefunktional wird, desto dichter liegt die Regelgröße an der Führungsgröße. Durch das Quadrieren verhindert man bei periodischen Einschwingvorgängen, dass sich positive und negative Abweichungen beim integrieren aufheben. Da das Integral für die Übertragungsfunktion des Lastvielfachen nicht analytisch lösbar ist, wurde eine numerische Integration durchgeführt.

Für die Optimierung musste zudem bestimmt werden, in welchen Bereichen die Reglerparameter variiert werden sollten. Mithilfe des linearen Simulationsmodells wurde getestet, welche *Kpnz* und *Kinz* sinnvolle Ergebnisse liefern. Bei den Versuchen stellte sich heraus, dass sinnvolle Ergebnisse für eine Variation von den Reglerkoeffizienten im Bereich von 0…1005 erzielt werden.

Für die folgende Auslegung wurden *K<sub>nnz</sub>* und *K<sub>inz</sub>* in 5er-Schritten variiert. Für jede Kombination von  $K_{pnz}$  und  $K_{inz}$  wurde die Sprungantwort des geschlossenen Kreises auf einen Einheitssprung für  $n_{zcmd}$  ermittelt und das Gütefunktional *J* berechnet. Dabei

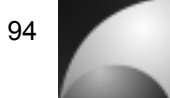

wurde die obere Grenze Unendlich durch einen Wert von 500s ersetzt. Die Kombination von *Kpnz* und *Kinz* , bei der das Gütefunktional minimal wird, stellt die optimalen Reglerparameter dar. Diese Optimierung wurde wie bei der Auslegung des inneren Regelkreises für die verschiedenen Staudrücke aus Tabelle 8.1 durchgeführt. Die Ergebnisse der Optimierung sind in Tabelle 8.5 dargestellt.

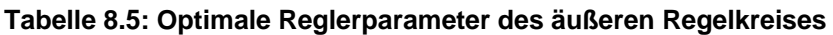

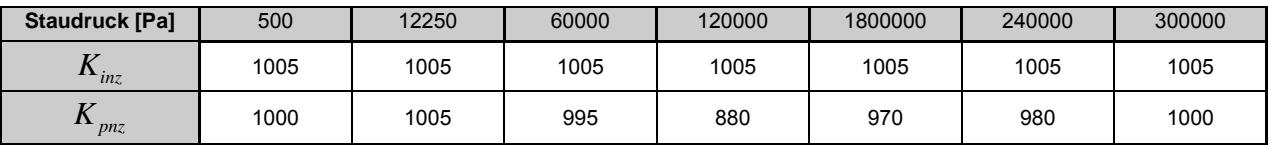

Während der Proportionalanteil für alle Staudrücke mit 1005 optimal ist, ist der Integralanteil für mittlere Staudrücke mit geringeren Werten optimal. Man steht vor der Entscheidung eine Adaption des Autopiloten zu implementieren, oder für eine einfachere Realisierung den integralen Anteil konstant zu lassen. Die folgenden Abbildungen zeigen die Sprungantwort des Lastvielfachen auf ein kommandiertes Lastvielfaches bei verschiedenen Staudrücken und einer konstanten Reglereinstellung mit einem Proportionalteil von  $K_{\text{max}}$  =1005 und einem Integralanteil von  $K_{\text{max}}$  =1005.

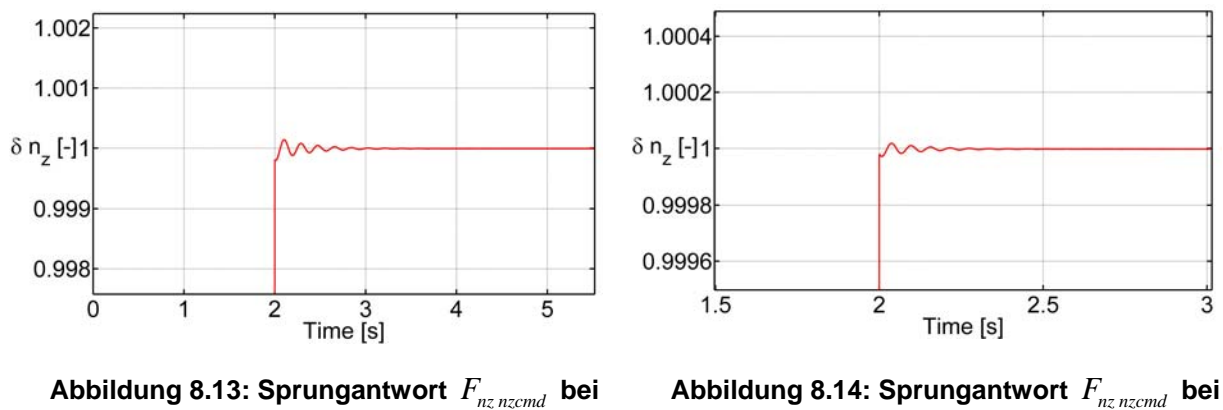

**einem Staudruck von 12250** *Pa*

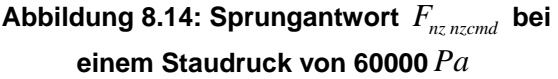

Man kann erkennen, dass die Sprungantworten fast identisch sind. Bei höheren Staudrücken ist das Überschwingen geringer und der stationäre Endwert wird schneller erreicht. Insgesamt sind die Abweichungen vom Führungswert sehr gering. Aufgrund des ähnlichen Verhaltens soll zur Vereinfachung bei der Realisierung auf eine Adaption verzichtet werden.

Weiterhin soll das Verhalten des kompletten Regelkreises bei Windstörungen untersucht werden. Dazu wurde ein sprungförmiger Windanstellwinkel von 10° auf das System gegeben.

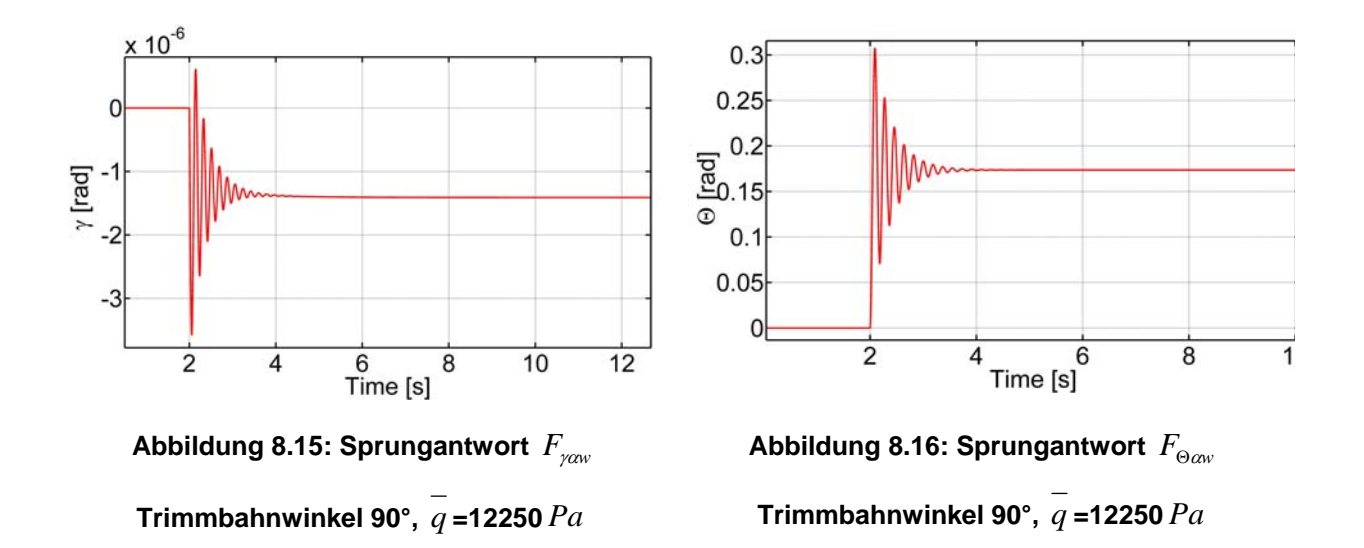

In Abbildung 8.15 ist der Verlauf des Bahnwinkels nach der Störanregung dargestellt. Der Bahnwinkel schwingt zunächst schnell und erreicht einen negativen, aber sehr kleinen stationären Endwert, der praktisch vernachlässigbar ist. In Abbildung 8.16 ist der Verlauf des Nickwinkels dargestellt. Hier ist eine starke Schwingung zu beobachten. Der Nickwinkel pendelt sich auf den Wert des Windanstellwinkels ein. Die Rakete dreht sich mit ihrer Längsachse in den Wind. Vergleicht man dieses Verhalten mit dem Störverhalten des Flugkörpers nur mit innerem Regelkreis, zeigt sich folgendes: Der Flugkörper, der nur mit innerem Kreis ausgestattet ist, dreht seine Längsachse nicht in den Wind, bewegt sich aber mit dem Windfeld mit. Der Flugkörper mit komplettem Regelkreis dreht seine Längsachse in den Wind, der Bahnwinkel wird jedoch nahezu nicht beeinflusst. Im linearen Modell wird allerdings nicht berücksichtigt, wie sich der Bahnwinkel durch den Schub ändert, wenn sich die Längsachse in den Wind dreht.

#### **8.3 Berücksichtigung der Aktuatoren**

Für die praktische Umsetzung ist es wichtig die Stellglieder mit zu berücksichtigen, da diese kein ideales Verhalten aufweisen und Verzögerungen in die Regelstrecke einbringen. Als Aktuatoren sollen elektrische Servomotoren verwendet werden, die auch im Modellbaubereich eingesetzt werden. Diese Motoren haben hohe Stellgeschwindigkeiten und können große Drehmomente aufbringen. Weiterhin sind sie einfach anzusteuern. Für diese Arbeit wurde ein Servo mit einer Stellgeschwindigkeit von 1000° / *s* ausgewählt [25].

Die Übertragungsfunktion des Stellmotors  $F_{ST}$  wird als Verzögerung 2. Ordnung im aperiodischen Grenzfall angesehen. Die Steigung im Wendepunkt entspricht dabei der maximalen Drehrate des Servomotors  $\omega_{ST}$  in  $\degree$ /s.

$$
F_{ST} = \left(\frac{1}{T_{ST}s + 1}\right)^2 \quad \text{mit} \quad T_{ST} = \frac{1}{2\omega_{ST}\frac{\pi}{180}}
$$
 (8.9)

Die Sprungantwort des Stellmotors auf einen Einheitssprung ist in Abbildung 8.17 dargestellt.

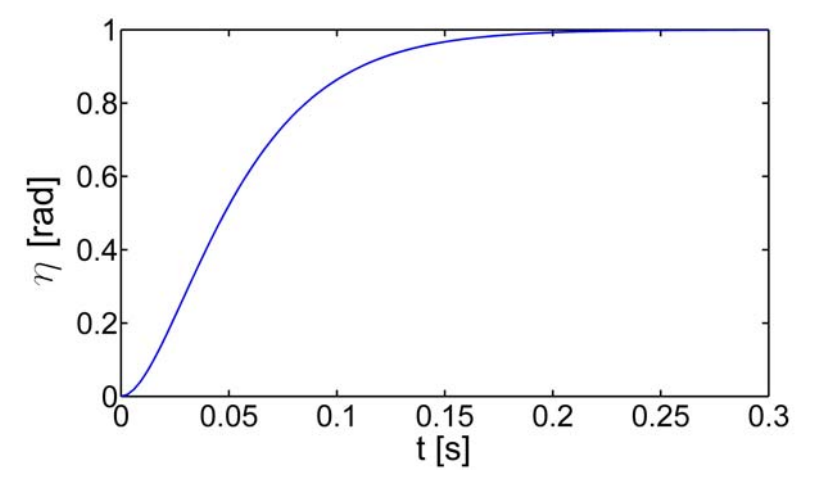

**Abbildung 8.17: Sprungantwort des Stellmotors** 

Bei den Simulationen mit dem linearisierten Modell hat sich gezeigt, dass der Aktuator sich nicht negativ auf das Verhalten des inneren Regelkreises auswirkt. Die Reglerverstärkung ist klein genug, dass die zusätzliche Phasenverschiebung, die durch das Stellglied hervorgerufen wird, nicht zu einer Destabilisierung des Systems führt [16]. Dieser Sachverhalt ist bei dem äußeren Regelkreis nicht gegeben. Durch die höheren erforderlichen Reglerverstärkungen ist keine Amplitudenreserve mehr vorhanden, der geschlossene Regelkreis wird instabil. In Abbildung 8.19 kann man aus dem Bodediagramm des offenen Kreises mit Aktuator erkennen, dass die Amplitudenreserve -55dB beträgt, das bedeutet, dass der geschlossene Regelkreis instabil wird.

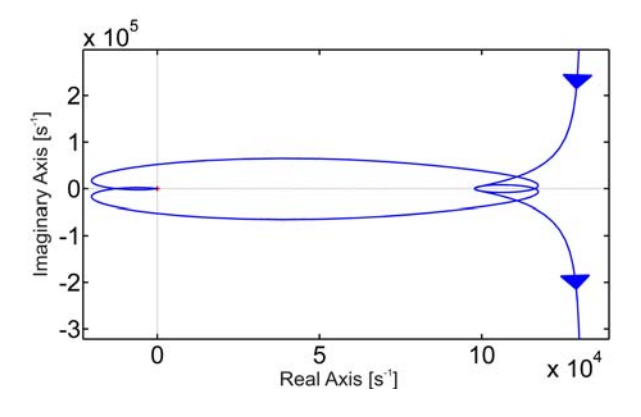

150 (dB) 100 Phase (deg) Magnitude<br>- 2 8 9 9 9 9 9 9<br>- 2 9 9 9 9 9 9 9 **55dF**  $10^{-10}$  $10<sup>0</sup>$ Frequency [s<sup>-1</sup>]

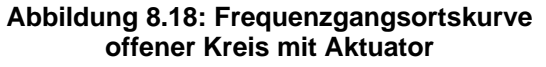

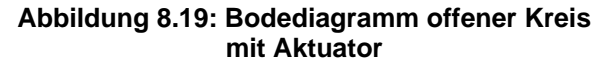

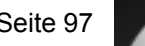

Um die Instabilität des geschlossenen Kreises, die durch die Phasenverzögerung des Aktuators hervorgerufen wird, zu beseitigen, gibt es mehrere Möglichkeiten. Zum einen kann man einen schnelleren Aktuator, also ein Servo mit höherer Drehrate wählen. Die Analyse hat gezeigt, dass ein Servo mit einer Drehgeschwindigkeit von 10000° / *s* ausreicht. Das Problem dabei ist, dass es solche Servos nicht standardmäßig gibt. Sie müssen entweder sondergefertigt oder selbst entwickelt werden. Beides ist nicht von Vorteil. Eine weitere Möglichkeit das Problem zu lösen, ist eine Phasenanhebung durch ein sog. Lead-Glied einzufügen. Die Übertragungsfunktion eines phasenanhebenden Glieds lautet:

$$
F_{lead} = \frac{Ts + 1}{T\alpha s + 1}
$$
\n(8.10)

Dabei ist die *T* Zeitkonstante des Übertragungsglieds. Der Faktor  $\alpha$  muss für eine Phasenanhebung kleiner als 1 sein. Um für den hier verwendeten Servo die Phase im Bereich der Grenzfrequenz des Aktuators die Phase anzuheben, wurden die Faktoren *T* =0,08 *s* und  $\alpha$  =1,2⋅10<sup>-5</sup> gewählt. Dieses Lead-Glied wird vor den Aktuator geschaltet. Abbildung 8.20 zeigt die Frequenzgangsortskurve [16] des offenen Kreises mit Aktuator und vorgeschalteter Phasenanhebung.

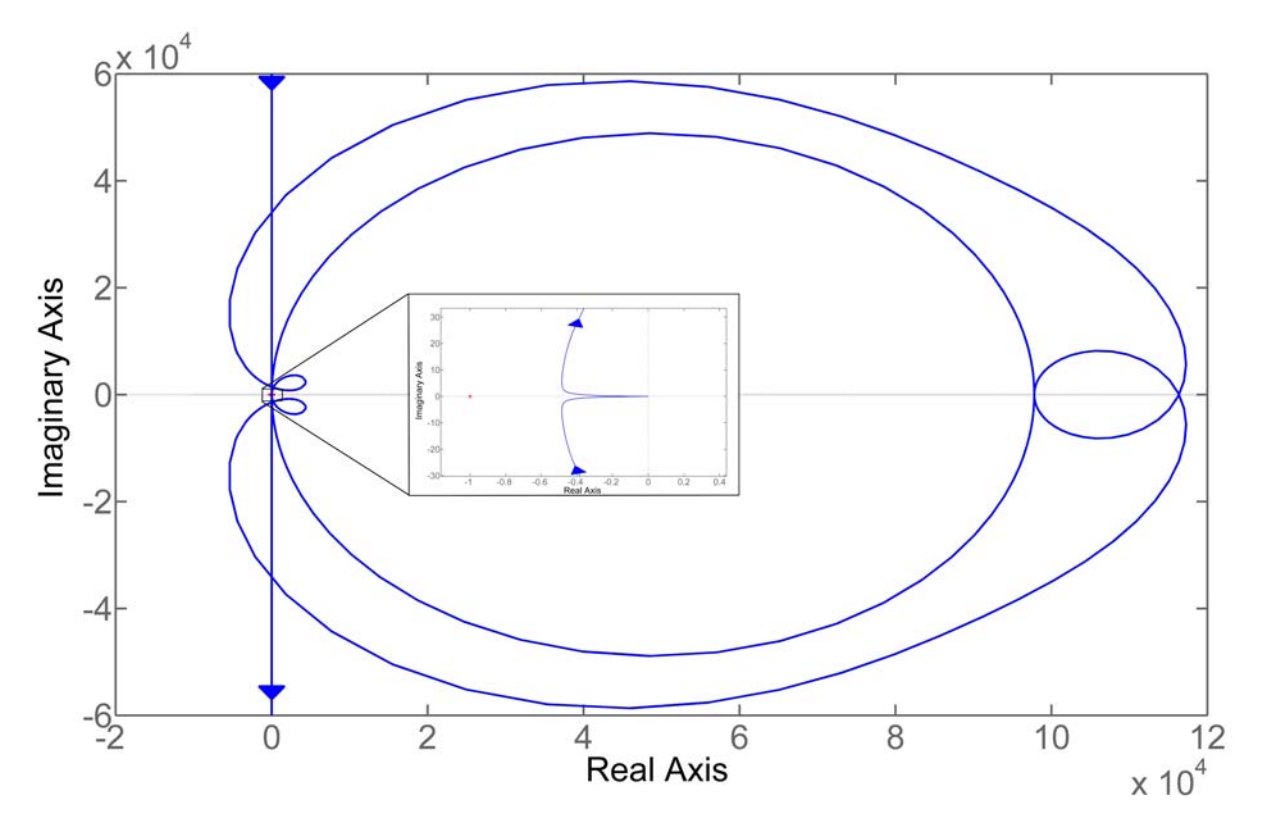

**Abbildung 8.20: Frequenzgangsortskurve des offenen Kreises mit Aktuator und Phasenanhebung**
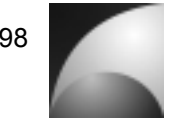

Vergleicht man diese Frequenzgangsortskurve mit derjenigen ohne Phasenanhebung (Abbildung 8.18), kann man erkennen, dass die Kurve nach rechts "gezogen" wird. Die Phasenverschiebung wird verringert. Die Amplituden bei großen Phasenverschiebungen sind geringer. Der kritische Punkt wird nicht umschlungen, was bedeutet, dass der geschlossene Regelkreis stabil wird. Durch die Verwendung des phasenanhebenden Übertragungsglieds beträgt die Amplitudenreserve nun unendlich und die Phasenreserve 66°. Der Nachteil dabei ist, dass die Simulationen durch die zusätzlich erforderlichen Berechnungen sehr langsam werden. Dies lässt sich besonders beim nichtlinearen Modell beobachten. Das Blockschaltbild des geschlossenen Regelkreises mit diesen Erweiterungen ist in Abbildung 8.21 dargestellt.

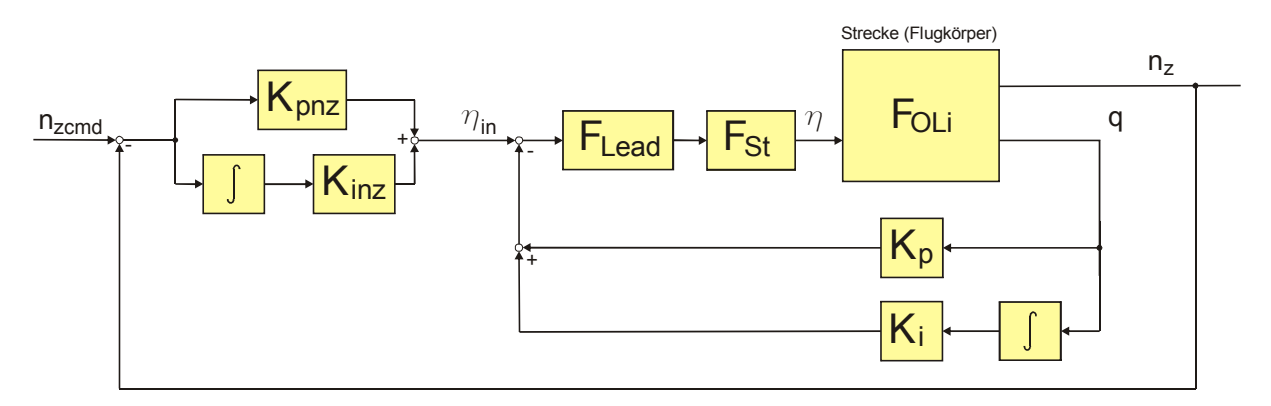

**Abbildung 8.21: Struktur des inneren und äußeren Regelkreises mit Aktuator und Phasenanhebung für die Längsbewegung** 

## **8.4 Berücksichtigung von Verzögerungen**

Der Flugkörper weist ein sehr schnelles Übertragungsverhalten auf. Das liegt zum einen an der agilen Auslegung, zum anderen an der Sprungfähigkeit der Strecke. Über die von null verschiedene Durchgangsmatrix, die durch den Auftrieb des Canards verursacht wird, wirken sich Ruderausschläge proportional und damit direkt auf das Lastvielfache aus. Dadurch kommt das rückgeführte Lastvielfache sehr schnell beim äußeren Regler an. Diese Gegebenheiten sorgen für große Reglerparameter.

In der Realität wird das Signal aber nicht beliebig schnell zurückgeführt. Der Sensor und vor allen Dingen der Mikroprozessor, der die Berechnungen durchführt, sorgen für Verzögerungen. Dieses wurde mit einen *"Transport Delay"*-Block im Rückführungszweig simuliert. Die Verzögerung wurde auf eine Millisekunde eingestellt.

Die Simulationen mit dieser Veränderung zeigten, dass der äußere Regelkreis durch die Verzögerung nicht richtig arbeitet. Dadurch, dass das Rückführungssignal erst verzögert dem Regler zugeführt wird, werden aufgrund der großen Reglerparameter sehr große Stellgrößen aufgebaut. Sobald das verzögerte Signal beim Regler eintrifft, schlägt die Rudergröße in die entgegengesetzte Richtung voll aus. Es resultiert ein starkes, schnelles, verrauschtes Schwingen in der Regelgröße.

Um diesem Verhalten entgegenzuwirken mussten die Reglerverstärkungen erheblich verkleinert werden. Dadurch konnten zwar die Schwingungen und das Rauschen beseitigt werden, aber der stationäre Endwert wurde nicht mehr erreicht. Aus dem

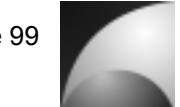

Frequenzgang der Übertragungsfunktion des Lastvielfachen in Abhängigkeit des Ruderausschlags (Abbildung 7.30) lässt sich erkennen, dass für hohe Frequenzen die Phase ansteigt, d.h. die Strecke beinhaltet ein differenzierendes Glied mit einer hohen Grenzfrequenz. Um diesen Gegebenheiten mit einer zusätzlichen Polstelle Entgegenzuwirken und somit stationäre Führungsgenauigkeit zu erzielen, wurde dem PI-Regler ein zusätzlicher Zweig mit doppelt integrierendem Verhalten zugefügt. In Abbildung 8.22 ist der erweiterte Regelkreis dargestellt.

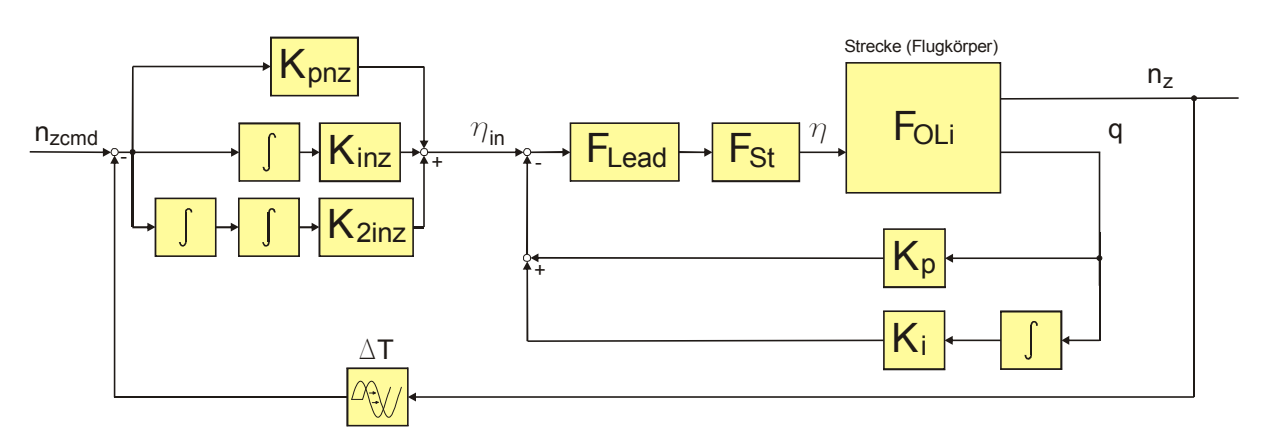

**Abbildung 8.22: Struktur des erweiterten inneren und äußeren Regelkreises**

Diese Reglerstruktur wurde wie in Abschnitt 8.2 mit dem Verfahren der quadratischen Regelfläche optimiert. Tabelle 8.6 zeigt die Ergebnisse der Optimierung.

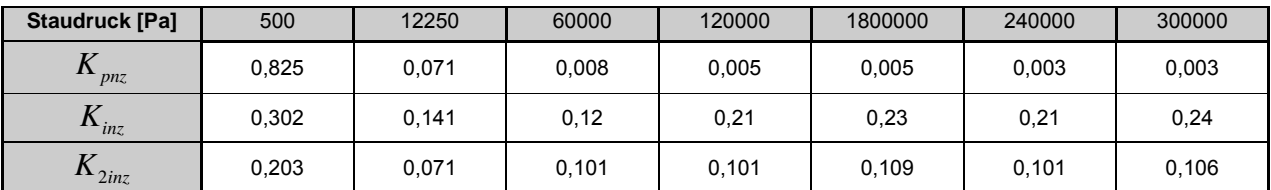

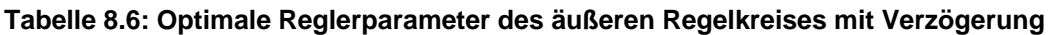

Die Optimierung wurde allerdings nur in einer recht groben Schrittweite durchgeführt, da für eine wesentlich feinere Abstufung nicht genügend Zeit und Rechenleistung zur Verfügung stand. Durch die drei Freiheitsgrade steigt der Rechenaufwand mit der dritten Potenz der Auflösung. Weiterhin hat sich bei der Adaption des Autopiloten gezeigt, dass durch die recht grobe Unterteilung des Staudruckbereichs bei größeren Abständen der Stützstellen Rauschen und suboptimales Regelverhalten einstellen kann. Dieses wurde durch verringern der Proportionalanteile im niedrigen Staudruckbereich unterbunden. Die erforderlichen Änderungen wurden manuell mit Hilfe der Simulationsmodelle durchgeführt.

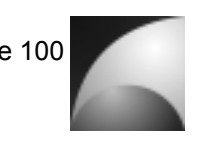

Die endgültigen Reglerparameter sind in Tabelle 8.7 dargestellt.

| Staudruck [Pa]      | 500   | 12250 | 60000 | 120000 | 1800000 | 240000 | 300000 |
|---------------------|-------|-------|-------|--------|---------|--------|--------|
| $\rightarrow$ pnz   | 0.815 | 0.031 | 0.008 | 0.005  | 0.005   | 0.003  | 0,003  |
| $\mathbf{r}_{inz}$  | 0.302 | 0.141 | 0.12  | 0,21   | 0,23    | 0,21   | 0,24   |
| $\mathbf{r}_2$ 2inz | 0.203 | 0,071 | 0.101 | 0,101  | 0.109   | 0,101  | 0,106  |

**Tabelle 8.7: Optimale Reglerparameter des äußeren Regelkreises mit Anpassung** 

Für die Simulationen im nichtlinearen Modell wurde der äußere Regelkreis an den Staudruck angepasst. Der Proportionalteil wird für verschiedene Staudruckbereiche geschaltet. Die Werte aus der o.a. Tabelle gelten dabei immer bis zu dem korrespondierenden Staudruck. Für einen Staudruck zwischen 500 *Pa* und 12250 *Pa* beispielsweise, ist der Proportionalanteil gleich 0,031. Bei den Werten von Integral- und Doppelintegralanteil wird zwischen den Stützstellen aus der Tabelle interpoliert. Abbildung 8.23 zeigt die Reaktion des Regelkreises mit Berücksichtigung von Verzögerungen auf ein kommandiertes Lastvielfaches.

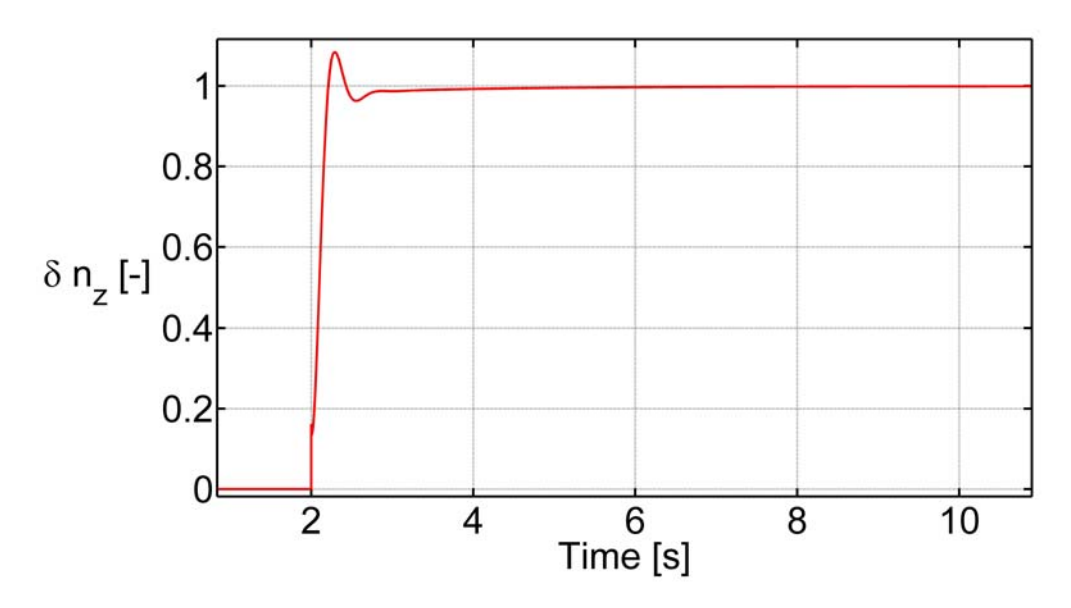

**Abbildung 8.23: Sprungantwort** *Fnz nzcmd* **bei einem Staudruck von 12250** *Pa* **mit Berücksichtigung von Verzögerungen**

Es lässt sich erkennen, dass im Vergleich zur idealisierten Darstellung (Abbildung 8.13) größere Überschwingweiten vorliegen und der stationäre Endwert später erreicht wird.

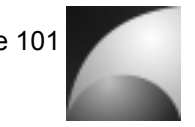

## **8.5 Simulation mit dem nichtlinearen Modell**

Da die Reglerauslegungen mit einem linearen Modell durchgeführt wurden, dass einer Vereinfachung der realen Gegebenheiten entspricht, wurden die Ergebnisse im nichtlinearen Modell überprüft. Im Hinblick auf die spätere Anwendung wird hier ein senkrechter Aufstieg der "Mephisto-LFK" mit einem K550W Raketenmotor von AEROTECH ([26], [27]) simuliert. Der Startplatz ist dabei auf die Koordinaten  $x_e = 6371000.785 m$ ,  $y_e = 0 m$  und  $z_e = 0 m$  gesetzt.

Zunächst wurde das Verhalten des inneren Regelkreises geprüft. Dazu wurde ein senkrechter Raketenabschuss ( $\gamma$ =0°) simuliert, bei dem nach 2 Sekunden ein sprungförmiger starker Seitenwind von 20 *m* /*s* in *<sup>g</sup> z* -Richtung einsetzt. Bei solch hohen Windgeschwindigkeiten wird bei der ERIG keine Rakete mehr gestartet. Es wurde eine Simulation ohne Regelung mit einer Schwerpunktlage von 1,5 Kalibern vor dem Druckpunkt und eine Simulation mit innerem Regelkreis durchgeführt. Die Verläufe von Bahnwinkel und Nickwinkel ohne Regelung sind in Abbildung 8.24 und Abbildung 8.25 dargestellt.

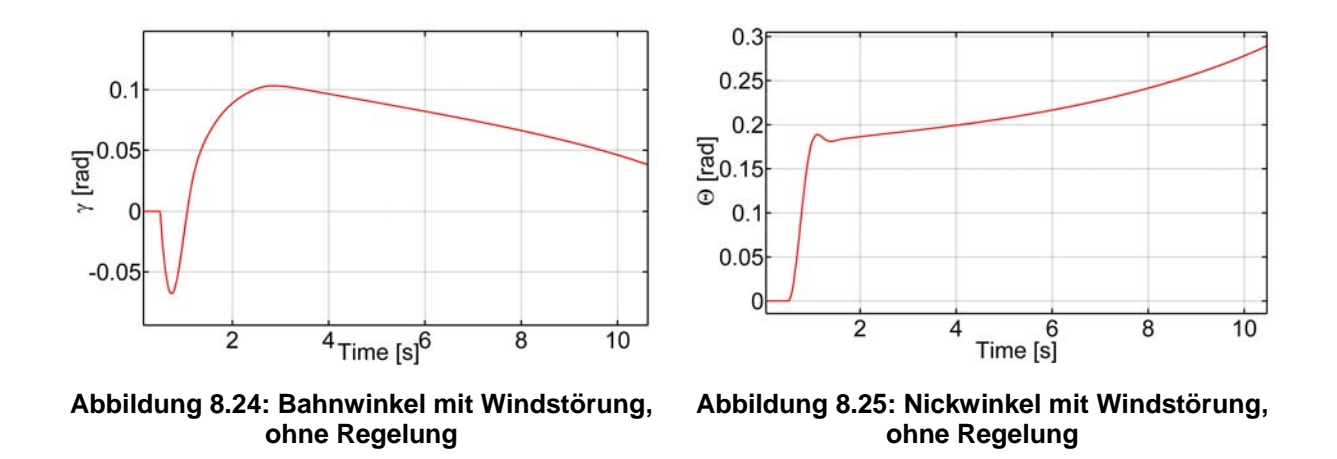

Es lässt sich erkennen, dass der Nickwinkel mit Einsetzen des Seitenwinds zu steigen beginnt. Der Bahnwinkel wird zunächst negativ. Dass liegt daran, dass der Flugkörper durch den Wind in  $z_g$ -Richtung beschleunigt wird. Durch Ansteigen des Nickwinkels wirkt der Schub dieser Bewegung entgegen. Der Bahnwinkel wird positiv und steigt weiter an. Sobald der Raketenmotor ausgebrannt ist, wirkt auf den Flugkörper wieder eine Beschleunigung in Windrichtung. Der Bahnwinkel nimmt wieder ab. Der Flugkörper legt sich in den Wind und geht langsam von einem senkrechten Flug in eine horizontale Fluglage über, was unerwünscht ist.

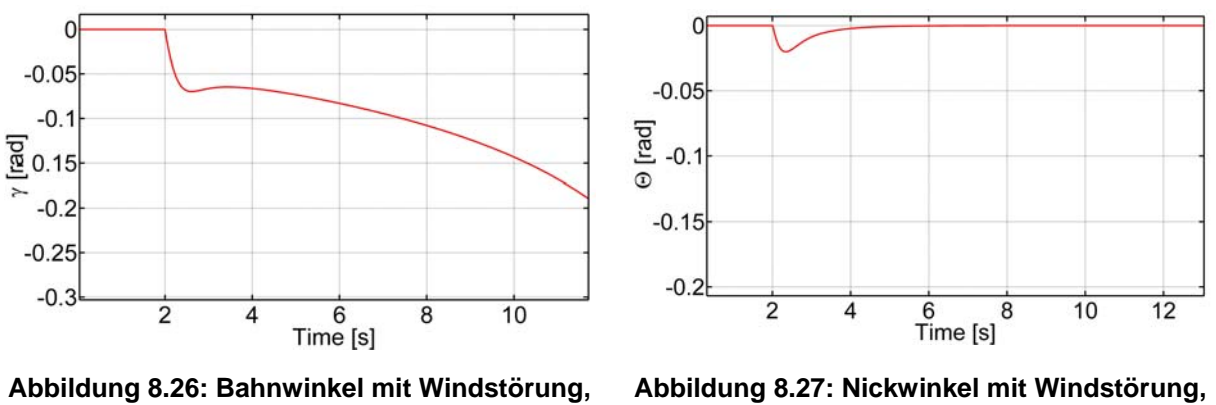

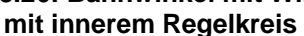

**mit innerem Regelkreis** 

Abbildung 8.26 und Abbildung 8.27 zeigen die Ergebnisse der Simulation von Bahnund Nickwinkel mit Windstörung und innerem Regelkreis. Man kann erkennen, dass der Bahnwinkel mit Einsetzen des Windes negativ wird. Der Lenkflugkörper bewegt sich mit dem Windfeld mit. Mit steigender Flugzeit sinkt der Bahnwinkel zunehmend ab. Das liegt daran, dass die Geschwindigkeitskomponente in x<sub>c</sub>-Richtung durch die Gravitation geringer wird (bis zum Erreichen des Gipfelpunkts). Zusammen mit der konstanten Geschwindigkeit (Windgeschwindigkeit) in  $z<sub>e</sub>$ -Richtung ergibt das einen negativ zunehmenden Bahnwinkel. Der Nickwinkel macht bei einer Windstörung einen kleinen negativen Sprung und wird wieder auf null geregelt. Der Schub kann dadurch nicht für Störung der Flugbahn sorgen. Die Rakete steigt senkrecht, aber mit dem Windfeld mit bewegend auf. Der innere Regelkreis löst somit das Problem der Windanfälligkeit. Vergleicht man diese Ergebnisse mit den Simulationen mit dem linearen Modell (Abbildung 8.9 und Abbildung 8.10), so ergibt sich eine qualitativ gute Übereinstimmung. Allerdings ist der Ausschlag des Nickwinkels in der linearen Simulation positiv und in der nichtlinearen Simulation negativ. Das liegt daran, dass in der nichtlinearen Simulation die Massenabnahme durch den Abbrand des Raketenmotors berücksichtigt wird. Der Flugkörper wurde grenzstabil ausgelegt, d.h. Schwerpunkt und Druckpunkt fallen zusammen. Durch die Treibstoffmasse des Raketenmotors wird der Schwerpunkt allerdings nach hinten verlagert. Der ungeregelte Flugkörper ist statisch instabil solange der Treibstoff noch nicht verbraucht ist. Wenn statische Stabilität vorliegt, dann ist das Nickmoment in Abhängigkeit des Anstellwinkels negativ, wenn statische Instabilität vorliegt ist es positiv. D.h., bei gleichen Windanstellwinkeln nickt die Längsachse in unterschiedliche Richtung, je nachdem ob der Flugkörper statisch stabil oder instabil ist [12]. Da der Wind einsetzt, während der Treibsatz brennt und der Flugkörper zu diesem Zeitpunkt statisch instabil ist, schlägt der Nickwinkel in die entgegengesetzte Richtung aus, als bei der linearen Simulation. Dieses Ergebnis zeigt auch, dass ein statisch instabiler Flugkörper durch den inneren Regelkreis stabilisiert werden kann.

Neben den Simulationen des inneren Regelkreises soll der komplette Regelkreis untersucht werden. Zunächst wird untersucht, wie sich der Lenkflugkörper mit vollständigem Regelkreis bei Windstörungen verhält. In Abbildung 8.28 und Abbildung 8.29 sind die Ergebnisse der Simulation dargestellt.

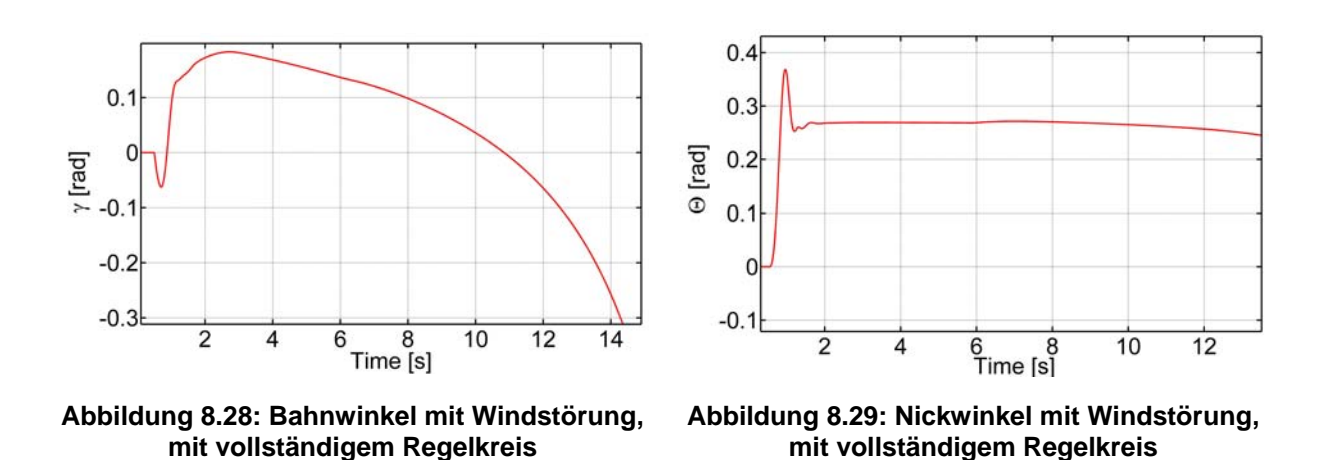

Der Bahnwinkel wird bei Einsetzen des Windes kurzzeitig negativ. Das resultiert aus der Beschleunigung durch den Seitenwind. Die Regelung steuert dem entgegen, um die Beschleunigung auf null zu bringen, der Bahnwinkel steigt dabei an. Durch das damit verbundene Nickmoment baut sich ein Nickwinkel auf. Durch den Schub und den Nickwinkel wird dabei eine Beschleunigung in negative  $z<sub>e</sub>$ -Richtung bewirkt. Der Bahnwinkel nimmt zu, bis der Raketenmotor ausgebrannt ist. Ab diesem Zeitpunkt wird der Flugkörper durch den Wind in  $z<sub>e</sub>$ -Richtung beschleunigt. Der Bahnwinkel nimmt wieder ab. Der Nickwinkel pendelt sich auf einen verhältnismäßig konstanten Wert ein. Der äußere Regelkreis versucht die Beschleunigung in den Querachsen der Rakete auf null zu regeln. Das gelingt ihm, indem er die Längsachse in Anströmrichtung dreht und damit den Anstellwinkel auf null bringt. Somit greifen Kräfte nur in Längsrichtung an.

Vergleicht man die Ergebnisse mit denen aus der linearen Simulation (Abbildung 8.15 und Abbildung 8.16) stimmen die Verläufe der Bahnwinkel qualitativ überein, sieht man von dem Schwingverhalten ab. Die Bahnwinkelverläufe zeigen keine Übereinstimmung. Das liegt daran, dass im linearen Modell keine Bahnänderungen durch Schubkräfte berücksichtigt werden, und zum anderen, dass die starke Abnahme der Fluggeschwindigkeit, die ebenfalls zu Bahnwinkeländerungen führt, nicht berücksichtigt wird. Diese Aspekte zeigen sich erst im nichtlinearen Modell. Die Ergebnisse zeigen auch, dass ein einfacher senkrechter Aufstieg ohne Manöver besser alleine durch den inneren Regelkreis gestützt wird, als durch den gesamten Regelkreis. Man darf aber nicht vergessen, dass bei Einsatz eines Reglers für Lastvielfache immer noch ein Bahnregler in der nächsthöheren Ebene zur Verfügung steht, der die gewünschte Flugbahn regelt.

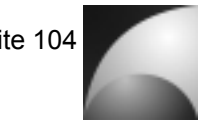

Im nächsten Schritt soll die Regelung eines kommandierten Lastvielfachen simuliert werden. Dazu wird bei einem senkrechten Aufstieg nach 2 Sekunden ein Lastvielfaches von 1 in z-Richtung des Lenkflugkörpers kommandiert. Der Verlauf des Lastvielfachen ist in Abbildung 8.30 dargestellt.

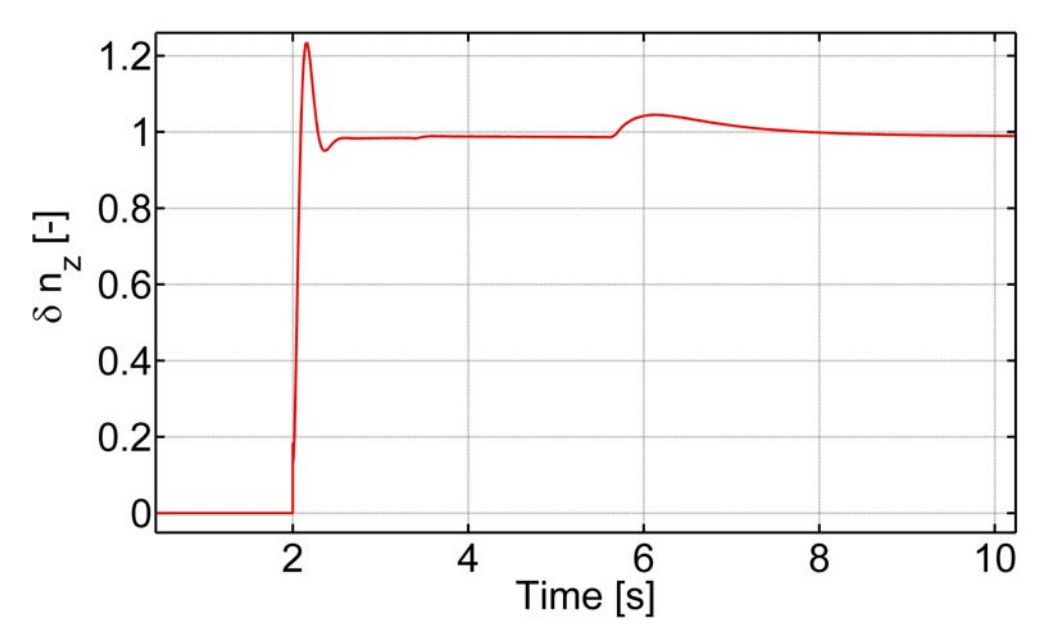

**Abbildung 8.30: Regelung des kommandierten Lastvielfachen im nichtlinearen Modell**

Man kann erkennen, dass das kommandierte Lastvielfache bis auf eine vernachlässigbar kleine Abweichung des stationären Endwertes gut geregelt wird. Vergleicht man das Ergebnis mit der Simulation aus dem linearen Modell (Abbildung 8.23), stimmen beide Verläufe gut überein. Im der Simulation mit dem nichtlinearen Modell kann man eine kleine Abweichung bei einer Zeit von 6 Sekunden erkennen. Zu diesem Zeitpunkt ist der Staudruck soweit gesunken, dass der Autopilot die Reglerkoeffizienten umschaltet.

### **9 Zusammenfassung/Fazit**

Im Rahmen dieser Arbeit bestand die Aufgabe, einen Autopiloten für eine Experimentalrakete auszulegen. Der Autopilot soll die Flugeigenschaften des Flugkörpers anpassen, sowie kommandierte Lastvielfache regeln können. Die zu erstellenden Simulationsmodelle sollten dabei so ausgeführt werden, dass verschiedenen Raketentypen, darunter auch Großraketen für die Raumfahrt mit ihnen simuliert werden können.

Um die Aufgabe zu lösen, wurde zunächst ein Flugkörper definiert, für den der Autopilot ausgelegt werden soll. Dabei wurde die bereits eingesetzte Experimentalrakete Mephisto der Experimentalraumfahrt-Interessengemeinschaft e.V. als Basis genommen und mit Steuerorganen ausgestattet.

Im nächsten Schritt wurden die mathematischen Grundlagen für die Beschreibung der Raketenbewegung hergeleitet. Zudem wurden die aerodynamischen Grundlagen ausgeführt und eine Lagebeschreibung mittels Quaternionen dargestellt. Die grundlegenden aerodynamischen Beiwerte wurden mit einer Digital-DATCOM Berechnung zur Verfügung gestellt. Alle weiteren aerodynamischen Größen wurden aus diesen Werten abgeleitet.

Für die Reglerauslegung wurden ein lineares entkoppeltes Modell und ein vollständiges nichtlineares Simulationsmodell in MATLAB/SIMULINK® zur Verfügung gestellt. Das nichtlineare Modell ermöglicht auch die Simulation von Flügen im Erdorbit. Es verfügt über eine Lagebeschreibung mittels Quaternionen, sodass Rotationsbewegungen in allen Richtungen und ohne Begrenzungen simuliert werden können und der sog. *"Gimbal-Lock"* nicht auftreten kann. Weiterhin verfügt das Modell über eine Virtual Reality Darstellung, mit der man den Flug in einer 3-dimensionalen Umgebung beobachten kann.

Zur Auslegung der Regelkreise wurde zunächst das Verhalten der Regelstrecke untersucht. Es wurden die Eigenbewegung und die wichtigsten Übertragungsfunktionen untersucht. Die Untersuchungen waren teilweise analytisch, teilweise numerisch. Der Lenkflugkörper wurde basierend auf den Ergebnissen so ausgelegt, dass er möglichst agil und unempfindlich gegen Störungen ist.

Anschließend wurde der innere Regelkreis so ausgelegt, dass sich der Lenkflugkörper verhält wie ein aerodynamisch-ballistisch stabilisierter Flugkörper mit einer Stabilitätsreserve (Druckpunktrücklage) von 1,5 Kalibern. Nach der Auslegung des inneren Regelkreises wurde der äußere Regelkreis zur Regelung des Lastvielfachen ausgelegt. Der Regelkreis wurde mit Hilfe der Minimierung der quadratischen Regelfläche optimiert. Weiterhin wurde eine Betrachtung des Regelkreises mit Aktuator und Verzögerung betrachtet. Es wurde für diese Gegebenheiten eine verbesserte Reglerstruktur eingeführt und diese ebenfalls optimiert. Die Reglerauslegung wurde anhand des linearen entkoppelten Modells durchgeführt. Es wurde das Stell- und das Störverhalten des Autopiloten untersucht. Die Ergebnisse wurden anschließend im nichtlinearen Simulationsmodell überprüft. Auch hier wurden Stell- und Störverhalten simuliert.

Die Analyse der Regelstrecke hat gezeigt, dass ein grenzstabil ausgelegter Flugkörper sehr agil ist und dabei eine geringe Störanfälligkeit aufweist. Die Simulationen haben

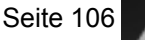

ergeben, dass sich ein entsprechender Autopilot gemäß den Forderungen aus der Aufgabenstellung realisieren lässt. Der innere Regelkreis wird als PI-Regler ausgeführt und verfügt über konstante Reglerparameter. Der äußere Regelkreis wird als PII2-regler ausgeführt. Die Reglerparameter werden dem Staudruck angepasst. Es hat sich gezeigt, dass ein solcher Flugkörper mit herkömmlichen schnellen Servomotoren aus dem Modellbau realisiert werden kann. Allerdings muss dazu ein phasenanhebendes Übertragungsglied dem Aktuator vorgeschaltet werden um eine Instabilität des Systems zu verhindern. Alternativ kann auch eine Aktuator mit höherer Stellgeschwindigkeit gewählt werden. Werden Aktuator und phasenanhebendes Glied mit simuliert, so verlangsamen sich die Simulationsmodelle stark.

Es wurde mit den Simulationen gezeigt, dass der innere Regelkreis einen statisch instabilen Flugkörper stabilisieren kann. Der innere Regelkreis sorgt zudem dafür, dass sich der Flugkörper bei Windstörungen nicht in den Wind dreht, sondern weiterhin senkrecht ausgerichtet bleibt und sich mit dem Windfeld mit bewegt. Der äußere Regelkreis ist in der Lage, ein kommandiertes Lastvielfaches einzustellen. Der äußere Regelkreis sorgt aber auch dafür, dass der Lenkflugkörper Bahnstörungen erfährt und dass sich seine Längsachse in Anströmrichtung dreht. Ist kein übergeordneter Bahnregler vorhanden, der ein Lastvielfaches vorgibt, so ist für einen senkrechten Aufstieg ein Flugkörper nur mit innerem Regelkreis vorzuziehen.

Der Vergleich der Simulationsergebnisse hat gezeigt, dass lineares und nichtlineares Modell in gewissen Grenzen gut übereinstimmen. Jedoch gibt es Unterschiede im Bereich der Bahnwinkeländerung, hervorgerufen durch den Schub des Flugkörpers. Dieser wird im linearen Modell nicht berücksichtigt.

Unter dem Strich betrachtet haben die Auslegungen und Simulationen zu den gewünschten Ergebnissen geführt, die erforderlich sind um den Flugregler für den Flugkörper *"Mephisto-LFK"* in die Praxis umzusetzen.

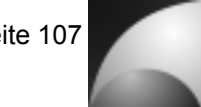

### **10 Ausblick**

Die Ergebnisse der Arbeit sind für die spätere Realisierung sehr zufriedenstellend. Allerdings gibt es auch Verbesserungspotential. Das schwächste Glied der Simulation ist die Aerodynamik. Hier wurden die Beiwerte nach den DATCOM-Werken der US-Luftwaffe bestimmt. Diese Werte sind für eine erste Auslegung ausreichend. Für eine genauere aerodynamische Beschreibung werden CFD-Analysen oder Windkanalmessungen erforderlich. In diesem Bereich könnte man in Zukunft genauere Werte für den geplanten Flugkörper bestimmen. Außerdem wurden die Trägheitsmomente des Flugkörpers grob abgeschätzt. Genauere Werte lassen sich mit einer CAD-Software, beispielsweise mit CATIA®, bestimmen.

Weiterhin können die Simulationsmodelle erweitert werden. So können z.B. Rauschen und Drift den Signalen überlagert werden und eine genaue Modellierung der Sensoren vorgenommen werden. Im nichtlinearen Modell wurde die Atmosphäre als Standardatmosphäre angenommen. Gerade in großen Flughöhen (an der Grenze zum Weltall) ist diese Beschreibung ungenau. Hier könnte ein genaueres Atmosphärenmodell implementiert werden.

Auch der Regelkreis an sich birgt Optimierungspotential. Für eine bessere Performance müssen die Staudruckintervalle zur Adaption des Reglers feiner gewählt werden. Auch kann für die Optimierung der Reglerparameter eine feinere Schrittweite gewählt werden. Dazu wird jedoch mehr Zeit und Rechenleistung benötigt. Da die Übertragungsfunktion des Lastvielfachen in Abhängigkeit des Höhenruderausschlags Durchgangsverhalten aufweist, könnte man versuchen, durch eine Führungsgrößenaufschaltung die Güte des Regelkreises zu optimieren.

Letztendlich muss ein Simulationsmodell verifiziert werden. Außerdem soll der hier theoretische erarbeitete Flugregler in die Praxis umgesetzt werden. Basierend auf den Ergebnissen soll ein Testflugkörper entwickelt werden, mit dem schrittweise die hier erarbeiteten Regelkreise getestet werden können. Mit dieser praktischen Umsetzung lassen sich zum einen die Modelle verifizieren, zum anderen wird ein aktiv geregelter Flugkörper entwickelt, auf dem basierend die gesteuerte Experimentalrakete *"Mephisto-*LFK" gebaut werden kann.

## **11 Literatur**

- [1] **Brockhaus, R.:** *Flugregelung*, Springer-Verlag, 2001.-ISBN 3-540-55416-5
- [2] **N.N.:** *Naturwissenschaft und Technik Vergangenheit, Gegenwart, Zukunft RAUMFAHRT*. Weinheim: Zweiburgen Verlag, 1992
- [3] *Bild Forschungsrakete Black Brant.* [online] Erhältlich im Internet unter: http://www.space.gc.ca/asc/img/fusee-black-brant.jpg, 3.11.2008
- [4] **Gartmann, H.:** *Raketen*. Frank'sche Verlagshandlung, Stuttgart, 1956
- [5] **N.N.:** *Encyclopedia Austronautica*. [online] Erhältlich im Internet unter: http://www.astronautix.com/ 11.11.2008
- [6] **N.N.:** *DLR-Raumfahrtagentur* [online] Erhältlich im Internet unter: http://www.dlr.de/rd/desktopdefault.aspx/tabid-2282/3421\_read-10516/,11.11.208
- [7] **N.N.:** *Experimentalraumfahrt Interessengemeinschaft e.V.* [online] Erhältlich im Internet unter: http://www.er-ig.de/ 11.11.2008
- [8] **N.N.:** *Wissenschaftliche Arbeitsgemeinschaft für Raketentechnik und Raumfahrt* [online] Erhältlich im Internet unter: http://www.warr.de/ 11.11.2008
- [9] **N.N.:** *Deutsche Experimental Raketen Arbeitsgruppe* [online] Erhältlich im Internet unter: http://www.dera.de/ 11.11.2008
- [10] **N.N.:** *Forum für Raketenmodellbau* [online] Erhältlich im Internet unter: http://www.raketenmodellbau.org/ 11.11.2008
- [11] **Vörsmann, P.:** *Flugmechanik 1, Flugleistungen*. Technische Universität Braunschweig, Vorlesungsskript, Braunschweig, 2004
- [12] **Vörsmann, P.:** *Flugmechanik 2, Flugeigenschaften der Längs- und seitenbewegung*. Technische Universität Braunschweig, Vorlesungsskript, Braunschweig, 2006
- [13] **Vörsmann, P.:** *Flugregelung 1, Entwurf von Flugregelungssystemen*. Technische Universität Braunschweig, Vorlesungsskript, Braunschweig, 2006
- [14] **Siouris, G. M.,** *Missile Guidance and Control Systems*, Springer-Verlag New York, Inc., 2004.-ISBN 0-387-00726-1
- [15] **N.N.:** *MATLAB Product Documentation* [online] Erhältlich im Internet unter: http://www.mathworks.com/access/helpdesk/help/helpdesk.html 11.11.2008
- [16] **Vörsmann, P.:** *Regelungstechnik 1, Entwurf von Flugregelungssystemen*. Technische Universität Braunschweig, Vorlesungsskript, Braunschweig, 2005
- [17] **Lunze, J.:** *Regelungstechnik 1, Systemtheoretische Grundlagen, Analyse und Entwurf einschleifiger Regelungen.* 5. Neu bearbeitete und erweiterte Auflage, Springer-Verlag, 2006.-ISBN 3-540-28326-9
- [18] **Radespiel, R.:** *Tragflügelaerodynamik*. Technische Universität Braunschweig, Vorlesungsskript, Braunschweig, 2005
- [19] **N.N.:** *Public Domain Aeronautical Software, Digital Datcom*. [online] Erhältlich im Internet unter: http://www.pdas.com/datcom.htm 11.11.2008
- [20] **Barrowman, J. A., Barrowman, J. S.,** *The Theoretical Prediction of the Center of Pressure*, 1966
- [21] **Mackens, W.; Voss, H.:** *Mathematik 1, für Studierende der Ingenieurwissenschaften.* 1. Auflage, Achen: Heco-Verlag, 1993.-ISBN 3-930121-00-X
- [22] **Truöl, C.,** *Modellraketen aus automatisierungstechnischer Sicht*, Norderstedt: Books on Demand GmbH, 2006.-ISBN 3-8334-5470-9

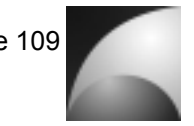

- [23] **Blakelock, J. H.,** *Automatic Control of Aircraft ans Missiles*, New York: John Wiley&Sons, Inc., 1965
- [24] **Lunze, J.:** *Regelungstechnik 2, Mehrgrößensysteme, Digitale Regelung.* 5. Neu bearbeitete Auflage, Springer-Verlag, 2008.-ISBN 978-3-540-78463-0
- [25] **N.N.:** *Servo Chart* [online] Erhältlich im Internet unter: http://www.fatlion.com/sailplanes/servochart.html 11.11.2008
- [26] **N.N.:** *Aerotech Rocketry* [online] Erhältlich im Internet unter: http://www.aerotechrocketry.com/ 11.11.2008
- [27] **N.N.:** *Thrustcurve* [online] Erhältlich im Internet unter: http://www.thrustcurve.org/ 11.11.2008

# **12 Abkürzungsverzeichnis**

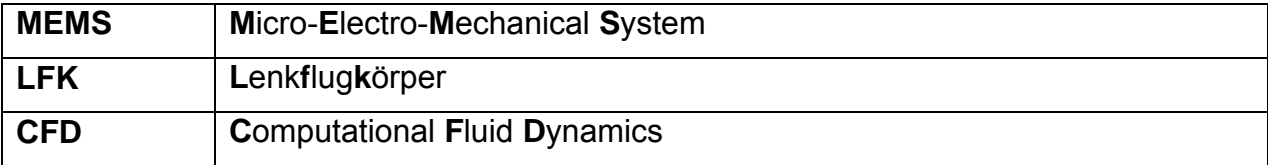

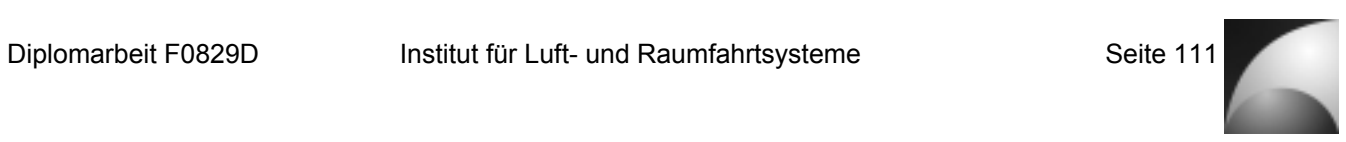

# **13 Formelzeichen / Indizes**

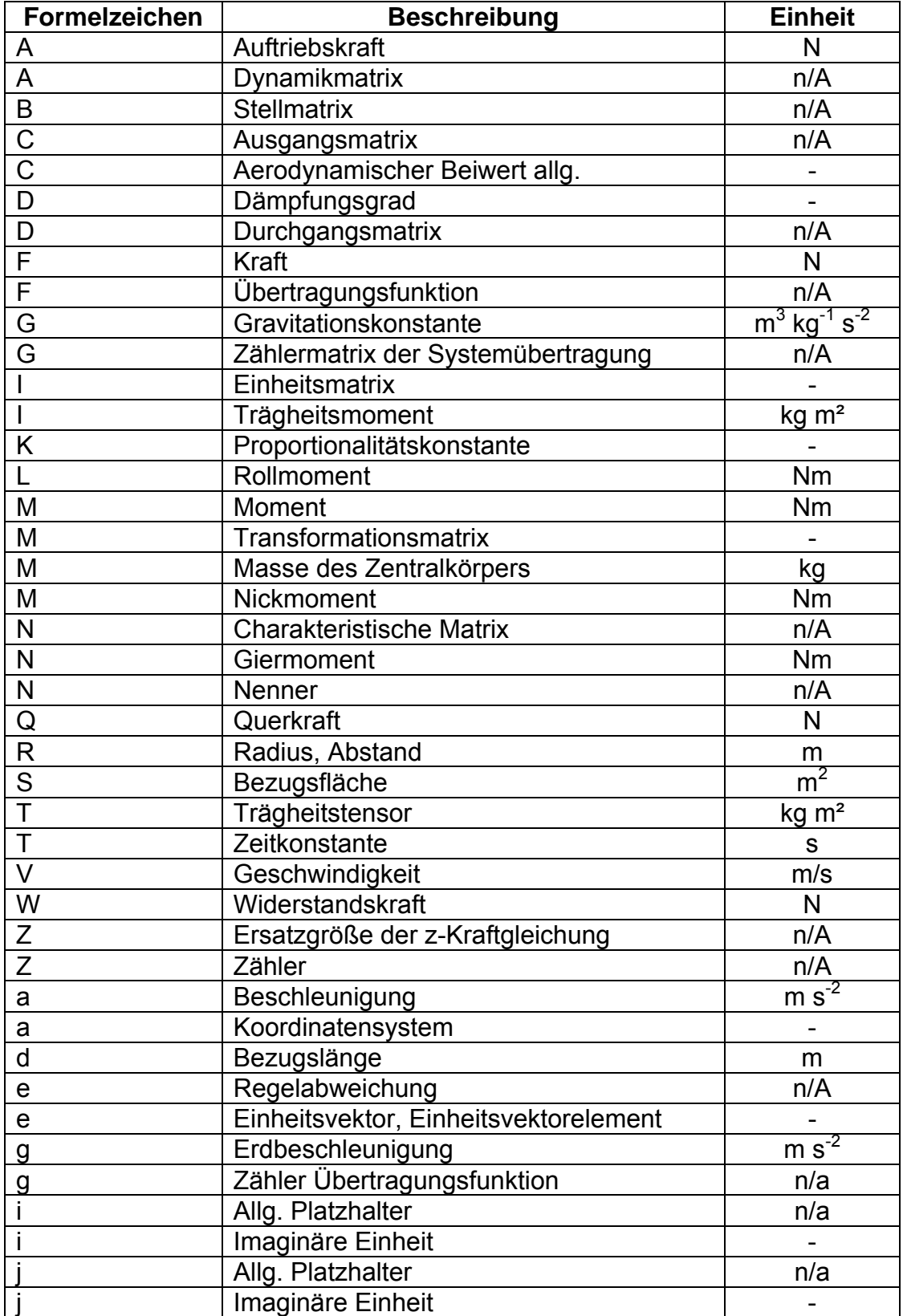

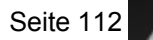

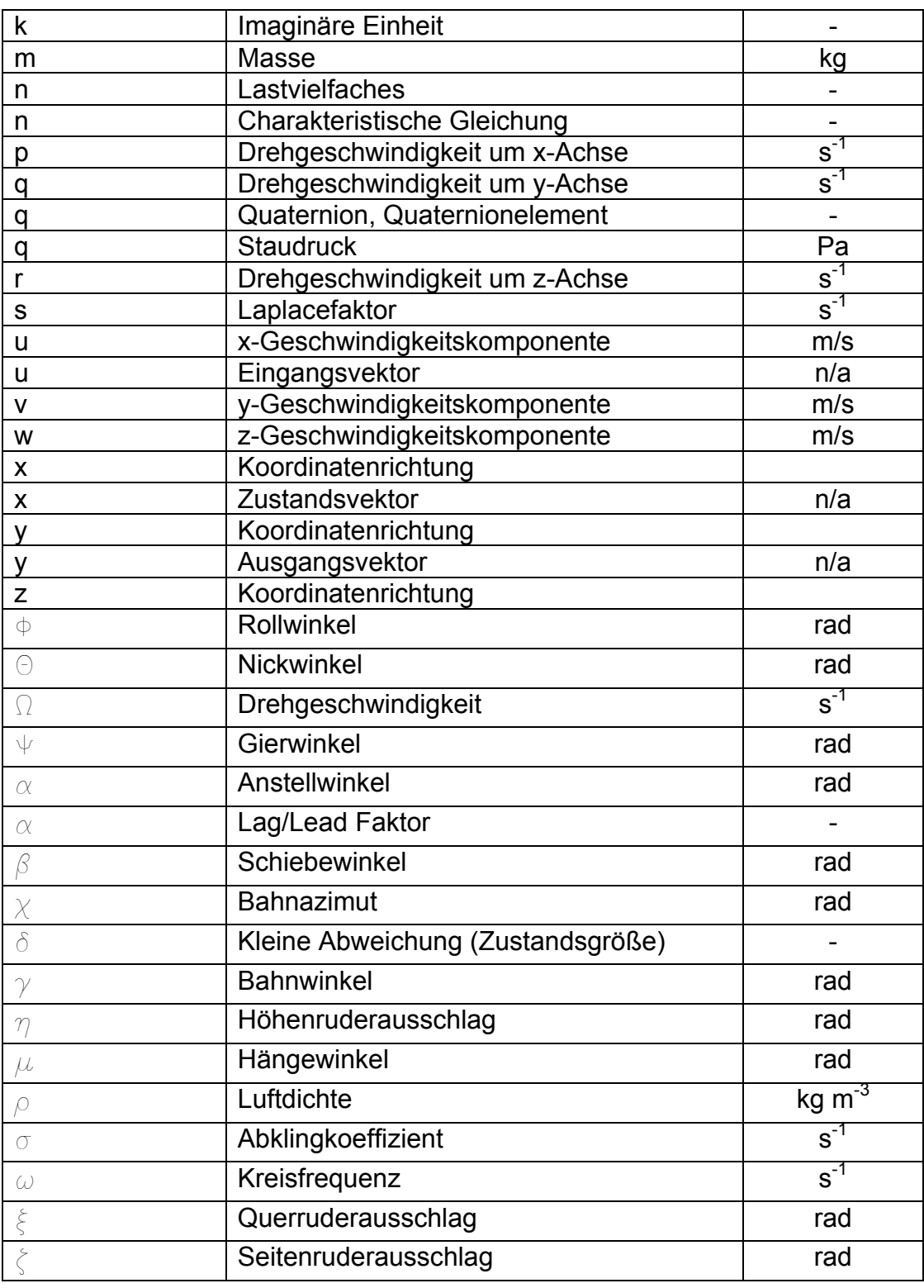

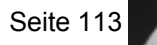

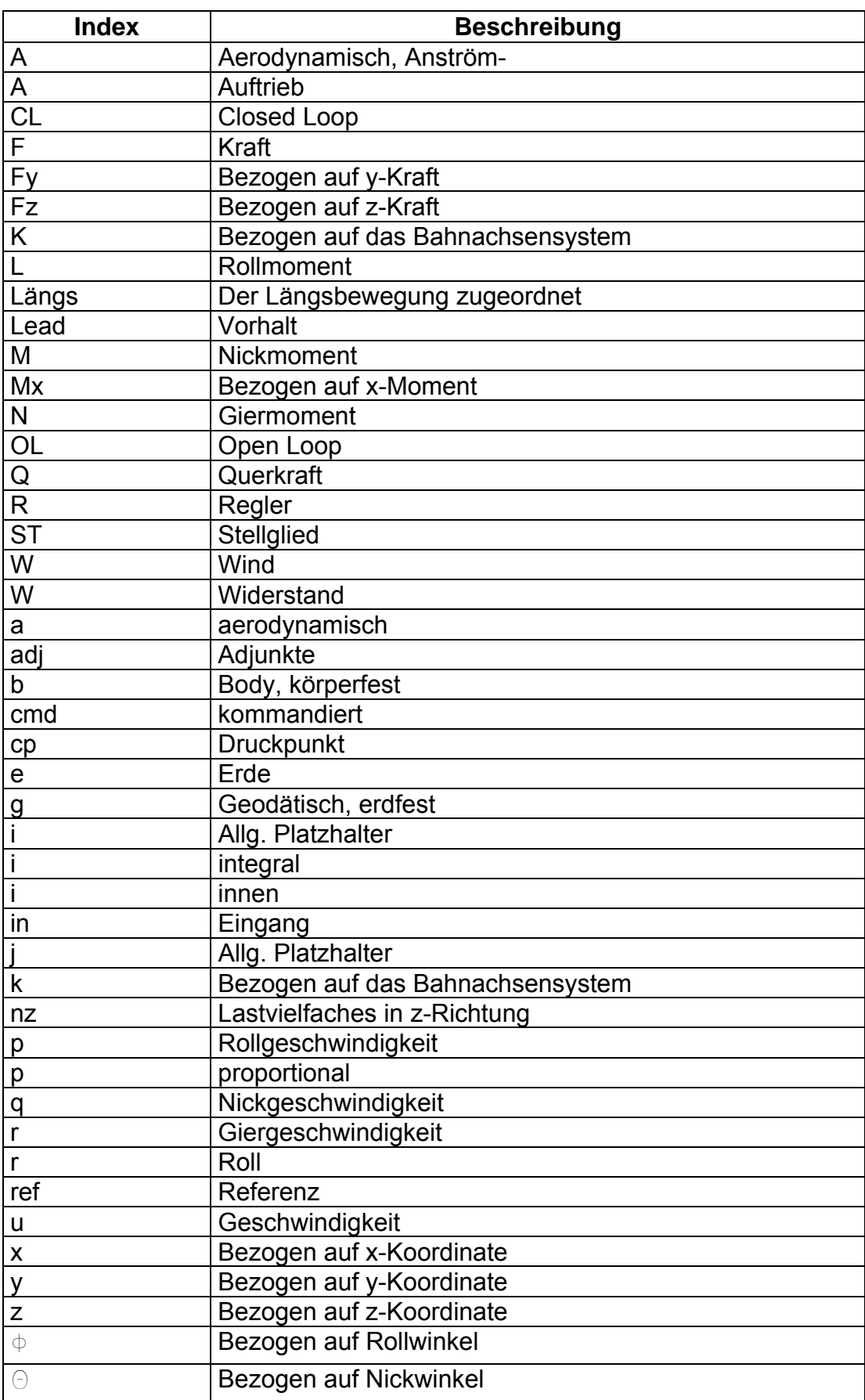

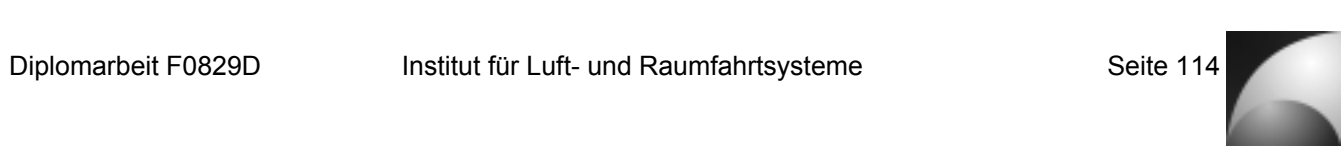

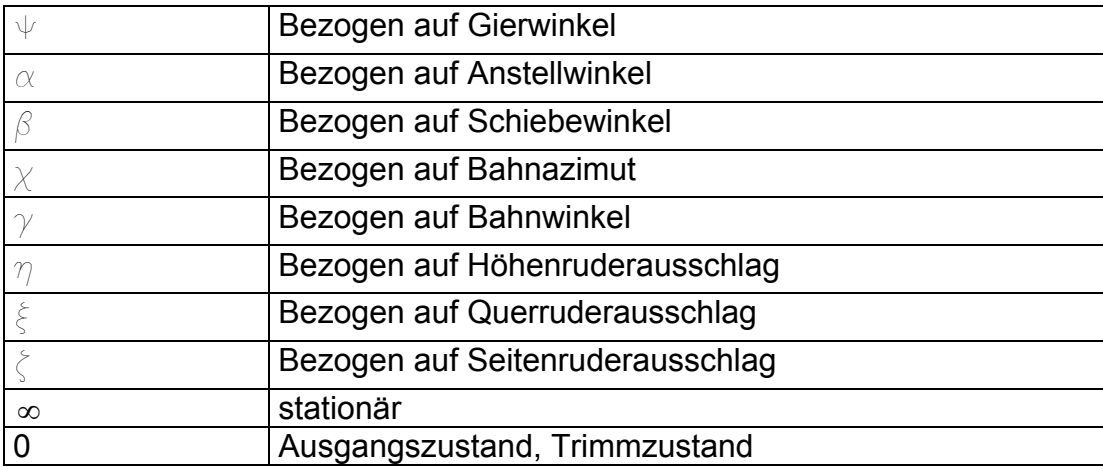

# **14 Anhang 14.1 Anhang A: Ersatzgrößen**

Ersatzgrößen der x-Kraftgleichung:

$$
X_u = -\frac{\rho}{m} V_0 S \Big( -C_{W0} + \alpha_0 C_{A0} - \beta_0 C_{Q0} \Big)
$$
\n(14.1)

$$
X_{\alpha} = \frac{\rho}{2m} V_0^2 S \left( -C_{W\alpha} + \alpha_0 C_{A\alpha} + C_{A0} \right)
$$
\n(14.2)

$$
X_{\beta} = \frac{\rho}{2m} V_0^2 S \left( -C_{w\beta} - \alpha_0 C_{\alpha\beta} - C_{\alpha 0} \right)
$$
\n(14.3)

$$
X_{\xi} = -\frac{\rho}{2m} V_0^2 S C_{W\xi}
$$
 (14.4)

$$
X_{\eta} = \frac{\rho}{2m} V_0^2 S \left( -C_{W\eta} + \alpha_0 C_{A\eta} \right)
$$
\n(14.5)

$$
X_{\zeta} = \frac{\rho}{2m} V_0^2 S \left( -C_{w\zeta} - \beta_0 C_{Q\zeta} \right)
$$
\n(14.6)

$$
X_p = -\frac{\rho}{2m} V_0 S dC_{wp} \tag{14.7}
$$

$$
X_q = \frac{\rho}{2m} V_0 S d \left( -C_{Wq} + \alpha_0 C_{Aq} \right)
$$
\n(14.8)

$$
X_r = \frac{\rho}{2m} V_0 S d \left( -C_{Wr} - \beta_0 C_{Qr} \right)
$$
\n(14.9)

$$
X_{Fx} = \frac{1}{m} \tag{14.10}
$$

$$
X_{\Psi} = g \sin \Phi_0 \cos \Theta_0 \tag{14.11}
$$

$$
X_{\Theta} = -g\cos\Phi_0\cos\Theta_0\tag{14.12}
$$

Ersatzgrößen der y-Kraftgleichung:

$$
Y_u = -\frac{\rho}{m} S \left( -\beta_0 C_{W0} + C_{Q0} \right)
$$
\n(14.13)

$$
Y_{\alpha} = -\frac{\rho}{2m} V_0 S \beta_0 C_{w\alpha} \tag{14.14}
$$

$$
Y_{\beta} = \frac{\rho}{2m} V_0 S \left( -C_{W0} - \beta_0 C_{W\beta} + C_{Q\beta} \right)
$$
\n(14.15)

$$
Y_{\xi} = -\frac{\rho}{2m} V_0 S \beta_0 C_{W\xi}
$$
\n(14.16)

$$
Y_{\eta} = -\frac{\rho}{2m} V_0 S \beta_0 C_{W\eta}
$$
\n(14.17)

$$
Y_{\zeta} = \frac{\rho}{2m} V_0 S \left( -\beta_0 C_{w_{\zeta}} + C_{Q\zeta} \right) \tag{14.18}
$$

$$
Y_p = -\frac{\rho}{2m} S d\beta_0 C_{Wp} \tag{14.19}
$$

$$
Y_q = -\frac{\rho}{2m} S d\beta_0 C_{w_q}
$$
 (14.20)

$$
Y_r = \frac{\rho}{2m} S d \left( -\beta_0 C_{Wr} + C_{Qr} \right)
$$
\n(14.21)

$$
Y_{F_y} = \frac{1}{mV_0}
$$
\n
$$
\tag{14.22}
$$

$$
Y_{\Psi} = \frac{g \sin \Theta_0}{V_0} \tag{14.23}
$$

$$
Y_{\Phi} = \frac{g \cos \Phi_0 \cos \Theta_0}{V_0} \tag{14.24}
$$

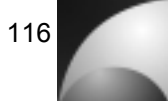

Ersatzgrößen der x-Momentengleichung:

$$
L_{u} = \rho V_{0} S d \frac{I_{z}}{I_{x} I_{z} - I_{zx}^{2}} \left( C_{L0} + \frac{I_{zx}}{I_{z}} C_{N0} \right)
$$
\n
$$
L_{\alpha} = \rho V_{0}^{2} S d \frac{I_{z}}{I_{x} I_{z} - I_{zx}^{2}} \left( C_{L\alpha} + \frac{I_{zx}}{I_{z}} C_{N\alpha} \right)
$$
\n(14.26)

$$
L_{\beta} = \rho V_0^2 S d \frac{I_z}{I_x I_z - I_{zx}^2} \left( C_{L\beta} + \frac{I_{zx}}{I_z} C_{N\beta} \right)
$$
(14.27)

$$
L_{\xi} = \rho V_0^2 S d \frac{I_z}{I_x I_z - I_{zx}^2} \left( C_{L\xi} + \frac{I_{zx}}{I_z} C_{N\xi} \right)
$$
(14.28)

$$
L_{\eta} = \rho V_0^2 S d \frac{I_{xx}}{I_x I_z - I_{xx}^2} C_{N\eta}
$$
 (14.29)

$$
L_{\zeta} = \rho V_0^2 S d \frac{I_{xx}}{I_x I_z - I_{xx}^2} C_{N\zeta}
$$
 (14.30)

$$
L_p = \rho V_0 S d^2 \frac{I_z}{I_x I_z - I_{zx}^2} \left( C_{Lp} + \frac{I_{zx}}{I_z} C_{Np} \right)
$$
(14.31)

$$
L_q = \rho V_0 S d^2 \frac{I_z}{I_x I_z - I_{zx}^2} \left( C_{Lq} + \frac{I_{zx}}{I_z} C_{Nq} \right)
$$
 (14.32)

$$
L_r = \rho V_0 S d^2 \frac{I_z}{I_x I_z - I_{zx}^2} \bigg( C_{Lr} + \frac{I_{zx}}{I_z} C_{Nr} \bigg)
$$
\n(14.33)

$$
L_{Mx} = \frac{I_z}{I_x I_z - I_{zx}^2}
$$
 (14.34)

$$
L_{F_y} = \frac{-R_{y}I_{xx}}{I_{x}I_{z} - I_{zx}^{2}}
$$
 (14.35)

*RY* ist dabei der Betrag des Abstands zwischen Schwerpunkt und Angriffspunkt der y-Kraft.

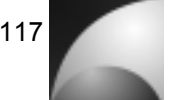

Ersatzgrößen der y-Momentengleichung:

$$
N_{u} = \rho V_{0} S d \frac{I_{xx}}{I_{x} I_{z} - I_{zx}^{2}} \left( C_{L0} + \frac{I_{x}}{I_{xx}} C_{N0} \right)
$$
\n
$$
N_{\alpha} = \rho V_{0}^{2} S d \frac{I_{xx}}{I_{x} I_{z} - I_{zx}^{2}} \left( C_{L\alpha} + \frac{I_{x}}{I_{xx}} C_{N\alpha} \right)
$$
\n(14.37)

$$
N_{\beta} = \rho V_0^2 S d \frac{I_{xx}}{I_x I_z - I_{xx}^2} \left( C_{L\beta} + \frac{I_x}{I_{xx}} C_{N\beta} \right)
$$
(14.38)

$$
N_{\xi} = \rho V_0^2 S d \frac{I_{xx}}{I_x I_z - I_{zx}^2} \left( C_{L\xi} + \frac{I_z}{I_{zx}} C_{N\xi} \right)
$$
(14.39)

$$
N_{\eta} = \rho V_0^2 S d \frac{I_x}{I_x I_z - I_{zx}^2} C_{N\eta}
$$
 (14.40)

$$
N_{\zeta} = \rho V_0^2 S d \frac{I_x}{I_x I_z - I_{zx}^2} C_{N\zeta}
$$
 (14.41)

$$
N_{p} = \rho V_{0} S d^{2} \frac{I_{xx}}{I_{x} I_{z} - I_{zx}^{2}} \left( C_{Lp} + \frac{I_{x}}{I_{z}} C_{Np} \right)
$$
(14.42)

$$
N_q = \rho V_0 S d^2 \frac{I_{zx}}{I_x I_z - I_{zx}^2} \left( C_{Lq} + \frac{I_x}{I_z} C_{Nq} \right)
$$
 (14.43)

$$
N_r = \rho V_0 S d^2 \frac{I_{zx}}{I_x I_z - I_{zx}^2} \bigg( C_{Lr} + \frac{I_x}{I_z} C_{Nr} \bigg)
$$
\n(14.44)

$$
N_{Mx} = \frac{I_{zx}}{I_x I_z - I_{zx}^2}
$$
 (14.45)

$$
N_{F_y} = \frac{-R_{\rm y}I_{\rm x}}{I_{\rm x}I_{\rm z} - I_{\rm zx}^2}
$$
(14.46)

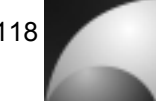

Ersatzgrößen der z-Momentengleichung:

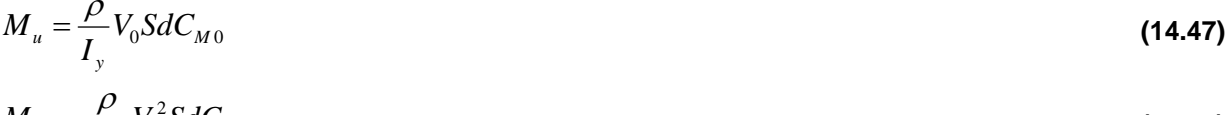

$$
M_{\alpha} = \frac{\rho}{2I_{y}} V_0^2 S dC_{M\alpha} \tag{14.48}
$$

$$
M_{\beta} = \frac{\rho}{2I_{y}} V_0^2 S dC_{M\beta} \tag{14.49}
$$

$$
M_{\xi} = \frac{\rho}{2I_{y}} V_0^2 S dC_{M\xi}
$$
\n(14.50)

$$
M_{\eta} = \frac{\rho}{2I_{y}} V_0^2 S dC_{M\eta}
$$
 (14.51)

$$
M_{\zeta} = \frac{\rho}{2I_{y}} V_{0}^{2} S dC_{M\zeta}
$$
 (14.52)

$$
M_{p} = \frac{\rho}{2I_{y}} V_{0} S d^{2} C_{Mp}
$$
 (14.53)

$$
M_q = \frac{\rho}{2I_y} V_0 S d^2 C_{Mq}
$$
 (14.54)

$$
M_r = \frac{\rho}{2I_y} V_0 S d^2 C_{Mr}
$$
 (14.55)

$$
M_{Fz} = \frac{R_Z}{2I_y} \tag{14.56}
$$

 $R_z$  ist dabei der Betrag des Abstands zwischen Schwerpunkt und Angriffspunkt der z-Kraft.

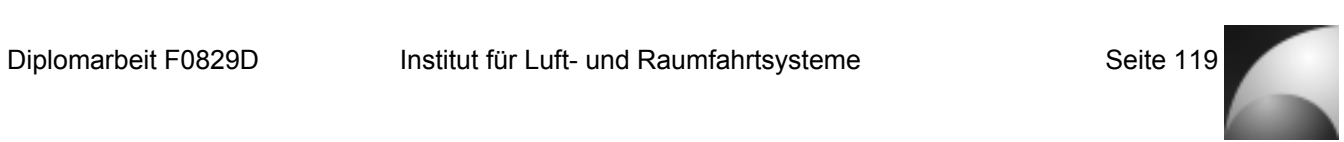

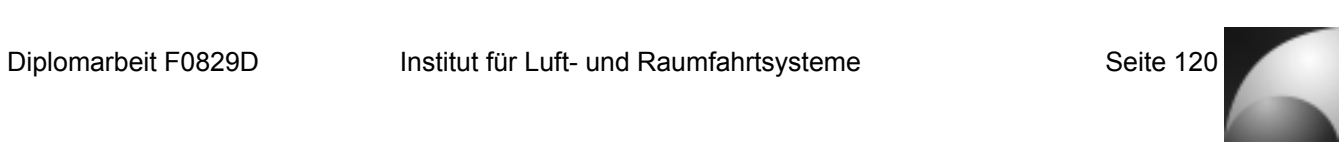

# **14.2 Anhang B: Aerodynamik**

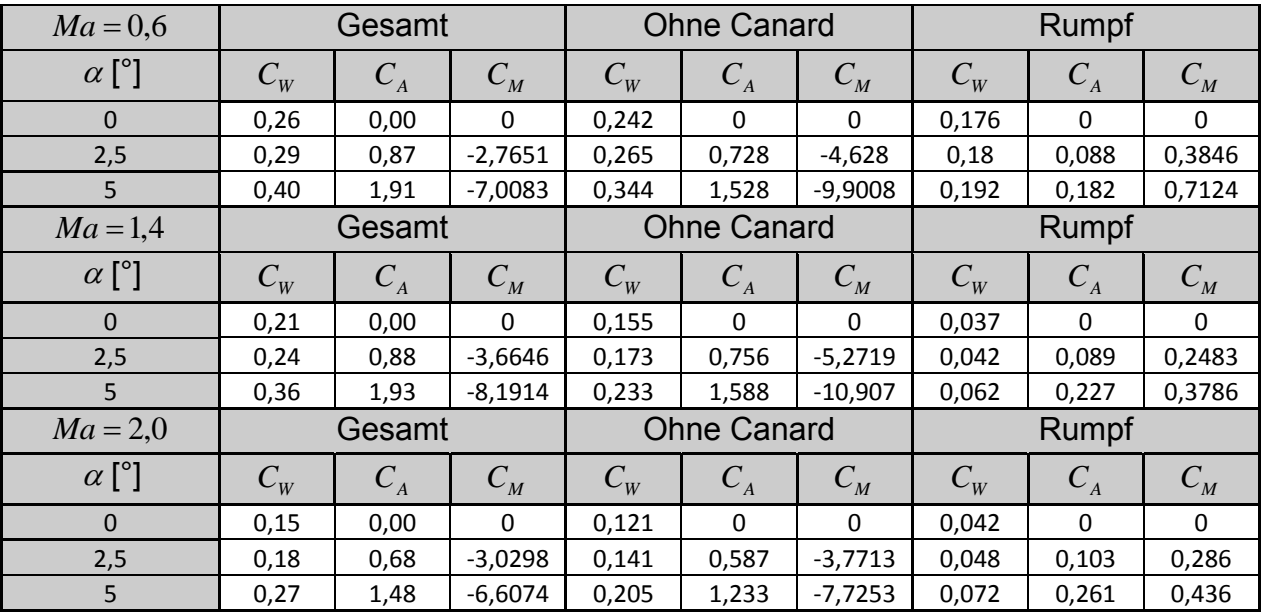

### **Tabelle 14.1: Ergebnisse der DATCOM-Analyse**

### Tabelle 14.2: Aerodynamische Beiwerte bei Ma=1,4

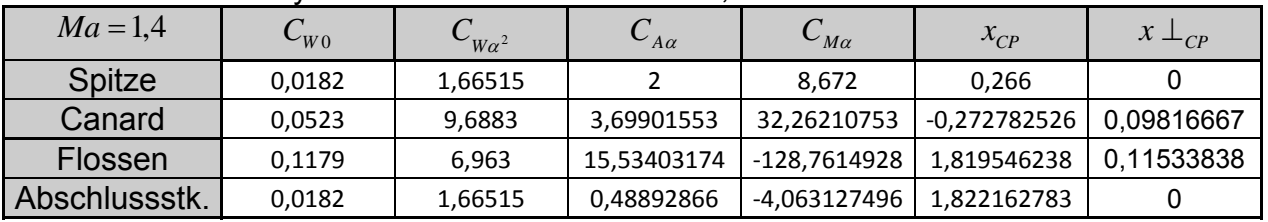

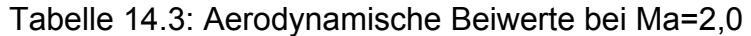

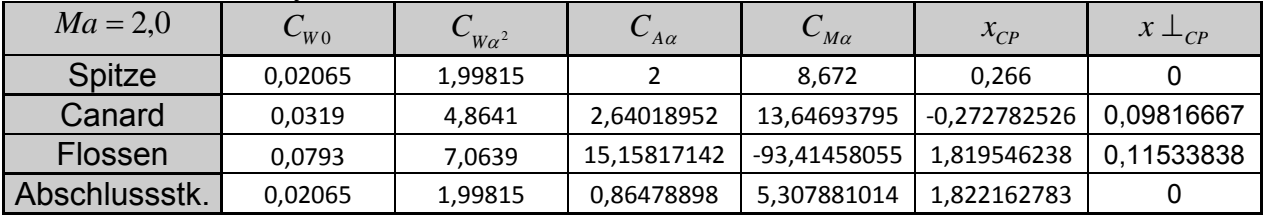

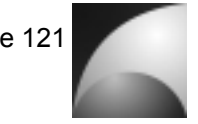

Die folgenden Gleichungen dienen zum Berechnen der aerodynamischen Derivativa. Die x-Koordinaten der Schwerpunkte und Druckpunkte sind dabei relativ zur Spitze ausgedrückt. Sie sind positiv entlang der Längsachse entgegen zur Flugrichtung, also entgegengesetzt zur *x*<sub>*i*</sub> -Richtung.

$$
C_{A\alpha} = \sum_{i} C_{A\alpha i} \tag{14.57}
$$

$$
C_{A\eta} = C_{A\alpha c} \tag{14.58}
$$

$$
C_{Aq} = \sum_{i} \frac{(x_{CPi} - x_{CG})}{d} C_{Aai}
$$
\n(14.59)

$$
C_{Q\beta} = \sum_{i} C_{Q\beta i} \tag{14.60}
$$

$$
C_{Q\zeta} = -C_{Q\beta\zeta}
$$
(14.61)  

$$
C_{Qr} = \sum_{i} \frac{(x_{CG} - x_{CPI})}{d} C_{Q\beta i}
$$
(14.62)

$$
C_{L0} = C_{M0} = C_{N0} = 0
$$
\n(14.63)

$$
C_{A0} = C_{A\alpha}\alpha_0 + C_{A\eta}\eta_0
$$
\n(14.64)

$$
C_{Q0} = C_{Q\beta}\beta_0 + C_{Q\zeta}\zeta_0
$$
\n(14.65)

$$
C_{W0} = \sum_{i} C_{W0i} + \sum_{i \in (n,f,r)} \left( C_{W\alpha^2 i} \alpha_0^2 \right) + C_{W\alpha^2 c} (\alpha_0 + \eta_0)^2 + \sum_{i \in (n,f,r)} \left( C_{W\beta^2 i} \beta_0^2 \right) + C_{W\beta^2 c} (\beta_0 - \zeta_0)^2
$$
(14.66)

$$
C_{W\alpha n} = 2C_{W\alpha^2 n} \alpha_0 \tag{14.67}
$$

$$
C_{W\alpha c} = 2C_{W\alpha^2 c}(\alpha_0 + \eta_0)
$$
\n
$$
(14.68)
$$

$$
C_{W\alpha f} = 2C_{W\alpha^2 f} \alpha_0 \tag{14.69}
$$

$$
C_{\text{War}} = 2C_{\text{W}\alpha^2 r} \alpha_0 \tag{14.70}
$$

$$
C_{\mathbf{W}\beta\mathbf{n}} = 2C_{\mathbf{W}\beta^2\mathbf{n}}\beta_0\tag{14.71}
$$

$$
C_{\mathbf{W}\beta\mathbf{c}} = 2C_{\mathbf{W}\beta\mathbf{c}}(\beta_0 - \zeta_0)
$$
\n(14.72)

$$
C_{\mathit{W}\beta\mathit{f}} = 2C_{\mathit{W}\beta\mathit{f}}\beta_0\tag{14.73}
$$

$$
C_{\mathbf{W}\beta\mathbf{r}} = 2C_{\mathbf{W}\beta^2\mathbf{r}}\beta_0\tag{14.74}
$$

$$
C_{W\alpha} = \sum_{i} C_{W\alpha i} \tag{14.75}
$$

$$
C_{\mathit{W}\beta} = \sum_{i} C_{\mathit{W}\beta i} \tag{14.76}
$$

$$
C_{W\zeta} = 0 \tag{14.77}
$$

$$
C_{W\eta} = C_{W\alpha c} \tag{14.78}
$$

$$
C_{W\zeta} = -C_{W\beta c} \tag{14.79}
$$

$$
C_{Wp}=0\tag{14.80}
$$

$$
C_{Wq} = \sum_{i} \frac{(x_{CPi} - x_{CG})}{d} C_{W\alpha i}
$$
 (14.81)

$$
C_{Wr} = \sum_{i} \frac{(x_{CG} - x_{CPi})}{d} C_{W\beta i}
$$
 (14.82)

$$
C_{L\alpha} = -2\frac{x_{CP\perp c}C_{Q\beta c}(\beta_0 - \zeta_0)\tan\varphi_c}{d} - 2\frac{x_{CP\perp f}C_{Q\beta f}\beta_0\tan\varphi_f}{d}
$$
(14.83)

$$
C_{L\beta} = -2 \frac{x_{CP\perp c} C_{A\alpha c} (\alpha_0 + \eta_0) \tan \varphi_c}{d} - 2 \frac{x_{CP\perp f} C_{A\alpha f} \alpha_0 \tan \varphi_f}{d}
$$
(14.84)

$$
C_{L\xi} = -2 \frac{x_{CP \perp c} C_{A\alpha c}}{d} \tag{14.85}
$$

$$
C_{L\eta} = -2 \frac{x_{CP\perp c} C_{A\alpha c} \beta_0 \tan \varphi_c}{d}
$$
 (14.86)

$$
C_{L\zeta} = 2 \frac{x_{\text{CP} \perp \text{c}} C_{\text{Q} \beta \text{c}} \alpha_0 \tan \varphi_{\text{c}}}{d}
$$
\n(14.87)

$$
C_{Lp} = -4\left(\left(\frac{x_{CP\perp c}}{d}\right)^2 C_{A\alpha c} + \left(\frac{x_{CP\perp f}}{d}\right)^2 C_{A\alpha f}\right)
$$
\n(14.88)

$$
C_{Lq} = -4 \left(\frac{x_{CP \perp c}}{d}\right)^2 C_{Q\beta c} (\beta_0 - \zeta_0) - 4 \left(\frac{x_{CP \perp f}}{d}\right)^2 C_{Q\beta f} \beta_0 - 2 \frac{(x_{CPc} - x_{CG})}{d} \frac{x_{CP \perp c}}{d} C_{Q\beta c} (\beta_0 - \zeta_0) \tan \varphi_c
$$
\n(14.89)

$$
-2\frac{(x_{CPf} - x_{CG})}{d} \frac{x_{CP \perp f}}{d} C_{Q\beta f} \beta_0 \tan \varphi_f
$$
  

$$
C_{Lr} = -4\left(\frac{x_{CP \perp c}}{d}\right)^2 C_{A\alpha c} (\alpha_0 + \eta_0) - 4\left(\frac{x_{CP \perp f}}{d}\right)^2 C_{A\alpha f} \alpha_0 - 2\frac{(x_{CPc} - x_{CG})}{d} \frac{x_{CP \perp c}}{d} C_{A\alpha c} (\alpha_0 + \eta_0) \tan \varphi_c
$$

$$
C_{Lr} = -4 \left( \frac{x_{CP \perp c}}{d} \right)^2 C_{A\alpha c} (\alpha_0 + \eta_0) - 4 \left( \frac{x_{CP \perp f}}{d} \right)^2 C_{A\alpha f} \alpha_0 - 2 \frac{(x_{CPc} - x_{CG})}{d} \frac{x_{CP \perp c}}{d} C_{A\alpha c} (\alpha_0 + \eta_0) \tan \varphi_c
$$
  
- 2 \frac{(x\_{CPf} - x\_{CG})}{d} \frac{x\_{CP \perp f}}{d} C\_{A\alpha f} \alpha\_0 \tan \varphi\_f (14.90)

$$
-2\frac{(C_{CPf} - C_{CG})C_{P+1}}{d}C_{A\alpha f}\alpha_0 \tan \varphi_f
$$
  

$$
C_{M\alpha} = \sum_{i} \frac{(x_{CG} - x_{CPi})}{d}C_{A\alpha i} + \sum_{i} \frac{(x_{CG} - x_{CPi})}{d}C_{W\alpha i}\alpha_0
$$
 (14.91)

$$
C_{M\beta} = \sum_{i} \frac{(x_{CG} - x_{CPi})}{d} C_{W\beta i} \alpha_0
$$
 (14.92)

$$
C_{M\xi} = 0 \tag{14.93}
$$

$$
C_{M\eta} = \frac{(x_{CG} - x_{CPC})}{d} C_{A\alpha c} + \frac{(x_{CG} - x_{CPC})}{d} C_{W\alpha c} \alpha_0
$$
\n(14.94)

$$
C_{M\zeta} = -\frac{(x_{CG} - x_{CPc})}{d} C_{W\beta c} \alpha_0
$$
\n(14.95)

$$
C_{Mp} = 0 \tag{14.96}
$$

$$
C_{Mq} = -\sum_{i} \left( \frac{(x_{CPi} - x_{CG})}{d} \right)^2 C_{A\alpha i} - \sum_{i} \left( \frac{(x_{CPi} - x_{CG})}{d} \right)^2 C_{W\alpha i} \alpha_0
$$
(14.97)

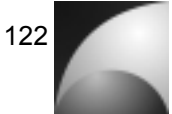

$$
i\text{te }123
$$

$$
C_{Mr} = \sum_{i} \left( \frac{\left(x_{CPi} - x_{CG}\right)}{d}\right)^2 C_{W\beta i} \alpha_0
$$
\n(14.98)

$$
C_{N\alpha} = \sum_{i} \frac{\left(x_{CPi} - x_{CG}\right)}{d} C_{W\alpha i} \beta_0 \tag{14.99}
$$

$$
C_{N\beta} = \sum_{i}^{I} \frac{(x_{CG} - x_{CPi})}{d} C_{Q\beta i} - \sum_{i}^{I} \frac{(x_{CG} - x_{CPi})}{d} C_{W\beta i} \beta_0
$$
(14.100)

$$
C_{N\xi} = 0 \tag{14.101}
$$

$$
C_{N\eta} = -\frac{(x_{CG} - x_{CPc})}{d} C_{Wac} \beta_0
$$
\n(14.102)

$$
C_{N\zeta} = -\frac{(x_{CG} - x_{CPc})}{d} C_{Q\beta c} + \frac{(x_{CG} - x_{CPc})}{d} C_{W\beta c} \beta_0
$$
\n(14.103)  
\n
$$
C_{Np} = 0
$$
\n(14.104)

$$
C_{Nq} = \sum_{i} \left( \frac{(x_{CPi} - x_{CG})}{d} \right)^2 C_{W\alpha i} \beta_0
$$
\n(14.105)

$$
C_{Nr} = \sum_{i} \left( \frac{(x_{CPi} - x_{CG})}{d} \right)^2 C_{Q\beta i} - \sum_{i} \left( \frac{(x_{CPi} - x_{CG})}{d} \right)^2 C_{W\beta i} \beta_0
$$
(14.106)

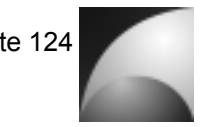

## **14.3 Anhang C: Nichtlineares Modell**

In diesem Abschnitt sollen einige Komponenten des nichtlinearen Modells im Detail erläutert werden. In Abbildung 14.1 ist der Inhalt unter der Maske der Komponente *"Bewegungsgleichungen"* dargestellt.

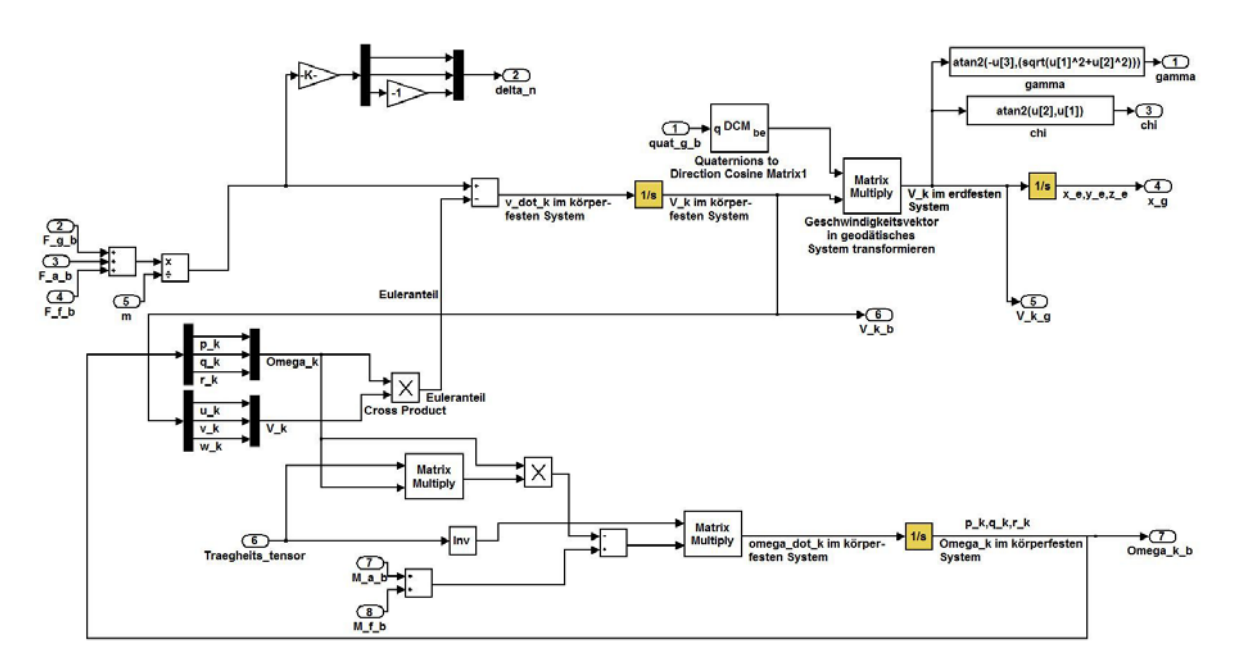

**Abbildung 14.1: Simulinkmodell der nichtlinearen Bewegungsgleichungen** 

Die Komponente repräsentiert die Gleichungen (5.3) und (5.4). Es werden die Kräfte vektoriell addiert, die auf den Flugkörper wirken. Durch dividieren durch die Masse erhält man die Beschleunigung durch die Kräfte. Die Masse ist als Variable im Workspace hinterlegt. Sie wird aus der Datei *"Mephisto4.mat"* geladen. Es handelt sich um eine Matrix mit 2 Spalten. In der ersten Spalte sind Zeitwerte hinterlegt. In der zweiten Spalte stehen die Massewerte passend zu den Zeitwerten. Aus dieser Beschleunigung wird die Abweichung des Lastvielfachen vom Lastvielfachenzustand 1 berechnet. Aus dem Kreuzprodukt von Drehgeschwindigkeitsvektor und Bahngeschwindigkeitsvektor wird der Euleranteil der Beschleunigung errechnet und von der Kraftbeschleunigung subtrahiert. Durch Integration der Beschleunigung erhält man die Bahngeschwindigkeit. Im Integrator muss dabei der Anfangswert der Bahngeschwindigkeit zum Zeitpunkt 0 vorgegeben sein. Dieser wird durch Ausführen der Datei *"Initialwerte.m"* im Workspace zur Verfügung gestellt. Über die Quaternion zur Lagebeschreibung wird der Bahngeschwindigkeitsvektor in das erdfeste Koordinatensystem transformiert.

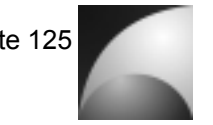

Aus der Bahngeschwindigkeit im erdfesten System lassen sich Bahnwinkel  $\gamma$  und Bahnazimut  $\chi$  aus folgenden Gleichungen bestimmen:

$$
\gamma = \tan^{-1}\left(\frac{-w_g}{\sqrt{u_g^2 + v_g^2}}\right),\tag{14.107}
$$
\n
$$
\chi = \tan^{-1}\left(\frac{v_g}{u_g}\right).
$$
\n(14.108)

Durch Integration der Bahngeschwindigkeit im erdfesten Koordinatensystem erhält man die Position im erdfesten System.

Im unteren Teil des Subsystems wird aus Drehgeschwindigkeit, Bahngeschwindigkeit, Trägheitstensor und Momenten die Drehbeschleunigung ermittelt. Der Trägheitstensor wird auch aus der Datei "Mephisto4.mat" geladen. Es handelt sich um einen sog. *"struct"*. Diese Struktur beinhaltet ein Feld mit dem Namen *"time"*. Dabei handelt es sich um einen Vektor mit diskreten Zeitwerten. Das zweite Feld ist wiederum ein *"struct"* mit dem Namen *"signals"*. Diese Struktur beinhaltet zum einen das Feld *"values"*. Diese 3 dimensionale Matrix beinhaltet die Trägheitstensoren. Die ersten beiden Dimensionen beinhalten den Tensor an sich zu einem bestimmten Zeitpunkt. Die vierte Dimension korrespondiert zu den diskreten Zeitwerten aus dem Feld *"time"*. Es steht zu jedem Zeitwert ein Trägheitstensor zur Verfügung. Das zweite Feld hat den Namen *"dimensions"*. Es handelt sich um einen 1x2 Vektor mit dem Inhalt [3,3]. Er dient zur korrekten Ausgabe der Werte.

Aus der Drehbeschleunigung erhält man durch Integration die Drehgeschwindigkeit. Die Integratoren brauchen auch Startwerte von Drehgeschwindigkeit und Position. Diese werden bei der Initialisierung im Workspace zur Verfügung gestellt.

Abbildung 14.2 zeigt den Inhalt des Subsystems *"Lage"*. Es dient zur Lagebestimmung mittels Quaternionen.

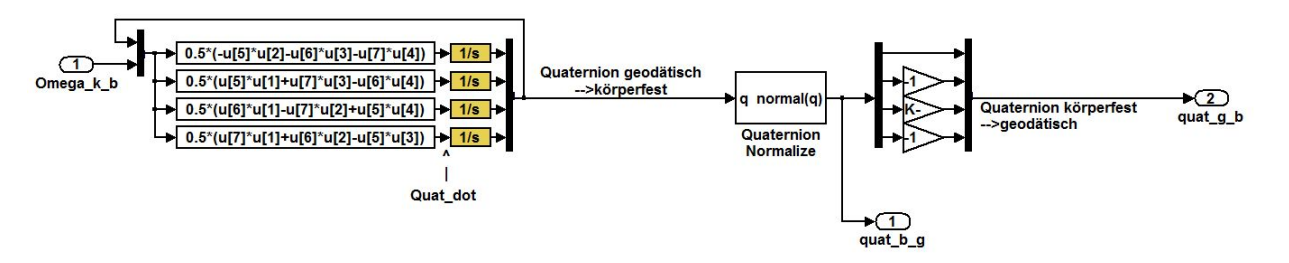

**Abbildung 14.2: Simulinkmodell der Lagebestimmung** 

Die Komponente ist die Umsetzung der Gleichung (5.97). Aus dem Drehgeschwindigkeitsvektor und der Quaternion, die die Lage im Raum beschreibt, wird die Änderung der Quaternion berechnet. Durch Integration wird die Quaternion zur Lagebeschreibung ermittelt. Die Integratoren brauchen die Startquaternion, die die

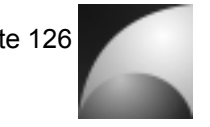

Ausgangslage beschreibt. Diese Quaternion wird durch die Datei *"Initialwerte.m"* im Workspace bereitgestellt. Die Quaternion ist eine Einheitsquaternion. Um numerischen Fehlern vorzubeugen, wird die Quaternion zur Sicherheit normiert. Um die Quaternion zur Transformierung vom körperfesten Koordinatensystem in das erdfeste System zu bestimmen, werden die Vorzeichen der imaginären Komponenten umgekehrt.

Die komplexeste Komponente des Modells ist die aerodynamische Beschreibung. Es wurde dabei der Ansatz verfolgt, den Flugkörper in einzelnen Komponenten zu betrachten und für jede Komponente die aerodynamische Wirkung zu bestimmen. Das Modell unterstützt eine Betrachtung von bis zu 15 Komponenten. Theoretisch lässt sich das Modell aber auch um mehrere Komponenten erweitern.

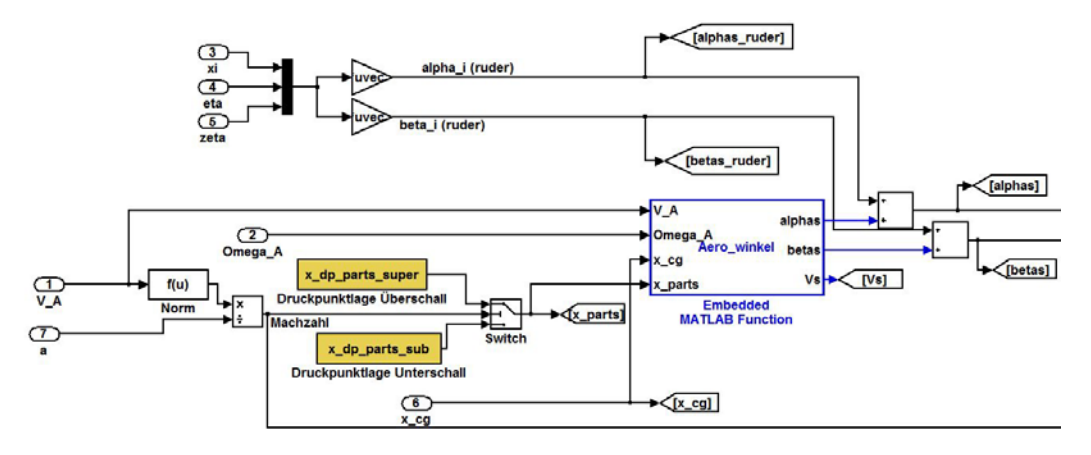

**Abbildung 14.3: Aerodynamik, Berechnung der Anströmwinkel** 

Abbildung 14.3 stellt einen Ausschnitt der obersten Ebene des Aerodynamikmodells dar. Aus Anströmgeschwindigkeit und Schallgeschwindigkeit wird die Machzahl berechnet. In Abhängigkeit der Machzahl wird über einen Schalter die Druckpunktlage für Unterschall oder Überschall angewählt. Die Variablen *"x\_dp\_parts\_sub"* für Unterschall und für "x\_dp\_parts\_super" Überschall sind in der Datei "Mephisto4.mat" enthalten und werden durch die Datei *"Initialwerte.m"* in den Workspace geladen. Es handelt sich bei den Variablen um 3x15-Matrizen. In ihren Spalten stehen die Vektoren der Druckpunkte der 15 Komponenten, relativ zur Raketenspitze. Die x-Richtung zeigt dabei in negative *<sup>b</sup> x* -Richtung. Die M-File-S-Function *"Aero\_winkel"* berechnet die Anstell- und Schiebewinkel, sowie die Anströmgeschwindigkeiten der einzelnen Komponenten. Sie verwendet dabei die Gleichungen (5.115)-(5.117). Die dazu benötige Schwerpunktlage wird ebenfalls aus Datei *"Mephisto4.mat"* geladen. Es handelt sich dabei um eine Matrix mit 4 Spalten. In der ersten Spalte stehen diskrete Zeitwerte. In den anderen Spalten stehen zu jedem Zeitpunkt die x-, y-, und z-Werte des Flugkörperschwerpunkts von der Spitze aus gesehen.

Weiterhin werden die zusätzlichen Anstell- und Schiebewinkel berechnet, die durch Ruderausschläge entstehen. Die Ruderausschläge  $\xi$ ,  $\eta$  und  $\zeta$  werden zu einem Vektor zusammengefasst. Mit diesem Vektor werden die Matrizen *"alphas\_von\_Ruder"* und *"betas\_von\_Ruder"* multipliziert. Es handelt sich dabei um 15x3-Matrizen. In der ersten Spalte stehen die Faktoren, die die Änderung des Anstellwinkels bzw.

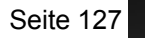

Schiebewinkels der 15 Komponenten in Abhängigkeit des Querruderausschlags beschreiben. Die zweite Spalte beinhaltet die Faktoren für den Höhenruderausschlag und die dritte Spalte diejenigen für den Seitenruderausschlag. So beschreibt z.B. der Wert in Zeile 5, Spalte 2 der Variablen *"alphas\_von\_Ruder",* wie sich der Anstellwinkel der Komponente 5 mit dem Höhenruderausschlag ändert. Die Matrix-Vektor-Multiplikation liefert einen Vektor mit Anstellwinkeländerungen und einen Vektor mit Schiebewinkeländerungen aller Komponenten. Diese werden zu den zuvor berechneten Anstell- und Schiebewinkeln addiert. Die Matrizen *"alphas\_von\_Ruder"* und *"betas\_von\_Ruder"* sind in der Datei *"Mephisto4.mat"* gespeichert.

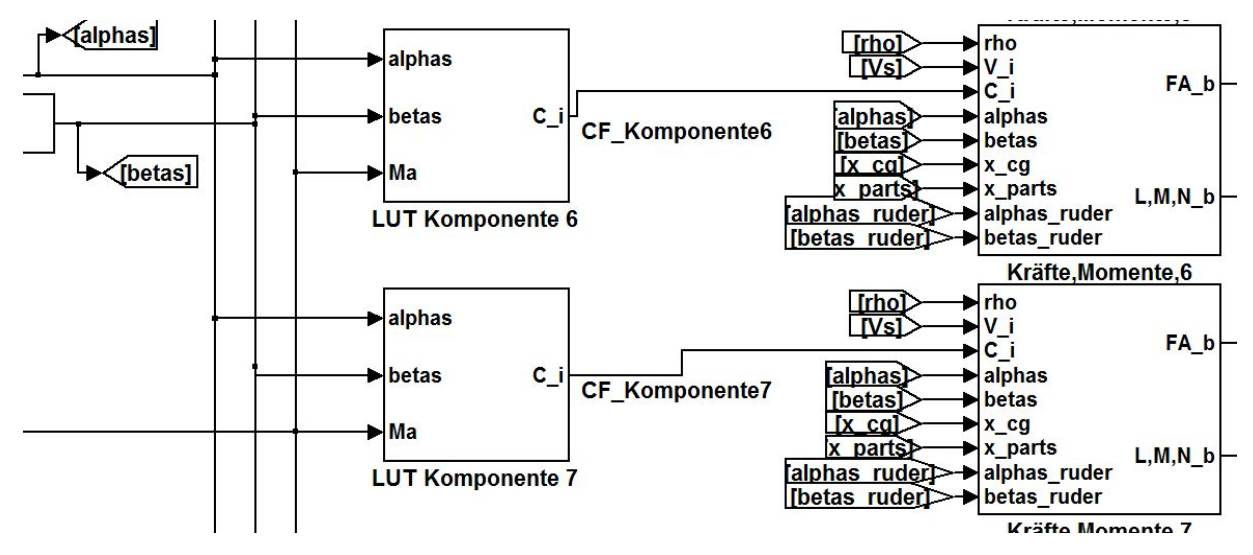

**Abbildung 14.4: Aerodynamik, Berechnung Beiwerte, Kräfte und Momente** 

Abbildung 14.4 zeigt den zweiten Teil des Aerodynamikmodells. Die berechneten Anstell- und Schiebewinkel, sowie die Machzahl, werden sog. *"Lookuptables"* zugeführt. Für jede Komponente gibt es ein Subsystem mit Lookup-Tabellen. Jedem Subsystem ist eine Variable der Variablen "Komponente<sup>1"</sup>- "Komponente<sup>15"</sup> zugeordnet. Diese Variablen sind in der Datei *"Mephisto4.mat"* gespeichert.

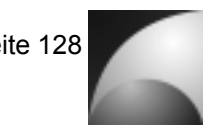

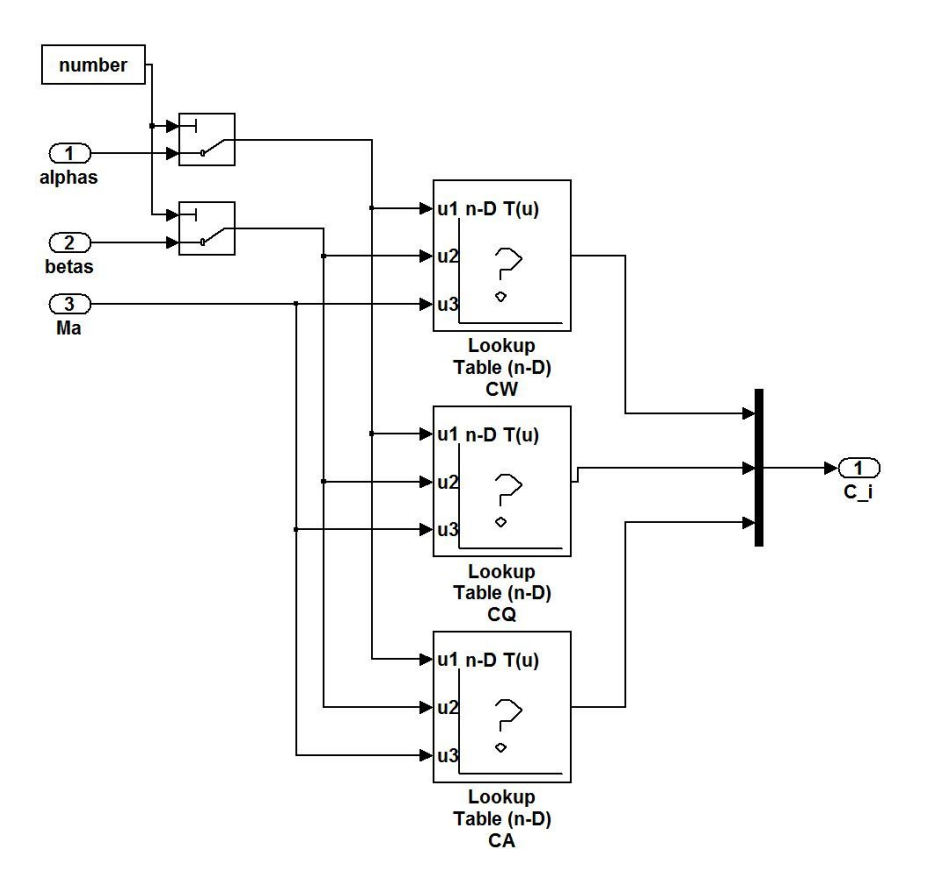

**Abbildung 14.5: Aerodynamik Lookup-Tabellen** 

Abbildung 14.5 zeigt den Inhalt eines Lookup-Tabellen-Subsystems. Aus den zugeführten Vektoren mit den Anströmwinkeln aller Komponenten werden der Anstellwinkel und der Schiebewinkel der Komponente extrahiert, der das Subsystem zugeordnet ist. Die Winkel werden zusammen mit der Machzahl drei Lookup-Tabellen zugeführt. Aus diesen Tabellen werden Widerstandsbeiwert, Querkraftbeiwert und Auftriebsbeiwert der Komponente bestimmt. Die Tabellenwerte Stecken dabei in einer der Variablen "Komponente1"-"Komponente15", je nachdem welche Komponente dem Subsystem zugeordnet ist. Bei den Variablen handelt es sich um 4-dimensionale Matrizen. Die 4. Dimension selektiert den Beiwert. Eine 1 selektiert den Widerstandsbeiwert, eine 2 selektiert den Querkraftbeiwert und eine 3 selektiert den Auftriebsbeiwert. Die dadurch selektierten 3-dimensionalen Untermatrizen werden die die Lookup-Tabellen für die entsprechenden Beiwerte geladen. Die 3. Dimension ist der Machzahl zugeordnet. Die zweidimensionalen Untermatrizen sind dabei den Machzahlen 0; 0,6; 1,4 und 2,0 zugeordnet. Diese Untermatrizen enthalten wiederum die aerodynamischen Beiwerte. Die erste Dimension ist dabei den Anstellwinkeln, die zweite Dimension den Schiebewinkeln mit den Werten  $-\pi$ ;  $-0.9\pi$ ;  $-0.75\pi$ ;  $-0.74\pi$ ;  $-0.6\pi$ ;  $-0.51\pi$ ;  $-0.5\pi$ ;  $-0.26\pi$ ;  $-0.25\pi$ ;  $-0.1\pi$ ; 0;  $0.1\pi$ ;  $0.25\pi$ ;  $0.26\pi$ ;  $0.5\pi$ ;  $0.51\pi$ ;  $0.6\pi$ :  $0.74\pi$ :  $0.75\pi$ :  $0.9\pi$  und  $\pi$  zugeordnet. Da der Schiebewinkel nur im Bereich von  $\pm 0.5\pi$  definiert ist, sind alle Einträge für größere Schiebewinkel gleich 0. Diese Bereiche der Tabelle werden in der Simulation ohnehin nicht adressiert.

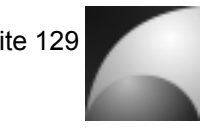

Die errechneten aerodynamischen Kraftbeiwerte der einzelnen Komponenten werden Subsystemen zur Berechnung der Kräfte und Momente der verschiedenen Komponenten zugeführt (vgl. Abbildung 14.5).

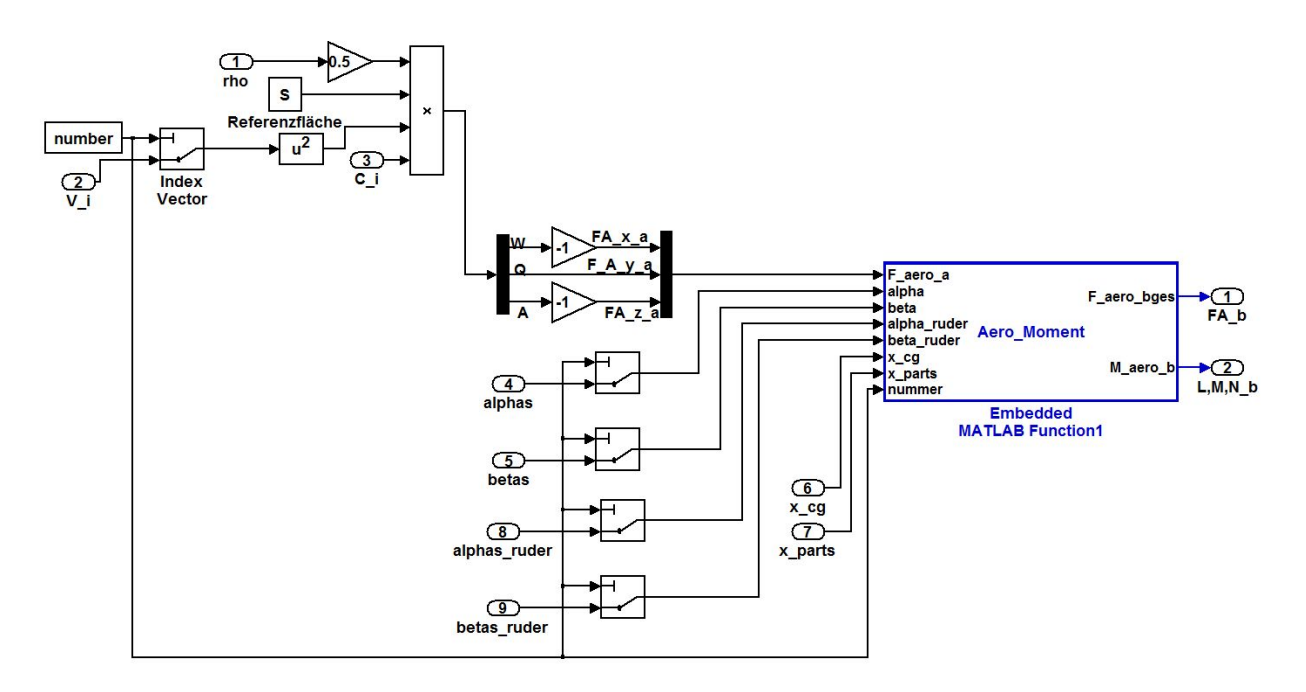

**Abbildung 14.6: Aerodynamische Kräfte und Momente**

Abbildung 14.6 zeigt den Inhalt der Komponenten zur Berechnung der aerodynamischen Kräfte und Momente. Je nach Komponente werden der entsprechende Anstellwinkel, Schiebewinkel, Anströmwinkeländerungen in Abhängigkeit der Ruderausschläge und Betrag der Anströmgeschwindigkeit selektiert. Nach den Gleichungen (5.98)-(5.100) werden die aerodynamischen Kräfte berechnet. Die M-File-S-Function *"Aero\_Moment"* transformiert die aerodynamischen Kräfte in das körperfeste Koordinatensystem. Weiterhin werden mit diesem Block die aerodynamischen Momente nach Gleichung (5.119) berechnet. Sämtliche Kräfte und Momente werden addiert und an den Ausgängen des aerodynamischen Modells zur Verfügung gestellt.

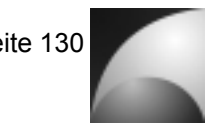

In Abbildung 14.7 ist der Inhalt der Komponente "Lage→Virtual Realtity Plain" dargestellt.

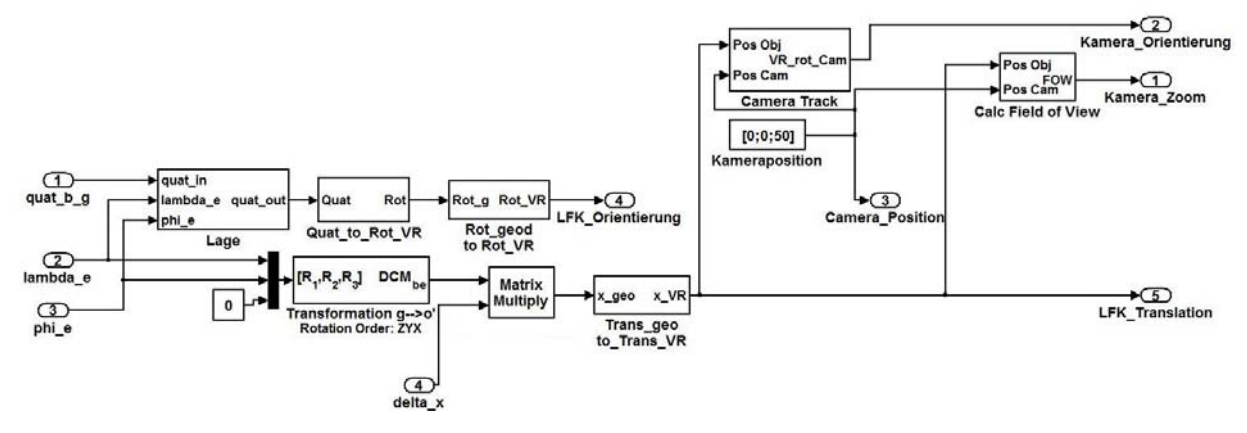

**Abbildung 14.7: Virtual Reality Aufbereitung**

Zunächst wird aus der Quaternion, die die Lage des Flugkörpers im Raum beschreibt und dem Längen und Breitengrad der Flugkörperposition in Polarkoordinaten die Quaternion berechnet, die die Transformation von einem Koordinatensystem parallel zur Erdoberfläche, über der sich der Flugkörper befindet, in das körperfeste Koordinatensystem beschreibt. Dazu wird aus der Quaternion zur Transformation vom erdfesten in das körperfeste Koordinatensystem die zugehörige Transformationsmatrix abgeleitet. Weiterhin wird die Transformationsmatrix vom erdfesten System in das Koordinatensystem parallel zur Erdoberfläche bestimmt. Durch Transponierung und Multiplikation mit der Matrix zur Transformation vom erdfesten in das körperfeste System erhält man die Transformationsmatrix zur Transformation vom erdparallelen System in das körperfeste System. Aus der Transformationsmatrix lässt sich das korrespondierende Quaternion ableiten. Abbildung 14.8 verdeutlicht den Vorgang.

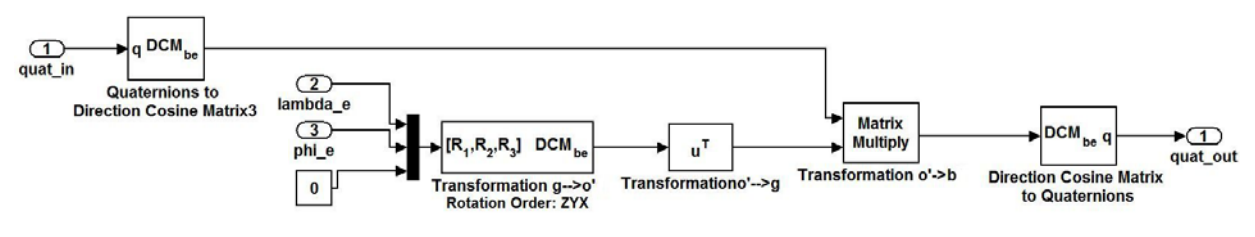

Abbildung 14.8: Inhalt des Subsystems "Lage"

Aus der resultierenden Quaternion wird anschließend eine Drehung um einen Vektor um einen bestimmten Winkel errechnet, welcher der Virtual Reality Komponente zugeführt wird.

Weiterhin wird die Position des Flugkörpers relativ zum Startpunkt in das erdparallele Koordinatensystem transformiert. Der berechnete Vektor wird an das Koordinatensystem des Virtual Reality Modells angepasst und diesem zugeführt.

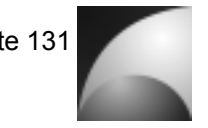

Die Komponente "Camera Track" sorgt dafür, dass die Umgebungskamera den Flugkörper optisch verfolgt. Die Umsetzung ist in Abbildung 14.9 dargestellt.

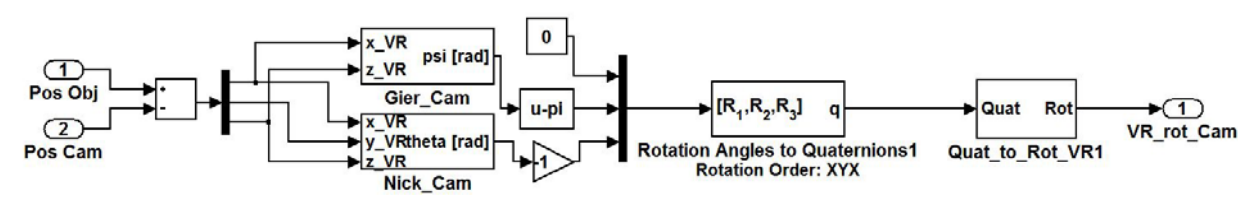

Abbildung 14.9: Inhalt des Subsystems "Camera Track"

Durch Subtraktion von Ortsvektor des Flugkörpers und Ortsvektor der Kamera wird der Vektor von Kameraposition zum Flugkörper berechnet. Aus diesem Vektor werden die Winkel berechnet, um die die Kamera gedreht werden muss, um in Richtung des Flugkörpers zu schauen. Aus den Winkeln wird eine Quaternion und daraus die Kameradrehung für das Virtual Reality Modell errechnet. Diese wird dem Modell zugeführt. Außerdem wird der betragsmäßige Abstand von Kamera und Flugkörper und daraus ein Kamerazoom berechnet, der dem Virtual Reality Modell zugeführt wird. Die Komponente zur Datenaufbereitung des Virtual Reality Orbit Modells ist ähnlich aufgebaut.

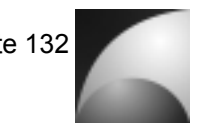

# **14.4 Anhang D: Arbeitsplanung**

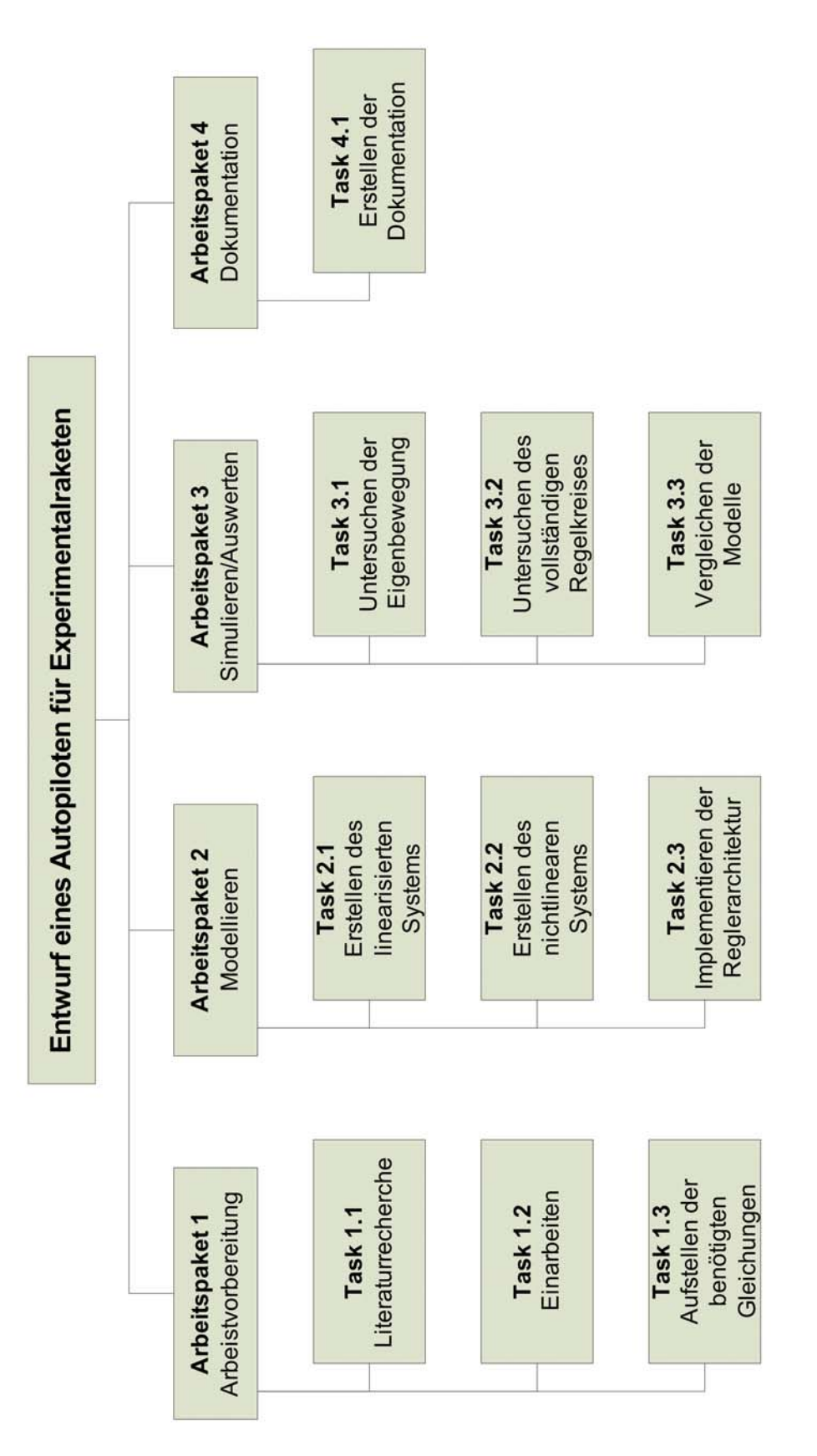

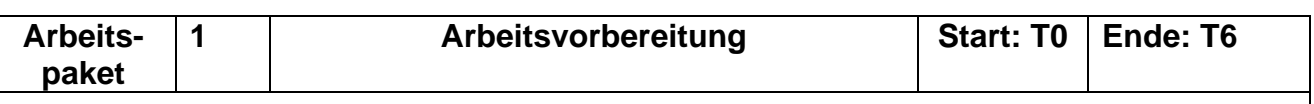

#### **Ziele**

- **a** Recherchieren von Literatur
- à Einarbeiten in die Thematik und sammeln von Hintergrundinformationen
- à Aufstellen der benötigten Gleichungen zur Beschreibung der Raketenbewegung

### **Detaillierte Arbeitsbeschreibung**

### **Task 1.1 Literaturrecherche**

Zu Beginn der Arbeit muss Literatur beschafft werden, die zum einen die notwendigen technischen Informationen zur Durchführung des Projekts, zum anderen Informationen zum Stand der Technik enthalten.

### **Task 1.2 Einarbeiten**

Mithilfe der gesammelten Literatur wird werden die Kenntnisse erworben, die notwendig sind um die Aufgabe zu bearbeiten. Dazu gehören die Physik und die Mathematik der Bewegung der Rakete, die Raketenaerodynamik, sowie die Ansätze zur Flugregelung einer Rakete. Desweiteren sind regelungstechnische Kenntnisse erforderlich. Nicht zuletzt müssen auch Kenntnisse in der Simulationsumgebung MATLAB®/SIMULINK® erworben werden.

### **Task 1.3 Aufstellen der benötigten Gleichungen**

Mithilfe der erworbenen Kenntnisse aus der Einarbeitungsphase werden die Gleichungen erstellt, die zur Implementierung der Eigenbewegung der Rakete erforderlich sind. Die Gleichungen sollen zu einer Zustandsraumdarstellung zusammengeführt werden. Aerodynamische Beiwerte und charakteristische Größen sollen variabel gehalten werden, um später auf Datensätze für verschiedene Konfigurationen zurückzugreifen.

### **Eingänge**

**-** 

### **Ausgänge**

An alle Arbeitspakete

### **Risiken / Problembehandlung**

Da die Implementierung der Modelle auf den hier erstellten Gleichungen basieren, müssen jegliche Fehler bei der Gleichungserstellung vermieden werden. Aufgrund der großen Anzahl der Gleichungen sollten diese in Gruppen unterteilt werden. Weiterhin ist auf eine konsistente Beschreibung der Variablen zu achten.

### **Deliverables**

D.1.1 (T6): Gleichungssammlung

### **Meilensteine**

M 1.1 (T6): Gleichungen erstellt
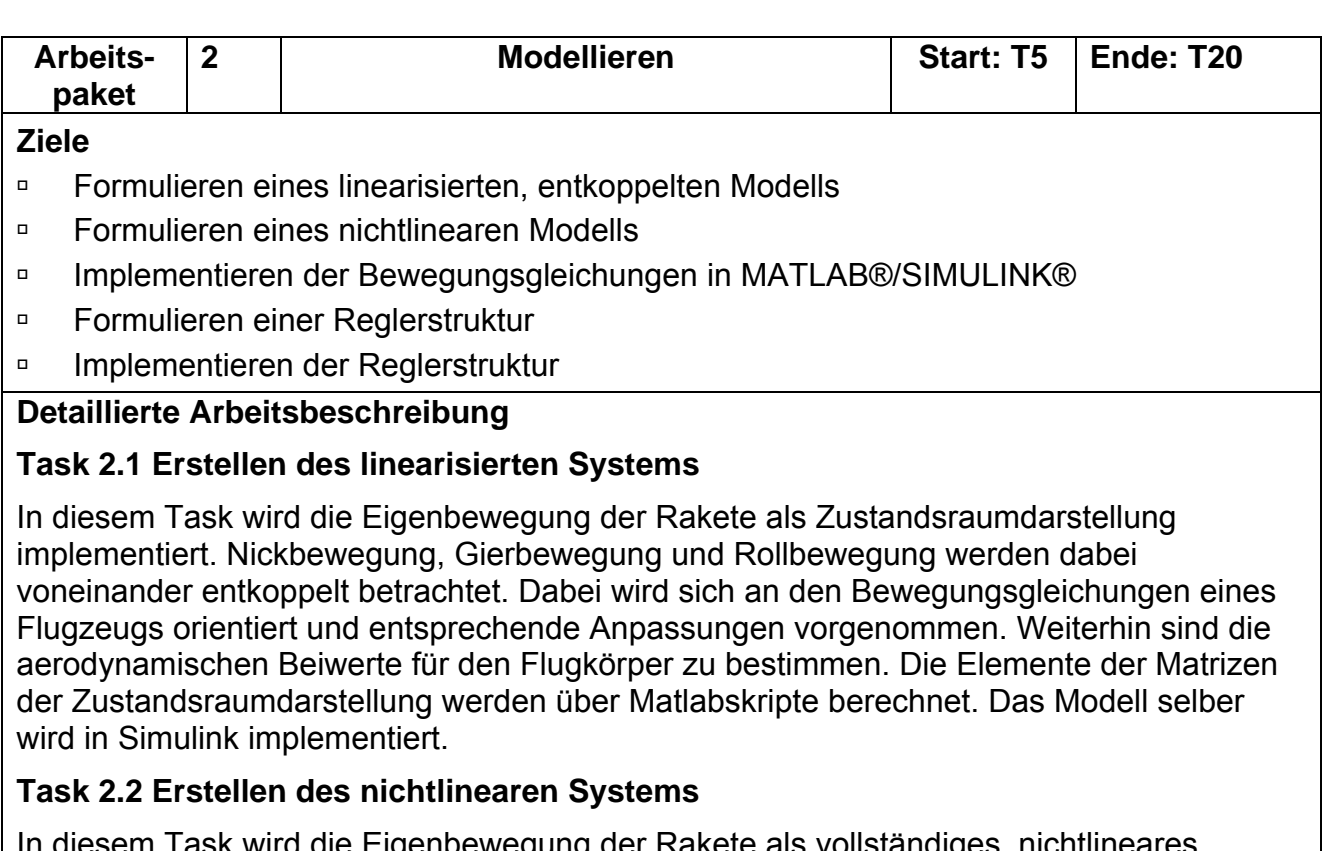

akete als vollständ numerisches Modell implementiert. Dies ermöglicht eine Betrachtung über einen größeren Flugbereich und nicht nur um einen ausgetrimmten Zustand. Es wird sich ebenfalls an Gleichungen aus der Literatur orientiert. Diese werden in Form von Matlabskripten implementiert, welche wiederum in Simulink eingebunden werden.

#### **Task 2.3 Implementieren der Reglerarchitektur**

In diesem Abschnitt wird zunächst eine Reglerstruktur für eine Lastkommandoregelung festgelegt. Bei der Wahl der Struktur soll auf Informationen aus der Literatur zurückgegriffen werden. Mithilfe des modellierten Eigcverhaltens kann die gesamte Regelaufgabe in SIMULINK® formuliert werden. Mithilfe der Simulationsergebnisse können die Reglerparameter angepasst werden um bestimmte Forderungen zu erreichen.

#### **Eingänge**

Von Task 1.2: Einarbeiten

Von Task 1.3: Aufstellen der benötigten Gleichungen

Von Task 3.1: Untersuchen der Eigenbewegung

Von Task 3.2: Untersuchen des vollständigen Regelkreises

#### **Ausgänge**

An Task 3.1: Untersuchen der Eigenbewegung

An Task 3.2: Untersuchen des vollständigen Regelkreises

An Task 4.1: Erstellen der Dokumentation

## **Risiken / Problembehandlung**

Aufgrund der komplexen Modelle können bei der Implementierung leicht Fehler entstehen. Daher muss gerade bei diesen Tasks mit besonderer Sorgfalt gearbeitet werden. Ein ausgiebiges Testen der Modelle ist dringend erforderlich. Die erforderliche Bestimmung der aerodynamischen Beiwerte ist aufwändig und variiert stark in Abhängigkeit der Geschwindigkeit. Hier wird auf Unterstützung der Firma Astrium zurückgegriffen. Die Aerodynamische Betrachtung soll so einfach wie möglich und so genau wie nötig durchgeführt werden, um die Komplexität und sie Zahl der Fehlerquellen gering zu halten. **Deliverables** 

- D.2.1 (T10): Linearisiertes Modell
- D.2.2 (T15): Nichtlineares Modell

D.2.3 (T19): Erweitertes Modell mit Reglerimplementierung

#### **Meilensteine**

M 2.1 (T10): Lineares Modell erstellt

M 2.2 (T15): Nichtlineares Modell erstellt

M 2.3 (T19): Reglerstruktur implementiert

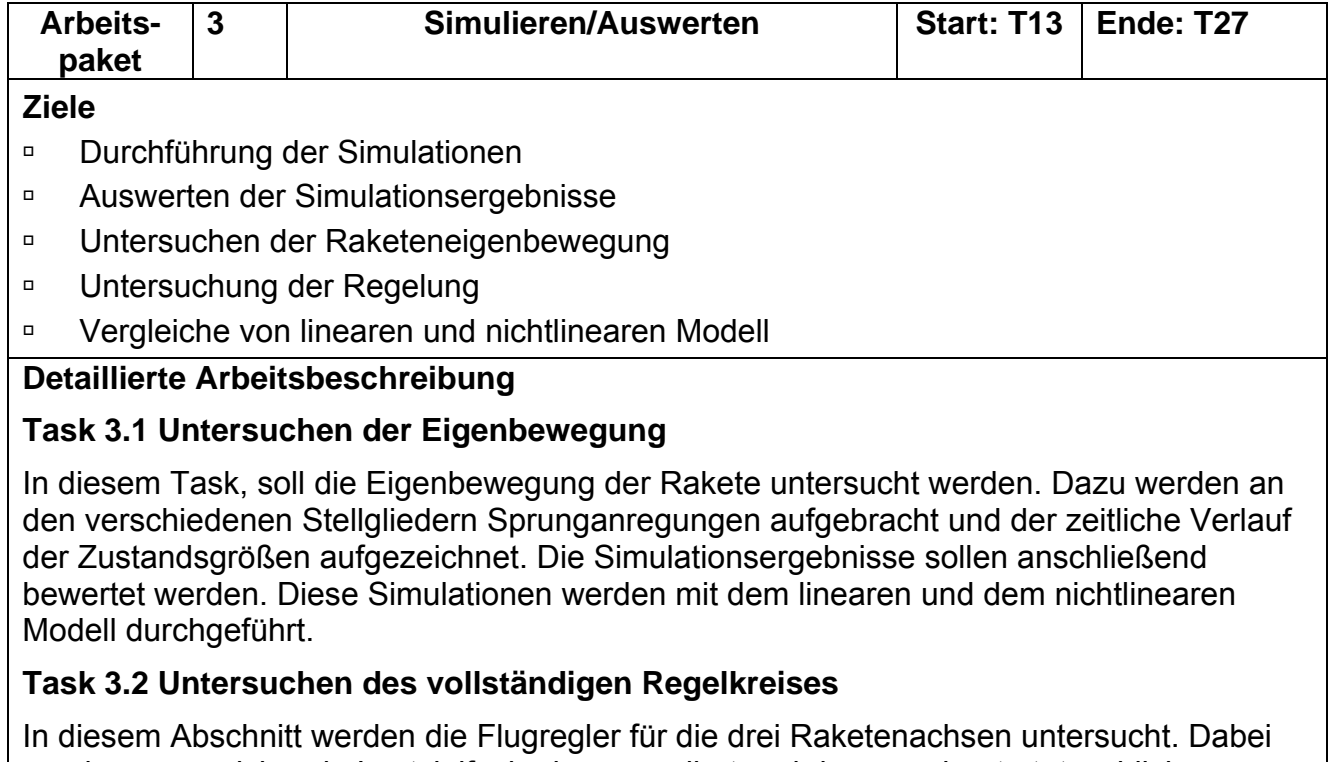

werden zu erreichende Lastvielfache kommandiert und das errechnete tatsächliche Lastvielfache, sowie weitere wichtige Zustandsgrößen aufgezeichnet. Aus den aufgezeichneten Daten sollen die Regelkreise hinsichtlich Stabilität, Führungsgenauigkeit und Regelgeschwindigkeit bewertet werden. Auf Basis dieser Daten können die Regelparameter verändert werden um das Ergebnis zu verbessern. Auch hier werden die Simulationen mit dem linearen und dem nichtlinearen Modell durchgeführt.

#### **Task 3.3 Vergleichen der Modelle**

Anhand der Simulationsergebnisse sollen das lineare und das nichtlineare Modell verglichen werden. Es soll bestimmt werden, in welchen Bereichen die Modelle gut übereinstimmen und in welchen Bereichen es zu Abweichungen kommt.

#### **Eingänge**

Von Task 1.2: Einarbeiten

Von Task 1.3: Aufstellen der benötigten Gleichungen

Von Task 2.1: Erstellen des linearisierten Systems

Von Task 2.2: Erstellen des nichtlinearen Systems

Von Task 2.3: Implementieren der Reglerarchitektur

#### **Ausgänge**

An Task 2.1: Erstellen des linearisierten Systems

An Task 2.2: Erstellen des nichtlinearen Systems

An Task 2.3: Implementieren der Reglerarchitektur

An Task 4.1: Erstellen der Dokumentation

## **Risiken / Problembehandlung**

Es muss darauf geachtet werden, dass die Simulationskonfiguration in SIMULINK® (Löser, Schrittweite, etc.) richtig eingestellt ist. Die abgespeicherten Daten dürfen nicht verwechselt werden.

## **Deliverables**

D.3.1 (T23): Simulationsergebnisse

D.3.2 (T25): Auswertungen

## **Meilensteine**

M 3.1 (T25): Auswertungen abgeschlossen

M 3.2 (T27): Vergleich abgeschlossen

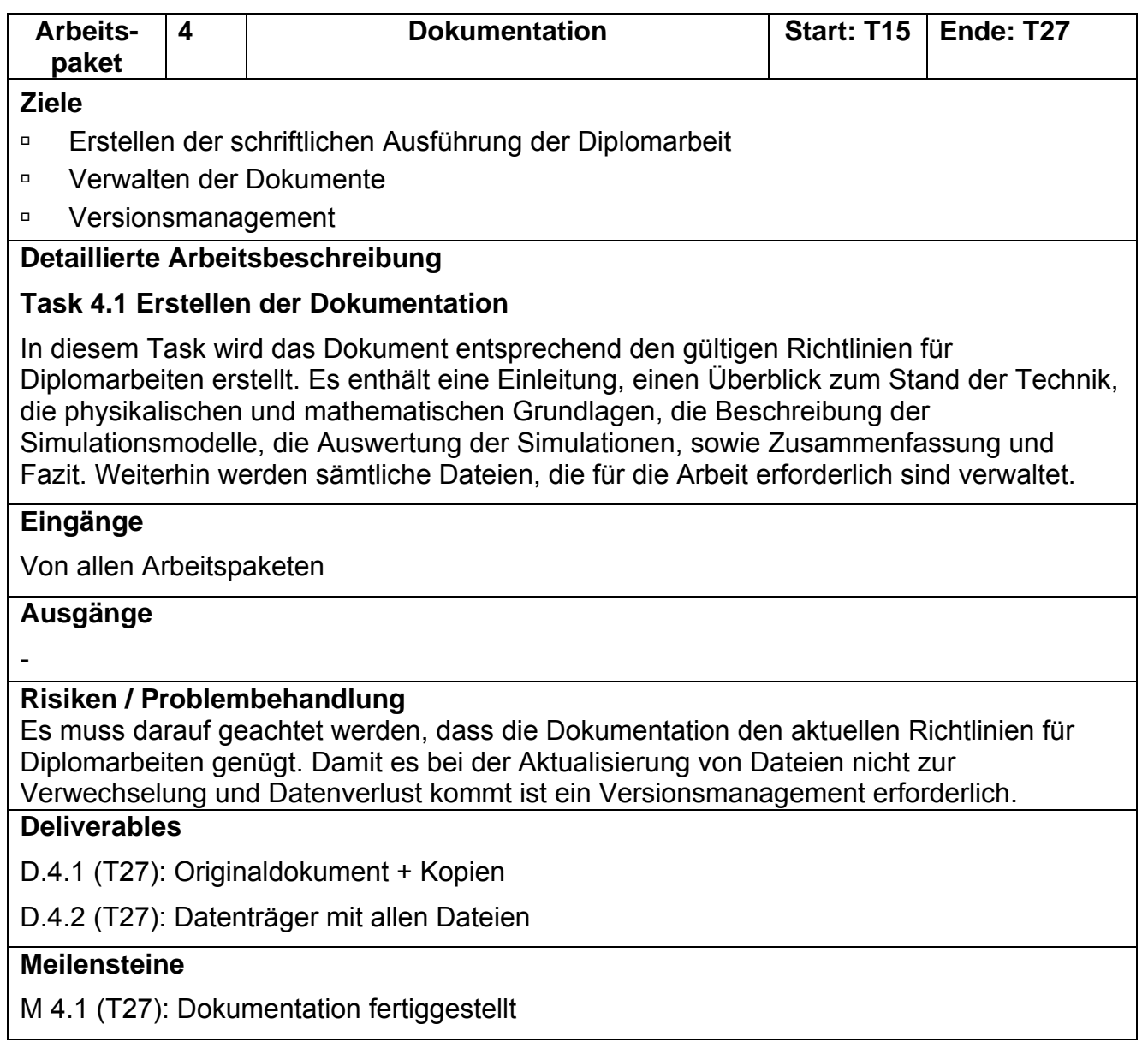

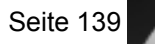

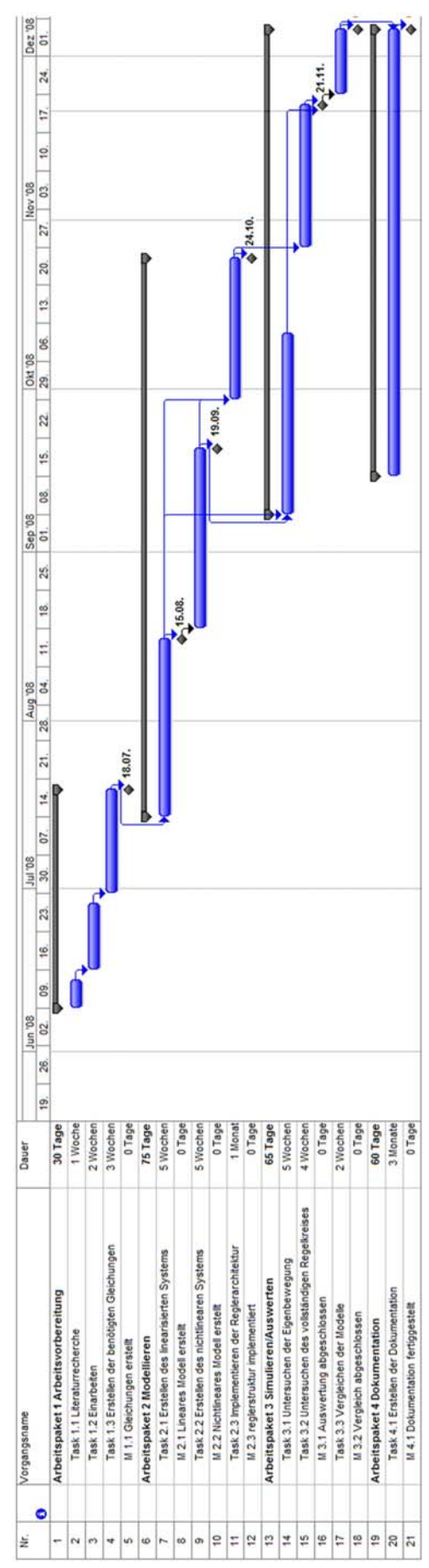

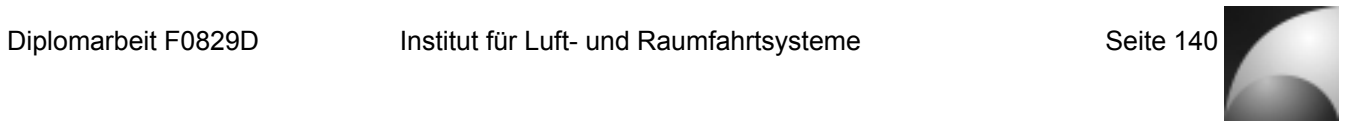

# **14.5 Anhang E: Abmessungen Mephisto-LFK**